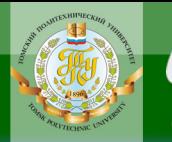

МИНИСТЕРСТВО ОБРАЗОВАНИЯ И НАУКИ РОССИЙСКОЙ ФЕДЕРАЦИИ Федеральное государственное бюджетное образовательное учреждение высшего профессионального образования **НАЦИОНАЛЬНЫЙ ИССЛЕДОВАТЕЛЬСКИЙ ТОМСКИЙ ПОЛИТЕХНИЧЕСКИЙ УНИВЕРСИТЕТ»**

**OHHOLO** 

# **В.Т. Горбенко, М.В. Горбенко**

# **ТЕОРИЯ МЕХАНИЗМОВ И МАШИН**

# **Курсовое проектирование**

*Рекомендовано в качестве учебно-методического пособия Редакционно-издательским советом Томского политехнического университета*

3-е издание, дополненное

Издательство Томского политехнического университета 2014

**ЗАКРЫТЬ** 

Г67

УДК 621.01(075.8) ББК 34.4я73 Г67

NHHOLU

#### **Горбенко В.Т**.

Теория механизмов и машин. Курсовое проектирование: учебно-методическое пособие / В.Т. Горбенко, М.В. Горбенко; Томский политехнический университет. – 3-е изд., доп. – Томск: Изд-во Томского политехнического университета, 2014. – 168 с.

#### **В авторской редакции**

В учебно-методическом пособии приведены содержание и требования по выполнению курсового проекта по теории механизмов и машин, как в целом, так и каждого из трех разделов: «Рычажный механизм», «Зубчатый механизм», «Кулачковый механизм». Изложены некоторые основные положения из теории; приведены задания по указанным разделам с исходными данными, примеры выполнения структурного, кинематического и силового анализа рычажных механизмов, синтеза зубчатого и кулачкового механизмов.

Пособие подготовлено на кафедре теоретической и прикладной механики и предназначено для студентов ИнЭО, обучающихся по направлениям 150700 «Машиностроение», 151000 «Технологические машины и оборудование».

> **УДК 621.01(075.8) ББК 34.4я73**

 $\overline{\text{OTAB}}$  and  $\overline{\text{C}}$ 

**ЗАКРЫТЬ** 

#### *Рецензенты*

Доктор физико-математических наук, профессор кафедры прикладной аэромеханики ТГУ *В.Ф. Трофимов*

Доктор физико-математических наук, профессор кафедры теоретической механики ТГАСУ *О.В. Матвиенко*

Томский политехнический университет, 2006

Горбенко В.Т., Горбенко М.В., 2006

 Оформление. Изд-во Томского политехнического ун-та, 2014

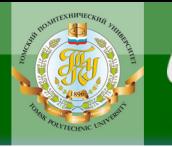

# **ОГЛАВЛЕНИЕ**

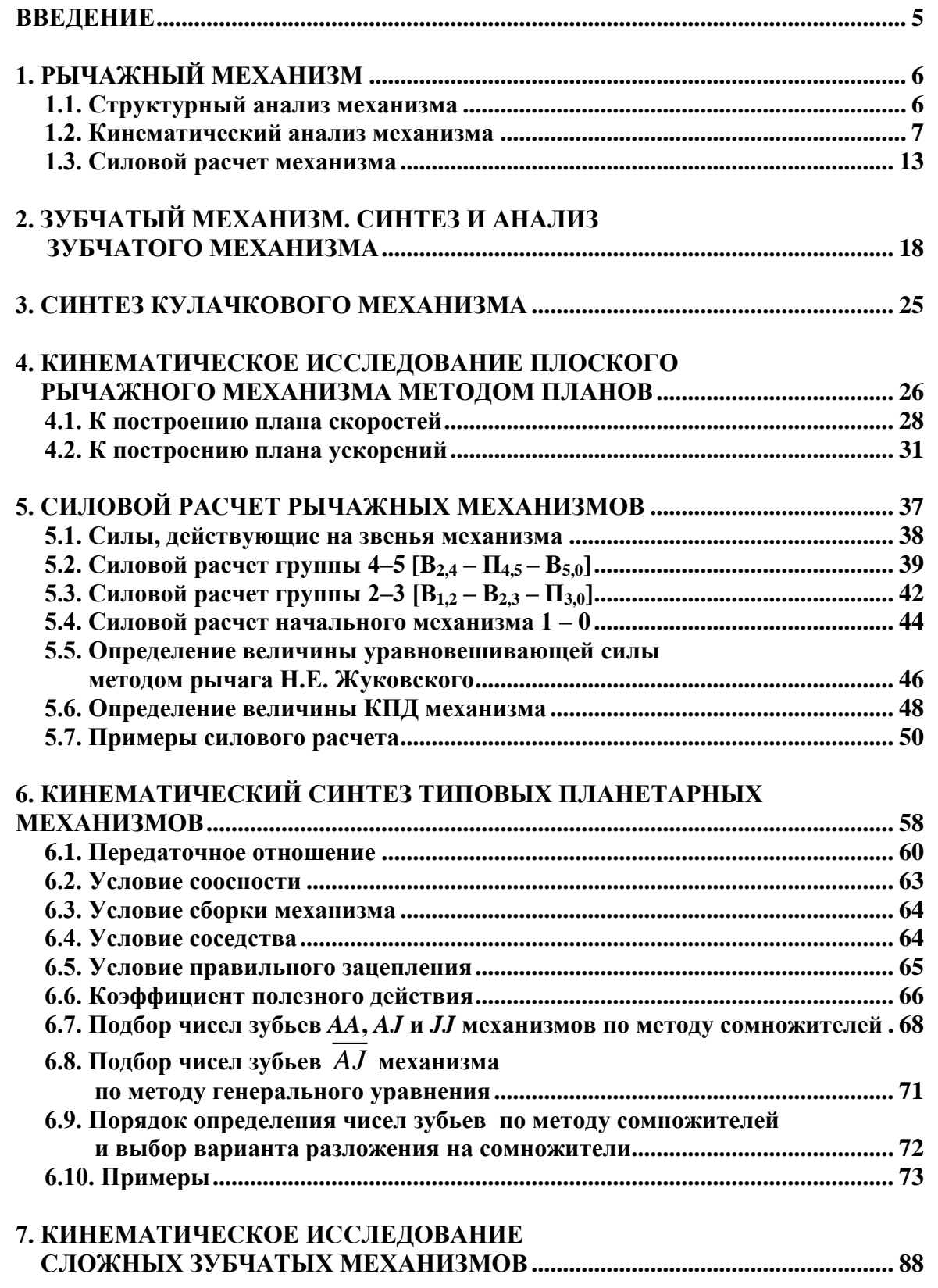

**BARPLITH** 

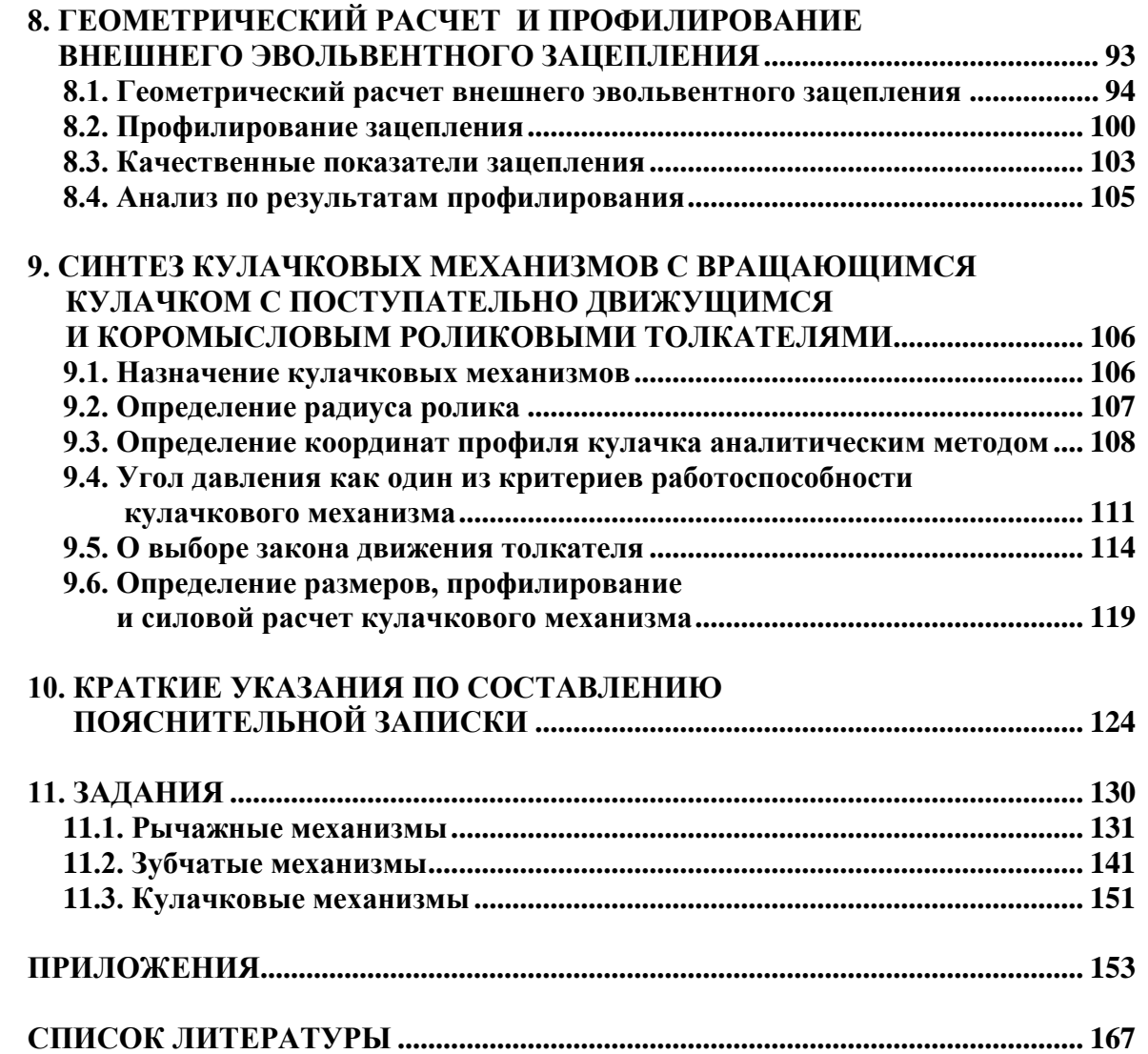

**HCTHTYT** 

**НЦИОННОГО** 

**BAHKA** 

**BARPLITH** 

# **ВВЕДЕНИЕ**

**IOHHOTO** 

<span id="page-4-0"></span>Курсовой проект по теории механизмов и машин является завершающим этапом прохождения теоретического курса и преследует цели более глубокого овладения теорией применительно к решению конкретных вопросов практики.

Курсовой проект предусматривает самостоятельное решение студентом целого комплекса инженерных задач. Типовой проект включает три раздела:

– структурное, кинематическое и силовое исследования рычажного механизма;

– синтез и кинематическое исследование сложного зубчатого механизма (включающего рядовые и планетарные ступени) и профилирование зацепления;

– синтез кулачкового механизма по заданному закону движения толкателя.

В отдельных случаях могут ставиться дополнительные задачи, например: уравновешивание механизма, анализ или синтез механизма манипулятора и др.

Проект состоит из графической части, выполняемой на 3–4 листах формата А1 по ГОСТ 2.301-68 (размер 594×841 мм), и пояснительной записки в объеме 35–40 страниц формата А4 (297 $\times$ 210 мм) рукописного текста.

Каждый студент получает индивидуальные задания, в которых содержатся необходимые для выполнения поставленной задачи основные данные.

Содержание каждого раздела с отдельными примечаниями и рекомендациями в настоящем пособии составлено с учетом последовательности выполнения одного этапа за другим и поэтому является конкретным планом работы над проектом.

5

**ЗАКРЫТЬ** 

**OF TABLIE HIME** 

# **1. РЫЧАЖНЫЙ МЕХАНИЗМ**

<span id="page-5-0"></span>Рычажные механизмы очень широко применяются в технологических машинах, приборах и других технических устройствах.

Исследование рычажных механизмов включает:

- структурный анализ;
- кинематический анализ;
- <span id="page-5-1"></span>– динамический (силовой) анализ.

**IHHULU** 

### **1.1. Структурный анализ механизма**

*Цель* структурного анализа – выявить строение (структуру) механизма (рис. 1.1).

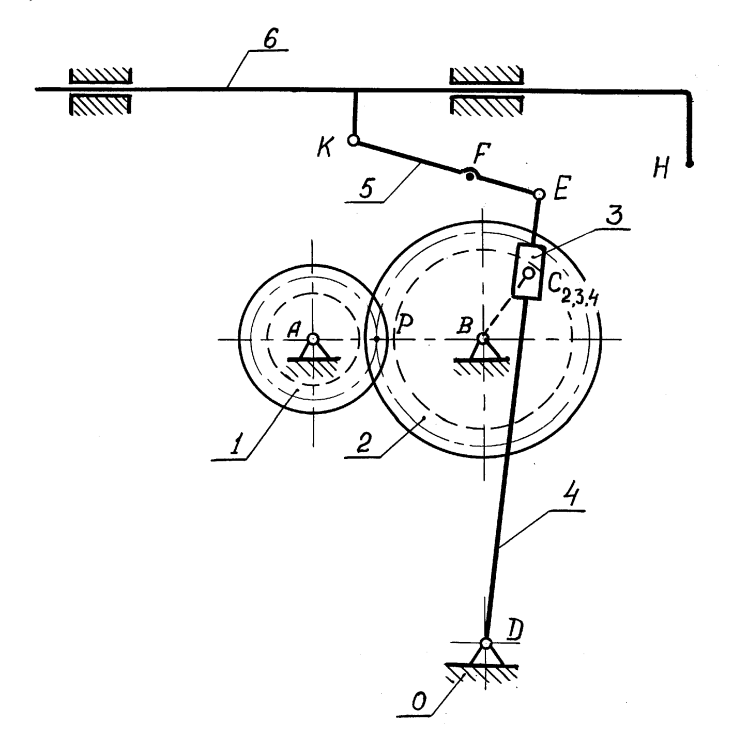

Рис. 1. Кинематическая схема строгального станка

При этом необходимо:

 определить число звеньев механизма и назвать каждое из них (например: звено  $0 -$ стойка, звено  $1 -$ кривошип, звено  $2 -$ камень кулисы, звено 3 – кулиса и т.д.);

 определить число кинематических пар и дать их характеристику (например: стойка 0 – кривошип, 1 – вращательная кинематическая пара  $B_{01}$  пятого класса и т.д.);

 выявить структурные группы (группы Ассура), входящие в состав механизма; привести схемы групп, назвать их, определить класс

6

группы, написать формулу строения (например: звено 2 - камень и 3 кулиса образуют двухзвенную двухповодковую группу второго класса третьего вида с двумя внешними вращательными кинематическими парами  $B_{1,2}$ ,  $B_{0,3}$  и внутренней поступательной  $\Pi_{2,3}$  – группа Ассура 2–3  $[B_{1,2}-\Pi_{2,3}-B_{3,0}]$   $\pi$   $\pi$ ,  $\pi$ );

• определить степень подвижности механизма (по формуле П. Л. Чебышева);

• привести формулу строения механизма (в развернутом виде).

Структурный анализ проводится в пояснительной записке и составляет 2-2,5 страницы формата А4. Для наглядности структурный анализ может быть выполнен в форме таблиц (табл. 1.1 и 1.2).

#### 1.2. Кинематический анализ механизма

<span id="page-6-0"></span>Задачами кинематического анализа механизма являются:

• определение положений механизма и траектории движения его отдельных точек;

• определение линейных скоростей и ускорений точек и угловых скоростей и ускорений звеньев.

В данном разделе необходимо:

**OHHOLU** 

1. Найти крайние (мертвые) положения механизма по рабочему<sup>1</sup> звену.

2. Построить траектории движения всех характерных точек механизма (шарниров, центров тяжести звеньев) не менее чем по 12 основным и необходимому числу дополнительных<sup>2</sup> положений механизма.

#### Примечания:

1. Схема механизма вычерчивается в масштабе ГОСТ 2.302-68 и Ст. СЭВ 1180-78  $(1:1; 1:2; 1:2,5; 1:4; 1:5; 1:10 \text{ m} \text{ T.}, \text{H.} \text{H.} \text{H.} \text{H.} \text{H.} \text{H.} \text{H.} \text{H.} \text{H.} \text{H.} \text{H.} \text{H.} \text{H.} \text{H.} \text{H.} \text{H.} \text{H.} \text{H.} \text{H.} \text{H.} \text{H.} \text{H.} \text{H.} \text{H.} \text{H.} \text{H.} \text{H.} \text{H.} \text{H.} \text{$ 

2. Нумерацию положений следует вести от одного из крайних (мертвого) положений, соответствующего началу рабочего хода, приняв его за нулевое, и обозна-ЧИТЬ:  $A_0$ ,  $A_1$ ,  $A_2$  и т.д.,  $B_0$ ,  $B_1$ ,  $B_2$  и т.д.

3. Высота букв и цифр основного шрифта - 5 мм для строчных, 7 мм - для прописных. Индексы и степени - 3,5 мм.

4. Основное положение механизма вычерчивается контурной линией S  $(0,6...1,5)$  мм); все остальные положения - линиями  $S/2...S/3$  (в том числе и крайние положения механизма); траектории движения точек - сплошной тонкой линией  $S/2...S/3.$ 

ЗАКРЫТЬ Ж

<sup>1</sup> Звено. к которому приложено производственное сопротивление.

<sup>22</sup> Под дополнительными понимают положения, определяющие какие-либо особенности механизма и не совпадающие с основными, например крайние (мертвые) положения, - положения, при которых скорости или ускорения имеют максимальные или минимальные значения, положения начала и конца приложения нагрузок и др.

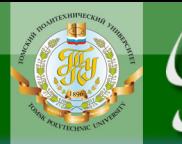

# Таблица 1.1

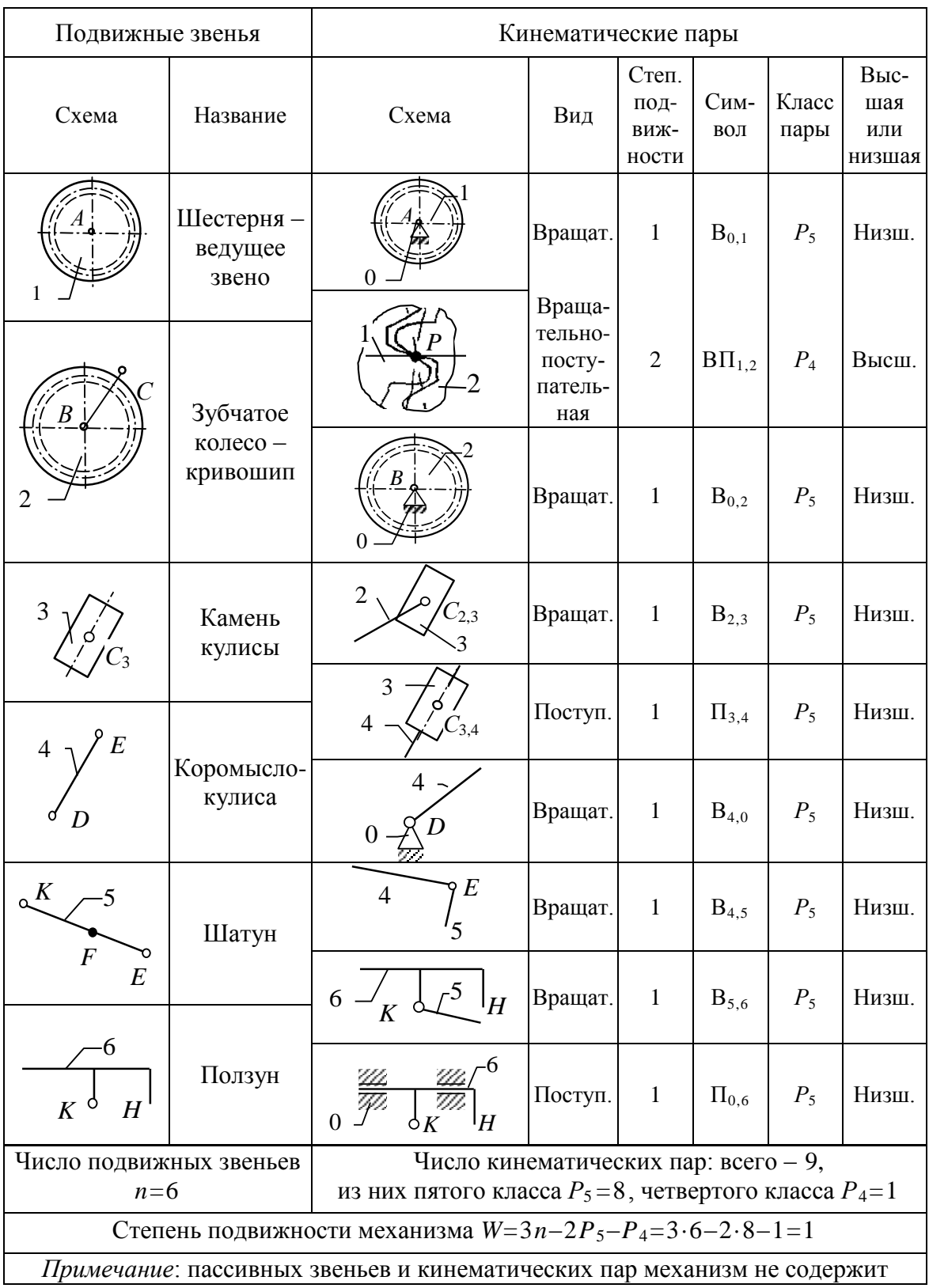

#### Структурный анализ механизма

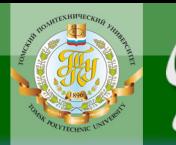

### Таблица 1.2

**ЗАКРЫТЬ** 

**ОГЛАВЛЕНИЕ \*** 

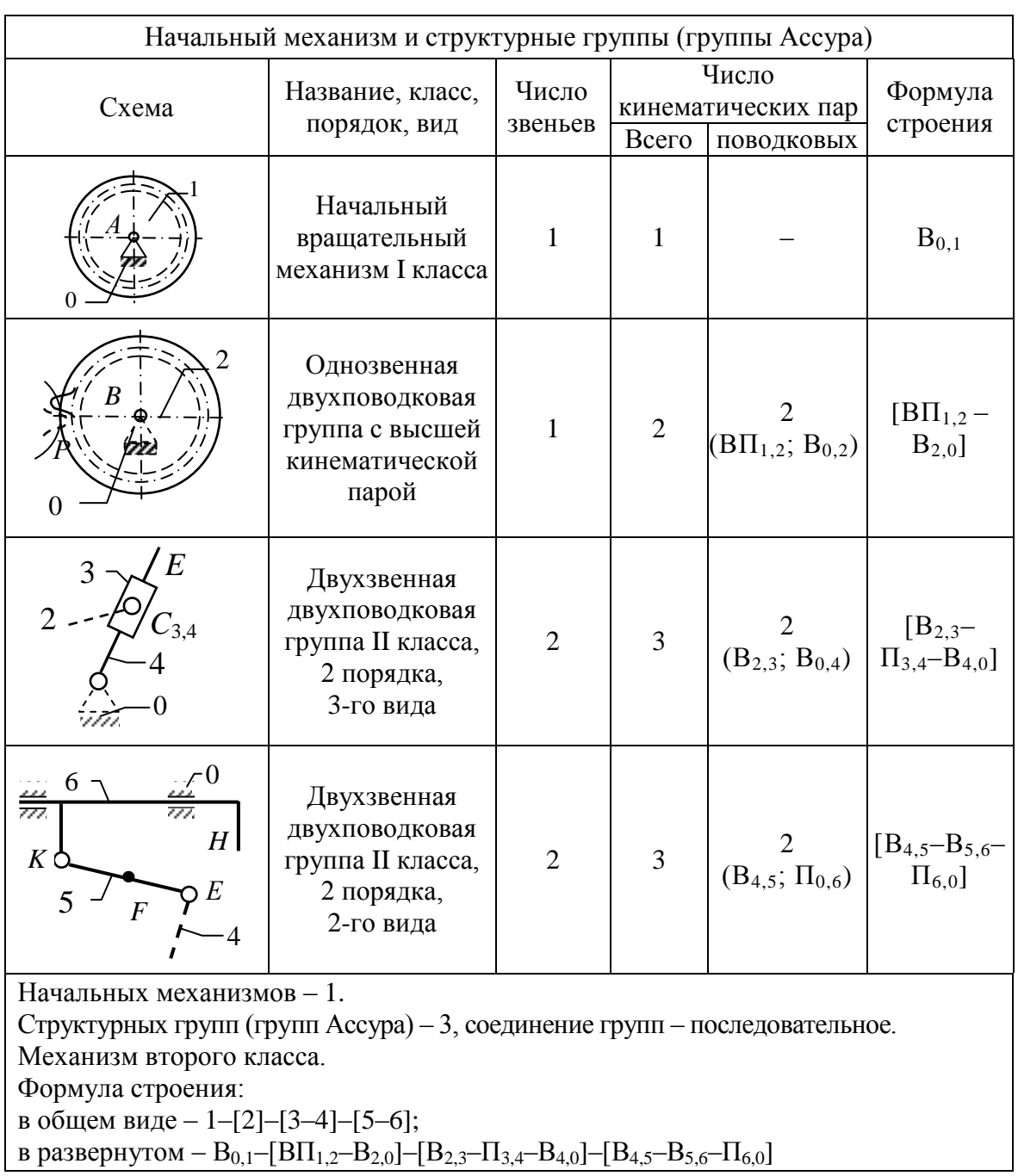

#### Структурный состав механизма

3. Произвести кинематические исследования механизма методом планов.

Определить кинематические параметры (скорости, ускорения), найти численные значения линейных скоростей всех характерных точек механизма (кинематических пар, центров тяжести) и угловых скоростей

всех звеньев для рассматриваемых положений, для чего построить планы скоростей для двух положений механизма:

1-е положение – при рабочем ходе (примерно середина рабочего хода);

2-е положение – одно из крайних (мертвых) положений.

**OHHOLU** 

Построить планы ускорений (для тех же двух положений) и определить численные значения линейных ускорений всех характерных точек механизма и угловых ускорений всех звеньев для данных положений механизма.

Определить направления угловых скоростей и ускорений звеньев механизма, обозначив эти направления знаком плюс (+) или минус (–). За положительное направление угловой скорости и углового ускорения принять направление движения ведущего звена, и отрицательное – при противоположном движении.

Результаты по определению скоростей и ускорений могут быть сведены в таблицы (см. форму табл. 1.3 и 1.4)<sup>1</sup>.

#### *Примечание***:**

Масштабные коэффициенты планов скоростей и планов ускорений

м/с см/с мм/с  $\frac{\text{CM/C}}{2}$  $v\left(\frac{1}{MM}, \frac{1}{MM}, \frac{1}{MM}\right)$  $\left(\begin{array}{cc} M/C & CM/C & MM/C \end{array}\right)_{\text{M}}$  $\mu_{\nu} \left( \frac{M/C}{MM}, \frac{CM/C}{MM}, \frac{MM/C}{MM} \right)$   $\mu$  $\frac{2}{\text{cm/c}^2}$   $\frac{2}{\text{cm/c}^2}$ а  $M/c^2$  cm/c<sup>2</sup>  $M/c$  $, \frac{CM/c^2}{\cdots},$  $\frac{1}{M}$ ,  $\frac{1}{M}$ ,  $\frac{1}{M}$  $\left(\frac{M}{c^2} \frac{cM}{c^2} \frac{mM}{c^2}\right)$  $\mu_a \left( \frac{M/c^2}{M M}, \frac{c M/c^2}{M M}, \frac{M M/c^2}{M M} \right)$  che следует выбирать из ряда: 1; 2;

4; 5; 10; 20; 25; 40; 50; (75); 100 и т.д.; или 0,5; 0,4; 0,25; 0,2; 0,1; 0,05; 0,01 и т.д.

4. Произвести кинематическое исследование методом графиков<sup>2</sup>, для чего:

 Построить кинематические графики для рабочего звена механизма в виде

$$
s = s(t), \quad v = v(t), \quad a = a(t),
$$

где *s*, *v*, *a* – линейные перемещения, скорость и ускорение звена (точки) в функции времени *t*.

Если рабочее звено совершает вращательное (колебательное) движение, то, помимо линейных перемещений, скорости и ускорения для какой-либо точки, необходимо найти угловые перемещения ф, угловую скорость  $\omega$  и угловое ускорение  $\varepsilon$ , т.е.

$$
\varphi = \varphi(t), \quad \omega = \omega(t), \quad \varepsilon = \varepsilon(t).
$$

ЗАКРЫТЬ Ж

**OF TABLE HALL SET** 

-

 $1$  В таблицах обычно приводятся только изменяющиеся величины. Постоянные величины могут быть указаны в заголовке (например, ...  $\omega_1 = 75$  рад/с=const); в примечаниях указать, какие направления угловой скорости и ускорения приняты за положительные и отрицательные.

<sup>&</sup>lt;sup>22</sup> Этот раздел может быть предложен отдельным студентам.

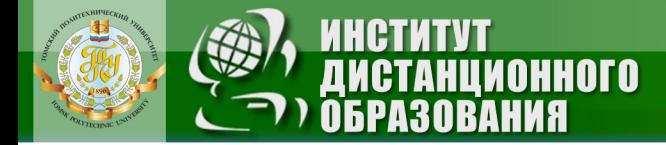

### Таблица 1.3

### Значения линейных скоростей точек и угловых скоростей звеньев механизма

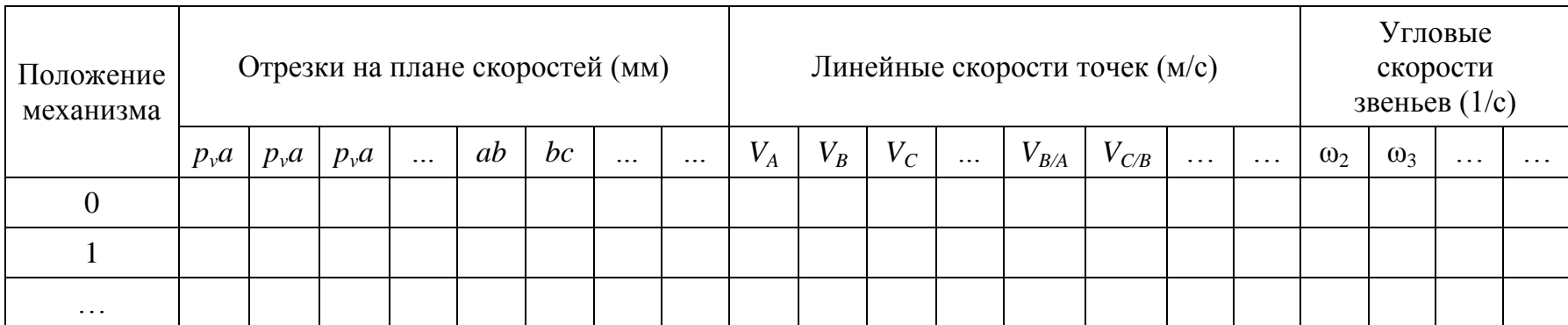

## Таблица 1.4

#### $\overline{\phantom{0}}$

### Значения линейных ускорений точек и угловых ускорений звеньев механизма

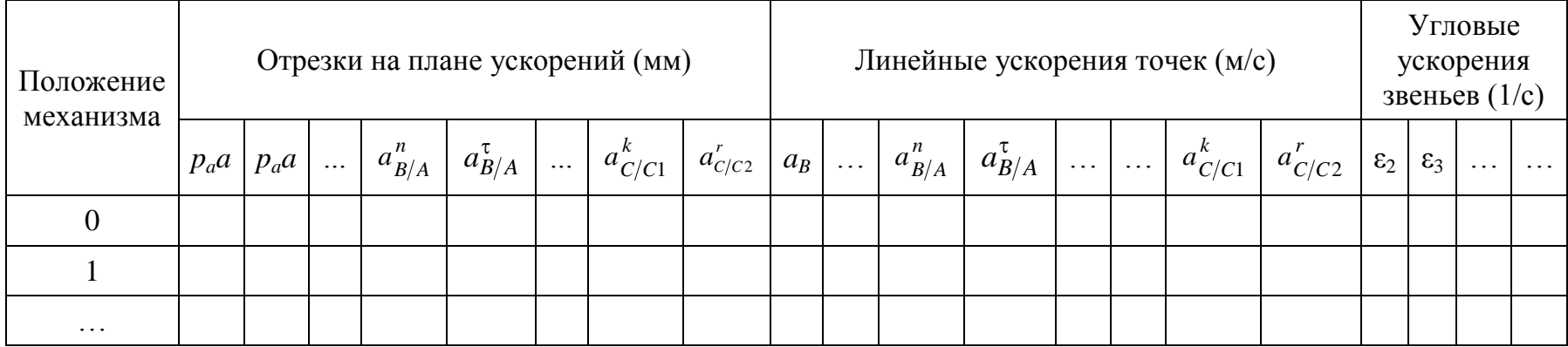

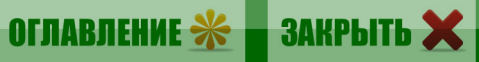

При построении этих графиков следует принимать такие масштабы, которые были бы удобными для пользования, например масштаб перемещения  $\mu_s = 1$  мм/мм, 2 мм/мм, 5 мм/мм, 10 мм/мм или 0,1 мм/мм, 0,5 мм/мм и т.д. При графическом дифференцировании для выполнения этого условия нужно, задавшись величиной масштаба ( $\mu$  или  $\mu$ <sub>o</sub>,  $\mu$ <sub>a</sub> или  $\mu$ <sub>s</sub>), определить величину полюсного расстояния, а не наоборот, приняв величину полюсного расстояния, определять масштабы. В этом случае значения масштабов получаются неудобными для дальнейшего использования. Так, при масштабе перемещения  $\mu_s = 5$  мм/мм = 0,005 м/мм, масштабе времени  $\mu_t = 0.002$  с/мм, приняв полюсное расстояние  $H_v = 30$  мм, получим масштаб графика скорости

**OTOHHOL** 

$$
\mu_{v} = \frac{\mu_{s}}{\mu_{t} \cdot H_{v}} = \frac{0.005}{0.002 \cdot 30} = 0.083(3) \quad \frac{M/c}{MM}.
$$

Таким масштабом, конечно, пользоваться неудобно. Примем м/с  $\mu_{\nu} = 0.1 \frac{m/c}{mn}$ , тогда величина полюсного расстояния должна быть

$$
H_{v} = \frac{\mu_{s}}{\mu_{t} \cdot \mu_{v}} = \frac{0,005}{0,002 \cdot 0,1} = 25
$$
MM.

 Определить из графиков численные значения скоростей и ускорений для данных положений механизма.

#### *Примечание***:**

На графиках должна быть нанесена координатная сетка перемещений, скорости и ускорения, а также угла поворота кривошипа.

5. Сравнить результаты кинематического анализа методами планов и кинематических диаграмм (результаты привести в форме таблиц, расхождение результатов не должно превышать 3...4 % для скоростей и 7...8 % для ускорений).

Кинематический анализ выполняется совместно с силовым расчетом на одном листе формата А1 (приложение VIII), если не проводится кинематическое исследование методом графиков (п. 4). В этом случае силовой расчет выполняется на отдельном формате. Пояснительная записка (формат А4) составляет примерно 15–18 страниц.

В гл. 4 рассмотрен пример построения планов скоростей и ускорений кулисного механизма.

ЗАКРЫТЬ Х

**OF TABLE HIME** 

#### 1.3. Силовой расчет механизма

**OHHOLU** 

<span id="page-12-0"></span>Целью силового расчета механизма является определение усилий в звеньях механизма, давлений (реакций) в кинематических парах, величины уравновешивающего момента, приложенного к ведущему звену.

В результате силового расчета можно определить коэффициент полезного действия механизма, а также мощность, необходимую для его привода.

Силовой расчет может быть выполнен различными методами.

В данной работе силовой расчет выполняется методом планов сил для одного положения рабочего хода, для которого определены ускорения (см. п. 3 разд. 1.2). При этом необходимо:

1. Определить силы, действующие на звенья механизма. При определении сил, кроме заданных сил (моментов) производственных сопротивлений, учесть силы тяжести, силы и моменты инерции звеньев. Силами трения в кинематических парах пренебречь.

Массы и моменты инерции звеньев, если они не заданы, определить на основании эмпирических зависимостей (с последующим округлением):

а) массу долбяков, резцовых призм поперечно-строгальных и долбежных станков, а также массу главных ползунов прессов определять по формуле

$$
m = (30...60)S
$$
,  $\text{KT}$ ,

гле S-хол долбяка. м:

б) массу зубчатых колес - по формуле

$$
m=10^4r^3
$$
,  $\text{kr}$ ,

где r - радиус делительной окружности, м;

в) массу поршней в двигателях и компрессорах определить по формуле

$$
m = (0, 5...0, 7)m_{\text{III}}, \text{KT},
$$

где  $m_{\text{III}}$  – масса шатуна;

г) массу остальных звеньев - по формуле

$$
m = kl
$$
,  $\kappa$  $\Gamma$ ,

где  $k = 8...12$  кг/м для шатунов,  $k = 15...25$  кг/м для кривошипов,  $k = 10...20$  кг/м для коромысел,  $k = 20...30$  кг/м для кулис;

 $l$  – длина звена, м;

д) массой камня кулисы, а также ползунов, не являющихся рабочими звеньями, можно пренебречь;

е) моменты инерции зубчатых колес относительно оси вращения определить по формуле

13

**ЗАКРЫТЬ** 

**OF TABLIE HIME** 

$$
J_0=0.5r^2, \,\mathrm{K}\Gamma\cdot\mathrm{M}^2,
$$

где *r* – радиус делительной окружности, м;

**OHHOLU** 

*m* – масса колеса, кг;

ж) для остальных звеньев момент относительно оси, проходящей через центр тяжести *S*, определить по формуле

 $J_S = 0, 1ml^2, \text{ K} \cdot \text{m}^2.$ 

(Для треугольников принять *l=*1,3 длины наибольшей стороны);

з) центр тяжести звеньев *S* принять в центре тяжести фигур, их изображающих (за исключением случаев, когда они указаны в задании, – точки на звене).

Силы тяжести звеньев определяются по зависимости

#### $F_g = gm$ , H,

где  $g = 9.81 \text{ m/c}^2$  — ускорение свободного падения;

*m* – масса звена.

Сила приложена в центре тяжести звена *S* и направлена к центру Земли.

Как известно, на тело, движущееся с ускорением, действуют силы инерции *F<sup>i</sup>* и моменты сил инерции *М<sup>i</sup> .*

Главный вектор сил инерции *Fi= ma<sup>S</sup>* приложен в центре тяжести звена *S* и направлен противоположно его ускорению *aS*.

Главный момент сил инерции  $|M_i| = J\epsilon$  направлен противоположно угловому ускорению звена  $\varepsilon$ .

Величины и направления линейных (a<sub>S</sub>) и угловых (ε) ускорений определяются по планам ускорений.

#### *Примечания:*

1. Силами тяжести, силами и моментами инерции, составляющими в сумме менее 5 % от внешних сил и моментов, можно пренебречь.

2. Если силовой расчет выполнен на отдельном листе, то для большей точности и наглядности построения планов сил и рычага Н.Е. Жуковского рядом с положением механизма, для которого производится силовой расчет, вычертить планы скоростей и ускорений и диаграмму изменения сил (моментов) полезных сопротивлений с обязательной разметкой по оси абсцисс положений рабочего звена (линейного или углового перемещения).

В инженерных расчетах все физические величины принято выражать в международной системе единиц (CИ) с основными единицами – метр (длина), килограмм (масса) и секунда (время) и МКГСС. Основные физические величины в МКГСС и коэффициенты приведения их к единицам CИ даны в прил. I.

2. Определить реакции во всех кинематических парах механизма методом планов сил.

14

ЗАКРЫТЬ Х

**OF TABLIE HIME** 

3. Определить величину уравновешивающей силы  $F<sub>b</sub>$  (или уравновешивающего момента  $M_h$ ) методом планов сил и на основании принципа возможных перемещений (рычагом Н.Е. Жуковского), результаты сравнить (расхождение не должно превышать 5...7 %).

**OHHOLU** 

Результаты определения реакций и уравновешивающей силы следует свести в таблицу по нижеприведенной форме (табл. 1.5).

Таблица 1.5

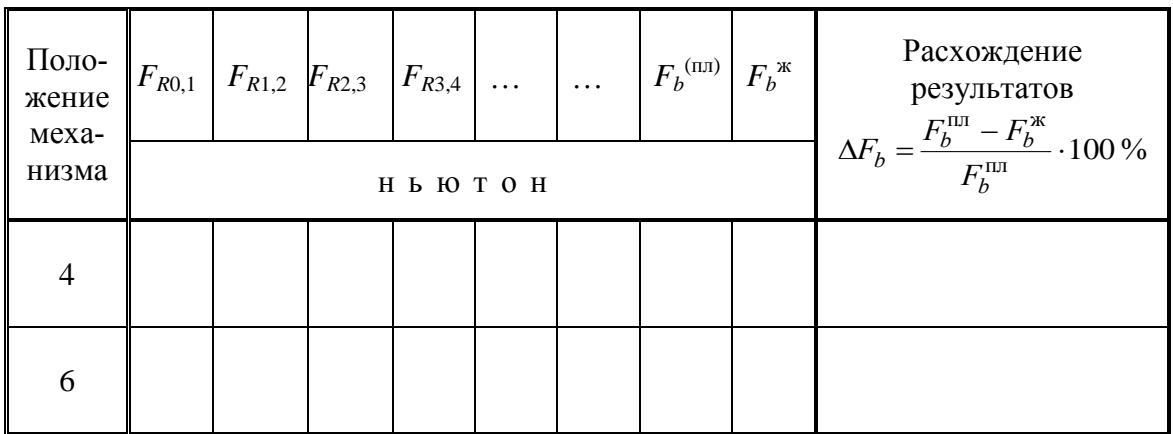

#### Значения реакций в кинематических парах и уравновешивающей силы

4. Определить силы, моменты и мгновенные мощности трения в каждой кинематической паре и для всего механизма. Коэффициент трения скольжения можно принять в среднем  $f = 0, 1$ , коэффициент трения качения  $k = 0.01$  см, радиусы цапф определить по соотношениям: для кривошипов  $r = (0, 2...0, 3)l$ , причем верхний предел относится к коренным, нижний – к мотылевым шейкам;  $r = (0.07...0.15)l - \text{для}$ шатунов коромысел, кулис. Здесь  $l$  – длина звена.

#### Примечания:

1. Должны быть определены размеры каждой цапфы  $(r_A, r_B, r_C, r_A)$ . Значения диаметров цапф округлить в соответствии с ГОСТ 6636-69.

2. При определении мощности трения во вращательных кинематических парах (не связанных со стойкой) обязательно показать определение относительной скорости. Например, мощность трения в кинематической паре  $B_{4,5}$ 

$$
P_{f4,5} = M_{f4,5} \cdot \omega_{4/5} = M_{f4,5} (\omega_4 - \omega_5) =
$$
  
= 18,4 [24,3-(-6,1)] \approx 560 \text{ Br.}

5. Определить мгновенное значение коэффициента полезного действия (КПД) механизма для данного положения.

 $\overline{\text{OTAB}}$  and  $\overline{\text{C}}$ 

КПД механизма определяется по формуле

**OHHOTO** 

$$
\eta = P_{\text{nc}}/(P_{\text{nc}} + \Sigma P_f),
$$

где *P*пс – мощность, которая идет на преодоление полезных (производственных) сопротивлений;

 $\Sigma P_f$  – суммарная мощность трения во всех кинематических парах.

Полезная мощность определяется по формуле<br>  $P_{\text{nc}} = FV \cos(\vec{F}, \vec{V})$ 

$$
P_{\text{nc}} = FV \cos(\vec{F}, \vec{V})
$$

или

$$
P_{\text{nc}} = M\omega.
$$

Здесь *F* и *M* – сила и момент полезного сопротивления;

*V* – скорость точки приложения силы *F*;

 $(\overline{F}, \overline{V})$  – угол между векторами силы  $F$  и скорости  $V$  точки приложения силы;

– угловая скорость звена, к которому приложен момент *M*.

В поступательных кинематических парах определяется сила трения

$$
F_f = f F_R,
$$

во вращательных кинематических парах определяется момент трения

$$
F_f = f F_R r,
$$

где *F<sup>R</sup>* – реакция (давление) в кинематической паре;

*f* – коэффициент трения;

*r* – радиус цапфы.

Мощности, необходимые для преодоления трения в кинематических парах, определятся по формулам:

 $P_f = \vec{F}_f \cdot \vec{V}_r = f F_R V_r$  — для поступательных кинематических пар;  $P_f = M_f \cdot \omega_r = f F_R \omega_r r$  – для вращательных кинематических пар,

где  $V_r$  и  $\omega_r$  – относительные скорости.

Для ползуна, совершающего движение по неподвижной направляющей, *V<sup>r</sup>* является абсолютной его скоростью. В кулисных механизмах *V<sup>r</sup>* представляет скорость камня относительно подвижной направляющей (кулисы), которая определяется из плана скоростей. Для вращательных кинематических пар  $\omega_r$  представляет *алгебраическую разность* угловых скоростей звеньев, образующих кинематическую пару. Например, для вращательной кинематической пары *В*3,4 относительная скорость будет

$$
\omega_r = \omega_{3/4} = \omega_3 - \omega_4,
$$

где угловые скорости берутся со своим знаком.

**ЗАКРЫТЬ** 

**OF TABLEMENT SET** 

Графическая часть силового расчета, как правило, выполняется на одном листе с кинематическим анализом и 7–8 страницах пояснительной записки, где обязательно приводятся схемы групп Ассура и начального механизма с расстановкой всех учитываемых сил, моментов, реакций в кинематических парах, плеч действия сил и их размеров со ссылкой на лист, уравнения для определения реакций во всех кинематических парах, их значения, а также рычаг Н.Е. Жуковского.

**OJOHHON** 

В гл. 5 приведены примеры силового расчета рычажных механизмов.

**ЗАКРЫТЬ** 

# <span id="page-17-0"></span>**2. ЗУБЧАТЫЙ МЕХАНИЗМ. СИНТЕЗ И АНАЛИЗ ЗУБЧАТОГО МЕХАНИЗМА**

Целью данного раздела работы является приобретение навыков в подборе чисел зубьев зубчатого механизма, геометрического расчета зубчатого зацепления, кинематического исследования механизма.

По данным задания необходимо:

**OJOHHON** 

1. Произвести разбивку передаточного отношения (передаточного числа) по ступеням и подобрать числа зубьев зубчатых колес. Для планетарного механизма числа зубьев должны удовлетворять требуемому передаточному отношению, условию соосности, условию сборки, если число сателлитов больше одного; условию соседства, если число сателлитов больше двух (при условии равномерного их расположения относительно центральных колес). Размеры механизма должны быть минимальными.

При разбивке передаточного числа следует принимать:

– для рядовых механизмов с внешним зацеплением *U* = 2...5(6), для корригируемой ступени внешнего зацепления *U* = 2...3,5; для рядовых механизмов с внутренним зацеплением *U* = 3...5(6);

– для планетарных ступеней механизмов передаточные числа принимать в соответствии с рекомендациями, приведенными в в гл. 6.

Число зубьев шестерни (меньшего колеса) для рядовой корригированной пары (нарезанной методом огибания со смещением режущего инструмента) принимать в пределах 10…15, для нулевых колес с про- $\phi$ ильным углом  $\alpha = 20^{\circ}$  и коэффициентом высоты головки  $h^*_{a} = 1$  число зубьев шестерни должно быть больше или равно 17. Наибольшее число зубьев цилиндрических колес 130…180 (иногда до 200).

Подбор чисел зубьев планетарных механизмов рассмотрен в гл. 6.

2. Определить основные геометрические параметры всех зубчатых колес. (Если число зубьев зубчатого колеса меньше Z<sub>min</sub>, то такое колесо должно быть нарезано со смещением режущего инструмента).

Геометрические расчеты производить с точностью до 0,001 мм.

Результаты расчета свести в общую таблицу по форме 2.1.

По данным этой таблицы на листе вычерчивается схема всего механизма в масштабе. Для планетарной части – в двух проекциях.

3. Провести кинематический анализ механизма – определить частоту вращения всех звеньев механизма аналитическим методом.

4. Провести полный геометрический расчет одного и того же внешнего эвольвентного зацепления зубчатых колес, нарезанных со смещением режущего инструмента (А) и без смещения (Б – нулевые ко-

**ЗАКРЫТЬ Ж** 

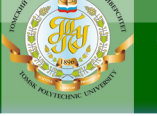

леса), не входящих в планетарный механизм. Коэффициенты смещения принимать из таблицы прил. II. Критерий выбора коэффициентов смещения назначить самостоятельно и обосновать.

**ANHATA** 

При отсутствии в таблице коэффициентов смещения на необходимое число зубьев (пары) - выполняется линейная интерполяция коэффициентов смещения на необходимое число зубьев по ближайшему меньшему и ближайшему большему табличным значениям. Также, линейная интерполяция выполняется при определении угла зацепления  $\alpha_w$ по известному значению эвольвентной функции с использованием таблиц (Приложение III, Таблица значений эвольвентной функции inva).

Вычисление значения самой эвольвентной функции по известному углу никаких трудностей не представляет:

$$
inv\alpha = tg\alpha - \alpha,
$$

следует только помнить, что в подобных случаях вычитание значения угла может проводиться только в радианной мере.

Результаты расчета геометрических параметров зубчатых колес свести в общую таблицу по форме 2.2.

#### Примечания:

1. Показатели зацепления изменяются тем существеннее, чем меньше число зубьев сопрягаемых зубчатых колес, что и должно в первую очередь учитываться при выборе зубчатой пары (см. п. 4). Число зубьев на шестерне рядовой пары внешнего зацепления принимать в пределах 10...15.

2. Для зубчатой пары, входящей в планетарный механизм, для сохранения условия соосности, если число зубьев на шестерне меньше минимального, коэффициент смещения принять  $x_2 = -x_1$  - равносмещенное зацепление. Коэффициент смещения в этом случае можно подсчитать по формуле  $x_1 = \frac{Z_{\text{min}} - Z_1}{Z_{\text{min}}} = \frac{17 - Z_1}{17}$ . В

остальных случаях зацепление принимать положительным неравносмещенным.

3. В прил. ІІ приведена одна из таблиц выбора коэффициентов смещения. В прил. III приведена таблица значений эвольвентной функции (invα).

5. По данным расчета п. 4 провести профилирование зацеплений А и Б, при этом:

а) построить профили не меньше 3...4 зубьев на каждом колесе;

б) найти теоретические и действительные линии зацепления;

в) найти дуги зацепления (действительные);

г) найти и выделить рабочие участки профилей зубьев;

д) построить диаграммы удельного скольжения и удельного давления на профилях зубьев;

**ЗАКРЫТЬ** 

е) определить коэффициенты перекрытия графическим методом (результаты сравнить с коэффициентами перекрытия, полученными аналитическим расчетом);

**OTOHHOL** 

ж) дать анализ по результатам профилирования корригированного зацепления: качественную и количественную оценку изменения размеров и показателей зацепления, нарезанных со смещением (корригированных) зубчатых колес, по сравнению с некорригированными колесами нулевого зацепления.

Таблица 2.1

**ЗАКРЫТЬ** 

**ОГЛАВЛЕНИЕ \*** 

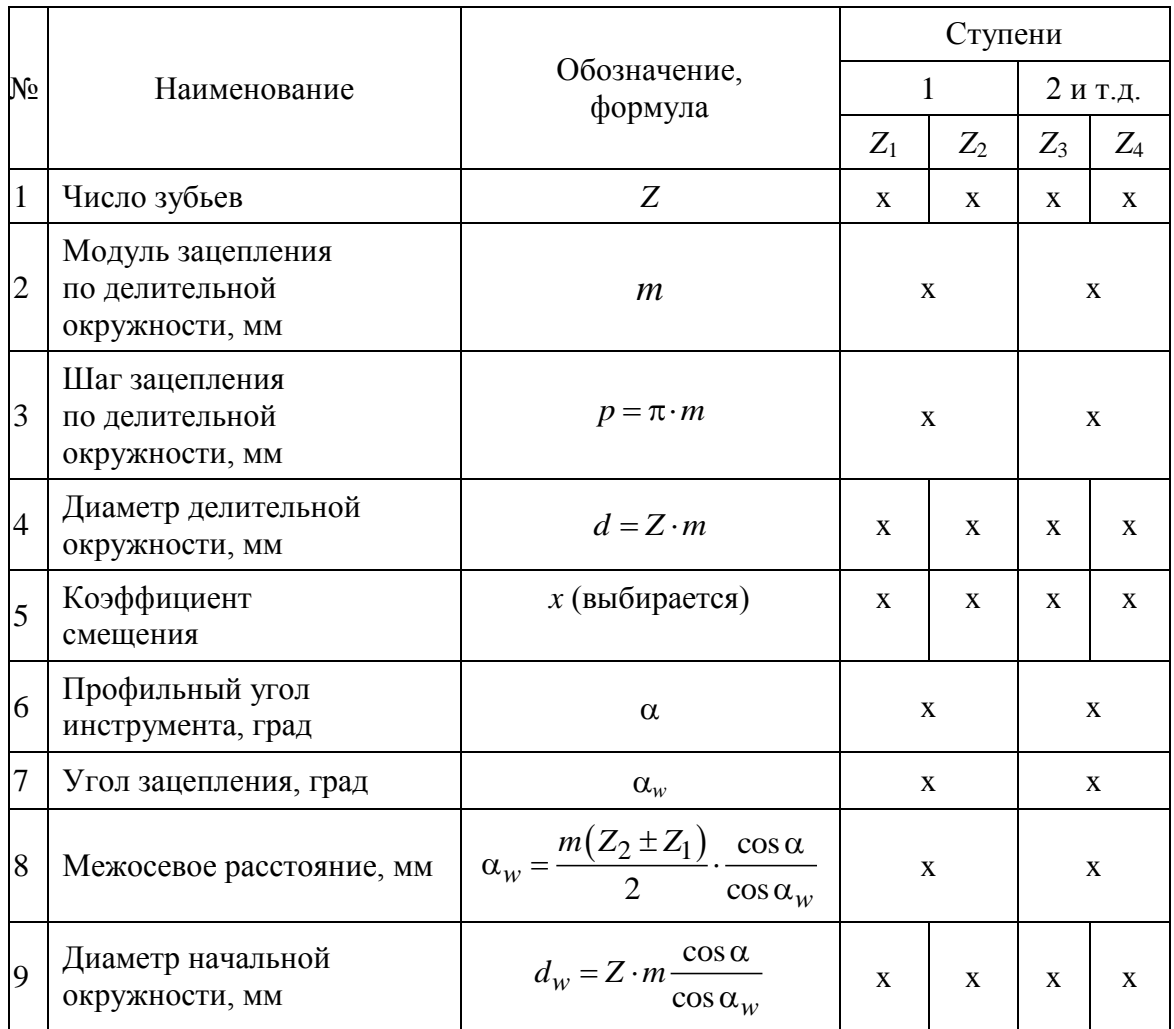

Основные геометрические параметры зубчатых колес

6. Определить КПД всего механизма (КПД одной пары зубчатых колес принять 0,98).

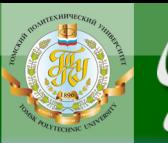

#### *Примечания:*

1. Масштаб построения зацепления выбрать таким, чтобы высота зубьев была не менее 35...50 мм.

2. Зацепления, а также диаграммы удельного скольжения и удельного давления для обоих зацеплений должны быть построены в одинаковых масштабах, т.е.  $\mu_{\lambda A} = \mu_{\lambda B}$ ,  $\mu_{\gamma A} = \mu_{\gamma B}$ , но совсем не обязательно, чтобы  $\mu_{\lambda} = \mu_{\gamma}$ .

На листе проставить основные геометрические размеры зубчатых колес (в буквенном и цифровом выражениях).

Объем графической работы по разд. 2.1 – 1 лист формата А1 (приложение IX); объем пояснительной записки составляет 8–9 страниц рукописного текста.

По данным этой таблицы на листе выполняется схема механизма в масштабе.

#### *Примечания***:**

1. Общие параметры, например 2, 3, 6, или параметры, относящиеся к зацеплению пары колес, например 7, 8, следует писать один раз, как показано в табл. 2.1.

2. Знак «+» в позиции 8 табл. 2.1 относится к внешнему, а знак «−» к внутреннему зацеплениям.

3. Корригирование (неравносмещенное) приводит к изменению межцентрового расстояния, и при выборе пары коэффициентов смещения *x*<sup>1</sup> и *x*<sup>2</sup> по какому-либо критерию оптимизации или по номограммам, блокирующим контурам…, расчетное межцентровое расстояние может получиться величиной дробной, например, *aw*=123,317. Принятие такого значения межцентрового расстояния существенно снижает ремонтопригодность проектируемого редуктора.

#### *Рекомендуется*:

а) просчитать корригированное зацепление по табл. 2.2 до позиции 8 – межцентрового расстояния;

б) нормировать межцентровое расстояние – округлить его: при *a<sup>w</sup>* ≤ 80 до кратности половинам миллиметра, при 80< *a<sup>w</sup>* ≤160 – до целых;

в) по принятому значению межцентрового расстояния, сохраняя профильный угол  $\alpha = 20^{\circ}$  и числа зубьев, пересчитать  $\cos \alpha_w$  (позиция 8 табл. 2.2.),  $\alpha_w$ , inv $\alpha_w$ ;

г) по полученному значению  $\text{inv}\,\alpha_{\text{w}}$  пересчитать сумму коэффициентов смещения *x*<sup>1</sup> + *x*<sup>2</sup> (позиция 3 табл. 2.2) и определить новые значения коэффициентов смещения согласно принятому критерию оптимизации.

Коэффициенты смещения, определенные таким способом, будут удовлетворять и критерию оптимизации (потеря качества зацепления по сравнению с табличными значениями несущественна) и соответствовать нормированному значению межцентрового расстояния.

Теперь можно продолжить расчет геометрических параметров корригированной пары.

**ЗАКРЫТЬ** 

**OF TABLE HWE**  $*$ 

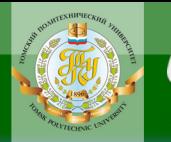

# Таблица 2.2

#### Геометрические параметры внешнего эвольвентного зацепления цилиндрических прямозубых зубчатых колес, нарезанных инструментом реечного типа

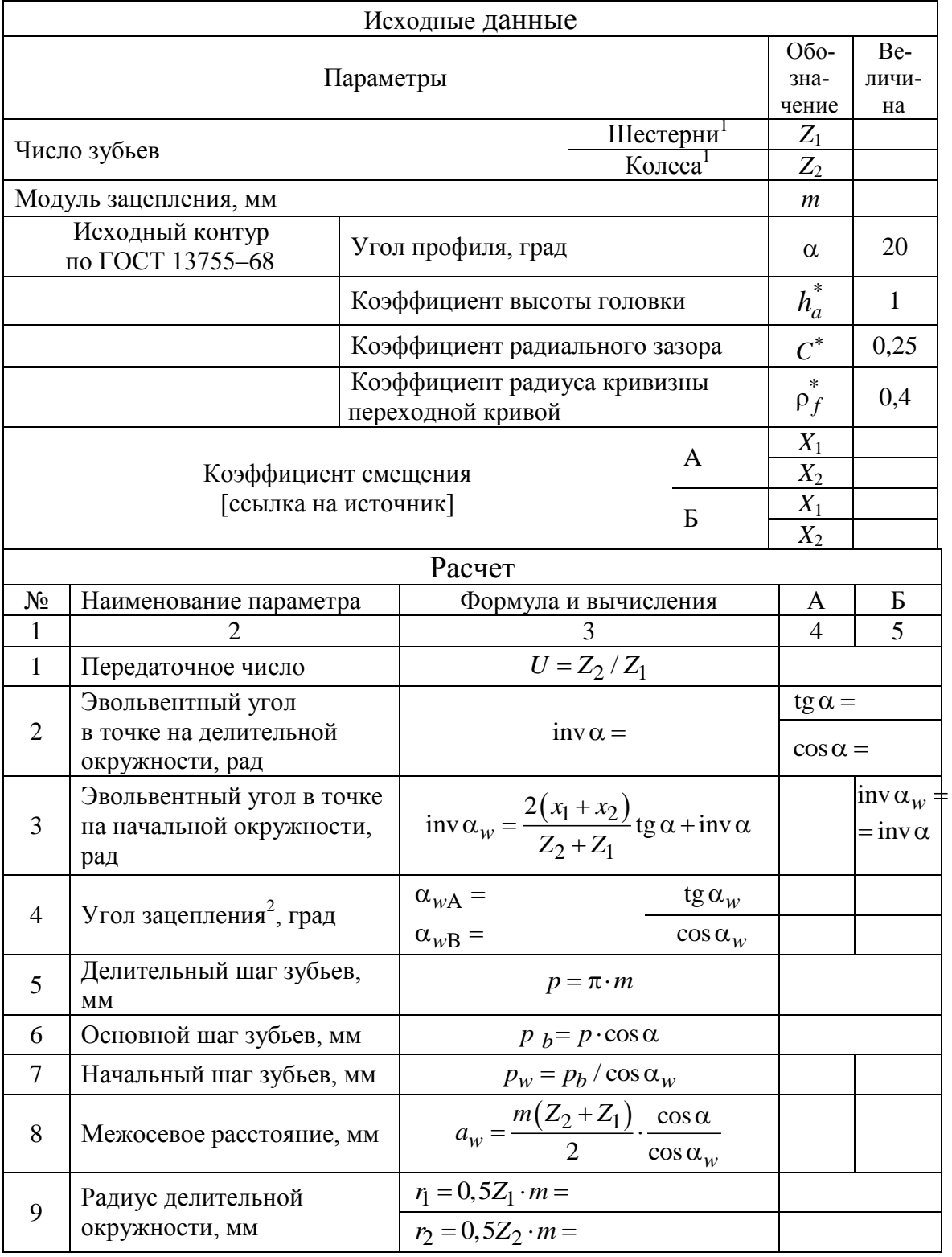

## Продолжение табл. 2.2

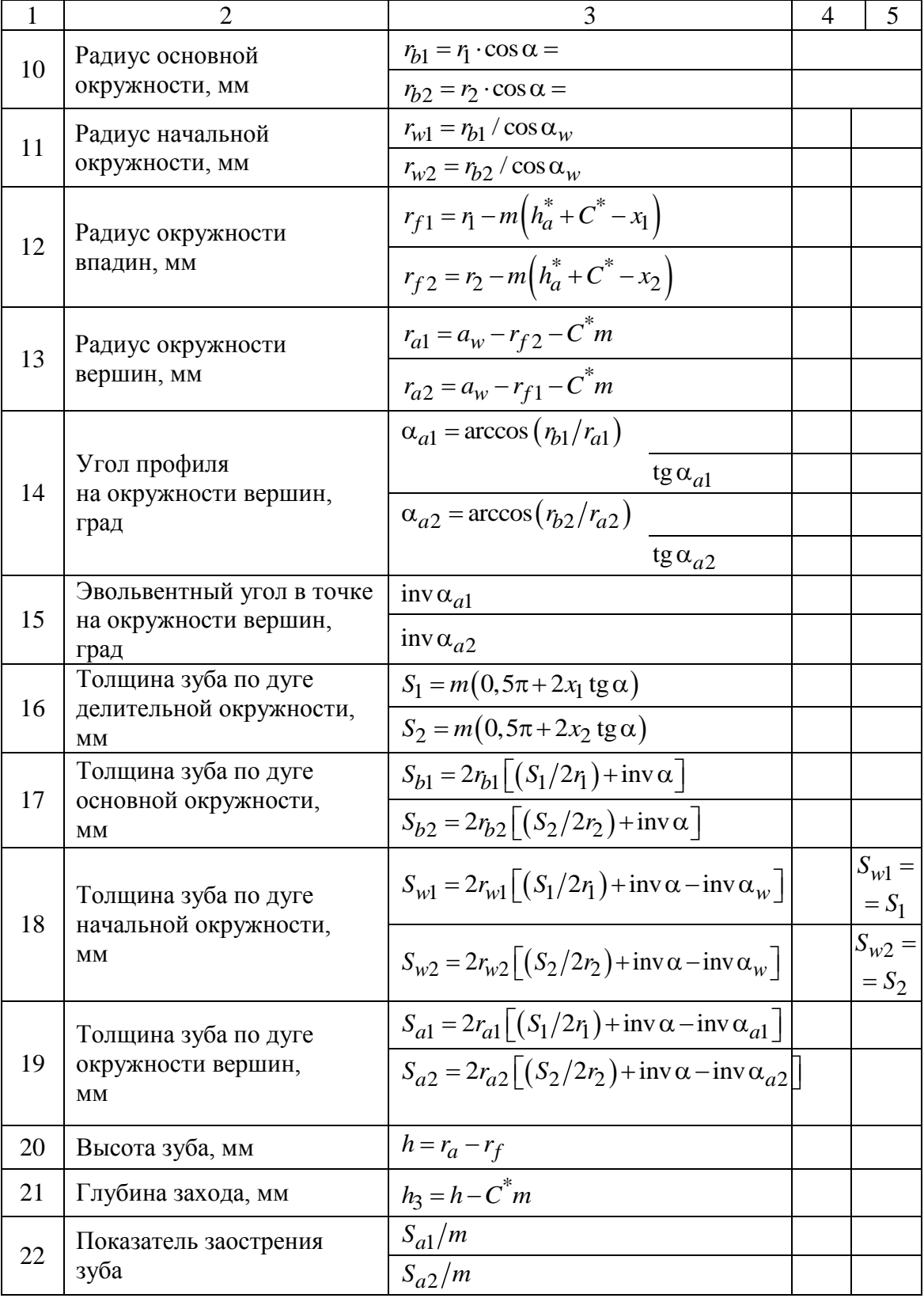

**UOHHOLO** 

**RNHA** 

#### Окончание табл. 2.2

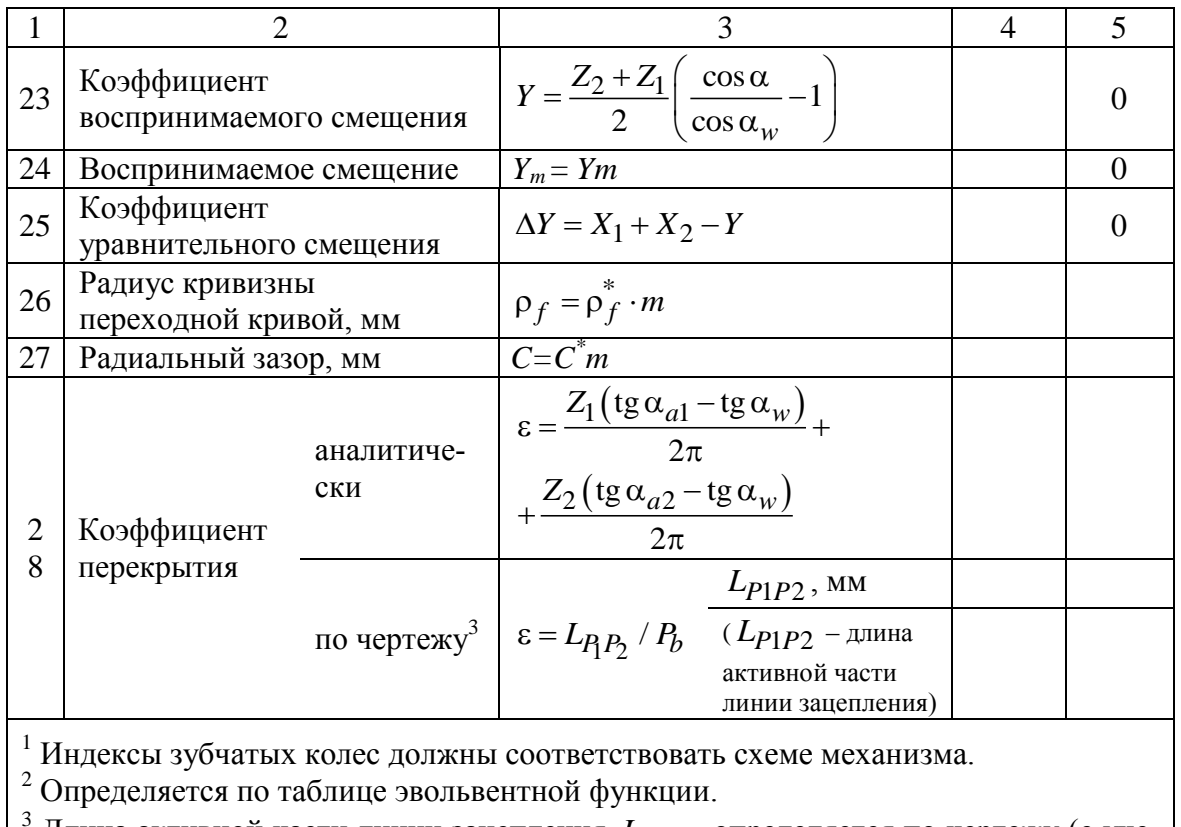

OHHOTO

 $^3$  Длина активной части линии зацепления  $L_{P1P2}$  определяется по чертежу (с учетом масштаба)

По данным этой таблицы выполняется профилирование зацеплений колес А и Б (см. приложение IX).

#### *Примечание***:**

Для удобства расчетов и их проверки в формулы следует сделать подстановку значений.

Геометрический расчет внешнего эвольвентного зацепления, профилирование зубьев и анализ зацеплений подробно рассмотрены в гл. 8.

<span id="page-24-0"></span>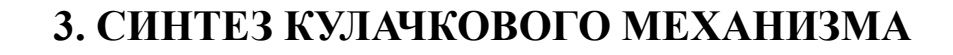

ИОННОГО

Основная задача проектирования работоспособного кулачкового механизма (Приложение X, XI) связана с определением основных геометрических размеров кулачковой шайбы и построением профиля, отвечающего заданному закону движения толкателя и имеющего минимальный размер при выполнении условий ограничения угла передачи движения (или угла давления).

Если наименьший размер кулачковой шайбы вращающегося кулачка меньше допустимого, то произойдет заклинивание и кулачковый механизм будет неработоспособным.

В связи со сказанным в данном разделе необходимо:

1) определить наименьший размер кулачка, исходя из данного закона движения толкателя по углу поворота кулачка, заданного или выбранного угла передачи движения (или угла давления) и длине коромысла (для кулачкового механизма с коромысловым толкателем);

2) в случае задания диаметра вала, на который должен быть установлен кулачок, согласовать минимальный радиус центрового профиля - минимальная толщина живого тела кулачка из условия прочности не должна быть меньше радиуса вала.

3) построить теоретический (центровой) профиль кулачка;

4) выбрать (определить) радиус ролика  $r_n$  и построить практический (действительный) профиль;

5) найти углы передачи движения для каждого положения и построить график;

6) произвести силовой расчет для одного положения (соответствующего середине хода подъема);

7) для 2-3 точек на участке подъема и опускания толкателя определить координаты профиля кулачка аналитически.

Основные сведения по кулачковым механизмам и подробный порядок и указания по выполнению работы рассмотрены в гл. 9.

Объем графической работы по разд. 3 - один лист формата A1 и 5-6 страниц пояснительной записки.

Краткие указания по составлению пояснительной записки приведены в  $\Gamma$ п  $10$ 

**ЗАКРЫТЬ** 

# <span id="page-25-0"></span>4. КИНЕМАТИЧЕСКОЕ ИССЛЕДОВАНИЕ ПЛОСКОГО РЫЧАЖНОГО МЕХАНИЗМА МЕТОДОМ ПЛАНОВ

**OHHOLU** 

Рассмотрим пример выполнения задания, порядок построения планов скоростей и ускорений, а также форму записей в пояснительной записке.

На рис. 4.1, а приведена схема шестизвенного рычажного механизма с качающейся кулисой, даны размеры звеньев и частота вращения ведущего звена.

Этот механизм состоит из начального механизма - кривошипа 1 с вращательной кинематической парой  $B_{0,1}$  и двух последовательно присоединенных групп Ассура, содержащих звенья 2-3 и 4-5. В общем виде формулу строения механизма можно записать в такой форме:

$$
1 - [2 - 3] - [4 - 5],
$$

или в развернутом виде:

$$
B_{0,1} - [B_{1,2} - B_{2,3} - B_{3,0}] - [B_{2,4} - \Pi_{4,5} - B_{5,0}].
$$

Это механизм второго класса.

Для лучшего понимания характера абсолютного и относительного движения звеньев кулисной пары и правильного составления векторных уравнений при построении планов скоростей и ускорений рядом показаны (рис. 4.1, б): отдельно звено 2 с точкой  $F_2$ , звено 4 – камень кулисы с точкой  $F_4$  и звено 5 – кулиса с точкой  $F_5$  (на механизме эти точки совпадают). Отдельно показаны соединения: звенья 2 и 4 образуют вращательную кинематическую пару  $B_{2,4}$ , следовательно, относительное движение этих звеньев может быть только вращательным, а звенья 4 и 5 входят в поступательную кинематическую пару  $\Pi_{4.5}$  и относительное движение этих звеньев - поступательное.

**ЗАКРЫТЬ** 

**OF TABLIE HIME** 

# **OHHOTO** 78

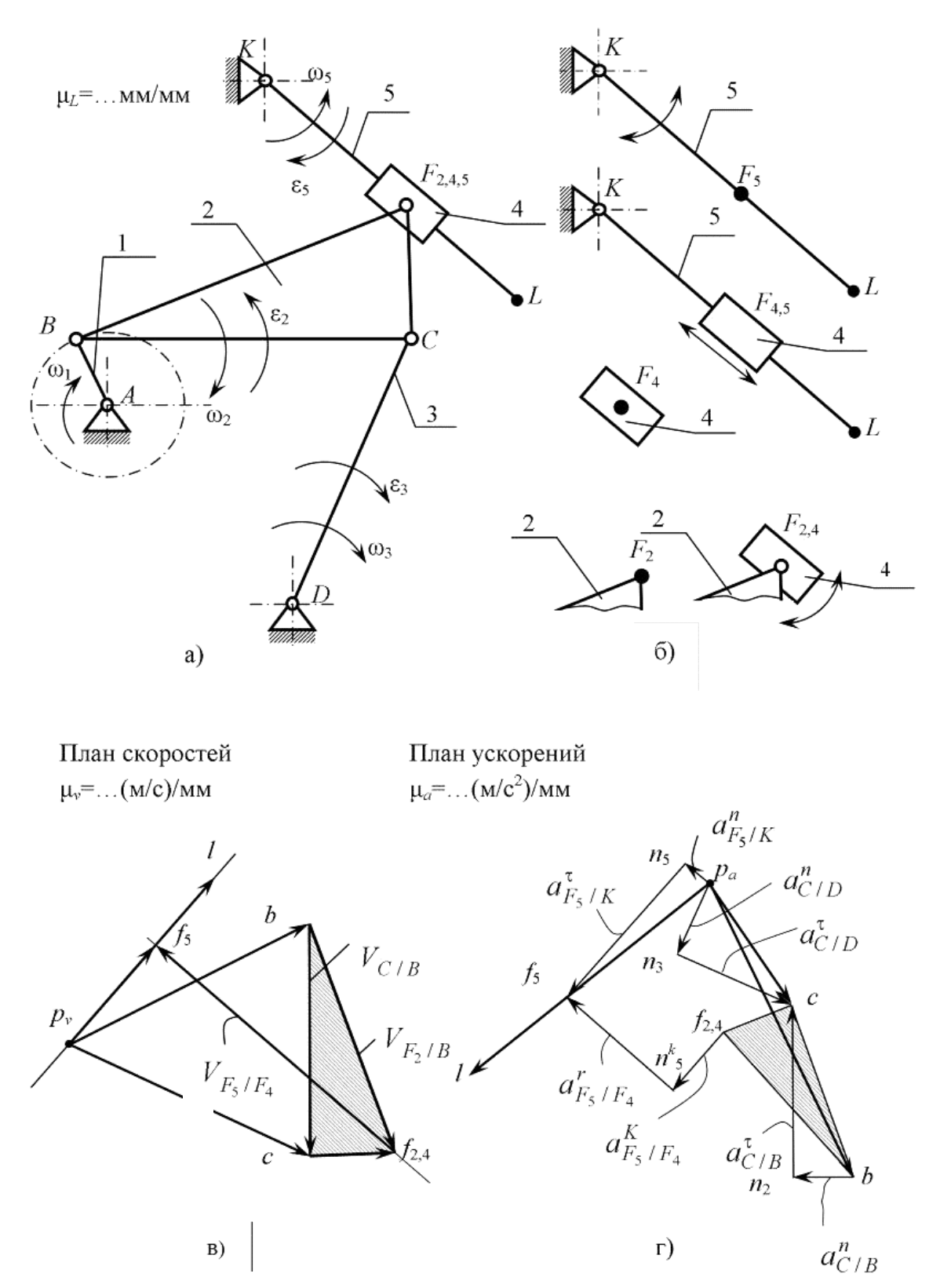

Рис. 4.1. Кинематическое исследование механизма методом планов: *а* – схема механизма; *б –* звенья; *в –* план скоростей; *г* – план ускорений; *д –* схема к определению направления кориолисова ускорения

27

ЗАКРЫТЬ Х

#### 4.1. К построению плана скоростей

**OHHOLU** 

<span id="page-27-0"></span>Кинематический анализ выполняется последовательно от начального механизма (ведущего звена, для которого известен закон движения) по группам Ассура, начиная с первой присоединенной группы.

Для механизма, образованного только диадными группами (группами Ассура 2-го класса), на каждом этапе исследования присоединенной группы ищется такая точка механизма, движение которой может быть рассмотрено через две другие известные точки механизма согласно теореме о скоростях точек твердого тела.

Порядок выполнения кинематического анализа методом планов может быть структурирован следующим образом:

1. Вычерчивается механизм в масштабе в заданном положении.

2. Определим скорость ведущей точки механизма, т.е. точки звена, закон движения которого задан. В нашем случае это точка В звена 1:

$$
V_B = \omega_1 \cdot L_{AB},
$$

где

$$
\omega_1 = \frac{\pi \cdot n}{30} = \frac{3,14 \cdot 255}{30} = 23,56
$$
 1/c.

Подставив значения, получим

$$
V_B = 23,56 \cdot 0,15 = 3,53
$$
 M/c.

3. Примем масштаб построения плана скоростей  $\mu_v = 0.05 \frac{M/c}{m}$ . (Масштаб определяется абсолютными значениями величин скорости, располагаемым форматом, и его следует выбирать из ряда предпочтительных значений: 1; 2; 2,5; 4; 5; 10 и т.д. или 0,1; 0,2 и т.д.).

Вектор скорости точки В на плане отобразится отрезком длиной

$$
\overline{V} = \frac{V_B}{\mu_v} = \frac{3,53}{0,05} = 70,6 \text{ MM},
$$

он перпендикулярен кривошипу АВ и направлен в сторону вращения. (В дальнейшем будем записывать символом  $\bar{V}_R \perp AB$ ).

Выбираем произвольную точку - полюс плана скоростей  $P_v$ (рис. 4.1,  $\epsilon$ ) и откладываем отрезок  $p_v b = 70.6$  мм. (Концы векторов удобно обозначать теми же, но малыми буквами, что и на механизме).

4. Скорость точки С. Ищется на механизме ближайшая точка, скорость которой может быть определена через две другие известные точки. В рассматриваемом примере такой точкой является точка  $C$  – центр кинематической пары между звеньями 2 и 3. Точка С принадлежит зве-

ЗАКРЫТЬ Х

 $\overline{\text{OTAB}}$  and  $\overline{\text{SC}}$ 

ньям 2 и 3 (рис. 4.1, *а*). Рассматривая звено 2 (твердое тело, для которого закон движения точки В уже определен), можно записать уравнение:

**OHHOLU** 

$$
\overline{V}_C^{} = \overline{V}_B^{} + \overline{V}_{C/B}^{}.
$$

В силу предположения об абсолютной жесткости звеньев расстояние между точками В и С неизменно, следовательно, в своем относительном движении точка  $C$  относительно точки  $B$  может совершать только вращение, значит, вектор относительной скорости

$$
\bar{V}_{C/B} \perp CB.
$$

С другой стороны, рассматривая звено 3, совершенно аналогично можно записать:  $\overline{V}_C = \overline{V}_D + \overline{V}_{C/D}$ . Здесь  $\overline{V}_D = 0$ , а  $\overline{V}_C \perp CD$ .

Таким образом, скомпонована система векторных уравнений

$$
\begin{cases}\n\overline{V}_C = \overline{V}_B + \overline{V}_{C/B}; \\
\overline{V}_C = \overline{V}_D + \overline{V}_{C/D},\n\end{cases}
$$

в которой первые составляющие известны полностью по величине и направлению, а последние компоненты известны по их линиям действия. Данная система может быть решена графически.

Заметим, что суть метода планов (скоростей, ускорений, ...) заключается в графическом решении системы векторных уравнений или закольцованного уравнения.

Из точки *b* плана проводим прямую, перпендикулярную ВС, а из полюса (поскольку скорость точки D равна 0) - перпендикуляр к CD и на пересечении получаем точку с, это единственная точка, удовлетворяющая одновременно обоим уравнениям системы. Отрезок bc представляет относительную скорость точки С относительно В. Направление этой скорости (согласно уравнению) от  $b$  к  $c$ . В силу характера геометрических построений длины полученных на плане отрезков в том же самом масштабе представляют искомые относительные скорости. Измеряя их на плане и переводя через масштабный фактор, получим

$$
V_C = p_v c \cdot \mu_v = 68 \cdot 0,05 = 3,4 \text{ m/c};
$$
  

$$
V_{C/B} = cb \cdot \mu_v = 64 \cdot 0,05 = 3,2 \text{ m/c}.
$$

5. Скорость точки  $F_2$ . Скорость точки  $F_2$  проще определить на основании свойства подобия:  $\Delta bf_2c$  на плане скоростей должен быть подобен  $ABF_2C$  с сохранением того же порядка обхода букв (на плане скоростей образуются фигуры, подобные и сходственно расположенные жестким звеньям механизма, но повернутые на 90° в сторону мгновенного вращения). Построив на стороне bc треугольник, подобный тре-

29

ЗАКРЫТЬ Ж

**OF TABLEMME** 

угольнику на механизме с сохранением того же порядка обхода букв, получим точку  $f_2$ . Соединив точку  $f_2$  с полюсом, получим вектор скорости точки  $F_2$ .

**OHHOLU** 

6. Скорость точки  $F_5$ . Так как звенья 4 и 2 образуют вращательную кинематическую пару,

$$
V_{F4} = V_{F2} = 4.6
$$
 m/c.

Точка  $F_4$  является точкой присоединения к механизму следующей группы Ассура, образованной звеньями 4 и 5. Для последней группы Ассура теперь известны скорости двух точек звеньев 4 и 5 ( $F_4$  и K). Скорость точки К равна 0. Теперь можно определить скорость в точке внутренней для данной группы кинематической пары.

7. Скорость точки  $F_5$ . Рассматривая соединения звеньев 4 и 5, получим уравнение

$$
\overline{V}_{F5} = \overline{V}_{F4} + \overline{V}_{F5/F4}.
$$

Здесь  $\bar{V}_{FS/F4}$  // KL (относительное движение – поступательное).

Рассматривая точку  $F_5$  как принадлежащую звену 5, следует  $\overline{V}_{FS} \perp K\!L$  и можно записать  $\overline{V}_{FS} = \overline{V}_K + \overline{V}_{FS/K}$ .

Таким образом, опять скомпонована система двух векторных уравнений

$$
\begin{cases}\n\overline{V}_{F5} = \overline{V}_K + \overline{V}_{F5/K};\\
\overline{V}_{F5} = \overline{V}_{F4} + \overline{V}_{F5/F4},\n\end{cases}
$$

которая решается графически, дополняя план скоростей: из конца вектора  $f_{2,4}$  проводим линию, параллельную KL, а через полюс проводим линию, перпендикулярную KL. На пересечении этих направлений получим точку  $f_5$ .

8. Скорость точки L. Скорость точки L найдем на основании свойства подобия из пропорциональных отрезков

$$
\frac{kl}{kf_5} = \frac{KL}{KF_5},
$$

отсюда

$$
kl = kf_5 \frac{KL}{KF_5} = 30 \cdot \frac{65}{40} = 49 \text{ mm}.
$$

Из плана получим:

30

**ЗАКРЫТЬ** 

**OF TABLE HALL SK** 

$$
V_{F5} = p_v f_5 \cdot \mu_v = 30 \cdot 0,05 = 1,5 \text{ m/c};
$$
  
\n
$$
V_{F_5/F_4} = f_5 f_4 \cdot \mu_v = 86 \cdot 0,05 = 4,3 \text{ m/c};
$$
  
\n
$$
V_L = p_v l \cdot \mu_v = 49 \cdot 0,05 = 2,45 \text{ m/c}.
$$

**IHHOLU** 

9. Определение угловых скоростей звеньев. Угловые скорости звеньев определятся из отношений:

$$
\omega_2 = \frac{V_{C/B}}{l_{CB}} = \frac{3,2}{0,7} = 4,56 \quad 1/c;
$$
  

$$
\omega_3 = \frac{V_C}{l_{CD}} = \frac{V_{F_5}}{l_{F_5K}} = \frac{3,4}{0,6} = 5,66 \quad 1/c;
$$
  

$$
\omega_4 = \omega_5 = \frac{V_{F_5}}{l_{F_5K}} = \frac{1,5}{0,4} = 3,75 \quad 1/c.
$$

Направления мгновенных угловых скоростей  $\omega_2$ ,  $\omega_3$ ,  $\omega_{4.5}$  определяются направлениями линейных скоростей точки С относительно В, точки  $C$  относительно  $D$  и точки  $F_5$  относительно  $K$  соответственно (на рис. 4.1, а показаны эти направления). Для определения направлений угловых скоростей звеньев векторы относительных скоростей с плана переносим в соответствующие точки механизма, например, bc  $(V_{C/B})$  переносим в точку C, и направление вращения звена  $BC$  – по часовой стрелке.

#### 4.2. К построению плана ускорений

<span id="page-30-0"></span>Построение плана ускорений ведут в том же порядке и последовательности, как и план скоростей.

1. Ускорение точки В звена 1. Так как  $\omega_1$  = const, угловое ускорение  $\varepsilon_1 = 0$  и тангенциальное ускорение  $a^{\tau}_{B/A} = 0$ . Следовательно, полное ускорение точки В будет равно нормальному ускорению, т.е.

$$
a_B = a_{B/A}^n = \omega_1^2 \cdot l_{AB} = 23,56 \cdot 0,15 = 83,2 \text{ m/c}^2.
$$

Нормальное ускорение всегда направлено к центру вращения, в данном случае от B к точке A (будем в дальнейшем обозначать BA), T.e.  $a_{B/A}^n$  //  $\overrightarrow{BA}$ .

2. Примем масштаб плана ускорений  $\mu_a = 1 \frac{M/c^2}{m}$ , тогда вектор ускорения В определяется отрезком

**ЗАКРЫТЬ** 

**OF TABLIE HIME** 

$$
\overline{a}_B = \frac{a_B}{\mu_a} = \frac{83,2}{1} = 83,2 \text{ mm}.
$$

(На плане (рис. 4.1, *г*) – это отрезок  $p_a b$ , где  $p_a$  – полюс плана ускорений).

3. Ускорение точки С.

Рассмотрим звено 2, тогда можно написать уравнение

$$
\overline{a}_C = \overline{a}_B + \overline{a}_{C/B} = \overline{a}_B + \overline{a}_{C/B}^n + \overline{a}_{C/B}^{\tau}.
$$

Здесь а<sub>в</sub> - переносное ускорение;

 $a_{C/B}$  – относительное ускорение.

NHHOLU

Точка С относительно В совершает вращательное движение. Нормальную составляющую ускорения можно найти, поскольку угловая скорость звена ВС известна:

$$
a_{C/B}^n = \omega_2^2 \cdot l_{CB} = 4,56^2 \cdot 0,7 = 14,62 \text{ m/c}^2
$$

$$
\overline{a}_{C/B}^n = \frac{a_{C/B}^n}{\mu_a} = \frac{14,62}{1} = 14,62 \text{ mm};
$$

$$
\overline{a}_{C/B}^n \text{ // } \overrightarrow{CB}
$$

(вектор параллелен СВ и направлен от  $C$  к  $B$ ).

Тангенциальное ускорение  $\overline{a}_{C/B}^{\tau} \perp CB$  (вектор). Из конца вектора b откладываем отрезок  $\overline{a}_{C/B}^{n}$  и из конца его проводим линию действия тангенциального ускорения  $\bar{a}_{C/B}^{\tau}$ . Уравнение не решено, т.к. неизвестна величина тангенциального ускорения.

Рассматривая движение звена 3, можно записать

$$
\overline{a}_C = \overline{a}_D + \overline{a}_{C/D} = \overline{a}_D + \overline{a}_{C/D}^n + \overline{a}_{C/D}^{\tau}.
$$

Здесь переносное ускорение  $a_D = 0$  (точка D – неподвижна):

$$
a_{C/D}^n = \omega_3^2 \cdot l_{CD} = 5,66^2 \cdot 0,6 = 19,26
$$
 mm,

$$
\overline{a}_{C/D}^n = \frac{a_{C/D}^n}{\mu_a} = \frac{19,26}{1} = 19,26 \text{ mm},
$$
  
\n
$$
\overline{a}_{C/D}^n \; / \; CD, \qquad \overline{a}_{C/D}^{\tau} \perp CD.
$$

В результате для определения ускорения точки С имеется система векторных уравнений

32

**ЗАКРЫТЬ** 

**OF TABLE HIME** 

$$
\begin{cases} \overline{a}_C = \overline{a}_B + \overline{a}_{C/B} = \overline{a}_B + \overline{a}_{C/B}^n + \overline{a}_{C/B}^\tau, \\ \overline{a}_C = \overline{a}_D + \overline{a}_{C/D} = \overline{a}_D + \overline{a}_{C/D}^n + \overline{a}_{C/D}^\tau. \end{cases}
$$

**HHOLU** 

В данной системе тангенциальные ускорения известны по линиям действия, все остальные векторы известны полностью. Данная система может быть решена графически.

Если принять масштаб плана ускорений  $\mu_a = 1 \frac{M/c^2}{M M}$ , вектор ускорения В определится отрезком

$$
\overline{a}_B = \frac{a_B}{\mu_a} = \frac{83,2}{1} = 83,2 \text{ mm}.
$$

На плане (рис. 4.1,  $z$ ) – это отрезок  $p_a b$ , где  $p_a$  – полюс плана ускорений.

Из конца вектора  $p_a b$  откладывается отрезок  $bn_2$  в соответствии с величиной и направлением  $\bar{a}_{C/B}^{n}$  и из конца его проводится направление (линия действия) тангенциального ускорения  $\bar{a}_{C/R}^{\tau}$ .

Из полюса откладывается вектор отрезок  $p_a n_3$  в соответствии с величиной и направлением нормального ускорения  $\bar{a}_{C/D}^{n}$ , из конца его проводится линия действия тангенциального ускорения  $\bar{a}_{C/D}^{\tau}$ . На пересечении этих линий векторов  $\overline{a}_{C/B}^{\tau}$  и  $\overline{a}_{C/D}^{\tau}$  получается точка с. Соединив её с полюсом, получим вектор полного ускорения точки С, а отрезок bc на плане представит относительное ускорение  $a_{C/B}$ .

Из плана находим:

$$
a_C = p_a c \cdot \mu_a = 40 \cdot 1 = 40 \text{ m/c}^2,
$$
  
\n
$$
a_{C/B} = cb \cdot \mu_a = 43 \cdot 1 = 43 \text{ m/c}^2,
$$
  
\n
$$
a_{C/B}^{\tau} = \overline{a}_{C/B}^{\tau} \cdot \mu_a = 40 \cdot 1 = 40 \text{ m/c}^2,
$$
  
\n
$$
a_{C/D}^{\tau} = \overline{a}_{C/D}^{\tau} \cdot \mu_a = 34 \cdot 1 = 34 \text{ m/c}^2.
$$

4. Ускорение точки  $F_2$ . Ускорение точки  $F_2$ , как и скорость, найдем на основании свойства подобия. На стороне *cb* плана ускорений построим фигуру (в данном случае - треугольник), подобную звену 2 на механизме, т.е.  $\Delta bf_2c \sim \Delta BF_2C$  с тем же правилом обхода. Соединив точку  $f_2$  с полюсом, получим вектор  $p_a f_2$  полного ускорения точки  $F_2$ .

**ЗАКРЫТЬ** 

 $\overline{\text{OTAB}}$  and  $\overline{\text{C}}$ 

Из плана ускорений будет определена величина:<br> $a_{F_2} = p_a f_2 \cdot \mu_a = 41 \cdot 1 = 41 \text{ m/c}^2$ .

**OHHOLU** 

$$
a_{F_2} = p_a f_2 \cdot \mu_a = 41 \cdot 1 = 41 \text{ m/c}^2.
$$

Все характерные точки группы 2–3 исследованы. Можно перейти к анализу следующей присоединенной группы Ассура – 4–5.

5. Ускорение точки *F*4. Звенья 2 и 4 образуют вращательную кинематическую пару, следовательно линейные ускорения этих точек будут равны, т.е.

$$
a_{F_4} = a_{F_2} = 41 \text{ m/c}^2
$$
.

6. Ускорение точки  $F_5$ . Звенья 4 и 5 образуют поступательную кинематическую пару. Звено 5 (кулиса) является подвижной направляющей для звена 4 (камня), тогда

$$
\overline{a}_{F_5} = \overline{a}_{F_4} + \overline{a}_{F_5/F_4}^K + \overline{a}_{F_5/F_4}^r,
$$

где

$$
a_{F_5/F_4}^K = 2 \cdot \omega_5 \cdot V_{F_5/F_4} = 2 \cdot 3,75 \cdot 4,3 = 32,2 \text{ m/c}^2
$$

– кориолисово ускорение.

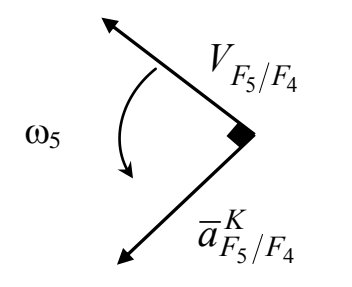

Рис. 4.2. К определению направления кориолисова ускорения

Для определения направления этого ускорения нужно вектор относительной скорости *VF*5*/F*<sup>4</sup> повернуть на 90° в сторону  $\omega_5$  (на рис. 4.2 показан фрагмент к определению направления кориолисова ускорения).

Ускорение  $a_{F_5/F_4}$  – это относительное ускорение в поступательном движении звеньев (его также называют *релятивным*), оно всегда направлено по кули-

ЗАКРЫТЬ

се (векторы  $\bar{a}^K$ и  $\bar{a}^r$  всегда перпендикулярны между собой).

Проводим из точки  $f_4$  вектор  $\overline{a}^K_{F_5/F_4}$  в соответствии с его направлением. Из конца его проводим направление  $\,\overline{a}_{F_{5}/F_{4}}^{\,r}.$  $\overline{a}_{F_{5}/F_{4}}^{r}$ . Уравнение не решилось.

Для его решения рассмотрим звено 5. Тогда ускорение точки *F*<sup>5</sup>

MOXHO Blip3MTE YPABHEHHEM

\n
$$
\overline{a}_{F_5} = \overline{a}_K + \overline{a}_{F_5/K} = \overline{a}_K + \overline{a}_{F_5/K}^n + \overline{a}_{F_5/K}^{\tau}
$$
\n(2738)

\n
$$
a_{F_5} = 0 \quad \text{Figure } K \text{ MTP2TDFUWU2}
$$

(здесь  $a_K = 0$ , точка *K* неподвижна),

$$
a_{F_5/K}^n = \omega_5^2 \cdot l_{F_5K} = 3,75^2 \cdot 0,4 = 5,61 \text{ m/c}^2
$$
  

$$
\overline{a}_{F_5/K}^n = \frac{a_{F_5/K}^n}{\mu_a} = \frac{5,61}{1} = 5,6 \text{ nm};
$$
  

$$
\overline{a}_{F_5/K}^n / / F_5K, \quad \overline{a}_{F_5/K}^{\tau} \perp F_5K.
$$

**OJOHNO** 

Из полюса  $P_a$  откладываем вектор  $\overline{a}_{F_5/K}^n$ , а из конца его проводим направление  $\overline{a}_{F_5/K}^{\tau}$ . На пересечении  $\overline{a}_{F_5/K}^{\tau}$  и  $\overline{a}_{F_5/F_4}^r$  получаем точку  $f_5$ . Соединив её с полюсом, получим вектор полного ускорения точки  $F_5$ . Из плана

$$
a_{F_5} = p_a f_5 \cdot \mu_a = 61 \cdot 1 = 61 \text{ m/c}^2,
$$
  
\n
$$
a_{F_5/F_4}^r = \overline{a}_{F_5/F_4}^r \cdot \mu_a = 37 \cdot 1 = 37 \text{ m/c}^2,
$$
  
\n
$$
a_{F_5/K}^r = \overline{a}_{F_5/K}^r \cdot \mu_a = 60 \cdot 1 = 60 \text{ m/c}^2.
$$

7. Ускорение точки L. Ускорение точки L найдем на основании свойства подобия из пропорциональности отрезков:

$$
\frac{kl}{kf_5} = \frac{KL}{KF_5},
$$

отсюда

$$
kl = kf_5 \frac{KL}{KF_5} = 60 \cdot \frac{65}{40} = 97.5 \text{ mm}.
$$

Ускорение точки L

$$
a_L = kl \cdot \mu_a = 97.5 \cdot 1 = 97.5 \text{ m/c}^2
$$
  $(kl = p_a l)$ .

8. Определение угловых ускорений звеньев. Угловые ускорения звеньев определяются из следующих отношений:

$$
\varepsilon_2 = \frac{a_{C/B}^{\tau}}{l_{C/B}} = \frac{40}{0.7} = 57.1 \frac{1}{c^2},
$$
  

$$
\varepsilon_3 = \frac{a_{C/B}^{\tau}}{l_{CB}} = \frac{34}{0.6} = 56.8 \frac{1}{c^2},
$$
  

$$
\varepsilon_4 = \varepsilon_5 = \frac{a_{F_5/K}^{\tau}}{l_{F_5K}} = \frac{60}{0.4} = 150 \frac{1}{c^2}
$$

ЗАКРЫТЬ Х

 $0$ *COLORDERINE* 

Направления угловых ускорений определяются направлениями соответствующих тангенциальных ускорений (показано на рис. 4.1, *а*).

Как следует из анализа, звено 3 движется ускоренно (направления угловой скорости и ускорения совпадают), звенья 2 и 5 движутся замедленно.

ЗАКРЫТЬ Х

**ОГЛАВЛЕНИЕ \*\***
# 5. СИЛОВОЙ РАСЧЕТ РЫЧАЖНЫХ МЕХАНИЗМОВ

**OHHOLU** 

В настоящем разделе дан общий порядок выполнения силового расчета рычажных механизмов методом планов сил и рассмотрены примеры силового расчета шестизвенного кулисного и других четырехзвенных механизмов (построения даны в общем виде).

Предполагается, что студент знаком с теоретическим материалом курса, касающегося структуры, кинематики и основ методов силового расчета, поэтому здесь доказательства не приводятся.

Как известно, структурная группа (группа Ассура) является статически определимой кинематической цепью. Силовой расчет для наиболее часто встречающихся групп рассмотрен в учебниках и учебных пособиях по теории механизмов и машин [1, 4, 7, 11, 12 и др.].

Целью силового расчета является определение усилий, действующих на звенья механизма (внешние силы), давлений (реакций) в кинематических парах (внутренние силы), определение уравновешивающего момента (или силы), приложенного к начальному механизму, определение коэффициента полезного действия механизма.

Рассмотрим силовой расчет кулисно-рычажного механизма.

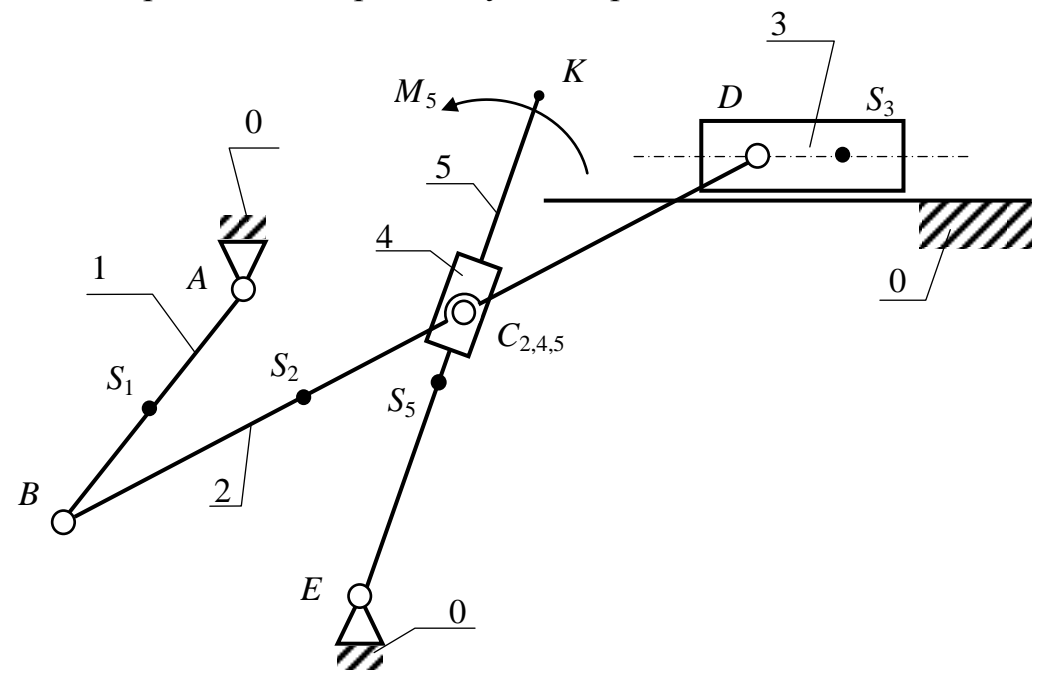

Рис. 5.1. Схема кулисно-рычажного механизма

По заданным размерам в масштабе вычерчивается механизм (см. также приложение VIII).

ЗАКРЫТЬ Ж

**OF TABLEME X** 

Силовому расчету всегда предшествуют структурный и кинематический анализ.

Данный механизм содержит пять подвижных звеньев: 1 - кривошип, 2 – шатун, 3 – ползун, 4 – камень, 5 – кулиса – коромысло и семь кинематических пар пятого класса: пять вращательных -  $B_{0.1}$ ,  $B_{1.2}$ ,  $B_{2.3}$ ,  $B_{4.2}$ ,  $B_{5.0}$  и две поступательные -  $\Pi_{3.0}$ ,  $\Pi_{4.5}$ .

Начальный механизм с вращательной кинематической парой  $B_{0,1}$ состоит из звена 1 и стойки 0.

Механизм содержит две структурные группы (группы Ассура) 2-го класса:

группа 2 – 3 [ $B_{1,2} - B_{2,3} - \Pi_{3,0}$ ] (второго вида); группа 4 – 5  $[B_{2,4} - \Pi_{4,5} - B_{5,0}]$ (третьего вида).

**OHHOLU** 

Силовой расчет начинают с последней группы и заканчивают расчетом начального механизма. В данном примере силовой расчет должен быть проведен в такой последовательности: расчет группы 4-5, затем группы 2-3 и расчет начального механизма 1-0.

Рассмотрим порядок силового расчета без учета трения в кинематических парах<sup>1</sup>.

#### 5.1. Силы, действующие на звенья механизма

Рабочим звеном данного механизма является звено 5, к которому приложено полезное (производственное) сопротивление  $M_5$ , определяющееся из графика для данного положения механизма. Помимо заданного момента полезного сопротивления (или заданных сил), учтем силы тяжести, силы и моменты инерции звеньев.

Пусть массы звеньев будут  $m_1$ ,  $m_2$ ,  $m_3$ ,  $m_5$ . Массой камня кулисы  $m_4$ пренебрегаем, т.к. она мала по сравнению с массами остальных звеньев<sup>2</sup>.

Вес звеньев:

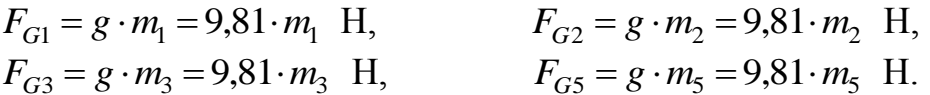

Силы инерции звеньев:

$$
F_{i1} = m_1 \cdot a_{s1} = \dots
$$
 H,  $F_{i2} = m_2 \cdot a_{s2} = \dots$  H,  
\n $F_{i3} = m_3 \cdot a_{s3} = \dots$  H,  $F_{i5} = m_5 \cdot a_{s5} = \dots$  H,

где  $a_{s1}, a_{s2}, a_{s3}, a_{s5}$  – ускорения центров масс, определяемые из плана ускорений.

ЗАКРЫТЬ Х

 $\overline{\text{OTAB}}$  and  $\overline{\text{SC}}$ 

<sup>&</sup>lt;sup>1</sup> Кинематическое исследование рычажных механизмов рассмотрено в предыдущей главе, поэтому здесь построение планов скоростей и ускорений не приводится.

<sup>&</sup>lt;sup>2</sup> Массы и моменты инерции звеньев, если они не заданы, определяются по эмпирическим зависимостям (с округлениями), приведенными в разд. 1.3 настоящего пособия.

Силы тяжести и силы инерции приложены в центрах масс звеньев, т.е. в точках  $S_1$ ,  $S_2$ ,  $S_3$ ,  $S_5$ . Силы тяжести всегда направлены к центру земли, т.е. вертикально вниз. Силы инерции направлены противоположно ускорениям центров масс (это главные векторы сил инерции). Поэтому для большей точности и наглядности на листе, где выполняется силовой расчет, следует привести планы скоростей и ускорений (см. приложение VIII).

Главные моменты сил инерции определяются по формуле

**OTOHHOL** 

$$
M_i = J_S \cdot \varepsilon \quad H \cdot M,
$$

где  $J_s$  – момент инерции массы звена относительно оси, проходящей через центр масс,  $\text{KT} \cdot \text{M}^2$ ;

ε - угловое ускорение звена, определенное ранее из кинематического исследования,  $1/c^2$ .

B рассматриваемом примере  $M_{i1} = 0$ , т.к. при  $\omega_1 = \text{const}$   $\varepsilon_1 = 0$ , а также  $M_{i3} = 0$  – поступательное движение звена 3 ( $\varepsilon_3 = 0$ ), остальные:

$$
M_{i2} = J_{S2} \cdot \varepsilon_2 \quad \text{H} \cdot \text{m};
$$
  

$$
M_{i3} = J_{S5} \cdot \varepsilon_5 \quad \text{H} \cdot \text{m}.
$$

Моменты сил инерции направлены противоположно угловым ускоре-НИЯМ.

Порядок силового расчета методом планов сил можно свести к следующему:

1. Вычерчивается в масштабе группа Ассура в положении, для которого выполняется силовой расчет.

2. Расставляются учитываемые при силовом расчете внешние силы и моменты, действующие на звенья группы.

3. Расставляются неизвестные реакции во внешних кинематических парах.

4. Составляется уравнение равновесия группы в форме сил, после анализа которого, а в некоторых случаях дополнительного нахождения составляющих реакций, строится план сил.

## 5.2. Силовой расчет группы 4–5  $[B_{2,4} - H_{4,5} - B_{5,0}]$

К звеньям группы приложены:

 $M_5$  = ... Н $\cdot$ м – момент производственного сопротивления;

 $M_{i5}$ = ... Н·м – момент сил инерции звена 5;

 $F_{i5} = ...$  Н – сила инерции звена 5;

 $F_{G5}$ =... Н – сила тяжести звена 5;

 $F_{R2,4}$  и  $F_{R0,5}$  – реакции во внешних кинематических парах (рис. 5.2).

ЗАКРЫТЬ Х

 $\overline{\text{OTAB}}$  and  $\overline{\text{C}}$ 

Так как внешние кинематические пары вращательные, то реакции будут проходить через центры шарниров С и Е. (Это один из параметров реакции как силы, два же других - модуль и направление - неизвестны и подлежат определению).

Уравнение равновесия группы в форме сил записываем:

$$
\overline{F} = \overline{F}_{R2,4} + \overline{F}_{GS} + \overline{F}_{i5} + \overline{F}_{R0,5} = 0.
$$
 (5.1)

#### Примечание:

При составлении уравнения равновесия в форме сил рекомендуется придерживаться следующего правила:

NHHOLU

1. Начинать уравнение и заканчивать уравнение - неизвестными реакци-ЯМИ.

2. Записать силы, действующие на одно звено, а затем - на другое.

Так как  $F_{R2,4}$  и  $F_{R0,5}$  неизвестны ни по величине, ни по направлению, поступим следующим образом.

Рассмотрим отдельно взятое звено 4 (камень кулисы).

На него действуют две силы: реакция со стороны звена  $2 - F_{R2,4}$ 

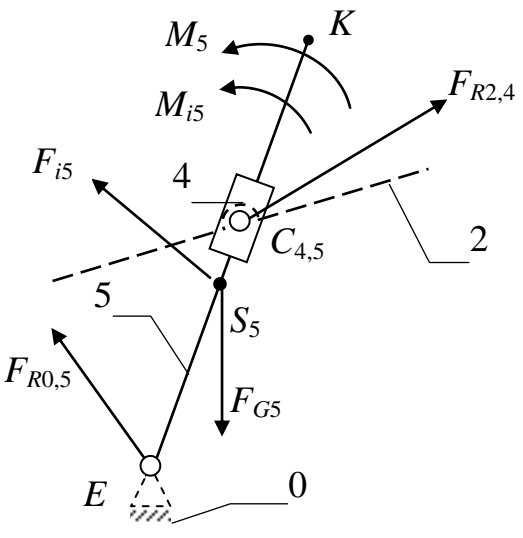

Рис. 5.2. Схема нагружения группы  $4-5$ 

**ЗАКРЫТ** 

и со стороны звена 5 –  $F_{R5,4}$ . Реакция  $F_{R2,4}$  во вращательной кинематической паре проходит через центр шарнира  $C_4$  (давление второго звена на четвертое). Реакция  $F_{R5,4}$  в поступательной кинематической паре (давление пятого на четвертое) перпендикулярна направляющей (рис. 5.3, а). Звено 4 находится в равновесии под действием двух сил это означает, что силы равны по величине, противоположны по направлению и проходят через одну и ту же точку, т.е.  $F_{R2.4} = -F_{R5.4}$ , приложены к точке  $C_4$  и перпендикулярны звену 5 (рис. 5.3, б).

Теперь рассмотрим звено 5 (рис. 5.4). В точке  $C_5$  звена будет приложена реакция  $F_{R4,5}$ , перпендикулярная к звену ( $F_{R4,5} = -F_{R5,4}$ ), которую найдем из уравнения равновесия звена 5:

$$
M_E = M_5 + M_{i5} - F_{R4,5} \cdot l_{CE} - F_{G5} \cdot h_1 + F_{i5} \cdot h_2 = 0,
$$
 (5.2)

отсюда

$$
F_{R4,5} = \frac{M_5 + M_{i5} - F_{G5} \cdot h_1 + F_{i5} \cdot h_2}{l_{CE}}.
$$
\n(5.3)

Здесь  $l_{CE}$  – действительное расстояние от  $C$  до  $E$ ;

 $h_1$ ,  $h_2$  – плечи сил, определяются по чертежу с учетом масштаба

40

$$
(h_1 = \overline{h}_1 \cdot \mu_l; \qquad h_2 = \overline{h}_2 \cdot \mu_l).
$$

Если при решении уравнения (5.3)  $F_{R4,5}$  получится отрицательной, следовательно, её направление противоположно.

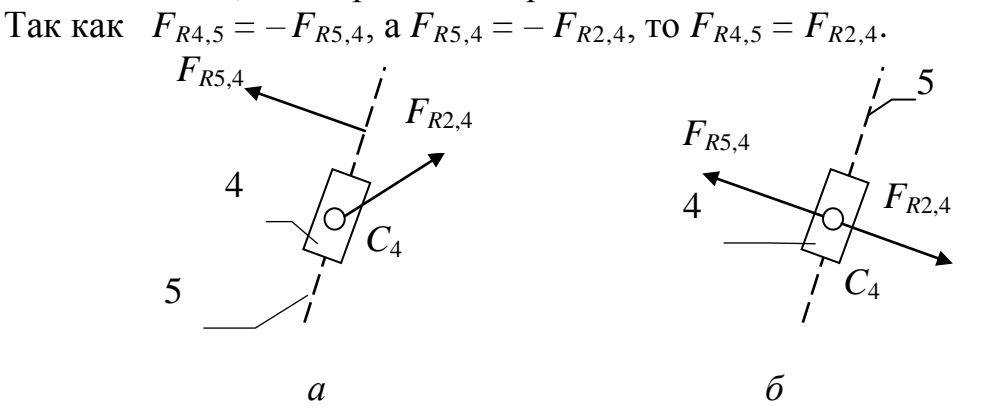

OHHOLU

Рис. 5.3. Силовые факторы, действующие на камень кулисы

На основании уравнения (5.1) строится план сил группы 4-5 (рис. 5.5) в масштабе  $\mu_F = ...$  Н/мм.

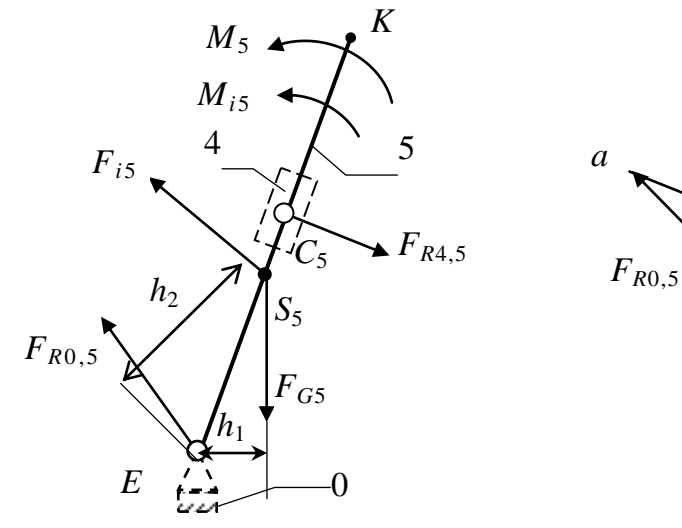

Рис. 5.4. Схема нагружения звена 5

Рис. 5.5. План сил группы 4-5

**ЗАКРЫТЬ** 

 $\mu_F = \dots$  H/MM

 $F_{R2,4}=F_{R4,5}$ 

Из плана сил найдем:  $F_{R0,5} = -\overline{F}_{R0,5} \cdot \mu_F = ...$  Н.

#### Примечание:

Силовой расчет этой группы можно выполнить и по-другому. Разложить реакцию  $F_{R0,5}$  на составляющие, направленные по звену  $F_{R0,5}^{n}$  и перпендикулярно ему  $F_{R0,5}^{\tau}$ , т.е.  $\bar{F}_{R0,5} = \bar{F}_{R0,5}^{n} + \bar{F}_{R0,5}^{\tau}$ . Тогда уравнение (5.1) примет вид  $\sum \overline{F} = \overline{F}_{R2.4} + \overline{F}_{GS} + \overline{F}_{i5} + \overline{F}_{R0.5}^{\tau} + \overline{F}_{R0.5}^{n} = 0.$  $(5.4)$ 

Тангенциальная составляющая  $F_{R0.5}^{\tau}$  определяется из уравнения моментов относительно точки С. Зная направление реакции  $F_{R2,4}$ , как было доказано выше, на основании уравнения (5.4) строится план сил, из которого определится реакция  $F_{R0.5}$  и  $F_{R2.4}$ .

## 5.3. Силовой расчет группы 2-3  $[B_{1,2} - B_{2,3} - \Pi_{3,0}]$

На рис. 5.6 представлена группа Ассура 2-3.

NHHOLU

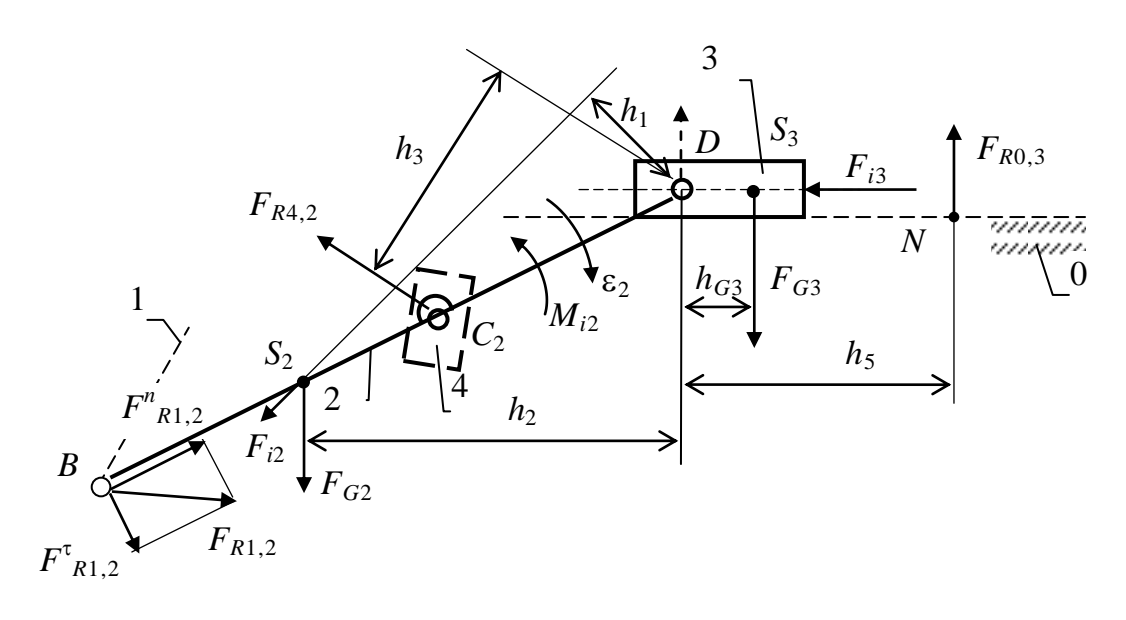

Рис. 5.6. Схема нагружения группы 2-3

К звеньям группы приложены:

 $F_{i2} = ...$  Н – сила инерции звена 2;

 $F_{G2} = ...$  Н – сила тяжести звена 2;

 $F_{R4,2}$  = ... Н – давление в кинематической паре от звена 4;

 $M_{i2}$  = ... Н $\cdot$ м – момент сил инерции звена 2;

 $F_{G3} = ... H$  – вес звена 3;

 $F_{i3} = ...$  Н – сила инерции звена 3.

Это внешние силовые факторы, известные по величине, по направлению и точкам приложения (для сил). Внешней силой для этой группы будет теперь  $F_{R4,2}$  – реакция в кинематической паре  $B_{4,2}$ , найденная при расчете предыдущей группы.

Проставим неизвестные реакции во внешних кинематических парах:  $F_{R1,2}$  проходит через центр шарнира В (направление неизвестно) и  $F_{R0,3}$  перпендикулярна направляющей (точка приложения N неизвестна).

ЗАКРЫТЬ

Уравнение равновесия группы 2-3 в форме сил

**IHHOLU** 

$$
\sum \overline{F} = \overline{F}_{R1,2} + \overline{F}_{i2} + \overline{F}_{G2} + \overline{F}_{R4,2} + \overline{F}_{G3} + \overline{F}_{i3} + \overline{F}_{R0,3} = 0.
$$
 (5.5)

Разложим реакцию  $F_{R1,2}$  на составляющие, направленные вдоль звена ( $F_{R1,2}^{n}$ ) и перпендикулярно ему ( $F_{R1,2}^{T}$ ), т.е.

$$
\overline{F}_{R1,2} = \overline{F}_{R1,2}^n + \overline{F}_{R1,2}^\tau. \tag{5.6}
$$

Тогда уравнение (5.5) примет вид

$$
\sum \overline{F} = \overline{F}_{R1,2}^n + \overline{F}_{R1,2}^{\tau} + \overline{F}_{i2} + \overline{F}_{G2} + \overline{F}_{R4,2} + \overline{F}_{G3} + \overline{F}_{i3} + \overline{F}_{R0,3} = 0.
$$
 (5.7)

Реакцию  $F_{R1,2}$  найдем из уравнения равновесия звена 2:

$$
M_D = F_{R1,2}^{\tau} \cdot l_{BD} + F_{i2} \cdot h_1 + F_{G2} \cdot h_2 - F_{R4,2} \cdot h_3 + M_{i2} = 0,
$$
 (5.8)

отсюда

$$
F_{R1,2}^{\tau} = \frac{-F_{i2} \cdot h_1 - F_{G2} \cdot h_2 + F_{R4,2} \cdot h_3 - M_{i2}}{l_{BD}}.
$$
 (5.9)

В соответствии с уравнением (5.7), учитывая направления  $F_{R0,3}$ и  $F_{R1,2}$  в выбранном масштабе  $\mu_F$ (Н/мм), строим план сил (рис. 5.7). Точка *а* - начало построения плана, из которой откладывается вектор  $F_{R1,2}^{\tau}$ , затем  $F_{i2}$ ,  $F_{G2}$ ,  $F_{R4,2}$ ,  $F_{G3}$ ,  $F_{i3}$ . Из конца вектора  $F_{i3}$  проводим направление вектора  $F_{R0,3}$ , а из точки а проводим направление вектора  $F_{R1}^n$ , Так как  $\Sigma F=0$ , многоугольник сил должен быть замкнутым, точка h

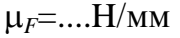

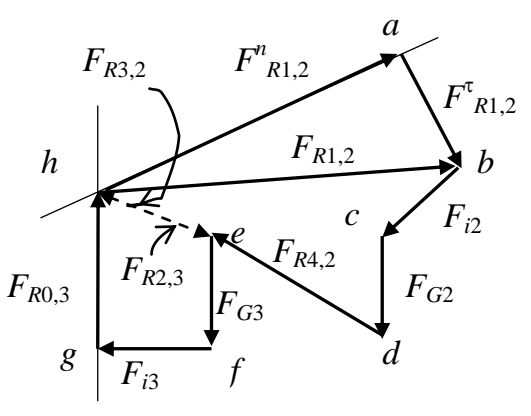

Рис. 5.7. План сил группы 2-3

ЗАКРЫТ

пересечения линий действия даст положение конца вектора  $F_{R0.3}$  и определит величину вектора  $F_{R1,2}^{n}$ .

Соединив точки h и b, получим полный вектор  $F_{R1,2}$ . Из плана сил получим:

$$
F_{R1,2} = \overline{F}_{R1,2} \cdot \mu_F = \overline{hb} \cdot \mu_F \quad \text{if} \quad F_{R0,3} = \overline{F}_{R0,3} \cdot \mu_F = \overline{gh} \cdot \mu_F.
$$

Для определения реакции  $F_{R2,3}$  или  $F_{R3,2}$  во внутренней кинематической паре  $B_{2,3}$  (шарнир D) составим уравнение равновесия звена 2. Со стороны звена 3 на звено 2 будет действовать сила  $F_{R3,2}$ , тогда

43

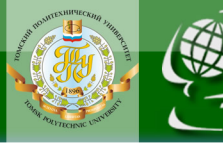

$$
\sum \overline{F} = \overline{F}_{R1,2} + \overline{F}_{i2} + \overline{F}_{G2} + \overline{F}_{R4,2} + \overline{F}_{R3,2} = 0.
$$
 (5.10)

На плане сил это будет отрезок *eh* (рис. 5.6):

NHHOLU

$$
F_{R3,2} = \overline{eh} \cdot \mu_F = \dots \text{H}.
$$

(Получим тот же результат, если рассмотреть звено 3:

$$
\sum \overline{F} = \overline{F}_{G3} + \overline{F}_{i3} + \overline{F}_{R0,3} + \overline{F}_{R3,2} = 0; \quad F_{R2,3} = -F_{R3,2}).
$$

Таким образом, из плана сил найдены реакции во всех кинематических парах группы 2-3:  $F_{R1,2}, F_{R2,3}, F_{R3,0}$ .

Найдем точку приложения реакции  $F_{R0.3}$  в поступательной кинематической паре  $\Pi_{0,3}$ , для чего составим уравнение равновесия звена 3 (ползуна) в форме моментов.

В данном случае силы  $F_{i3}$ ,  $F_{R2,3}$  проходят через центр шарнира D, тогда для звена 3 момент сил относительно точки D

$$
M_D = F_{R0,3} \cdot h_5 - F_{G3} \cdot h_4 = 0,\tag{5.11}
$$

отсюда

$$
h_5 = \frac{F_{G3} \cdot h_4}{R_{0.3}} = \dots \text{ mm}.
$$
 (5.12)

**ЗАКРЫТЬ** 

**OF TABLEMME** 

Если  $h_4 = 0$ , то и  $h_5 = 0$ , т.е. векторы всех сил и давлений в кинематической паре будут проходить через одну и ту же точку - центр шарнира  $D$ .

#### 5.4. Силовой расчет начального механизма  $1-0$

Начальным механизмом является кривошип 1, образующий со стойкой вращательную кинематическую пару В<sub>01</sub>.

Как известно, силовой расчет в этом случае сводится к определению реакции в кинематической паре  $F_{R0,1}$  и величины уравновешивающей силы  $F_b$  либо уравновешивающего момента  $M_b$ , что определяется схемой привода.

Определим уравновешивающую силу  $F_b$ , приложенную по касательной к точке В. Схема действия сил показана на рис. 5.8, а.

К кривошипу 1 приложены силы:

 $F_{R2,1}$  = ... Н, реакция в шарнире  $B$  – давление со стороны звена 2, полученное из расчета предыдущей группы;

 $F_{G2} = ...$  H, вес звена 1;

 $F_{i1}$ = ... Н – сила инерции звена 1.

Пусть уравновешивающая сила  $F_b$  приложена в точке  $B$  и линия действия её перпендикулярна кривошипу.

Уравновешивающую силу найдем из уравнения моментов:

$$
M_A = F_b \cdot AB + F_{G1} \cdot h_1 - F_{R2,1} \cdot h_2 = 0,\tag{5.13}
$$

отсюда

$$
F_b = \frac{-F_{G1} \cdot h_1 + F_{R2,1} \cdot h_2}{AB} = \dots \text{ H.}
$$
 (5.14)

Здесь плечи сил  $h_1$ ,  $h_2$  определяются из чертежа.

**IHHOLU** 

Давление  $F_{R0,1}$  в кинематической паре  $B_{0,1}$  (в шарнире A) определим из условия равновесия звена 1:

$$
\sum \overline{F} = \overline{F}_b + \overline{F}_{R2,1} + \overline{F}_{i1} + \overline{F}_{G1} + \overline{F}_{R0,1} = 0.
$$
 (5.15)

Строим план сил (см. рис. 5.8, б, начало построения - точка а), отсюда найдем  $F_{R0,1}$ :

$$
F_{R0,1} = \overline{fa} \cdot \mu_F = \dots \text{H}.
$$

Если к начальному механизму будет приложен уравновешивающий момент  $M_h$  (показан на рис. 5.8, а пунктиром), то его величина и направление так же определится из уравнения равновесия кривошипа:

$$
M_A = M_b + F_{G1} \cdot h_1 - F_{R2,1} \cdot h_2 = 0,\tag{5.16}
$$

отсюда

$$
M_b = F_{R2,1} \cdot h_2 - F_{G1} \cdot h_1 = \dots \text{H}. \tag{5.17}
$$

Здесь  $h_1$ ,  $h_2$  – с учетом масштаба!

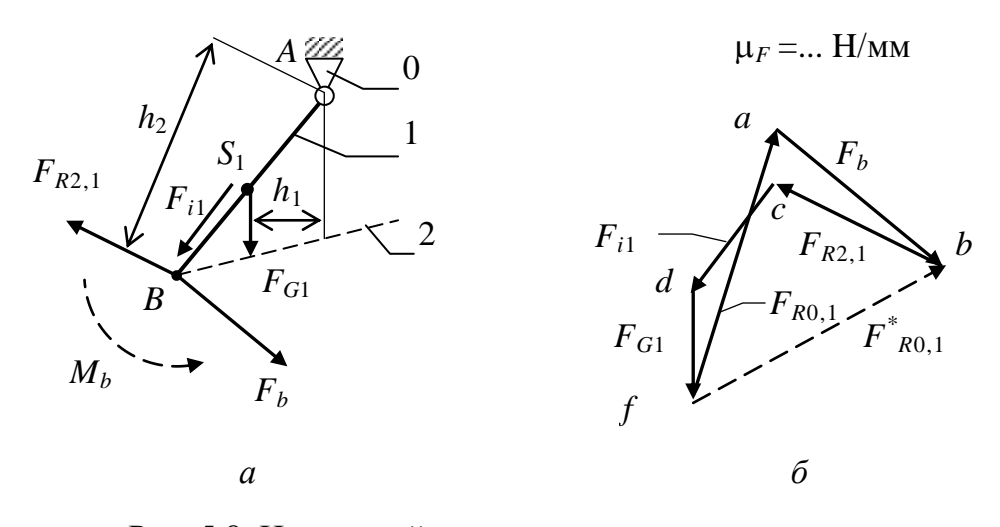

Рис. 5.8. Начальный механизм:  $a -$ схема;  $\delta$  – план сил

ЗАКРЫТЬ

Если после подстановки в уравнение (5.17) момент  $M_b$  получится отрицательным, следовательно, направление его будет противоположным.

Давление (реакция) в кинематической паре  $F^*_{R0,1}$  в этом случае определится из уравнения:

$$
\sum \overline{F} = \overline{F}_{R2,1} + \overline{F}_{i2} + \overline{F}_{G1} + \overline{F}_{R0,1}^{*} = 0.
$$
 (5.18)

Из плана сил найдем:

**IOHHOTO** 

$$
F_{R0,1}^* = \overline{fb} \cdot \mu_F = \cdots H.
$$

Как видно, величина давления в шарнире А может существенно отличаться, а от этого будут зависеть размеры цапф (подшипников). Если вал кривошипа получает вращение через соединительную муфту, то к нему будет приложен момент и при силовом расчете следует определять величину уравновешивающего момента  $M_h$ . Если вал кривошипа получает вращение через зубчатое зацепление, то в этом случае на кривошип будет действовать уравновешивающая сила  $F<sub>b</sub>$ , приложенная в полюсе зацепления, и будет направлена по линии зацепления. При передаче вращения посредством цепной или ременной передачи уравновешивающая сила будет направлена по ветви цепи или ремня.

Из сравнения уравнений (5.13) и (5.16) следует, что  $M_b = F_b \cdot l_{AB}$ , т.е. определив  $F_b$ , при необходимости можно найти  $M_b$ , и наоборот:

$$
F_b = \frac{M_b}{l_{AB}}.
$$

## 5.5. Определение величины уравновешивающей силы методом рычага Н.Е. Жуковского

Этот метод позволяет определить величину уравновешивающей силы без определения реакций в кинематических парах, т.е. без выполнения силового расчета групп Ассура.

Рычаг Жуковского представляет повернутый на 90° план скоростей, принимаемый как твердое тело, с неподвижной точкой в полюсе, к концам векторов одноименных точек которого приложены внешние силы, в том числе уравновешивающая сила. Из условия равновесия этого рычага и определяется величина уравновешивающей силы.

На рис. 5.9 показан повернутый на 90° план скоростей с приложенными к концам соответствующих векторов внешними силами.

Момент сопротивления  $M_5$ , а также моменты сил инерции  $M_{i5}$  и  $M_{i2}$  звеньев 5 и 2 на рычаге Жуковского заменены парами сил  $F'_{5} = -F''_{5}$ ,  $F'_{i5} = -F''_{i5}$ , приложенными в точках K и E, перпендикулярными звену 5,

ЗАКРЫТЬ Ж

и силами  $F'_{i2} = -F''_{i2}$ , приложенными в точках В и D перпендикулярно звену 2 (рис. 5.9, б, в). Значения этих сил определятся из выражений:

**OHHOTO** 

$$
F'_{5} = F''_{5} = \frac{M_{5}}{l_{KF}},
$$
\n(5.19)

$$
F'_{i5} = F''_{i5} = \frac{M_{i5}}{l_{KF}},
$$
\n(5.20)

$$
F'_{i2} = F''_{i2} = \frac{M_{i2}}{l_{BD}}.
$$
\n(5.21)

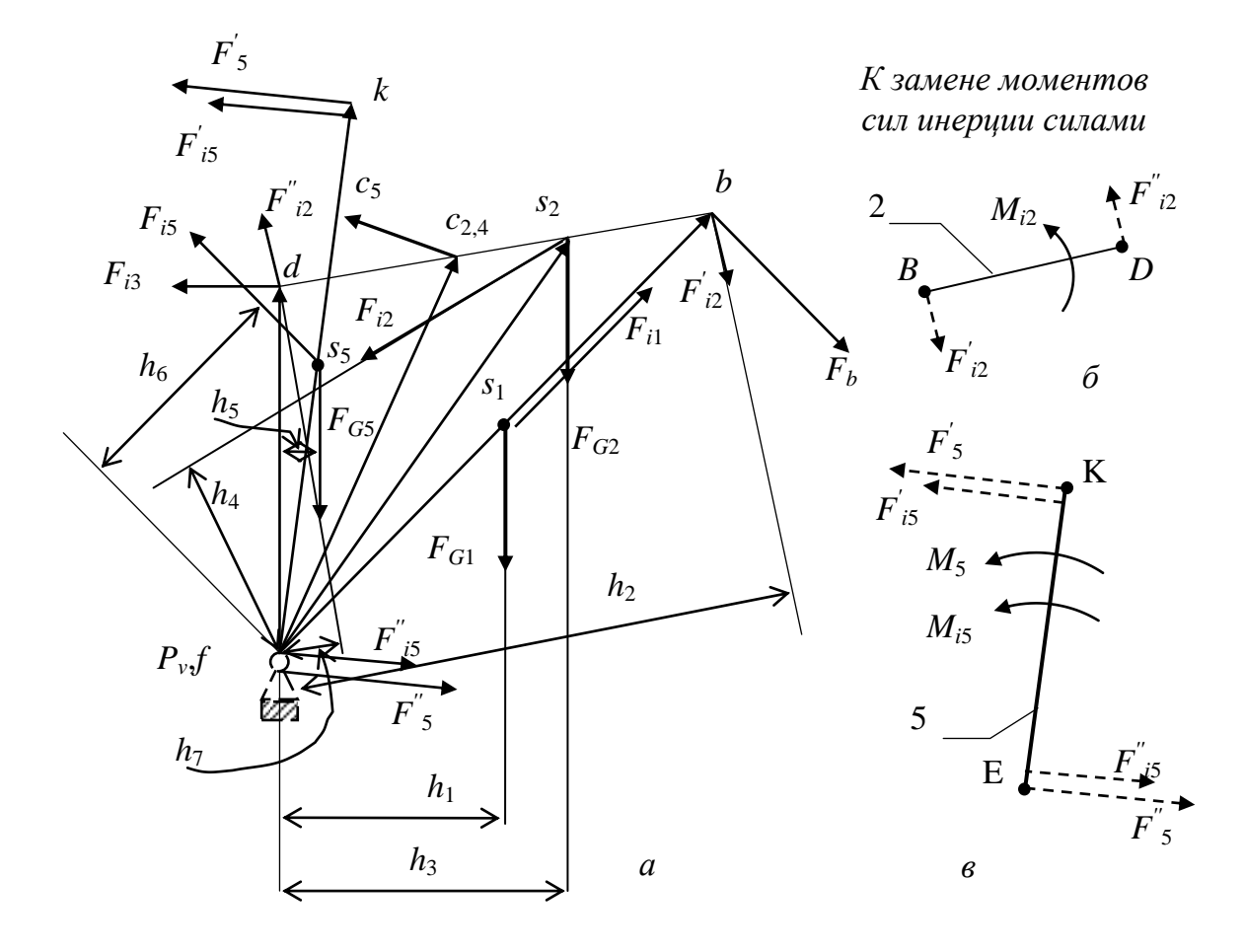

Рис. 5.9. Рычаг Жуковского

Принимая повернутый на 90° план скоростей как твердое тело (рычаг) напишем уравнение равновесия:

$$
M_{P_v} = F_b \cdot p_v b - F_{G1} \cdot h_1 - F'_{i2} \cdot h_2 - F_{G2} \cdot h_3 + F_{i2} \cdot h_4 - F_{G5} \cdot h_5 +
$$
  
+  $F_{i5} \cdot h_6 + (F'_5 + F'_{i5}) \cdot kf + F_{i2} \cdot h_7 + F_{i3} \cdot df = 0.$  (5.22)

ЗАКРЫТЬ Х

**ОГЛАВЛЕНИЕ Ж** 

47

Из этого уравнения и определится уравновешивающая сила  $F_b$ . (Заметим, что «плечи» сил  $P_vb$ , kf, df,  $h_1$ ,  $h_2$ , ... определяются непосредственно по чертежу).

Расхождения в значениях величины уравновешивающей силы, полученных из плана сил и рычага Жуковского, определяемые по формуле

$$
\Delta F_b = \frac{F_b^{\text{III}} - F_b^{\text{K}}}{F_b^{\text{III}}} \cdot 100\,\%
$$
\n(5.23)

обычно не превышают 5...7 %.

**OHHOLU** 

Результаты определения реакций в кинематических парах и уравновешивающей силы удобно свести в таблицу, форма которой приведена в гл. 1 (см. табл. 1.5).

#### 5.6. Определение величины КПД механизма

Коэффициент полезного действия является показателем степени совершенства механизма.

Мгновенное значение КПД механизма, как уже было приведено ранее, определится по формуле

$$
\eta = \frac{P_{\text{nc}}}{P_{\text{nc}} + \sum P_f},
$$

где  $P_{\text{nc}} = M_5 \cdot \omega_5 = ...$  Вт - мощность, затрачиваемая на преодоление производственного (полезного) сопротивления  $(M_5 - M)$ момент полезного сопротивления, Н·м;

 $\omega_5$  – угловая скорость, 1/с);

 $\sum P_f$  – суммарная мощность, затрачиваемая на преодоление трения во всех кинематических парах («вредные» сопротивления).

Найдем моменты трения во вращательных и силы трения в поступательных кинематических парах.

Пусть радиусы цапф вращательных кинематических пар будут<sup>1</sup>:  $r_A$ ,  $r_B$ ,  $r_C$ ,  $r_D$ ,  $r_F$  и  $f$  – коэффициент трения в кинематических парах (в общем случае он может быть для каждой кинематической пары разным), тогда

ЗАКРЫТЬ Ж

**ОГЛАВЛЕНИЕ Ж** 

<sup>&</sup>lt;sup>1</sup> Радиусы каждой вращательной кинематической пары должны быть определены прежде по эмпирическим зависимостям (с округлениями), приведенным в разд. 1.3, там же приведены значения коэффициентов трения.

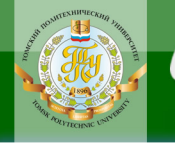

$$
M_{f0,1} = F_{R0,1} \cdot f_A \cdot r_A = ... \text{ H} \cdot \text{M},
$$
  
\n
$$
M_{f1,2} = F_{R1,2} \cdot f_B \cdot r_B = ... \text{ H} \cdot \text{M},
$$
  
\n(5.25)

$$
M_{f2,3} = F_{R2,3} \cdot f_D \cdot r_D = \dots \text{H} \cdot \text{M},
$$
  
\n
$$
M_{f2,4} = F_{R2,4} \cdot f_C \cdot r_C = \dots \text{H} \cdot \text{M},
$$
  
\n
$$
M_{f5,0} = F_{R5,0} \cdot f_F \cdot r_F = \dots \text{H} \cdot \text{M},
$$
  
\n
$$
F_{f3,0} = F_{R3,0} \cdot f_{3,0} = \dots \text{H},
$$
  
\n
$$
F_{f4,5} = F_{R4,5} \cdot f_{4,5} = \dots \text{H},
$$
  
\n(5.25)

мощности трения в кинематических парах будут:

NHHOLU

$$
P_{f0,1} = M_{f0,1} \cdot \omega_1 = ... \text{ Br},
$$
  
\n
$$
P_{f1,2} = M_{f1,2} \cdot \omega_{1/2} = M_{f1,2} \cdot (\omega_1 - \omega_2) = ... \text{ Br},
$$
  
\n
$$
P_{f2,3} = M_{f2,3} \cdot \omega_2 = ... \text{ Br},
$$
  
\n
$$
P_{f2,4} = M_{f2,4} \cdot \omega_{2/4} = M_{f2,4} \cdot (\omega_2 - \omega_4) = ... \text{ Br},
$$
  
\n
$$
P_{f5,0} = M_{f5,0} \cdot \omega_5 = ... \text{ Br},
$$
  
\n
$$
P_{f3,0} = F_{f3,0} \cdot V_D = ... \text{ Br},
$$
  
\n
$$
P_{f4,5} = F_{f4,5} \cdot V_{C_4/C_5} = ... \text{ Br}.
$$
  
\n(5.26)

Суммарная мощность трения

$$
\sum P_f = P_{f0,1} + P_{f1,2} + P_{f2,3} + P_{f2,4} + P_{f5,0} + P_{f3,0} + P_{f4,5}.
$$
 (5.27)

Подставив значения  $P_{\text{nc}}$  и  $\sum P_f$  в уравнение (5.24), получим значение КПД для данного положения механизма (мгновенное).

Следует отметить, что относительная угловая скорость, например  $\omega_{1/2}$ ,  $\omega_{2/4}$ , есть алгебраическая разность угловых скоростей, поэтому в формулу подставляются угловые скорости с учетом знака, т.е. с учетом направления вращения. Суммировать же мощности трения следует как скалярные величины, т.е. без учета знака.

На этом заканчивается силовой расчет механизма.

**ЗАКРЫТЬ** 

**OF TABLIE HIME** 

#### 5.7. Примеры силового расчета

1. Кривошипно-шатунный механизм.

NHHOLU

Требуется определить реакции во всех кинематических парах и величину уравновешивающей силы кривошипно-шатунного механизма (рис. 5.10).  $F_3$  – сила полезного сопротивления, приложенная к звену 3.

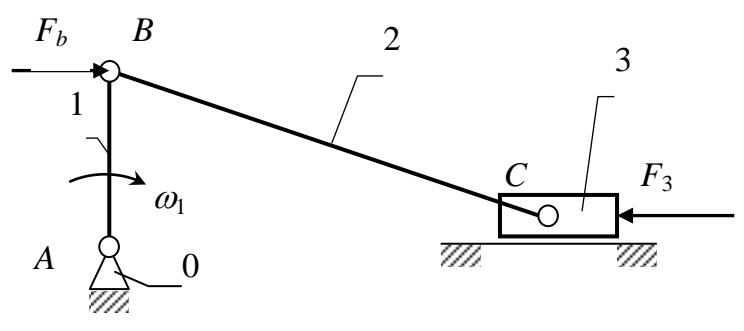

Рис. 5.10. Схема механизма

Пусть вес звеньев и силы инерции пренебрежимо малы по сравнению с внешней силой  $F_3$ .

При решении этих примеров соблюдаем порядок, указанный ранее. Данный механизм состоит из начального механизма (кривошипа 1 и стойки 0) и группы Ассура (2-3) второго класса второго вида с двумя вращательными и одной внешней поступательной кинематической парой.

1. Вычерчиваем группу 2-3 в масштабе (рис. 5.11, *а*).

2. Расставляем неизвестные реакции во внешних кинематических парах:  $F_{R1,2}$  – известна точка приложения – центр шарнира  $B$ ;  $F_{R0,3}$  – известна по направлению - перпендикулярна к направляющей α-α.

3. Составляем уравнение равновесия группы в форме сил:

$$
\sum \overline{F} = \overline{F}_{R1,2} + \overline{F}_3 + \overline{F}_{R0,3} = 0.
$$
 (5.28)

Разложим реакции в шарнире В на составляющие:

$$
\overline{F}_{R1,2} = \overline{F}_{R1,2}^n + \overline{F}_{R1,2}^\tau. \tag{5.29}
$$

 $\overline{F}_{F1,2}^{\,\tau}$ найдем из уравнения равновесия звена 2:

$$
M_C = F_{R1,2}^{\tau} \cdot l_{BC} = 0. \tag{5.30}
$$

**ЗАКРЫТЬ** 

Следовательно,  $F_{F1,2}^{\tau} = 0$  и  $F_{R1,2} = F_{R1,2}^{n}$ .

В соответствии с уравнением (5.28) строим план сил группы (рис. 5.11, б). Из точки а (начало плана) откладываем вектор  $F_3$ , из конца этого вектора проводим направление вектора  $F_{R0.3}$ , а из точки а пла-

50

на проводим направление вектора  $F_{R1,2}^{n}||BC$ . Эти направления пересекаются в точке С (многоугольник сил должен быть замкнутым). Из плана находим:

$$
F_{R0,3} = \overline{bc} \cdot \mu_F = ... \text{ H}, \qquad (5.31)
$$

$$
F_{R1,2} = F_{R1,2}^{n} = \overline{ac} \cdot \mu_F = ... \text{ H}. \qquad (5.32)
$$

Для определения реакции во внутренней кинематической паре (шарнир С) достаточно рассмотреть условие равновесия одного из звеньев.

Рассмотрим звено 2, тогда

NHHOLU

$$
\sum \overline{F} = \overline{F}_{R1,2} + \overline{F}_{R3,2} = 0, \qquad (5.33)
$$

отсюда

$$
F_{R3,2} = -F_{R1,2}.
$$
\n(5.34)

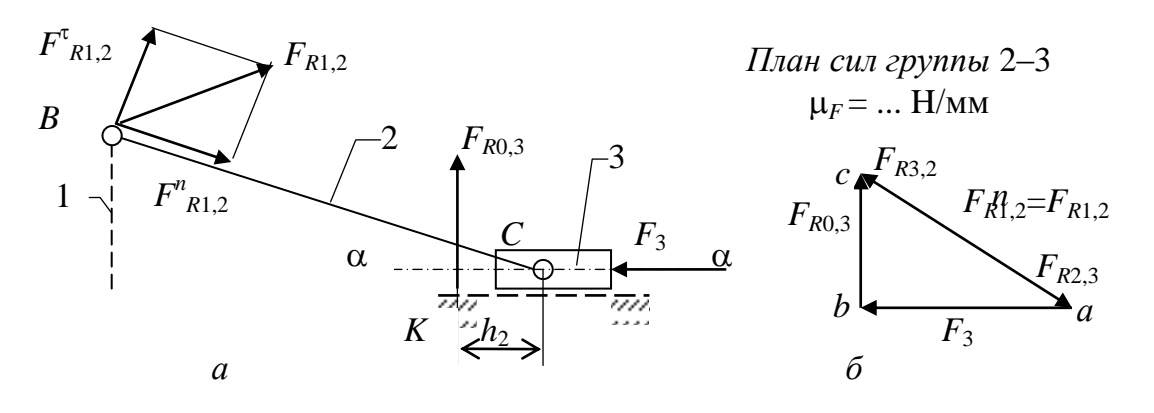

Рис. 5.11. Группа Ассура 2-3:  $a$  – схема;  $\ddot{o}$  – план сил

Если рассмотреть звено 3, тогда

$$
\sum \overline{F} = \overline{F}_3 + \overline{F}_{R0,3} + \overline{F}_{R2,3} = 0.
$$
 (5.35)

Из плана найдем:

$$
F_{R2,3} = F_{R1,2} = -F_{R3,2}.
$$
\n(5.36)

Точку приложения к реакции  $F_{R0,3}$  найдем из уравнений равновесия звена 3. Здесь линии действия реакции  $F_{R2,3}$  и силы  $F_3$  проходят через точку С, тогда

$$
M_C = F_{R0,3} \cdot h_2 = 0. \tag{5.37}
$$

ЗАКРЫТЬ

Так как  $F_{R0,3}$  ≠ 0, следовательно,  $h_2$ =0, т.е. в данном случае реакция  $F_{R0.3}$  также будет проходить через центр шарнира С.

#### Расчет начального механизма  $1 - 0$

**OHHOLO** 

К кривошипу 1 (рис. 5.12, а) приложены в точке В нагрузка  $F_{R2,1}$  $(F_{R2,1} = -F_{R1,2})$  со стороны звена 2 и уравновешивающая сила  $F_b$ , перпендикулярная кривошипу, которую найдем из уравнения равновесия:

$$
M_A = F_{R2,1} \cdot h_1 - F_b \cdot l_{AB} = 0,\tag{5.38}
$$

отсюда

$$
F_b = \frac{F_{R2,1} \cdot h_1}{l_{AB}}.\tag{5.39}
$$

Реакцию в шарнире А найдем из плана сил, для чего составим уравнение равновесия звена 1 в форме сил:

$$
\sum \overline{F} = \overline{F}_{F2,1} + \overline{F}_b + \overline{F}_{R0,1} = 0.
$$
 (5.40)

План сил построен на рис. 5.12, б.

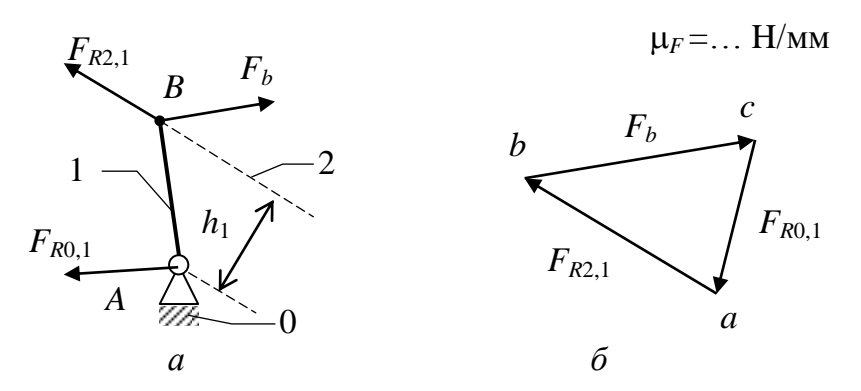

Рис. 5.12. Начальный механизм:  $a -$  схема;  $\delta$  – план сил

2. Шарнирный четырехзвенный механизм.

Пусть  $F_2 = F_3$  – внешние силы, приложенные к звеньям 2 и 3 в точках  $K$  и  $E$  посередине звеньев (рис. 5.13).

Решение: Выделим группу Ассура 2-3.  $[B_{1,2} - B_{2,3} - B_{3,0}]$  – группа второго класса первого вида (рис. 5.14, а) с приложенными к звеньям 2 и 3 силами  $F_2$  и  $F_3$ .

Во внешних кинематических парах - шарнирах В и С приложим неизвестные реакции  $F_{R2.1}$  и  $F_{R0.3}$ . Уравнение равновесия группы 2 - 3 примет вид:

$$
\sum F = F_{R1,2} + F_2 + F_3 + F_{R0,3} = 0.
$$
 (5.41)

ЗАКРЫТЬ

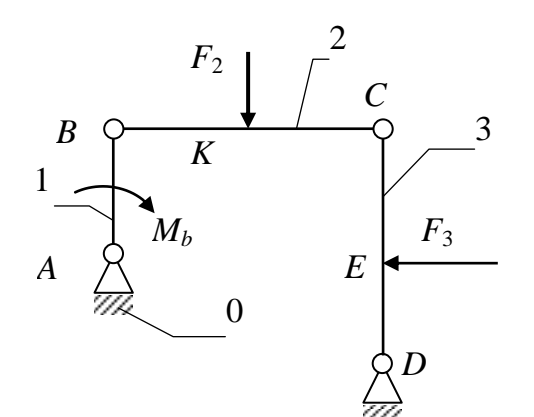

Рис. 5.13. Схема механизма

 $\overline{ }$ 

HHOLU

Так как реакции  $F_{R2,1}$  и  $F_{R0,3}$  неизвестны ни по величине, ни по направлению, разложим их на составляющие, направив их по звену ( $F_{R1,2}^n$  и  $F_{R0,3}^n$ ) и перпендикулярно звену ( $F_{R1,2}^{\tau}$  и  $F_{R0,3}^{\tau}$ ),  $T.e.:$ 

$$
\overline{F}_{R1,2} = \overline{F}_{R1,2}^n + \overline{F}_{R1,2}^\tau, \qquad (5.42)
$$

$$
\overline{F}_{R0,3} = \overline{F}_{R0,3}^n + \overline{F}_{R0,3}^\tau. \tag{5.43}
$$

ЗАКРЫТЬ

Тангенциальные составляющие найдем из условия равновесия звеньев 2 и 3.

Для звена 2

$$
M_C = -F_{R1,2}^{\tau} \cdot l_{BC} + F_2 \cdot l_{KC} = 0, \qquad (5.44)
$$

отсюда

$$
F_{R1,2}^{\tau} = F_2 \frac{l_{KC}}{l_{BC}} = 0,5F_2.
$$
 (5.45)

Для звена 3

$$
M_C = F_{R0,3}^{\tau} \cdot l_{DC} - F_3 \cdot l_{FC} = 0,
$$
 (5.46)

отсюда

$$
F_{F0,3}^{\tau} = F_3 \frac{l_{EC}}{l_{DC}} = 0,5F_3.
$$
 (5.47)

Подставив (5.42) и (5.43) в уравнение (5.41), получим

$$
\sum \overline{F} = \overline{F}_{R1,2}^n + \overline{F}_{R1,2}^{\tau} + \overline{F}_2 + \overline{F}_3 + \overline{F}_{R0,3}^{\tau} + \overline{F}_{R0,3}^n = 0.
$$
 (5.48)

строгом соответствии с этим уравнением строим план сил B (рис. 5.14,  $\delta$ ).

Начало плана – точка *a*, из которой откладываем вектор  $F_{R1,2}^{\tau}$ , затем из точки  $b$  – вектор  $F_2$ , из точки  $c$  – вектор  $F_3$ , из точки  $d$  – вектор  $F_{R0.3}^{\tau}$ . Из точек с и а проводим направления нормальных составляющих, которые пересеклись в точке f. Из плана находим  $F_{R1,2}$  и  $F_{R0,3}$  (отрезки fb и df).

Группа Ассура 2-3 [ $B_{1,2} - B_{2,3} - B_{3,0}$ ]

NHHOLU

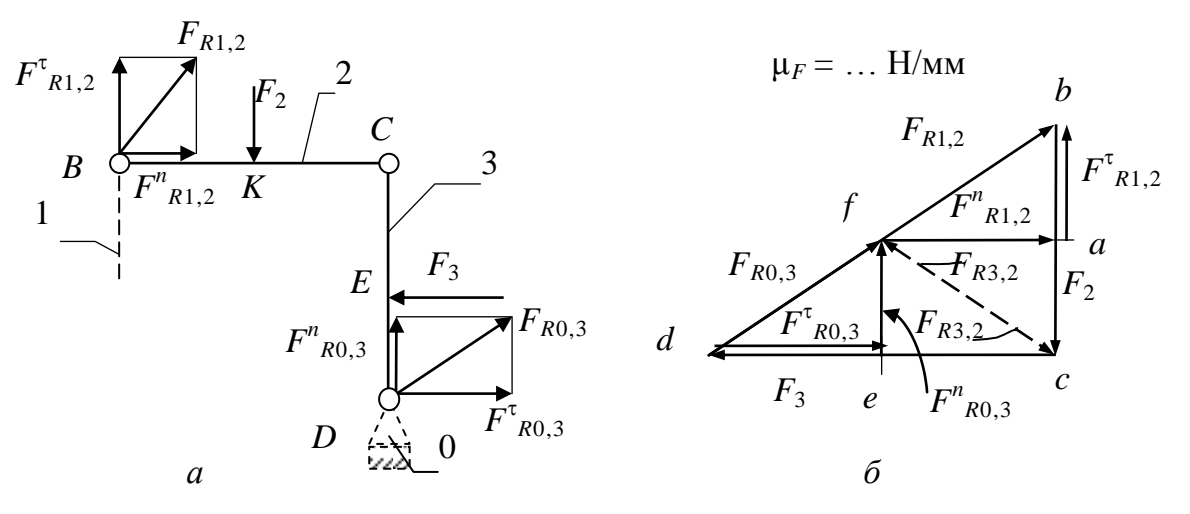

Рис. 5.14. Группа 2-3:  $a$  – план группы;  $\ddot{o}$  – план сил группы

Реакцию во внутреннем шарнире найдем по общему правилу - из уравнения равновесия одного из звеньев, например звена 2, тогда

$$
\sum \overline{F} = \overline{F}_{R1,2} + \overline{F}_2 + \overline{F}_{R3,2} = 0.
$$
 (5.49)

**ЗАКРЫТЬ** 

OFNARNEHKE

На плане сил реакция  $F_{R3,2}$  будет представлена отрезком *cf*.

Начальный механизм 1 – 0. В точке В (рис. 5.15) кривошипа приложена сила  $F_{R1,2}$  (из плана).

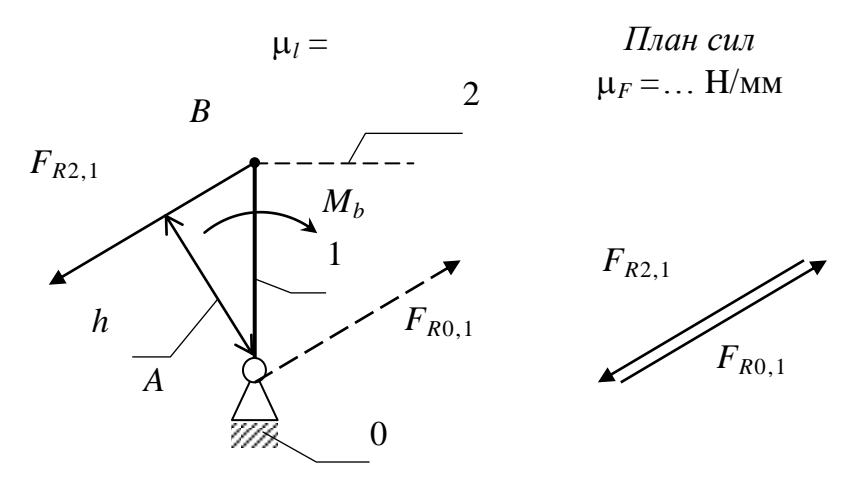

Рис. 5.15. Начальный механизм

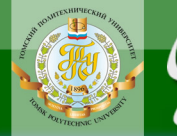

Пусть к кривошипу приложен уравновешивающий момент  $M_b$ , который найдется из условия равновесия:

OHHOTO

$$
M_A = F_{R2,1} \cdot h - M_b = 0,\t\t(5.50)
$$

тогда

$$
N_b = F_{R2,1} \cdot h. \tag{5.51}
$$

(Заметим, что здесь «плечо» силы определяется с учетом масштаба, т.е.  $h = \overline{h} \cdot \mu_I$ ).

Реакция  $F_{R0,1}$  в данном случае будет равна и противоположна  $F_{R2,1}$ .

3. Пример силового расчета группы второго класса третьего вида (применяемой, например, в строгальных, долбёжных станках). Группа 4–5 [ $B_{3,4}$  –  $\Pi_{4,5}$  –  $B_{5,0}$ ] (puc. 5.16).

**ЗАКРЫТЬ** 

**ОГЛАВЛЕНИЕ Ж** 

Пусть это последняя группа шестизвенного механизма строгального станка, на звенья которой действует сила резания  $F_5$ , сила инерции  $F_{i5}$  и сила тяжести  $F_{G5}$  ползуна 5 (рис. 5.16, *a*).

Как уже было показано в первом примере, реакция  $F_{R3,4}$  будет приложена в точке С шарнира и перпендикулярна направляющей камня ED, а реакция  $F_{0.5}$  перпендикулярна AB и приложена в некоторой точке K.

Уравнение равновесия группы 4-5

NHHOLU

$$
\sum \overline{F} = \overline{F}_{R3,4} + \overline{F}_5 + \overline{F}_{i5} + \overline{F}_{G5} + \overline{F}_{R0,5} = 0.
$$
 (5.52)

Строим план сил (рис. 5.16, в). Начало плана - точка а, из которой откладываем вектор  $F_5$ , затем  $F_{i5}$ ,  $F_{G5}$ , из точки  $d$  проводим направление вектора  $F_{R3,4}$ , а из начала плана – направление вектора  $F_{R0,5}$ . В точ-

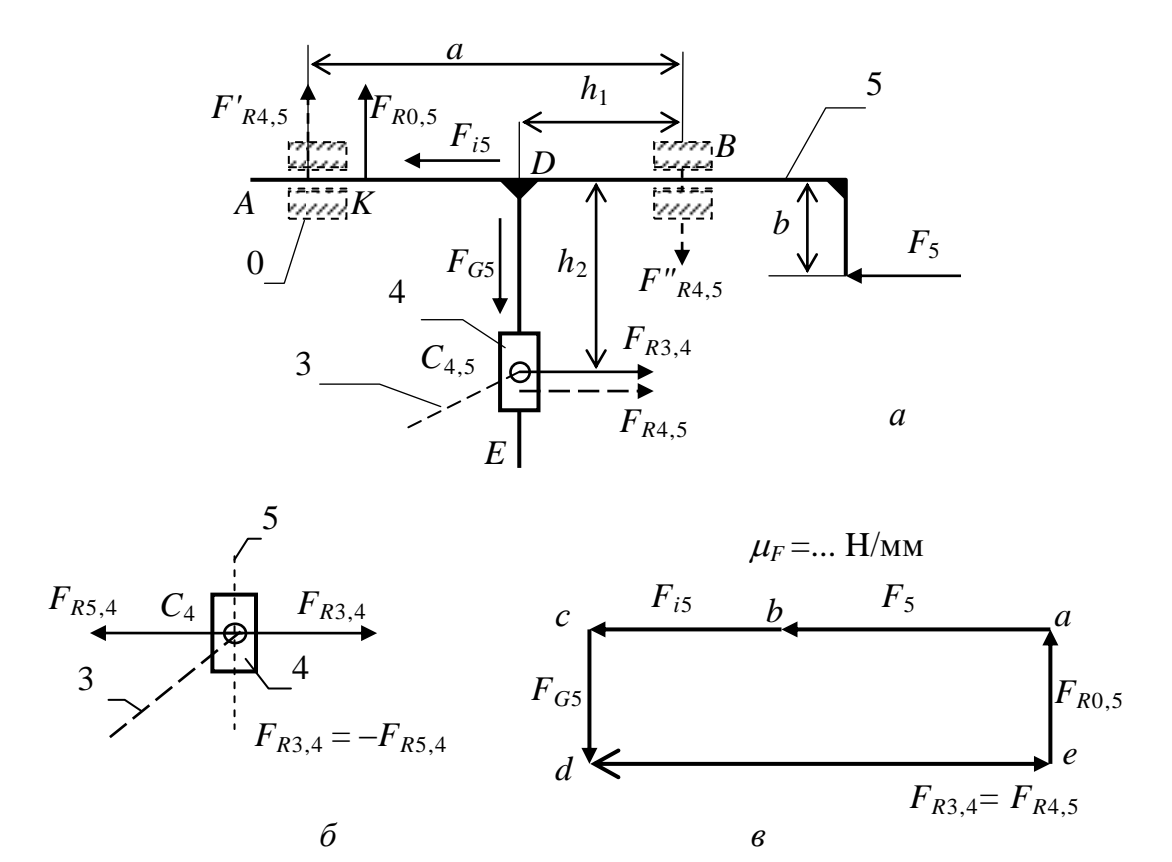

*Группа Ассура* 4–5  $[B_{3,4} - \Pi_{4,5} - \Pi_{5,0}]$ 

Рис. 5.16. Механизм строгального станка:  $a$  - схема;  $\delta$  - фрагмент нагружения звена 4;  $\epsilon$  - план сил группы 4-5

ке е многоугольник сил замкнулся, следовательно реакция  $F_{R3,4}$  на плане представлена отрезком  $de$ , а реакция  $F_{R0,5}$  – отрезком ea.

Из условия равновесия камня 4 (рис. 5.16, б)

**ЗАКРЫТ** 

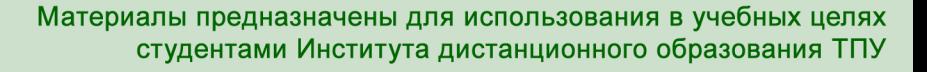

$$
F_{R5,4} = -F_{R3,4},\tag{5.53}
$$

$$
F_{R4,5} = -F_{R5,4} = F_{R3,4}.\tag{5.54}
$$

Точку приложения реакции F<sub>R0,5</sub> можно найти из уравнения моментов сил звена 5 (например, относительно точки D).

Но для расчета направляющих и опорных поверхностей ползуна целесообразнее определить реакции (давления) в концевых точках А и В направляющих  $F'_{R0,5}$  и  $F''_{R0,5}$  ( $\overline{F}_{R0,5} = \overline{F}'_{R0,5} + \overline{F}''_{R0,5}$ ).

Рассмотрим звено 5:

NHHOLU

$$
M_B = -F'_{R0,5} \cdot a + F_{GS} \cdot h_1 + F_{R4,5} \cdot h_2 - F_5 \cdot b = 0,\tag{5.55}
$$

отсюда найдем  $F'_{R0.5}$ ;

$$
M_A = -F''_{R0,5} \cdot a + F_{GS} \cdot (a - h_1) + F_{R4,5} \cdot h_2 - F_5 \cdot b = 0,\tag{5.56}
$$

отсюда найдем  $F_{R0.5}''$ .

#### Примечание:

Если силовой расчет выполняется на отдельном листе, то для большей точности и наглядности построения планов сил и рычага Н.Е. Жуковского (определение направлений сил и моментов инерции) рядом с положением механизма, для которого проводится силовой расчет, вычертить планы скоростей и ускорений и диаграмму изменения сил (моментов) полезных сопротивлений с обязательной разметкой (по оси абсцисс) положений механизма по углу поворота кривошипа.

ЗАКРЫТЬ Х

**OF TABLIE HWE** 

# **6. КИНЕМАТИЧЕСКИЙ СИНТЕЗ ТИПОВЫХ ПЛАНЕТАРНЫХ МЕХАНИЗМОВ**

В учебной и научной литературе излагаются различные методы подбора чисел зубьев колес планетарных механизмов для обеспечения заданного передаточного отношения [1–5]. Оптимальный вариант при этом может быть найден на основе сопоставления множества вариантов решения, полученных путем изменения тех или иных параметров.

При проектировании планетарного механизма по выбранной схеме и заданному передаточному отношению желательно с минимальным объёмом вычислений подобрать числа зубьев колес, при которых получились бы наименьшие размеры механизма. При прочих равных условиях наименьшие габариты механизма получаются при выборе минимально возможных чисел зубьев колес.

Выбранные числа зубьев колес планетарного механизма должны удовлетворять следующим основным условиям:

- обеспечению заданного передаточного отношения;
- соосности центральных зубчатых колес;
- возможности сборки механизма;

**ANHATA** 

- соседству смежных сателлитов;
- правильному зацеплению каждой пары зубчатых колес.

От того, насколько удачно подобраны числа зубьев зубчатых колес, будут зависеть такие качественные характеристики проектируемого механизма, как компактность, масса, технологичность и др.

На схемах (рис. 6.1) обозначено:

1 и 3 – центральные зубчатые колеса;

2 и 2' – сателлиты;

*Н* – водило.

Элементы кинематических пар, принадлежащие неподвижному звену (стойке), подштрихованы.

Механизм с двумя внешними зацеплениями (рис. 6.1, *а*) обозначают – *АА*; механизм с одним внешним и одним внутренним зацеплением (рис. 6.1, *б*) обозначают – *AJ*; однорядный механизм с одним внешним и одним внутренним зацеплением (рис. 6.1, *г*) обозначают – *AJ* и механизм с двумя внутренними зацеплениями (рис. 6.1, *в*) обозначают – *JJ*.

Рекомендуемые пределы передаточных отношений таких механизмов приведены в табл. 6.4.

**ЗАКРЫТЬ** 

**OF TABLIE HIME** 

# **OHHOTO 148**

Материалы предназначены для использования в учебных целях студентами Института дистанционного образования ТПУ

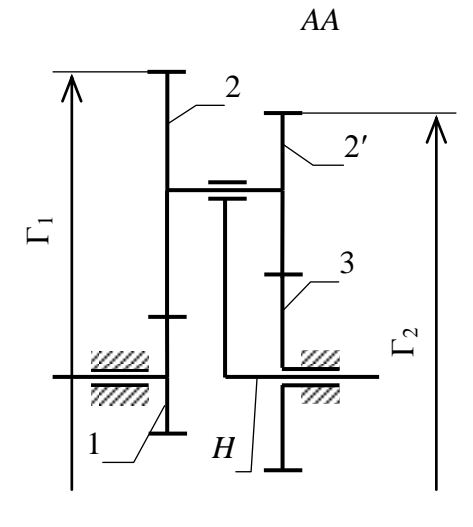

 $\boldsymbol{a}$ 

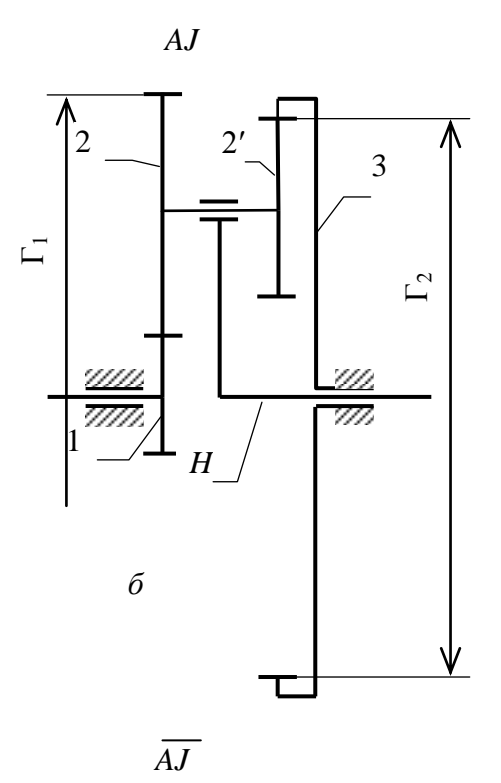

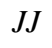

 $\overline{2}$ 

 $\overline{2}$ 

 $H$ 

 $\mathbf{1}$ 

 $\boldsymbol{\epsilon}$ 

3

W)

 $\Gamma_2$ 

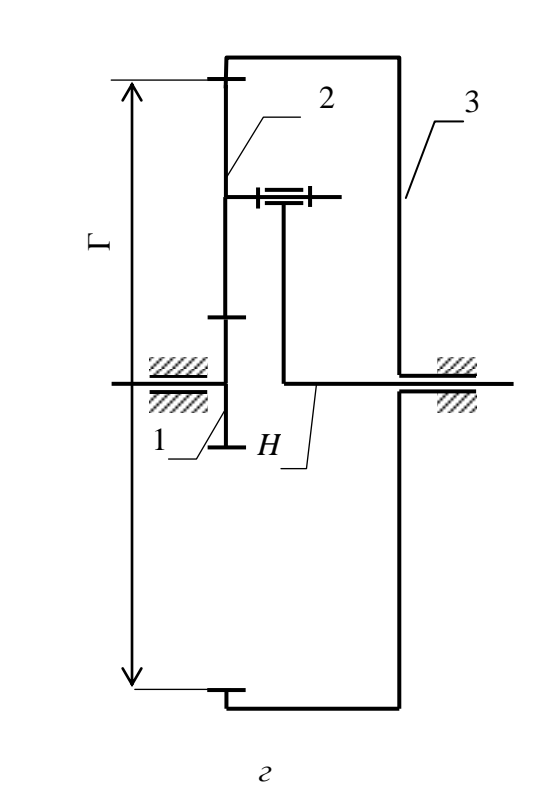

ЗАКРЫТЬ Х

**ОГЛАВЛЕНИЕ \*** 

Рис. 6.1. Основные типы планетарных механизмов

59

 $\overline{\Gamma}$ 

99

7777)

Приведенные на схемах (рис. 6.1) механизмы могут обеспечить как понижение числа оборотов от ведущего звена к ведомому (редукторы), так и повышение числа оборотов (мультипликаторы). Однако вследствие возможного самоторможения или получения механизма с низким КПД, планетарные механизмы в качестве мультипликаторов обычно не применяют.

**ANHATA** 

В данной работе излагается кинематический синтез наиболее распространенных планетарных зубчатых механизмов (АА, АЈ, ЈЈ) с цилиндрическими колесами методом разложения на сомножители передаточного отношения  $i_1^{(H)}$  обращенного механизма [2, 6] и синтеза планетарного механизма  $\overline{AJ}$  методом генерального уравнения [4]. Эти методы позволяют в условиях учебного процесса быстро, с минимальным объемом вычислений получить решение поставленной задачи по кинематическому синтезу рассматриваемых планетарных механизмов и обеспечить при этом габариты проектируемых зубчатых передач, близкие к оптимальным.

Самостоятельное решение задач студентами при выполнении курсового проекта или домашнего задания по теории механизмов и машин изложенными в пособии методами будет способствовать углубленной проработке и более прочному усвоению теоретического материала по кинематике зубчатых передач.

Рассмотрим кратко условия, которые необходимо выполнять при синтезе планетарных зубчатых механизмов.

#### 6.1. Передаточное отношение

Пусть каждое из зубчатых колес механизмов, изображенных на рис. 6.1, имеет соответствующую скорость:  $\omega_1$ ,  $\omega_2$ ,  $\omega_3$  и водило  $\omega_H$ . Сообщив всей системе дополнительную угловую скорость - Он, получим угловые скорости зубчатых колес:

$$
\omega_1^{(H)} = \omega_1 - \omega_H; \qquad \omega_2^{(H)} = \omega_2 - \omega_H;
$$
  

$$
\omega_2^{(H)} = \omega_2 - \omega_H; \qquad \omega_3^{(H)} = \omega_3 - \omega_H,
$$

при этом угловая скорость водила будет равна:

$$
\omega_H^{(H)} = \omega_H - \omega_H = 0,
$$

т.е. ось промежуточных колес 2 и 2' (сателлитов) окажется неподвижной. Полученный таким образом механизм можно рассматривать как обычный (рядовый обращенный) механизм с неподвижными осями, для

**ЗАКРЫТЬ** 

**OF TABLIE HIME** 

которого передаточное отношение от звена 1 к звену 3 будет определяться по формуле Виллиса:

$$
i_{13}^{(H)} = \frac{\omega_1^{(H)}}{\omega_3^{(H)}} = \frac{\omega_1 - \omega_H}{\omega_3 - \omega_H}.
$$
 (6.1)

При неподвижном звене 3 ( $\omega_3 = 0$ , планетарный механизм) из формулы (6.1) получим

$$
i_{1,3}^{(H)} = 1 - \frac{\omega_1}{\omega_H}.
$$
\n(6.2)

Так как  $\frac{\omega_1}{\omega_1} = i_{1,H}^{(3)}$  $A, H$ *H i*  $\omega$  $=$  $\omega$ есть передаточное отношение планетарного ме-

ханизма от зубчатого колеса 1 к водилу *Н*, формула (6.2) может быть представлена в следующем виде:

$$
i_{1,H}^{(3)} = 1 - i_{1,3}^{(H)}.
$$
\n(6.3)

Передаточное отношение обращенного (рядового) механизма, как известно, равно:

$$
i_{1,3}^{(H)} = (-1)^n \frac{Z_2}{Z_1} \cdot \frac{Z_3}{Z_2},
$$
\n(6.4)

где *n* – число пар колес внешнего зацепления.

OHHOLO

 $\pi$ для механизма  $AJ$  в формуле (6.4) следует принять  $Z_2$ = $Z_2$ .

Передаточное отношение в обратном направлении, т.е. от водила к зубчатому колесу 1 (при неподвижном зубчатом колесе 3) равно:

$$
i_{H,1}^{(3)} = \frac{1}{i_{1,H}^{(3)}} = \frac{1}{1 - i_{1,3}^{(H)}}.
$$
 (6.5)

Поскольку передаточное отношение планетарного механияма  

$$
i_{1,H}^{(3)} = \frac{\omega_1}{\omega_H} = 1 - (-1)^n \frac{Z_2 Z_3}{Z_1 Z_2},
$$
(6.6)

то при известных числах зубьев зубчатых колес и заданной угловой скорости ω<sub>H</sub> (или ω<sub>1</sub>) легко находится угловая скорость ω<sub>1</sub> (или ω<sub>H</sub>):<br>  $\Omega_L = \Omega - \left[1 - (-1)^n \frac{Z_2 Z_2}{Z_1 Z_2}\right]$ 

$$
\omega_1 = \omega_H \left[ 1 - (-1)^n \frac{Z_2 Z_2}{Z_1 Z_2} \right]
$$
 (6.7)

или

$$
\omega_H = \frac{\omega_1}{1 - (-1)^n \frac{Z_2 Z_3}{Z_1 Z_2}}.
$$
\n(6.8)

ЗАКРЫТЬ Ж

 $\overline{\text{OTAB}}$  and  $\overline{\text{C}}$ 

Угловая скорость сателлита находится из формулы Виллиса:

$$
i_{2',3}^{(H)} = \frac{\omega_{2'}^{(H)}}{\omega_3^{(H)}} = \frac{\omega_{2'} - \omega_H}{\omega_3 - \omega_H}.
$$
 (6.9)

Учитывая, что в планетарном механизме  $\omega_3 = 0$ , из формулы (6.9) получим

**THHULU** 

$$
i_{2,3}^{(H)} = 1 - \frac{\omega_{2}}{\omega_{H}}
$$

отсюда

$$
\omega_{2'} = \omega_H \left( 1 - i_{2',3}^{(H)} \right). \tag{6.10}
$$

Поскольку  $i_{2,3}^{(H)} = \pm \frac{Z_3}{Z_2}$  (знак «минус» – при внешнем зацеплении

и знак «плюс» – при внутреннем зацеплении), формулу  $(6.10)$  можно представить в следующем виде:

$$
\omega_{2'} = \omega_H \left( 1 \pm \frac{Z_3}{Z_{2'}} \right). \tag{6.11}
$$

В формуле (6.11) знак «плюс» соответствует внешнему зацеплению колес 2 и 3, знак «минус» – внутреннему зацеплению этих колес.

Теоретически передаточные отношения, показанные на схеме механизмов, могут принимать значения, приведенные в табл. 6.1.

## Таблица 6.1

 $>0$ 

**OF TABLEMME** 

**ЗАКРЫТЬ** 

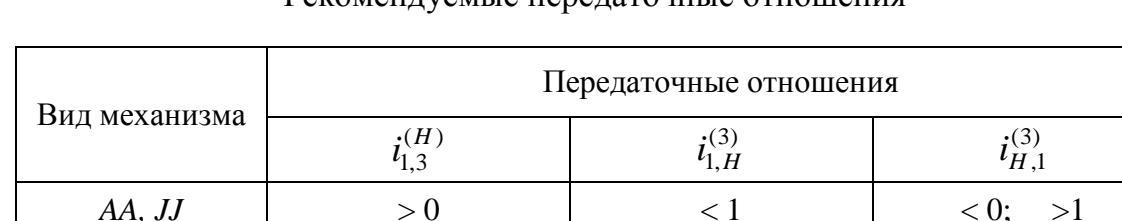

 $< 0$ 

Рекоменлуемые передаточные отношения

На величину передаточного отношения накладывают ограничения технологические соображения, число сателлитов  $(K_{2,2})$ , условие правильного зацепления, КПД механизма и некоторые другие факторы. Поэтому в табл. 6.4 приведены пределы передаточных отношений рассматриваемых механизмов, наиболее часто встречающиеся в практике.

 $>1$ 

 $AJ, \overline{AJ}$ 

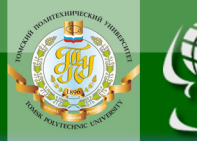

## 6.2. Условие соосности

Это условие обеспечивается при точном равенстве межосевых расстояний  $(a_w)$  соответствующих пар зубчатых колес:

- для АА, АЈ, ЈЈ механизмов

$$
a_{w_{1,2}} = a_{w_{2',3}},
$$

ИЛИ

$$
r_{w_1} \pm r_{w_2} = r_{w_3} \pm r_{w_2}; \qquad (6.12)
$$

 $-$  лля  $\overline{AJ}$  механизма

$$
a_{w_{1,2}} = a_{w_{2,3}},
$$

ИЛИ

$$
r_{w_1} + r_{w_2} = r_{w_3} - r_{w_2}, \tag{6.13}
$$

где  $r_{w_1}, r_{w_2}, r_{w_2}, r_{w_3}$ - радиусы начальных окружностей соответствующих зубчатых колес.

В формуле (6.12) знак «плюс» - при внешнем зацеплении данной пары зубчатых колес, знак «минус» - при внутреннем зацеплении.

Радиусы начальных окружностей определяются по формулам:

$$
r_{w_1} = \frac{Z_1 m_{1,2}}{2} \cdot \frac{\cos \alpha}{\cos \alpha_{w_{1,2}} \cdot \cos \beta_{w_{1,2}}};
$$
  
\n
$$
r_{w_2} = \frac{Z_2 m_{1,2}}{2} \cdot \frac{\cos \alpha}{\cos \alpha_{w_{1,2}} \cdot \cos \beta_{w_{1,2}}};
$$
  
\n
$$
r_{w_{2'}} = \frac{Z_2 m_{2',3}}{2} \cdot \frac{\cos \alpha}{\cos \alpha_{w_{2',3}} \cdot \cos \beta_{w_{2',3}}};
$$
  
\n
$$
r_{w_3} = \frac{Z_3 m_{2',3}}{2} \cdot \frac{\cos \alpha}{\cos \alpha_{w_{2',3}} \cdot \cos \beta_{w_{2',3}}},
$$
  
\n(6.15)

**ЗАКРЫТЬ** 

**OF TABLIE HIME** 

 $m_{1'2}$ ,  $m_{2'3}$  - модули зацепления в нормальном сечении соответгде ствующих пар зубчатых колес 1, 2 и 2', 3 (ГОСТ 9563-60 или СТ СЭВ 310-76);

 $\alpha$  - угол профиля исходного контура инструментальной рейки согласно ГОСТ 13755-68 ( $\alpha$ =20°);

 $\alpha_{w1,2}, \alpha_{2,3}$  – углы зацепления соответствующих пар зубчатых колес 1, 2 и 2, 3 (обычно  $15^{\circ} < \alpha_w < 30^{\circ}$ );

 $\beta_1$ <sub>2</sub>,  $\beta_2$ <sub>13</sub> – углы наклона линии зуба на делительных цилиндрах соответствующих пар косозубых зубчатых колес (обычно 0<β<20°).

63

После подстановки в равенство (6.12) значений радиусов из формул (6.14) и (6.15) получим

$$
(Z_1 \pm Z_2) \cdot \mu_{1,2} = (Z_3 \pm Z_2) \cdot \mu_{2,3},\tag{6.16}
$$

где  $\mu_1$ , и  $\mu_2$ , - целые взаимно простые числа, отношение которых:

**OHHOLU** 

$$
\frac{\mu_{1,2}}{\mu_{2,3}} = \frac{m_{1,2}}{m_{2,3}} \cdot \frac{\cos \alpha_{w2,3} \cdot \cos \beta_{2,3}}{\cos \alpha_{w1,2} \cdot \cos \beta_{1,2}}.
$$
(6.17)

Обычно внутренние зацепления выполняются прямозубыми.

#### 6.3. Условие сборки механизма

Это условие требует, чтобы во время сборки механизма зубья сателлитов свободно входили во впадины центральных зубчатых колес даже в случае отсутствия бокового зазора в зацеплении. Выполняется это условие при таком подборе чисел зубьев, количестве сателлитов и их взаимного расположения, при которых обеспечивается правильное зацепление во всех парах зубчатых колес.

Условие сборки можно записать следующим уравнением [6]:

$$
\frac{Z_1 Z_2 \pm Z_2 Z_3}{K_{2,2'} \cdot D_{2,2'}} = E,\tag{6.18}
$$

ЗАКРЫТЬ Ж

**OF TABLEME X** 

где  $K_{2,2'}$  – число сателлитов;

```
D_{2,2} – наибольший общий делитель чисел зубьев Z_2 и Z_2;
знак «минус» - для механизмов АА и ЈЈ,
знак «плюс» - для механизмов АЈ и АЈ;
E – целое число (критерий собираемости).
Если Е не равно целому числу, то сборка невозможна.
Для механизма АЈ
```

$$
Z_{2} = Z_{2} = D_{2,2}.
$$

Следует иметь в виду, что при проверке условия сборки по уравнению (6.18) вычисления необходимо выполнять по правилам арифметики. Округление не допускается. Проверка по условию сборки проводится при числе сателлитов  $K_{2,2'} > 1$ .

## 6.4. Условие соседства

Условие соседства требует отсутствия задевания головок зубьев соседних (рядом расположенных) сателлитов. Это условие необходимо

64

проверять при числе сателлитов  $K_{2,2} > 2$  при равномерном их распределении по окружности.

Условие соседства может быть записано следующими формулами [2]: - для первого ряда

$$
\sin \frac{180}{K_{2,2'}} > \frac{Z_2 + 2f_2}{Z_1 \pm Z_2};
$$
\n(6.19)

- для второго ряда

**OHHOLU** 

$$
\sin \frac{180}{K_{2,2'}} > \frac{Z_{2'} + 2f_{2'}}{Z_3 \pm Z_{2'}},\tag{6.20}
$$

где  $f_2$ ,  $f_2$  – коэффициенты высоты начальных головок зубьев зубчатых колес 2, 2':

$$
f_2 = \frac{r_{a2} - r_{w2}}{m_{1,2}} \frac{\cos \alpha_{w2}}{\cos \alpha},
$$
 (6.21)

$$
f_{2'} = \frac{r_{a2'} - r_{w2'}}{m_{2'3}} \frac{\cos \alpha_{w2'}}{\cos \alpha}.
$$
 (6.22)

Знак «плюс» в знаменателе правой части неравенств (6.19) и (6.20) соответствует внешнему зацеплению данной пары зубчатых колес, знак «минус» - внутреннему.

Для нулевых зубчатых колес  $f_2 = f_2 = h_a^*$ , где  $h_a^*$  – коэффициент высоты делительной головки зуба, равный 1, если зуб нормальной высоты, и 0,8 - если зуб укороченный.

#### 6.5. Условие правильного зацепления

Выполнение условия правильного зацепления обеспечивает отсутствие заклинивания передачи и достаточно надежную величину коэффициента перекрытия во всех парах зубчатых колес, выполненных без подреза и среза зубьев.

Во избежание подреза зубьев эвольвентных нулевых колес для передачи внешнего зацепления [2] при  $\alpha = 20^\circ$  и  $h_a^* = 1$  принимают  $Z \ge 17$ , при  $h_a^* = 0,8$  Z ≥ 14.

Для внутреннего зацепления в источнике [1] приводятся дифференцированные значения допускаемых чисел зубьев (табл. 6.2).

ЗАКРЫТЬ Ж

 $\overline{\text{O}}$   $\overline{\text{O}}$   $\overline{\text{O}}$ 

## Таблица 6.2

ЗАКРЫТЬ Х

 $\overline{0}$  of nabnehme  $\mathcal{X}$ 

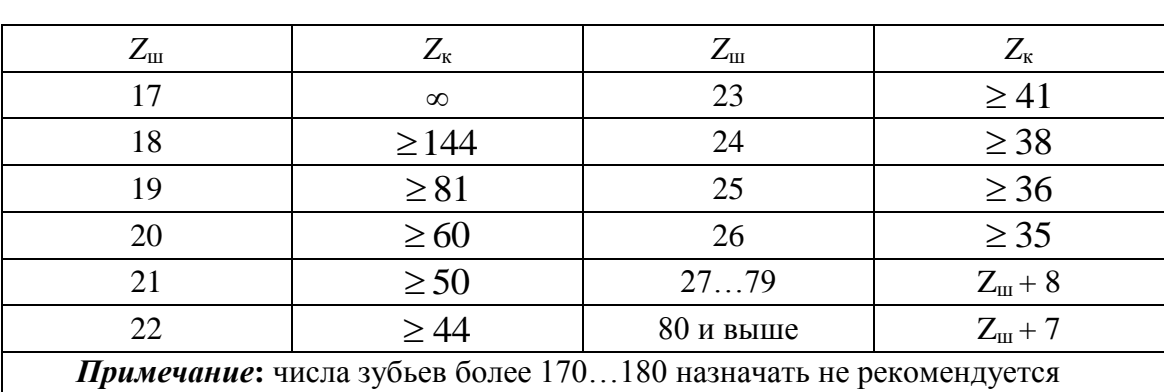

#### Минимально допустимые числа зубьев на колесе (Z<sub>к</sub>) с внутренними зубьями в зависимости от числа зубьев на шестерне  $(Z_{\text{III}})$  прямозубых нулевых зубчатых колес при *f =*1 [1]

**THHULU** 

Планетарные механизмы, как правило, проектируются и изготовляются с нулевыми колесами, но их можно составлять и из ненулевых колес с прямыми или косыми зубьями [2]. Число зубьев малого колеса при этом может быть значительно снижено и тем самым могут быть уменьшены габариты механизма.

### **6.6. Коэффициент полезного действия**

Коэффициент полезного действия является важным показателем качества планетарного механизма. Он может быть вычислен приближенно по формулам, приведенным в табл. 6.3 [3].

Как видно из формул, приведенных в табл. 6.3, КПД планетарного механизма зависит от передаточного отношения  $i_{1,B}^{(3)}$  $i_{1,H}^{(3)}$  планетарной передачи и от величины потерь в парах зубчатых колес. Анализ формул показывает, что при некоторых значениях  $i_{1,B}^{(3)}$  $i_{1,H}^{\left( 3\right) }$  в случае ведущего колеса  $Z_{1}$ возможно самоторможение механизма, так как КПД может получиться отрицательным. Самоторможение может быть, когда  $i_{1}^{(3)}$  $i_{1,H}^{(3)}$  заключено в пределах

$$
1 - \frac{1}{\eta_{1,3}^{(H)}} < i_{1,H}^{(3)} < 1 - \eta_{1,3}^{(H)},
$$

т.е. находится в области передаточных чисел, смежных с нулем. Однако при

$$
-1 < i_{1,H}^{(3)} < 1 - \frac{1}{\eta_{1,H}^{(3)}}
$$

передача может оказаться не самотормозящей, но будет иметь очень низкий КПД.

NHHOLU

Когда колесо *Z*<sup>1</sup> будет ведомым (ведущее водило *H*), самоторможения передачи не может быть, поскольку ни при одном из значений  $i_1^{(3)}$  $i_{1,H}^{(3)}$ величина  $\eta_{1,3}^{(H)}$  $\eta_{1,3}^{(H)}$  не будет иметь отрицательного значения [3].

Таблица 6.3

**ЗАКРЫТЬ** 

 $0$ *COLORDERINE* 

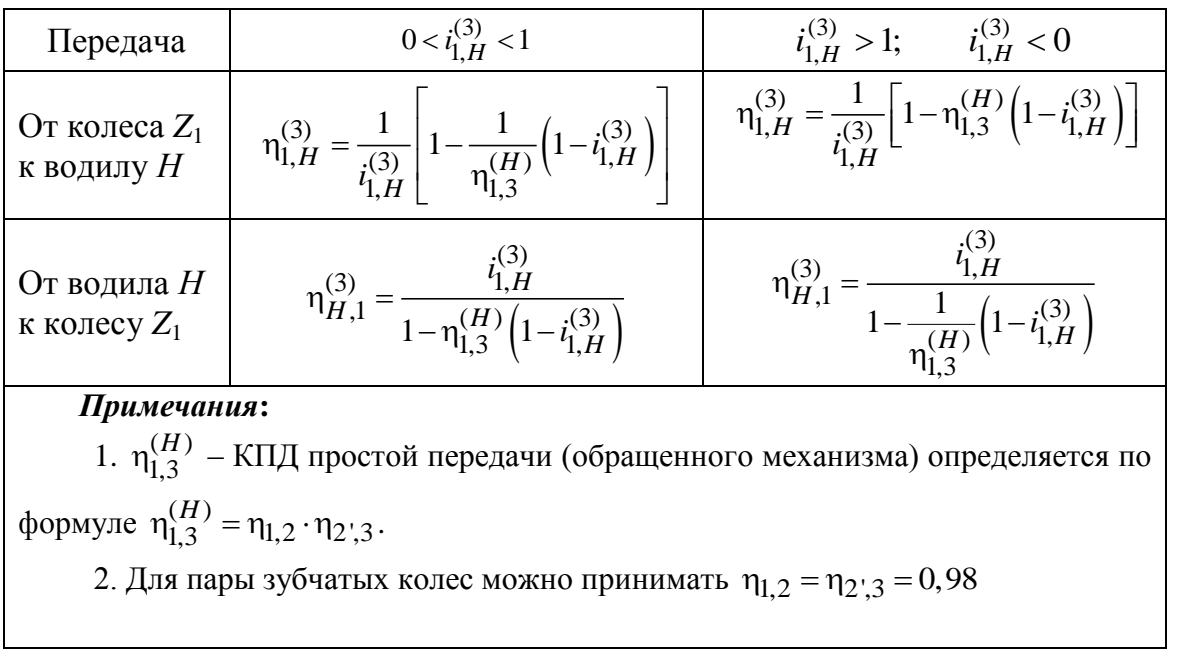

Значение КПД планетарных механизмов

Однако при передаточном отношении  $i_{1}^{(3)}$  $i_{1,H}^{(3)}$ , близком к нулю, или при  $-1 \lt i_{1,H}^{(3)} \lt 0,5$  передача от водила *Н* к колесу  $Z_1$  будет иметь низкий коэффициент полезного действия. КПД планетарной передачи от водила *Н* к колесу  $Z_1$  при  $i_{1,H}^{(3)}$  $i_{1,H}^{(3)}$ =0 будет иметь  $\eta_{1,3}^{(H)}$  $\eta_{1,3}^{(H)}$  =0. Однако применение такого механизма не имеет смысла. Вследствие этого планетарные механизмы как при передаче от водила  $H$  к колесу  $Z_1$ , так и при передаче от колеса *Z*<sup>1</sup> к водилу *Н* в качестве мультипликаторов обычно не применяются.

## 6.7. Подбор чисел зубьев АА, АЈ и ЈЈ механизмов по методу сомножителей

Если задано передаточное отношение планетарного механизма  $i_{1H}^{(3)}$ , то передаточное отношение обращенного механизма можно найти из формулы (6.3)

$$
i_{1,3}^{(H)} = 1 - i_{1,H}^{(3)},\tag{6.23}
$$

где числовое значение  $i_{1,H}^{(3)}$  берется со своим знаком.

**HHOLU** 

Если передача осуществляется от водила Н к колесу 1 и задано передаточное отношение  $i_{1,H}^{(3)}$ , то передаточное отношение обращенного механизма можно определить из формулы (6.5)

$$
i_{1,3}^{(H)} = \frac{i_{H,1}^{(3)} - 1}{i_{H,1}^{(3)}},
$$
\n(6.24)

где числовое значение  $i_{H,1}^{(3)}$  берётся со своим знаком.

Известно, что передаточное отношение обращенного механизма можно представить как

$$
\left| i_{1,3}^{(H)} \right| = \frac{Z_2}{Z_1} \cdot \frac{Z_3}{Z_2}.
$$
\n(6.25)

Если  $i_{1,3}^{(H)}$  величина дробная, то её сокращают до получения неделимой дроби  $A/B$ , в которой числитель и знаменатель - целые взаимно простые числа, т.е.

$$
\left| \frac{A}{B} \right| = \frac{Z_2}{Z_1} \cdot \frac{Z_3}{Z_2}.
$$
\n(6.26)

Если  $i_1^{(H)}$ целое число, то его также представляют в виде дроби, где  $B=1$ . В правой части равенства (6.26) в числителе и знаменателе стоят произведения двух сомножителей. Разложив числа А и В на сомножители, можно и левую часть этого равенства представить в виде отношения двух пар сомножителей  $C_2C_3$  и  $C_1C_2$ , где  $C_1$ ,  $C_2$ ,  $C_2$ ,  $C_3$  – сомножители, пропорциональные числам зубьев  $Z_1$ ,  $Z_2$ ,  $Z_2$ ,  $Z_3$ .

Следовательно,

$$
\left|\dot{i}_{1,3}^{(H)}\right| = \frac{Z_2}{Z_1} \cdot \frac{Z_3}{Z_2} = \frac{C_2}{C_1} \cdot \frac{C_3}{C_2}.
$$
\n(6.27)

**ЗАКРЫТЬ** 

**OF TABLE HALL SET** 

Полагая каждый из сомножителей  $C_n$  (n=1, 2, 2', 3) пропорциональным соответствующему числу зубьев  $Z_n$ , можем записать условие соосности, справедливое для любой из рассматриваемых схем, в следующем виде:

$$
P\mu_{1,2}(C_1 \pm C_2) = Q\mu_{2,3}(C_3 \pm C_2),\tag{6.28}
$$

откуда

$$
\frac{P}{Q} = \frac{\mu_{2,3}}{\mu_{1,2}} \cdot \frac{C_3 \pm C_2}{C_1 \pm C_2},
$$
\n(6.29)

где  $P$  и  $Q$  – целые взаимно простые числа.

NHHOLU

В уравнениях (6.28) и (6.29) знак «плюс» берется при внешнем зацеплении данной пары зубчатых колес, знак «минус» - при внутреннем зацеплении.

Подставив в уравнение (6.29) вместо  $C_n$  числовые значения, отвечающие какому-либо из вариантов разложения  $i_1^{(H)}$  на сомножители, определяем Р и  $Q$  и затем значения чисел зубьев зубчатых колес по следующим формулам:

$$
Z_1 = C_1 P \gamma; \qquad Z_2 = C_2 Q \gamma; \tag{6.30}
$$

$$
Z_2 = C_2 P \gamma; \qquad Z_3 = C_3 Q \gamma,
$$

где  $\gamma$  - произвольное положительное число, позволяющее получить значение чисел зубьев, удовлетворяющее условию зацепления (Z - целые числа).

Полученные значения чисел зубьев подвергаются проверке по условию сборки и условию соседства и определяются габариты  $\Gamma_1$  и  $\Gamma_2$ .

Если при выборе варианта разложения учтены рекомендуемые пределы отношений  $C_2/C_1$  и  $C_3/C_2$ , указанные в табл. 6.5, то условие соседства будет всегда выполнено.

 $\overline{\text{OTAB}}$  and  $\overline{\text{C}}$ 

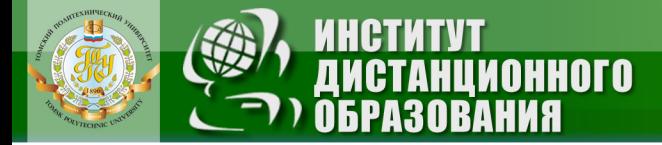

Таблица 6.4

OГЛАВЛЕНИЕ \* 3AKPЫTЬ X

### Основные кинематические и геометрические зависимости в планетарных механизмах и рекомендуемые пределы передаточных отношений

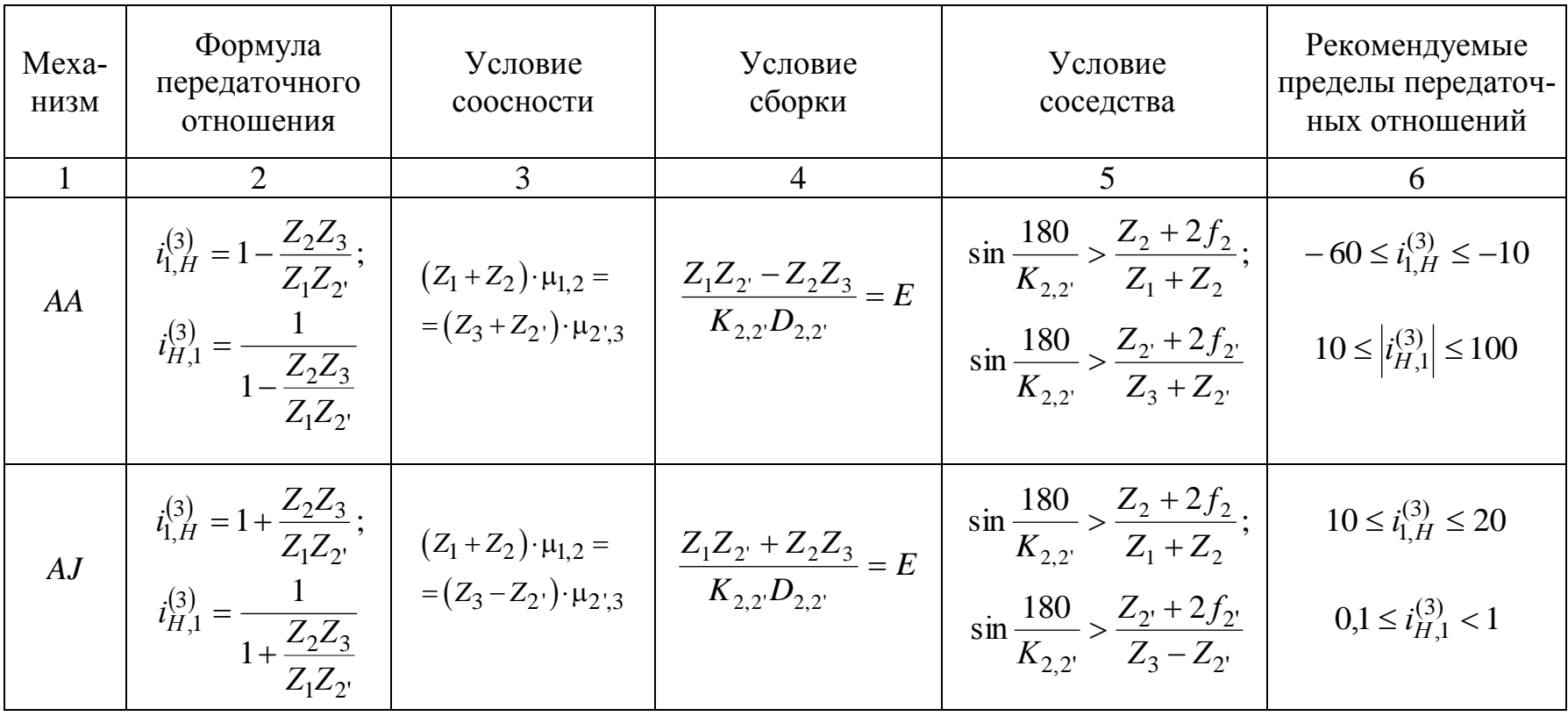

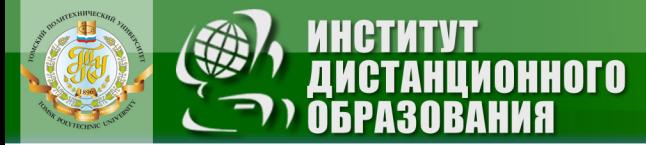

Окончание табл. 6.4

|    |                                                                                                    | 3                                                                 | 4                                               |                                                                                                    | 6                                                                                                   |
|----|----------------------------------------------------------------------------------------------------|-------------------------------------------------------------------|-------------------------------------------------|----------------------------------------------------------------------------------------------------|----------------------------------------------------------------------------------------------------|
| AJ | $i_{1,H}^{(3)} = 1 + \frac{Z_3}{Z_1};$<br>$i_{H,1}^{(3)} = -$                                           | $(Z_1+Z_2)=(Z_3-Z_2)$                                             | $\frac{Z_1 + Z_3}{K_2} = E$                     | $\sin \frac{180}{2} > \frac{Z_2 + 2f_2}{2}$<br>$K_2 \t Z_1 + Z_2$<br>$\sin\frac{180}{K_2} > \frac{Z_2 + 2f_2}{Z_3 - Z_2}$                          | $3 \le i_{1,H}^{(3)} \le 10$<br>$0,15 \le i_{H.1}^{(3)} < 1$                                        |
| JJ | $i_{1,H}^{(3)} = 1 - \frac{Z_2 Z_3}{Z_1 Z_2}$ ;<br>$i_{H,1}^{(3)} =$<br>$\overline{Z_2Z_3}$<br>$Z_1Z_2$ | $(Z_1 - Z_2) \cdot \mu_{1,2} =$<br>$=(Z_3 - Z_2) \cdot \mu_{2,3}$ | $\frac{Z_1 Z_2 - Z_2 Z_3}{K_{2,2} D_{2,2}} = E$ | $\sin \frac{180}{2} > \frac{Z_2 + 2f_2}{2}$<br>$K_{2,2}$ $Z_1 - Z_2$<br>$\sin \frac{180}{2} > \frac{Z_{2'} + 2f_{2'}}{2}$<br>$K_{2,2}$ $Z_3 - Z_2$ | $20 \le i_{1,H}^{(3)} \le 100$<br>$(K_{2,2}=1, 2)$<br>$8 \le i_{H,1}^{(3)} \le 30$<br>$(K_{2,2}=3)$ |

### Примечания:

- 1. Значения  $\mu_{1,2}$  и  $\mu_{2',3}$  см. формулу (6.17).
- 2. Значения  $f_2$  и  $f_2$  см. формулы (6.21) и (6.22).
- 3.  $K_{2,2}$  число сателлитов.
- 4.  $D_{2,2}$  наибольший общий делитель чисел зубьев зубчатых колес  $Z_2$  и  $Z_2$ .
- 5. На практике известны механизмы типа AA, у которых  $i_{H,1}^{(3)} = 1000$  и даже 10000, но при этом получается очень низкий

КПД.

 $\mathcal{L}$ 

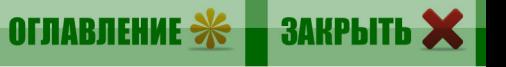

## 6.8. Подбор чисел зубьев  $\overline{AJ}$  механизма по методу генерального уравнения

**HHOTO** 

Для  $\overline{AJ}$  механизма, приняв  $Z_2 = Z_2$ , формулу передаточного отношения (6.6) можно записать в следующем виде:

$$
Z_3 = (i_{1,H}^{(3)} - 1)Z_1.
$$
 (6.31)

Подставив в уравнение соосности (6.13) вместо радиусов их выражение через числа зубьев и модуль, после простейших преобразований получим

$$
Z_2 = \frac{Z_3 - Z_1}{2}.
$$
 (6.32)

Подставив в уравнение (6.32)  $Z_3$  из (6.31), после преобразований получим

$$
Z_2 = \frac{(i_{1,H}^{(3)} - 2)Z_1}{2}.
$$
\n(6.33)

После подстановки в уравнение сборки (6.18)  $Z_3$  из (6.31), учитывая, что для  $\overline{AJ}$  механизма  $Z_{2} = Z_{2} = D_{2,2}$ , получим

$$
E = \frac{Z_1 i_{1,H}^{(3)}}{K_2}.
$$
 (6.34)

ЗАКРЫТЬ

**OF TABLIE HIME** 

Соединяя уравнение соосности (6.33), уравнение передаточного отношения (6.31) и уравнение сборки (6.34), получим генеральное уравнение подбора чисел зубъев  $\overline{AJ}$  механизма [4]:

$$
Z_1: Z_2: Z_3: E = Z_1: \frac{Z_1(i_{H,1}^{(3)} - 2)}{2}: Z_1(i_{H,1}^{(3)} - 1): \frac{Z_1(i_{H,1}^{(3)}}{K_2},
$$
(6.35)

где  $K_2$  – число сателлитов, или

$$
Z_1: Z_2: Z_3: E = Z_1 \left[ 1: \frac{i_{1,H}^{(3)} - 2}{2} : \left( i_{1,H}^{(3)} - 1 \right): \frac{i_{1,H}^{(3)}}{K_2} \right].
$$
 (6.36)

Приняв число зубьев  $Z_1$ , получим

$$
Z_2 = \frac{(i_{1,H}^{(3)} - 2)Z_1}{2}; \quad Z_3 = (i_{1,H}^{(3)} - 1)Z_1; \quad E = \frac{i_{1,H}^{(3)}}{K_2}Z_1.
$$
 (6.37)
В целях получения минимальных габаритов механизма число зубьев Z<sub>1</sub> следует принять возможно меньшим, обеспечивая при этом целые значения  $Z_2$ ,  $Z_3$  и  $E$  (условие сборки).

**OHHOLU** 

Для некорригированного зацепления (при  $f = h_a^* = 1$ ) должно быть  $Z_{\text{min}} \geq 17$ .

После этого проверяется выполнение заданного передаточного отношения и условие соседства по соответствующим формулам (табл. 6.4).

# 6.9. Порядок определения чисел зубьев по методу сомножителей и выбор варианта разложения на сомножители

1. Определяется величина передаточного отношения обращенного механизма  $i_1^{(H)}$ .

2. Записываются возможные варианты (не менее 10-12) разложения на сомножители дроби  $A/B = |i_{1,3}^{(H)}|$ . Если  $i_{1,3}^{(H)}$  представляет собой простое число (например 13), то варианты отношения двух пар сомножителей можно получить путем введения дополнительных множителей (см. примеры).

3. Из всех возможных вариантов разложения на сомножители сразу же отбрасываются те варианты, в которых отношение  $C_2/C_1$  или  $C_3/C_2$ . выходит за пределы, указанные в табл. 6.5.

4. Определяются значения  $P$  и  $Q$  по формуле (6.29), а также сумма  $P+O.$ 

5. Определяются значения чисел зубьев по формуле (6.30) по 2-3 вариантам, в которых сумма  $P+Q$  наименьшая и отношение  $P/Q$  по сравнению с другими вариантами ближе к единице.

6. Определяются габариты  $\Gamma_1$  и  $\Gamma_2$  механизмов, полученных по этим вариантам, и в результате сравнения выбирается тот, который обеспечивает наименьшие габариты.

7. Проверяется выполнение заданного передаточного отношения и условий соосности, сборки, соседства. После чего принимается решение о выборе варианта синтезируемого механизма.

ЗАКРЫТЬ

 $0$ *COLORDERINE* 

# Таблица 6.5

**ЗАКРЫТЬ** 

**ОГЛАВЛЕНИЕ \*** 

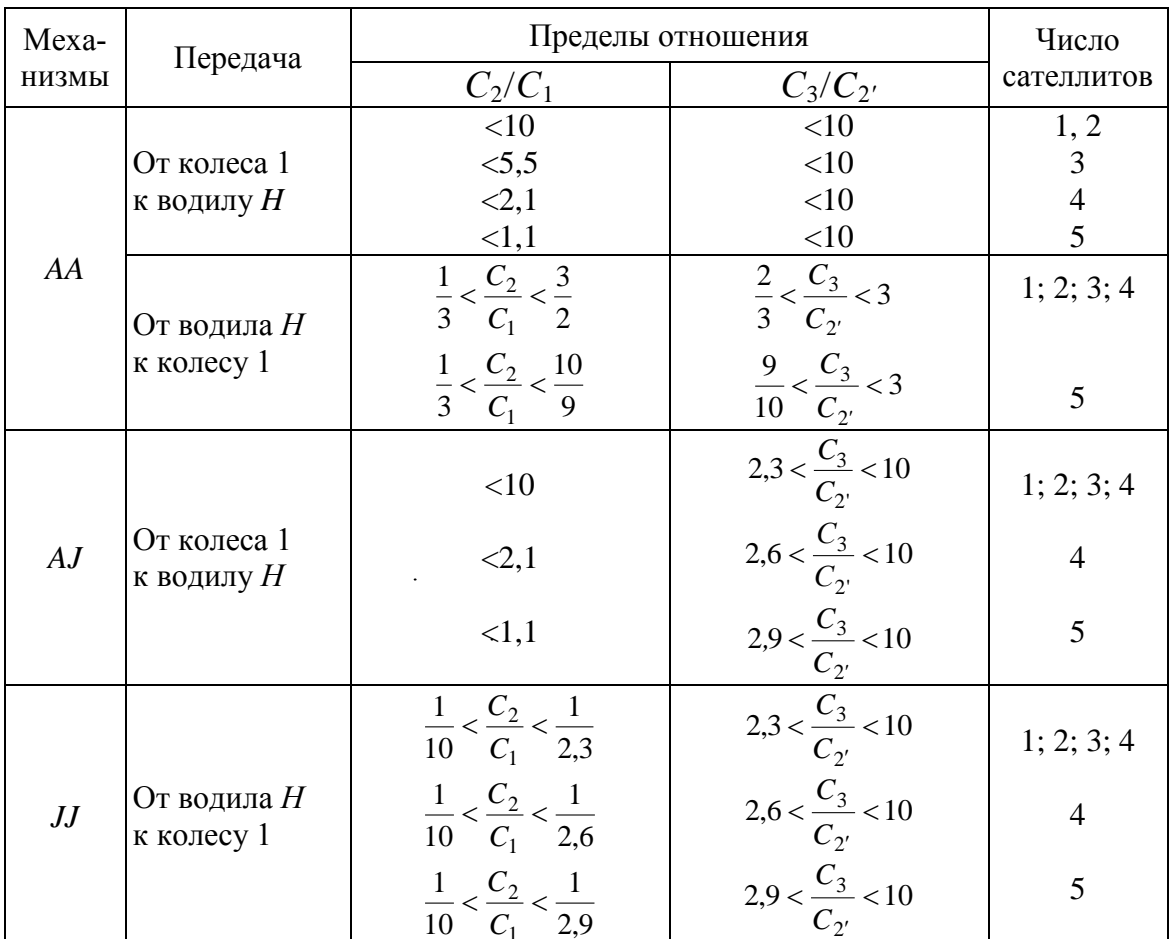

### Рекомендуемые пределы отношения сомножителей  $C_2/C_1$  и  $C_3/C_2$ , при которых выполняется условие соседства смежных сателлитов

OHHOTO

### 6.10. Примеры

Пример 1. Для механизма АА (см. рис. 6.1, а) определить числа зубьев зубчатых колес при следующих данных:

$$
i_{1,H}^{(3)} = -\frac{55}{2}
$$
;  $K_{2,2'} = 3$ ;  $m_{1,2} = 4$  nm;  $m_{2',3} = 5$  nm.

Зубчатые колеса прямозубые, некорригированные.

### Решение:

1. Определяем передаточное отношение обращенного механизма по формуле  $(6.23)$ :

$$
i_{1,3}^{(H)} = 1 - i_{1,H}^{(3)}
$$

Представив заданное значение  $i_{1,H}^{(3)} = -\frac{55}{2}$ , получим  $i_{1,3}^{(H)} = 1 - \left(-\frac{55}{2}\right) = \frac{57}{2}.$ 

**IHHOLU** 

2. Представим  $\left| i_{1,3}^{(H)}\right|$  в виде неделимой дроби А/В и запишем в таблицу (6.6) возможные варианты её разложения на сомножители (варианты 5-18):

$$
\left|\vec{i}_{1,3}^{(H)}\right| = \frac{A}{B} = \frac{57}{2} = \frac{C_2}{C_1} \cdot \frac{C_3}{C_2}.
$$

Таблица 6.6

ЗАКРЫТЬ Ж

Варианты разложений

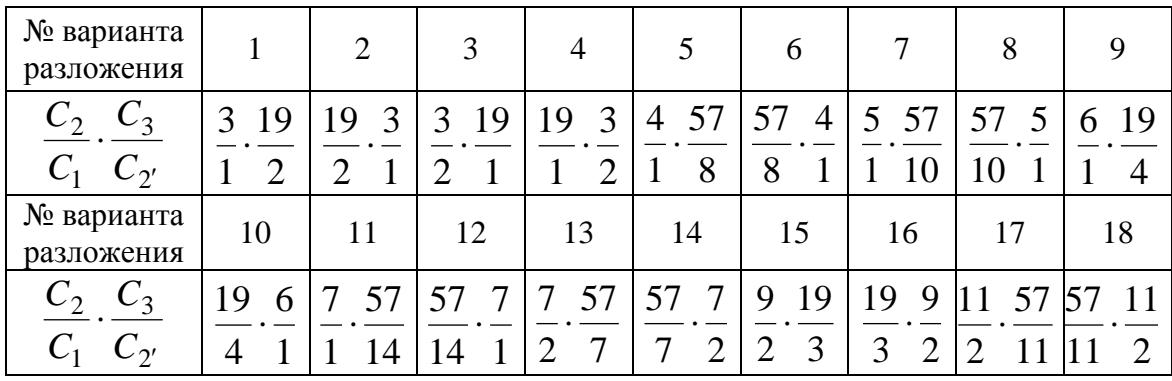

В соответствии с рекомендациями (см. табл. 6.5) варианты 2-4, 6, 8, 9, 11, 14... 17 необходимо исключить из рассмотрения.

3. Определим *P*, *Q* и *P*+*Q* для оставшихся вариантов (1, 5, 7, 10, 12, 13, 15, 18) по формуле (6.29):

$$
\frac{P}{Q} = \frac{\mu_{2,3}}{\mu_{1,2}} \cdot \frac{C_3 + C_2}{C_1 + C_2},
$$

где  $\frac{\mu_{2',3}}{\mu_{1,2}} = \frac{m_{2',3}}{m_{1,2}} = \frac{5}{4}$ , а значения  $C_1, C_2, C_2, C_3$  берутся из табл. 6.6 для

соответствующего варианта.

Например, для варианта 1 ( $C_1 = 1$ ,  $C_2 = 3$ ,  $C_2 = 2$ ,  $C_3 = 19$ ) получим

$$
\frac{P}{Q} = \frac{5}{4} \cdot \frac{19 + 2}{1 + 3} = \frac{105}{16}
$$

Тогда имеем  $P = 105$ ,  $Q = 16$ ,  $P + Q = 105 + 16 = 121$ .

Аналогично определяем значения  $P, Q, P+Q$  для других вариантов и результаты записываем в табл. 6.7.

NHHOLU

Таблица 6.7

**ЗАКРЫТЬ** 

**ОГЛАВЛЕНИЕ Ж** 

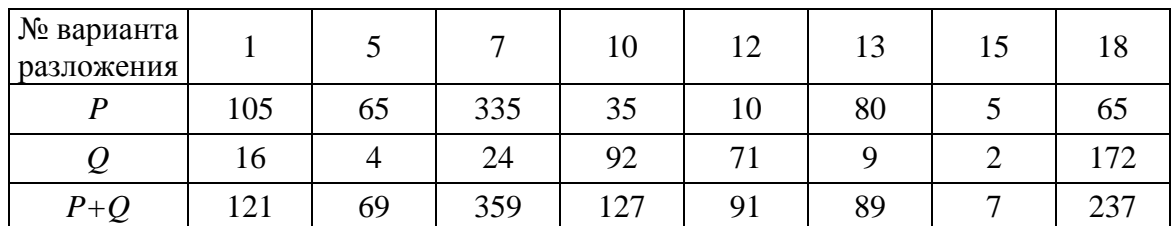

Коэффициенты Р и Q

Из табл. 6.7 видим, что вариант 15 имеет наименьшую сумму  $(P+Q)$  по сравнению с другими вариантами. Кроме того, для этого варианта отношение  $P/Q = 5/2 = 2.5$  по сравнению с другими ближе всех к единице.

Поэтому вариант 15 должен обеспечить наименьшие числа зубьев. Следовательно, и габариты механизма должны получиться наименьшими.

4. Определяем числа зубьев колес для варианта 15 по формулам (6.30):

$$
Z_1 = C_1 P \gamma; \qquad Z_2 = C_2 Q \gamma; \nZ_2 = C_2 P \gamma; \qquad Z_3 = C_3 Q \gamma,
$$

где  $C_1 = 2$ ,  $C_2 = 9$ ,  $C_2 = 3$ ,  $C_3 = 19$ ,  $P = 5$ ,  $Q = 2$ . HMeeM  $Z_1 = 2.5\gamma = 10\gamma$ ;  $Z_2 = 3.2\gamma = 6\gamma$ ;

 $Z_2 = 9.5\gamma = 45\gamma;$   $Z_3 = 19.2\gamma = 38\gamma.$ 

Приняв  $\gamma = 3$ , получим

$$
Z_1 = 30
$$
,  $Z_2 = 135$ ,  $Z_2 = 18$ ,  $Z_3 = 144$ .

5. Определим габариты  $\Gamma_1$  и  $\Gamma_2$  (см. рис. 6.1, *а*):

$$
\Gamma_1 = m_{1,2}(Z_1 + 2Z_2);
$$

$$
\Gamma_2 = m_{2,3}(Z_3 + 2Z_{2^{\prime}}).
$$

После подстановки значений  $m_{1,2}$ ,  $m_{2,3}$  и чисел зубьев имеем:

$$
\Gamma_1 = 4 \cdot (30 + 2 \cdot 135) = 1200
$$
 MM,

$$
\Gamma_2 = 5 \cdot (114 + 2 \cdot 18) = 750
$$
 MM.

Для сравнения аналогичные расчеты проводим также для вариантов разложения 5 и 13 и результаты записываем в табл. 6.8.

Таблица 6.8

**ЗАКРЫТЬ** 

**OF TABLE HIME** 

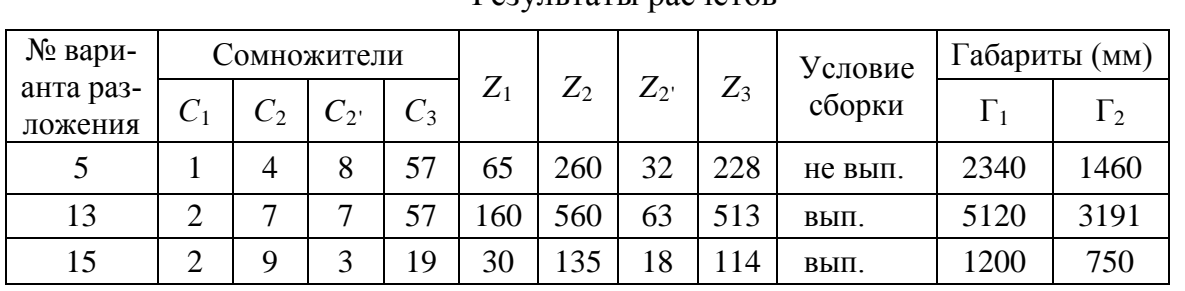

Результаты пасчетов

Из табл. 6.8 видим, что вариант 15 разложения на сомножители с использованием дополнительного множителя, равного 9, как имеющий наименьшую сумму  $P + Q$  и отношение  $P/Q$ , наиболее близкое к единице, обеспечивает минимальные габариты. Поэтому принимаем

$$
Z_1 = 30
$$
;  $Z_2 = 135$ ;  $Z_2 = 18$ ;  $Z_3 = 114$ .

6. Проверяем выполнение заданного передаточного отношения  $i_{1,H}^{(3)} = -\frac{55}{2}$  при принятом числе зубьев по формуле (6.6):

$$
i_{1,H}^{(3)} = 1 - (-1)^n \frac{Z_2}{Z_1} \cdot \frac{Z_3}{Z_2},
$$

где  $n-$ число пар внешнего зацепления для механизма  $AA$ , равное 2. Тогла

$$
i_{1,H}^{(3)} = 1 - (-1)^2 \cdot \frac{135}{30} \cdot \frac{114}{18} = -\frac{55}{2}.
$$

Заданное передаточное отношение выполняется.

HHOLU

7. Проверяем выполнение условия соосности по формуле (см. табл. 6.4):

$$
\mu_{1,2}(Z_1 + Z_2) = \mu_{2,3}(Z_3 + Z_2),
$$

где  $\mu_{1,2} = m_{1,2} = 4$  мм,  $\mu_{2,3} = m_{2,3} = 5$  мм.

После подстановки значений  $\mu_{1,2}$  и  $\mu_{2,3}$  и чисел зубьев получим

$$
4 \cdot (30 + 135) = 5 \cdot (114 + 18)
$$
, *или* 660 = 660.

Условие соосности выполняется.

8. Проверяем условие сборки по формуле (6.18):

$$
\frac{Z_1 Z_2 - Z_2 Z_3}{K_{2,2} \cdot D_{2,2}} = E
$$

где  $K_{2,2} = 3$ ,  $D_{2,2} = 9$ . Тогда

$$
E = \frac{30.18 - 135.114}{3.9} = -550
$$
 (целое число).

Условие сборки выполняется.

Поскольку выполнены рекомендации табл. 6.5, условие соседства можно не проверять.

**Пример 2.** Для механизма  $AA$  (см. рис. 6.1, а) найти числа зубьев колес при следующих данных:

$$
i_{H,1}^{(3)} = 20
$$
;  $K_{2,2} = 3$ ;  $m_{1,2} = 2.5$  MM;  $m_{2,3} = 3$  MM.

Зубчатые колеса прямозубые, некорригированные.

**OHHOTO** 

## Решение:

1. Определяем передаточное отношение обращенного механизма. Из формулы (6.24) имеем:

$$
i_{1,3}^{(H)}=\frac{i_{H,1}^{(3)}-1}{i_{H,1}^{(3)}}.
$$

Подставив заданное значение  $i_{H,1}^{(3)} = 20$ , получим

$$
i_{1,3}^{(H)} = \frac{20 - 1}{20} = \frac{19}{20}
$$

2. Записываем в табл. 6.9 возможные варианты разложения передаточного отношения  $i_{1,3}^{(H)} = \frac{19}{20} = \frac{C_2}{C_1} \cdot \frac{C_3}{C_2}$ .

Таблица 6.9

**ЗАКРЫТЬ** 

 $\overline{\text{O}}$   $\overline{\text{O}}$   $\overline{\text{O}}$ 

Варианты разложений

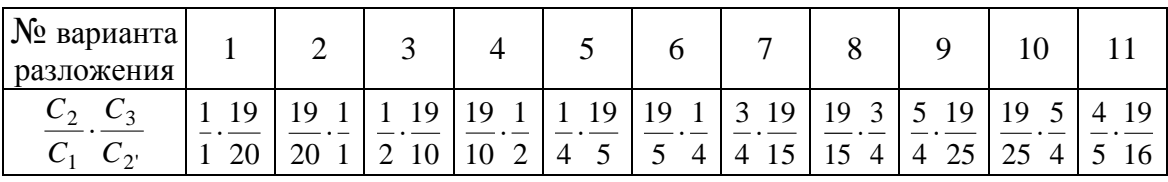

3. Определяем *P*, *Q* и *P* + *Q* для записанных в табл. 6.9 вариантов по формуле (30):

$$
\frac{P}{Q} = \frac{\mu_{2,3}}{\mu_{1,2}} \cdot \frac{C_3 + C_2}{C_1 + C_2},
$$

 $r \text{ are } \frac{\mu_{2,3}}{\mu_{1,2}} = \frac{m_{2,3}}{m_{1,2}} = \frac{3}{2,5} = \frac{6}{5}.$ 

Значения  $C_1$ ,  $C_2$ ,  $C_2$  и  $C_3$  берутся для соответствующего варианта. Результаты записываем в табл. 6.10.

**ЗАКРЫТЬ** 

**OF TABLIE HIME** 

| № варианта<br>разложения |     | ⌒  | 2  |     |     | O | ⇁   | 8   | a   | 10              |    |
|--------------------------|-----|----|----|-----|-----|---|-----|-----|-----|-----------------|----|
|                          | 117 |    | 58 | 18  | 144 |   | 204 | 21  | 88  | 27              | 14 |
|                          |     | 65 |    | 145 | 25  | 4 | 35  | 85  |     | $\overline{10}$ |    |
| $P+Q$                    | 122 | 69 | 63 | 163 | 169 |   | 239 | 106 | 103 | 37              | 17 |

Коэффициенты Р и Q

**THHULU** 

Из табл. 6.10 видим, что, по сравнению с другими, варианты 6 и 11 имеют наименьшую сумму  $P + Q$ , а в варианте 10 отношение  $P/Q$  наиболее близко к единице. Следовательно, один из этих вариантов должен обеспечить наименьшие габариты механизма.

4. Для сравнения определяем числа зубьев колес для вариантов 2, 3, 6, 10, 11 по формулам  $(6.30)$ :

$$
Z_1 = C_1 P \gamma; \t Z_2 = C_2 Q \gamma;
$$
  
\n
$$
Z_2 = C_2 P \gamma; \t Z_3 = C_3 Q \gamma.
$$
  
\nHarpunep, для варианта 6 (*P* = 1, *Q* = 4, *C*<sub>1</sub> = 5, *C*<sub>2</sub> = 19, *C*<sub>2</sub> = 4, *C*<sub>3</sub> = 1)  
\nhence

$$
Z_1 = 5.1\gamma; \t Z_2 = 4.4\gamma; Z_2 = 19.1\gamma; \t Z_3 = 1.4\gamma.
$$

Приняв  $\gamma = 5$ , получим

$$
Z_1 = 25
$$
,  $Z_2 = 95$ ,  $Z_2 = 80$ ,  $Z_3 = 20$ .

5. Проверяем условие сборки по формуле (6.18):

$$
\frac{Z_1 Z_2 - Z_2 Z_3}{K_{2,2} \cdot D_{2,2'}} = E,
$$

где  $K_{2,2} = 3$ ,  $D_{2,2} = 5$ .

После подстановки в уравнение сборки значений чисел зубьев  $(K_{2,2} = 3, D_{2,2} = 5)$  имеем

$$
E = \frac{25 \cdot 80 - 95 \cdot 24}{3 \cdot 5} = -18,6(6)
$$
 (He целoe число).

Условие сборки не выполняется.

При  $\gamma = 6$  получим  $Z_1 = 30$ ,  $Z_2 = 114$ ,  $Z_2 = 96$ ,  $Z_3 = 24$ , имеем  $E = \frac{30.96 - 114.24}{3.6} = 8$  (целое число).

Условие сборки выполняется.

6. Определяем габариты механизма для варианта 6 при  $\gamma = 6$ (см. рис. 6.1, *а*):

**NHOTO** 

$$
\Gamma_1 = m_{1,2}(Z_1 + 2Z_2);
$$
  
\n
$$
\Gamma_2 = m_{2,3}(Z_3 + 2Z_2).
$$

Подставив сюда числовые значения  $m_{1,2} = 2.5$ ,  $m_{2,3} = 3$ ,  $Z_1 = 30$ ,  $Z_2 = 114$ ,  $Z_2 = 24$ ,  $Z_3 = 96$ , получим  $\Gamma_1 = 2.5 \cdot (30 + 2 \cdot 114) = 645$  MM;

$$
\Gamma_2 = 3 \cdot (24 + 2 \cdot 96) = 648
$$
 MM.

Аналогичные расчеты проводим для вариантов 2, 3, 10 и 11 и результаты записываем в табл. 6.11.

### Таблица 6.11

**ЗАКРЫТЬ** 

**OF TABLE HIME** 

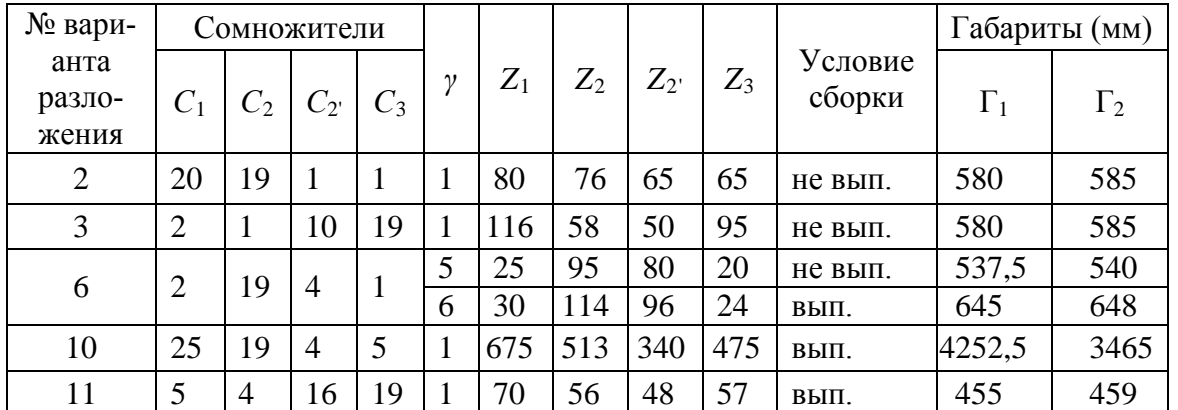

Результаты расчетов

Вариант 11 обеспечивает наименьшие габариты механизма. Поэтому принимаем

$$
Z_1 = 70
$$
,  $Z_2 = 56$ ,  $Z_2 = 48$ ,  $Z_3 = 57$ .

7. Проверяем выполнение заданного передаточного отношения для принятых чисел зубьев колес механизма  $i_{H,1}^{(3)} = 20$  по формуле (см. табл. 6.4):

$$
i_{H,1}^{(3)} = \frac{1}{1 - \frac{Z_2}{Z_1} \cdot \frac{Z_3}{Z_2}}.
$$

Подставив в эту формулу числовые значения чисел зубьев, получим

$$
i_{H,1}^{(3)} = \frac{1}{1 - \frac{56}{70} \cdot \frac{57}{48}} = 20.
$$

Заданное передаточное отношение выполняется.

8. Проверяем выполнение условия соосности по формуле (см. табл. 6.4):

$$
\mu_{1,2}(Z_1 + Z_2) = \mu_{2,3}(Z_3 + Z_2),
$$

где  $\mu_1$ ,  $\mu_2 = m_1$ ,  $\mu_2 = 2.5$  мм,  $\mu_2$ ,  $\mu_3 = m_2$ ,  $\mu_3 = 3$ мм.

**OHHOLU** 

Подставляя числовые значения  $\mu_{1,2}$ ,  $\mu_{2,3}$  и числа зубьев получим

$$
2,5(70+56) = 3(57+48), \text{ with } 315 = 315.
$$

Условие соосности выполняется.

9. Проверяем условие сборки по формуле (6.18):

$$
\frac{Z_1 Z_2 - Z_2 Z_3}{K_{2,2} D_{2,2}} = E,
$$

где  $K_{2,2} = 3$ ,  $D_{2,2} = 8$ .

После подстановки значений  $K_{2,2}$ ,  $D_{2,2}$  и чисел зубьев получим

$$
E = \frac{770 \cdot 48 - 56 \cdot 57}{33 \cdot 8} = 77
$$
 (целое).

Условие сборки выполняется.

Поскольку выполняются рекомендации табл. 6.5, условие соседства можно не проверять.

**Пример 3.** Для механизма  $AJ$  (см. рис. 6.1, 6) найти числа зубьев зубчатых колес при следующих данных:

$$
i_{1,H}^{(3)} = 21
$$
,  $K_{2,2} = 3$ ,  $m_{1,2} = 3$ MM,  $m_{2,3} = 4$ MM.

Зубчатые колеса прямозубые, некорригированные.

Решение. 1. Определяем передаточное отношение обращенного механизма по формуле (6.29):

$$
i_{1,3}^{(H)} = 1 - 21 = -20.
$$

2. Представляем  $\left| i_{1,3}^{(H)} \right|$  в виде дроби  $A/B$  (где  $B=1$ ):

$$
\left|\vec{i}_{1,3}^{(H)}\right| = \frac{A}{B} = \dots = \frac{C_2}{C_1} \cdot \frac{C_3}{C_2}.
$$

Записываем в табл. 6.12 возможные варианты её разложения на сомножители (варианты 1-6) и варианты разложения с помощью дополнительных множителей (варианты 7-10).

**ЗАКРЫТЬ** 

**ОГЛАВЛЕНИЕ Ж** 

### Таблица 6.12

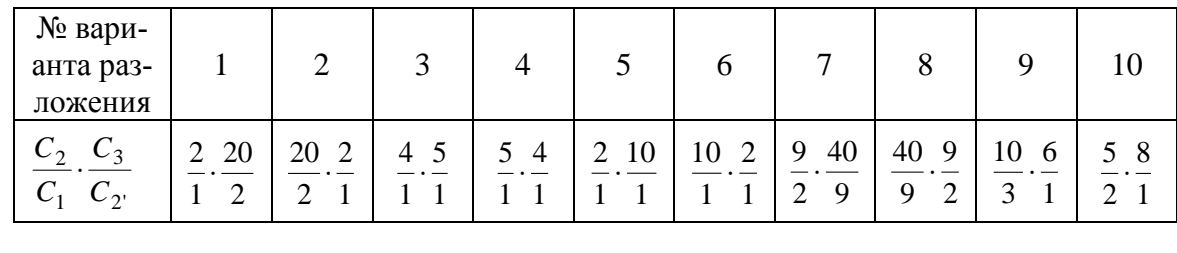

#### Варианты разложений

**HHOLU** 

В соответствии с рекомендациями (табл. 6.5) варианты 1, 2 и 6 должны быть исключены из рассмотрения.

3. Определяем *P*, *Q* и *P*+*Q* для оставшихся вариантов по формуле (6.29):

$$
\frac{P}{Q} = \frac{\mu_{2,3}}{\mu_{1,2}} \cdot \frac{C_3 - C_2}{C_1 + C_2},
$$

где  $\frac{\mu_{2,3}}{\mu_{1,2}} = \frac{m_{2,3}}{m_{1,2}} = \frac{4}{3}$ , значения  $C_1$ ,  $C_2$ ,  $C_2$ ,  $C_3$  берутся из табл. 6.12 для

соответствующего варианта.

Например, для варианта 3 ( $C_1 = 1$ ;  $C_2 = 4$ ;  $C_2 = 1$ ;  $C_3 = 5$ ) получим

$$
\frac{P}{Q} = \frac{4}{3} \cdot \left(\frac{5-1}{4+1}\right) = \frac{16}{15}, \qquad P = 16, \quad Q = 15, \quad P + Q = 31.
$$

Аналогичные вычисления проводим для остальных вариантов и результаты записываем в табл. 6.13.

Таблица 6.13

**ЗАКРЫТЬ** 

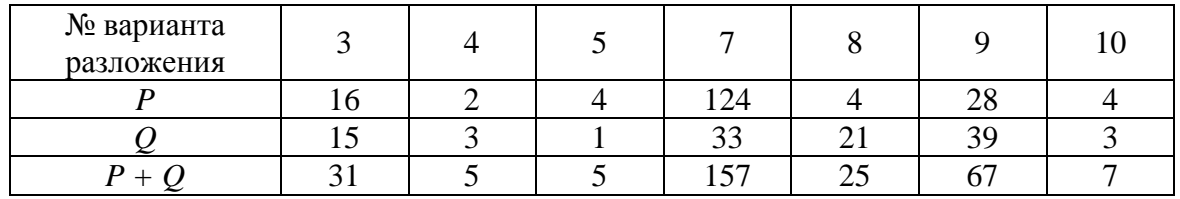

Коэффициенты Р и О

Из табл. 6.13 видим, что в варианте 3 отношение  $P/Q$  к единице ближе, чем в других вариантах, а в вариантах 4 и 5 сумма меньше, чем в других вариантах. Поэтому один из этих (3, 4, 5) вариантов должен обеспечить наименьшие габариты механизма.

4. Определяем числа зубьев для вариантов 3, 4 и 5 по формуле  $(6.30)$ :

$$
Z_1 = C_1 P \gamma; \quad Z_2 = C_2 Q \gamma;
$$

# $Z_2 = C_2 P \gamma$ ;  $Z_3 = C_3 Q \gamma$ .

Например, для варианта 3 ( $C_1 = 1$ ,  $C_2 = 4$ ,  $C_2 = 1$ ,  $C_3 = 5$ ;  $P = 16$ ;  $Q = 15$ ) получим

$$
Z_1 = 1.16\gamma;
$$
  $Z_2 = 1.15\gamma;$   
 $Z_2 = 4.16\gamma;$   $Z_3 = 5.15\gamma;$ 

Приняв  $\gamma = 2$ , получим

**HHOTO** 

 $Z_1=32$ ,  $Z_2=128$ ,  $Z_2=30$ ,  $Z_3=150$ .

5. Определяем габариты  $\Gamma_1$  и  $\Gamma_2$  (см. рис. 6.1, б):

$$
\Gamma_1 = m_{1,2}(Z_1 + 2Z_2);
$$
  $\Gamma_2 = m_{2,3}Z_3.$ 

После подстановки значений  $m_{1,2}$  и  $m_{2,3}$  и чисел зубьев имеем

$$
\Gamma_1 = 3(32 + 2.128) = 864
$$
 MM,  $\Gamma_2 = 4.150 = 600$  MM.

Аналогичные расчеты проводим для 4 и 5 вариантов и результаты записываем в табл. 6.14.

Таблина б.14

**ЗАКРЫТЬ** 

 $\overline{\text{OTAB}}$  and  $\overline{\text{SC}}$ 

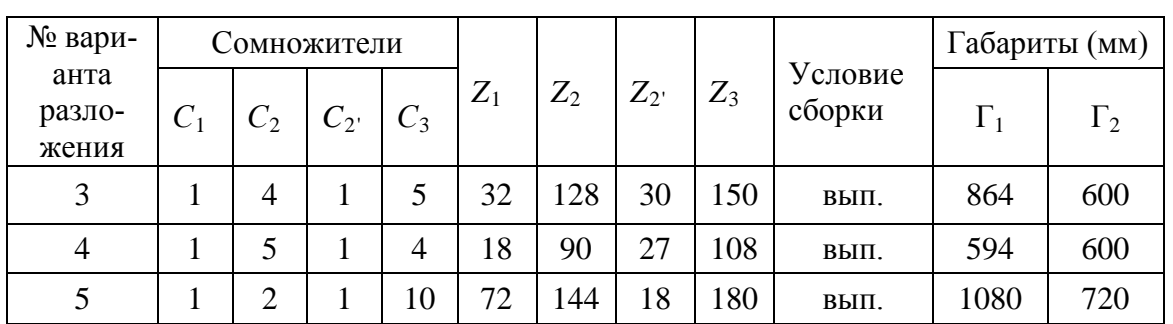

Результаты расчетов

Из табл. 6.14 видим, что наименьшие габариты обеспечивает вариант 4, в котором сумма  $P + Q$  наименьшая. Поэтому принимаем

$$
Z_1 = 18
$$
,  $Z_2 = 90$ ,  $Z_2 = 27$ ,  $Z_3 = 108$ .

6. Проверяем выполнение заданного передаточного отношения по формуле (6.6):

$$
i_{1,H}^{(3)} = 1 - (-1)^n \frac{Z_2}{Z_1} \cdot \frac{Z_3}{Z_2},
$$

где  $n=1$ . Тогда

$$
i_{1,H}^{(3)} = 1 - (-1) \frac{128}{32} \cdot \frac{150}{30} = 21.
$$

Заданное передаточное отношение выполняется.

7. Проверяем выполнение условия формуле соосности  $\Pi$ <sup>O</sup> (см. табл. 6.4):

$$
\mu_{1,2}(Z_1 + Z_2) = \mu_{2,3}(Z_3 - Z_2),
$$

где  $\mu_{1,2} = m_{1,2} = 3$  мм,  $\mu_{2,3} = m_{2,3} = 4$  мм.

NHHNTN

Тогда  $(32+128)\cdot 3 = (150-30)\cdot 4$ , или  $480 = 480$ .

Условие соосности выполняется.

8. Проверяем условие сборки по формуле (6.18):

$$
\frac{Z_1 Z_2 + Z_2 Z_3}{K_{2,2} \cdot D_{2,2}} = E,
$$

где  $K_{2,2} = 3$ ,  $D_{2,2} = 2$ .

После подстановки в уравнение сборки значений  $K_{2,2}$  и  $D_{2,2}$ и чисел зубьев получим

$$
E = \frac{32 \cdot 30 + 12 \cdot 150}{3 \cdot 2} = 3200 \text{ (Hence)}.
$$

Условие сборки выполняется.

Поскольку выполнены рекомендации табл. 6.5, условие соседства можно не проверять.

**Пример 4.** Для механизма *JJ* (см. рис. 6.1,  $\theta$ ) найти числа зубьев колес при следующих данных:

$$
i_{H,1}^{(3)} = 20
$$
,  $K_{2,2} = 3$ ,  $m_{1,2} = 2$  MM,  $m_{2,3} = 2$  MM.

Зубчатые колеса прямозубые, некорригированные.

### Решение:

1. Определяем передаточное отношение обращенного механизма по формуле  $(6.24)$ :

$$
i_{1,3}^{(H)} = \frac{i_{H,1}^{(3)} - 1}{i_{H,1}^{(3)}}.
$$

Подставив в эту формулу заданное значение  $i_{H,1}^{(3)} = 20$ , получим

$$
i_{1,3}^{(H)} = \frac{20 - 1}{20} = \frac{19}{20}.
$$

**ЗАКРЫТЬ** 

**OF TABLEME X** 

2. Запишем в табл. 6.15 возможные варианты разложения на сомножители (варианты 1-6) и варианты разложения с помощью дополнительных множителей (варианты 7-11):

NHHOLU

$$
\left| i_{1,3}^{(H)} \right| = \frac{A}{B} = \frac{19}{20} = \frac{C_2}{C_1} \cdot \frac{C_3}{C_2}.
$$

Варианты разложений

Таблица 6.15

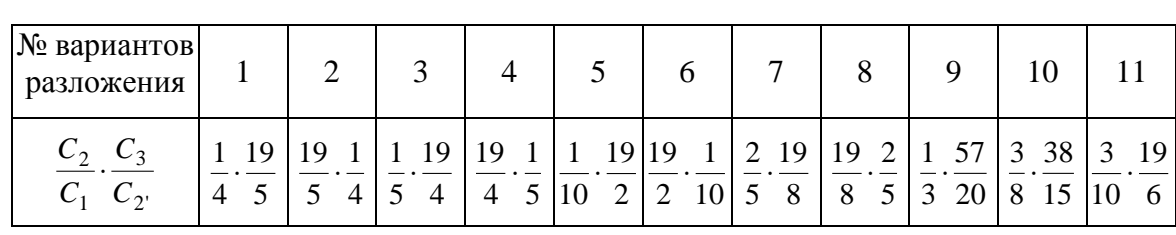

В соответствии с табл. 6.5 варианты 2, 4, 6, 8 следует исключить из рассмотрения.

3. Определяем *P*, *Q* и *P*+*Q* для оставшихся вариантов (1, 3, 5, 7, 9, 10 и 11) по формуле (6.29):

$$
\frac{P}{Q} = \frac{\mu_{2,3}}{\mu_{1,2}} \cdot \frac{C_3 - C_2}{C_1 - C_2},
$$

где  $\frac{\mu_{2,3}}{\mu_{1,2}} = \frac{m_{2,3}}{m_{1,2}} = \frac{2}{2} = \frac{1}{1}$ , а значения  $C_1$ ,  $C_2$ ,  $C_2$  и  $C_3$  берутся из табл. 6.15

для соответствующего варианта.

Например, для варианта 1 ( $C_1 = 4$ ,  $C_2 = 1$ ,  $C_2 = 5$ ,  $C_3 = 19$ ) получим

$$
\frac{P}{Q} = \frac{1}{1} \cdot \frac{19-5}{4-1} = \frac{14}{3},
$$

T.e.  $P = 14$ ,  $Q = 3$ ,  $P + Q = 14 + 3 = 17$ .

Аналогично определяем P, Q и P+Q для других вариантов и результаты записываем в табл. 6.16.

Таблица 6.16

**OF TABLEME X** 

ЗАКРЫТЬ

| № варианта<br>разложения |    |   |                |   |          |  |
|--------------------------|----|---|----------------|---|----------|--|
|                          | 14 |   | $\overline{ }$ |   | $\cap$   |  |
|                          |    |   |                |   |          |  |
|                          |    | Q |                | 4 | $\Omega$ |  |

Коэффициенты Р и О

Из таблицы видим, что минимальную сумму  $P + Q$  имеет вариант 7, а отношение  $P/O$  ближе других к единице у вариантов 5 и 11. Поэтому наименьшие размеры механизма должны получаться по одному из этих вариантов.

**OHHOLU** 

4. Определяем числа зубьев зубчатых колес для варианта 7 по формулам (6.30):

$$
Z_1 = C_1 P \gamma; \qquad Z_2 = C_2 Q \gamma; Z_2 = C_2 P \gamma; \qquad Z_3 = C_3 Q \gamma.
$$

Подставив значения ( $C_1 = 5$ ,  $C_2 = 2$ ,  $C_2 = 8$ ,  $C_3 = 19$ ,  $P = 11$ ,  $Q = 3$ ) в эту формулу, получим

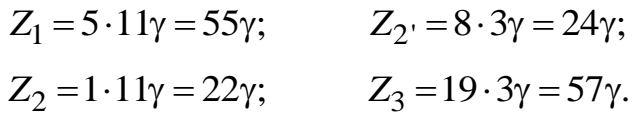

Приняв  $\gamma = 1$ , получим числа зубьев, удовлетворяющие условию правильного зацепления (см. табл. 6.2):

$$
Z_1 = 55
$$
,  $Z_2 = 22$ ,  $Z_2 = 24$ ,  $Z_3 = 57$ .

5. Для сравнения проводим аналогичные расчеты для вариантов 1, 3 и 11 и результаты записываем в табл. 6.17.

Таблица 6.17

**ЗАКРЫТЬ** 

**OF TABLIE HIME** 

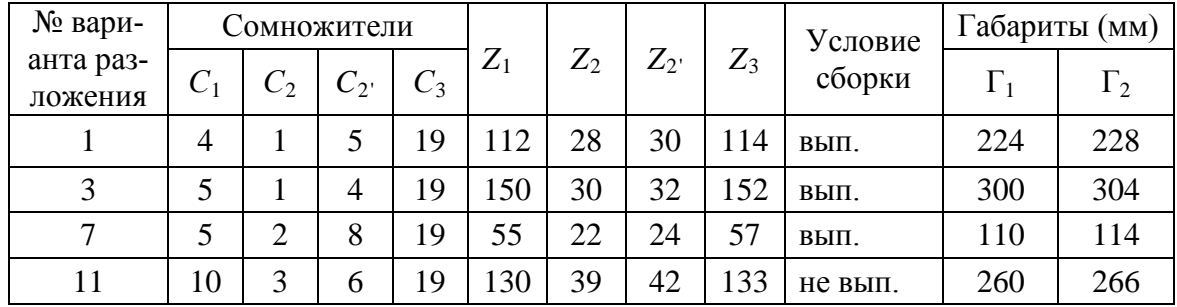

Результаты расчетов

Из табл. 6.17 видно, что наименьшие габариты дает вариант 7. При этом выполняются все условия. Поэтому принимаем

$$
Z_1 = 55
$$
,  $Z_2 = 22$ ,  $Z_2 = 24$ ,  $Z_3 = 57$ .

6. Проверяем выполнение передаточного отношения по формуле (6.5):

$$
i_{H,1}^{(3)} = \frac{1}{1 - \frac{Z_2}{Z_1} \cdot \frac{Z_3}{Z_2}}
$$

После подстановки значений  $Z_1$ ,  $Z_2$ ,  $Z_2$ ,  $Z_3$  получим

**OHHOLU** 

$$
i_{H,1}^{(3)} = \frac{1}{1 - \frac{22}{55} \cdot \frac{57}{24}} = 20.
$$

Найденные числа зубьев обеспечивают выполнение заданного передаточного отношения.

7. Проверяем условие соосности по формуле (см. табл. 6.4)

$$
m_{1,2}(Z_1 - Z_2) = m_{2,3}(Z_3 - Z_{2'}).
$$

Подставив значения  $m_{1,2} = 2$ ,  $m_{2,3} = 2$ ,  $Z_1 = 55$ ,  $Z_2 = 22$ ,  $Z_2 = 24$ ,  $Z_3 = 4$ , получим

$$
2 \cdot (55 - 22) = 2 \cdot (57 - 24), \quad \text{with} \quad 66 = 66.
$$

Условие соосности выполняется.

9. Проверяем условие сборки по формуле (6.18)

$$
\frac{Z_1 Z_2 - Z_2 Z_3}{K_{2,2} \cdot D_{2,2}} = E,
$$

где  $K_{2,2'}=3$ ,  $D_{2,2'}=2$ .

Тогда, после подстановки значений величин, входящих в уравнение сборки, получим

$$
E = \frac{55 \cdot 24 - 22 \cdot 57}{3 \cdot 2} = 11
$$
 (целое).

Условие сборки удовлетворяется. Условие соседства не проверяем, поскольку отношения  $C_2/C_1$  и  $C_3/C_2$  взяты в пределах рекомендуемых значений (см. табл. 6.5).

**Пример 5.** Для механизма  $\overline{AJ}$  (см. рис. 6.1, *г*) определить числа зубьев колес при следующих данных:

$$
i_{1,H}^{(3)} = 7, \qquad K_2 = 3.
$$

Зубчатые колеса прямозубые, некорригированные.

Решение. Применяя генеральное уравнение, определяем числа зубьев колес механизма по формуле (6.35)

$$
Z_1: Z_2: Z_3: E = Z_1 \left[ 1: \frac{i_{1,H}^{(3)} - 2}{2} : (i_{1,H}^{(3)} - 1): \frac{i_{1,H}^{(3)}}{K_2} \right].
$$

**ЗАКРЫТЬ** 

**OF TABLEME X** 

Подставив сюда заданные значения  $i_{1,H}^{(3)} = 7$  и  $K_2 = 3$ , получим

$$
Z_1: Z_2: Z_3: E = Z_1 \left(1: \frac{5}{2} : 6 : \frac{7}{3}\right).
$$

Следовательно,

$$
Z_2 = \frac{5}{2} Z_1
$$
;  $Z_3 = 6 Z_1$ ;  $E = \frac{7}{3} Z_1$ .

Для получения целых значений чисел зубьев (E), а также минимальных размеров механизма, и обеспечивая правильное зацепление  $(Z_{\text{min}} \ge 17)$ , принимаем  $Z_1 = 18$ .

Тогда получим  $Z_1 = 18$ ,  $Z_2 = 45$ ,  $Z_3 = 108$ .

**THHULU** 

При этом условие сборки обеспечивается, так как

$$
E = \frac{7}{3} \cdot 18 = 42 \text{ (целое)}.
$$

Проверяем выполнение заданного передаточного отношения по формуле (см. табл. 6.4):

$$
i_{1,H}^{(3)} = 1 + \frac{Z_3}{Z_1}; \quad i_{1,H}^{(3)} = 1 + \frac{108}{18} = 7.
$$

Заданное передаточное отношение обеспечивается.

Проверяем условие соседства по формуле (6.19), где  $K_2=3$ ,  $f_2 = h_a^* = 1$  (нулевые колеса). Тогда

$$
\sin\frac{180}{3} > \frac{45 + 2 \cdot 1}{18 + 45}, \text{ with } 0,866 > 0,746.
$$

Условие соседства выполняется.

Таким образом, принимаем  $Z_1 = 18$ ,  $Z_2 = 45$ ,  $Z_3 = 108$ .

**OF TABLEMME** 

# 7. КИНЕМАТИЧЕСКОЕ ИССЛЕДОВАНИЕ СЛОЖНЫХ ЗУБЧАТЫХ МЕХАНИЗМОВ

**OTOHHOL** 

Под кинематическим исследованием зубчатых механизмов понимают определение передаточного отношения (или передаточного числа) механизма, частоты и направления вращения звеньев.

В принципе, кинематическое исследование может быть выполнено аналитическим или графическим методами. Как правило, кинематическое исследование зубчатых механизмов проводится аналитическим методом, при котором результаты могут быть получены с любой наперед заданной точностью. При этом достаточно иметь принципиальную схему механизма, тогда как при графическом методе необходимо вычерчивать механизм в масштабе, строить планы линейных и угловых скоростей. Этот метод больше используется в познавательных целях, а при больших передаточных отношениях могут быть значительные погрешности при графическом их определении.

Как известно, зубчатые механизмы могут быть разделены на две группы:

1) рядовые механизмы - это механизмы, оси зубчатых колес которых неподвижны;

2) планетарные и дифференциальные механизмы, у которых имеются колеса, совершающие сложное движение - вращаются относительно собственной оси и вместе с ней вращаются относительно осей центральных колес.

Простейший зубчатый механизм состоит из пары колес с неподвижными осями. Механизм, у которого число колес более двух, относят к сложным.

Ниже рассмотрен пример кинематического исследования сложного зубчатого механизма.

Пример. Пусть для механизма, представленного на рис. 7.1, задано: числа зубьев колес  $Z_1 = Z_2 = Z_3 = 18$ ,  $Z_2 = Z_3 = 42$ ,  $Z_4 = 16$ ,  $Z_5$  = 38. Модули зацепления  $m_{2,3} = m_{3,4}$ . Частота вращения ведущего звена  $n_1 = 2200$  об/мин. Определить общее передаточное отношение, передаточные отношения отдельных ступеней и частоту вращения кажлого звена.

Данный механизм состоит из двух рядовых ступеней с неподвижными осями  $1 - 2$  и  $4' - 5$  и планетарного механизма (ступени)

**ЗАКРЫТЬ** 

**OF TABLIE HIME** 

 $2' - 3 - 3' - 4 - H$ , у которого входное ведущее звено 2' и выходное звено - водило  $H$ .

**INHOLU** 

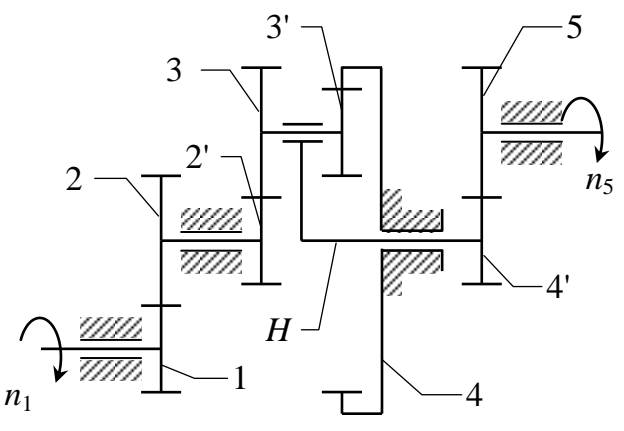

Рис. 7.1. Схема механизма

Передаточное отношение сложного механизма с последовательным соединением ступеней равно произведению передаточных отношений отдельных ступеней, т.е.

$$
i_{1,5} = i_{1,2} \cdot i_{2',H} \cdot i_{4',5},
$$
  
\n
$$
i_{1,2} = -\frac{Z_2}{Z_1} = -\frac{42}{18} = -2,333.
$$
\n(7.1)

где

Для планетарного механизма передаточное отношение от колеса *ј* к водилу Н (формула Виллиса) в общем виде имеет вид

$$
i_{j,H} = 1 - i_{j,K}^{(H)},\tag{7.2}
$$

ЗАКРЫТЬ

где К - неподвижное колесо планетарного механизма;

 $i_{i,K}^{(H)}$  – передаточное отношение от колеса  $j$  к колесу  $K$  при неподвижном водиле Н.

Тогда, так как для рассматриваемого механизма  $j$  – это колесо 2', а  $K$  – это колесо 4, будем иметь

$$
i_{2',H} = 1 - i_{2',4} = 1 - \left[i_{2',3}^{(H)} \cdot i_{3',4}^{(H)}\right] = 1 - \left[ \left(-\frac{Z_3}{Z_{2'}}\right)\left(+\frac{Z_4}{Z_{3'}}\right)\right] = 1 + \frac{Z_3 \cdot Z_4}{Z_{2'} \cdot Z_{3'}}.\tag{7.3}
$$

Заметим, что при использовании уравнения (7.2) обязательно следует учесть знак передаточного отношения: для внешнего зацепления он отрицательный, для внутреннего - положительный.

Число зубьев на колесе 4 определим из условия соосности, обязательного для планетарных механизмов.

Условие соосности для данного механизма выражается в равенстве межосевых расстояний:

$$
a_{w2',3} = a_{w3',4}.\tag{7.4}
$$

Если модули колес одинаковые, то для нулевых передач это уравнение можно выразить через числа зубьев:

$$
Z_{2'} + Z_3 = Z_4 - Z_{3'},\tag{7.5}
$$

отсюда

$$
Z_4 = Z_3 + Z_{2'} + Z_{3'}.
$$
 (7.6)

Подставив значения, получим

**OHHOTO** 

$$
Z_4 = 42 + 18 + 18 = 78.
$$

Передаточное отношение планетарной ступени механизма

$$
i_{2',H} = 1 + \frac{42 \cdot 78}{18 \cdot 18} = 11,111.
$$

Передаточное отношение положительное, это означает, что колесо 2' и водило Н вращаются в одну сторону.

Передаточное отношение последней ступени 4'-5

$$
i_{4',5} = -\frac{Z_5}{Z_{4'}} = -\frac{38}{16} = -2,375.
$$

Передаточное отношение всего механизма будет

$$
i_{1,5} = (-2,333) \cdot 11,111 \cdot (-2,375) = 61,565.
$$

Найдем частоту вращения звеньев. Частоту вращения колес 2, 2' найдем из выражения

$$
i_{1,2}=\frac{n_1}{n_2},
$$

отсюда

$$
n_{2,2'} = \frac{n_{2'}}{i_{1,2}} = \frac{2200}{-2,333} = -942,99 \text{ o}6/\text{m}^2
$$

(вращение в обратную сторону).

Частота вращения водила, равная частоте вращения колеса 4', найдется из формулы

$$
i_{2;H}=\frac{n_{2^*}}{n_H},
$$

ЗАКРЫТЬ Х

 $0$  *CT TIABREHHE* 

отсюда

$$
n_{H} = \frac{n_{2'}}{i_{2',H}} = \frac{942,99}{11,111} = 84,87
$$
°05/MH.

Частота вращения колеса 5

HHOLU

$$
i_{1,5}=\frac{n_1}{n_5},
$$

отсюда

$$
n_5 = \frac{n_1}{i_{1.5}} = \frac{2200}{61,565} = 35,735
$$
°05/MHI.

Очевидно, что  $n_H$  можно определить из формулы

$$
i_{1,H} = \frac{n_1}{n_H},
$$

отсюда

$$
n_H = n_{4'} = \frac{n_1}{i_{1,H}} = \frac{n_1}{i_{1,H} \cdot i_{2',H}}.
$$

А частоту вращения  $n_5$  можно получить из формулы  $i_{4,5} = \frac{n_4}{n_5}$ , тогда

$$
n_5 = \frac{n_{4'}}{i_{4',5}}.
$$

Для определения частоты вращения сателлита 3,3' воспользуемся универсальной формулой Виллиса для эпициклических механизмов, которая, как известно, имеет вид

$$
i_{j,K}^{(H)} = \frac{\omega_j - \omega_H}{\omega_K - \omega_H} = \frac{n_j - n_H}{n_K - n_H}.
$$
 (7.7)

**ЗАКРЫТЬ** 

**OF TABLE HALL SET** 

Здесь  $i_{i,K}^{(H)}$  – передаточное отношение от колеса *j* к колесу *K* при неподвижном водиле Н.

Запишем передаточное отношение от колеса 3' к колесу 4 при неподвижном водиле  $H$ :

$$
i_{3',4}^{(H)} = \frac{Z_4}{Z_3} = \frac{n_{3'} - n_{H}}{n_{4} - n_{H}}.
$$

В нашем случае  $n_4 = 0$  (неподвижное колесо), тогда

**OHHOTO** 

$$
n_{3'} = i_{3',4}^{(H)} \cdot (-n_{H}) + n_{H} = n_{H} \left( 1 - i_{3',4}^{(H)} \right) =
$$
  
=  $n_{H} \left( 1 - \frac{Z_{4}}{Z_{3'}} \right) = 84,87 \left( 1 - \frac{76}{18} \right) = -282,9$  of/MuH.

Знак «-» показывает, что сателлит вращается в сторону, противоположную вращению водила Н.

Тот же результат получим из другого выражения:

$$
i_{2,3}^{(H)} = \frac{n_{2'} - n_{H}}{n_{3} - n_{H}},
$$

отсюда

$$
n_3 = \frac{n_2 - n_H + n_H i_{2,3}^{(H)}}{i_{2,3}^{(H)}} = \frac{942,99 - 84,8 - 84,87 \cdot (-2,333)}{-2,333} = 282,9 \text{ of/MHH}.
$$

$$
3\text{mech } i_{2\,3}^{(H)} = -\frac{Z_3}{Z_2} = -\frac{42}{18} = -2,333.
$$

 $2 - 1$ 

### Примечание.

Если в планетарном механизме ведущим звеном является водило  $H$ , то передаточное отношение от водила к колесу  $i_{H,j}$  будет обратным передаточному отношению от колеса к водилу, т.е.

$$
i_{H,j} = \frac{1}{i_{j,H}} = \frac{1}{1 - i_{j,K}^{(H)}}.
$$

**ЗАКРЫТЬ** 

**ОГЛАВЛЕНИЕ \*** 

# 8. ГЕОМЕТРИЧЕСКИЙ РАСЧЕТ И ПРОФИЛИРОВАНИЕ ВНЕШНЕГО ЭВОЛЬВЕНТНОГО ЗАЦЕПЛЕНИЯ

**NOHHOTO** 

Поскольку зубчатые передачи имеют очень широкое применение в технике, при изучении курса теории механизмов и машин этому разделу также отводится немалый объем, выполняются домашние задания, курсовые работы и курсовой проект. В настоящее время наибольшее применение в машиностроении имеют эвольвентные профили зубьев, обладающие рядом преимуществ по сравнению с другими типами зацеплений.

Основным методом изготовления эвольвентных зубчатых колес, особенно ответственных быстроходных силовых передач, является нарезание методом обкатки (огибания) инструментом реечного типа или долбяком. Одним из важнейших достоинств этого метода нарезания (наряду с другими, которые здесь опускаем, полагая, что теоретический материал по теории зацепления студенту уже известен) является то, что при нарезании зубчатого колеса со смещением режущего инструмента (рейки, долбяка) изменяются размеры зуба - высота, толщина, изменяется межосевое расстояние, изменяются такие показатели зацепления, как удельное скольжение, удельное давление, а это означает, что может быть повышена изгибная и контактная прочность зубьев, повышена износостойкость, можно «вписаться» в заданное межосевое расстояние (коробки скоростей), а также влиять на другие параметры. Поскольку все это лучше всего уясняется только в сравнении, студенты машиностроительных специальностей ПРОВОДЯТ геометрический расчет и профилирование одной и той же пары зацепления нулевых и неравносмещенных (корригированных) зубчатых колес.

Коэффициенты смещения выбираются (или определяются) в зависимости от требований, предъявляемых к передаче, по таблицам В.Н. Кудрявцева, ЦКБР (Центральное конструкторское бюро редукторостроения) [4, 11, 15] или по блокирующим контурам [13].

Цель настоящей работы - дать полезные рекомендации для проверки правильности выполнения геометрического расчета, профилирования самого зацепления, что позволит сократить время на выполнение профилирования и избежать принципиальных ошибок.

Здесь рассмотрены вопросы, связанные только с геометрическим расчетом и профилированием зацепления, в объеме, предусмотренном в гл. 2 п. 4 и 5. Подбор чисел зубьев, кинематическое исследование

**ЗАКРЫТЬ** 

**ОГЛАВЛЕНИЕ \*** 

планетарных механизмов, помимо известных учебников по теории механизмов и машин, изложены в гл. 6 и 7.

**OHHOLU** 

## 8.1. Геометрический расчет внешнего эвольвентного зацепления

В качестве примера взяты числа зубьев  $Z_1 = 14$ ,  $Z_2 = 32$ , модуль зацепления  $m=10$  мм. Коэффициенты смещения приняты из условия обеспечения наибольшей износостойкости.

Остальные исходные данные и геометрический расчет зубчатых колес, нарезанных со смещением (А) и без смещения (Б), приведены в табл. 8.1. Линейные размеры подсчитаны с точностью 0,001 мм.

Для принятых чисел зубьев  $Z_1 = 14$ ,  $Z_2 = 32$  в таблице рекомендуемых значений коэффициентов смещения (Приложение II) данных не приведено. Ближайшие табличные значения чисел зубьев: меньшие  $Z_1^-$  = 12,  $Z_1^+$  = 15; большие  $Z_2^-$  = 28,  $Z_2^+$  = 34. Для нахождения коэффициентов смещения для требуемых значений выполним линейную интерполяцию в соответствующих интервалах.

1. Зафиксируем значение  $Z_2$  = 28 и по известным значениям  $x_1$ (12, 28),  $x_1(15, 28)$  и  $x_2(12, 28)$ ,  $x_2(15, 28)$  найдем  $x_1$  и  $x_2$  на  $Z_1 = 14$ :

$$
x_1(14, 28) = x_1(12, 28) + \frac{x_1(15, 28) - x_1(12, 28)}{15 - 12}(14 - 12),
$$
  
\n
$$
x_1(14, 28) = 0,57 + \frac{0,60 - 0,57}{15 - 12}(14 - 12) = 0,59,
$$
  
\n
$$
x_2(14, 28) = x_2(12, 28) + \frac{x_2(15, 28) - x_2(12, 28)}{15 - 12}(14 - 12),
$$
  
\n
$$
x_2(14, 28) = 0,48 + \frac{0,63 - 0,48}{15 - 12}(14 - 12) = 0,58.
$$

2. Зафиксируем значение  $Z_2 = 34$  и по известным значениям  $x_1(12, 34), x_1(15, 34)$  и  $x_2(12, 34), x_2(15, 34)$  найдем  $x_1$  и  $x_2$  на  $Z_1 = 14$ :

$$
x_1(14, 34) = x_1(12, 34) + \frac{x_1(15, 34) - x_1(12, 34)}{15 - 12} (14 - 12),
$$
  
\n
$$
x_1(14, 34) = 0,60 + \frac{0,63 - 0,60}{15 - 12} (14 - 12) = 0,62,
$$
  
\n
$$
x_2(14, 34) = x_2(12, 34) + \frac{x_2(15, 34) - x_2(12, 34)}{15 - 12} (14 - 12),
$$
  
\n
$$
x_2(14, 34) = 0,53 + \frac{0,72 - 0,53}{15 - 12} (14 - 12) = 0,66.
$$

**ЗАКРЫТЬ** 

3. Зафиксируем теперь значение  $Z_1 = 14$  и по известным значениям  $x_1(14, 28)$ ,  $x_1(14, 34)$   $\mu x_2(14, 28)$ ,  $x_2(14, 34)$  найдем  $x_1 \mu x_2$  на  $Z_2 = 32$ :

$$
x_1(14, 32) = x_1(14, 28) + \frac{x_1(14, 34) - x_1(14, 28)}{34 - 28}(32 - 28),
$$
  
\n
$$
x_1(14, 32) = 0,59 + \frac{0,62 - 0,59}{34 - 28}(32 - 28) = 0,61,
$$
  
\n
$$
x_2(14, 32) = x_2(14, 28) + \frac{x_2(14, 34) - x_2(14, 28)}{34 - 28}(32 - 28),
$$
  
\n
$$
x_2(14, 32) = 0,58 + \frac{0,66 - 0,58}{34 - 28}(32 - 28) = 0,63.
$$

**OHHOLU** 

Таким образом, оценка рекомендуемых значений коэффициентов смещения  $x_1 = 0.61$  и  $x_2 = 0.63$ . Заносим все значения в табл. 8.1 и выполняем расчеты.

Полученное значение межцентрового расстояния соответствует оптимуму целевой функции - максимальному повышению износостойкости,- но нетехнологично в серийном производстве, снижает ремонтопригодность изделия. Рекомендуется округлить величину межцентрового расстояния до ближайшего значения из ряда нормальных линейных размеров, либо до ближайшего целого значения (изменение более чем на 0,2m может привести к значительной потере критерия оптимизации).

Примем межцентровое расстояние  $a_w = 241$  мм. Это расстояние соответствует другому значению угла зацепления  $\alpha_w$ . Найдем его:

$$
\cos \alpha'_{w} = m(Z_1 + Z_2) \frac{\cos \alpha}{2a_{w}}, \ \alpha'_{w} = \arccos \left[ m(Z_1 + Z_2) \frac{\cos \alpha}{2a_{w}} \right]
$$

$$
\cos \alpha'_{w} = 10(14 + 32) \frac{0,93969}{2 \cdot 241} = 0,89680,
$$

$$
\alpha'_{w} = 26,25942^{\circ} = 26^{\circ}15'33,9'',
$$

$$
\text{inv}\alpha'_{w} = \text{tg}\alpha'_{w} - \alpha'_{w}, \ \text{inv}\alpha'_{w} = 0,035036.
$$

Этому углу зацепления и новому межцентровому расстоянию соответствуют другие коэффициенты смещения. Найдем новую сумму  $x_1+x_2$ из формулы п. 3 табл. 8.1:

$$
x'_1 + x'_2 = \frac{\text{inv}\alpha_w' - \text{inv}\alpha}{2\text{tg}\alpha} (Z_1 + Z_2),
$$
  

$$
x'_1 + x'_2 = \frac{0,035036 - 0,014904}{2 \cdot 0,36397} (14 + 32) = 1,272
$$

Таким образом, коэффициенты смещения, распределив сумму между слагаемыми в той же пропорции, можно принять равными:  $x_1 = 0.621$  и  $x_2 = 0.651$ .

95

**ЗАКРЫТЬ** 

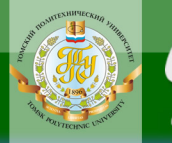

# Таблица 8.1

### Геометрические параметры внешнего эвольвентного зацепления цилиндрических прямозубых колес, нарезанных инструментом реечного типа

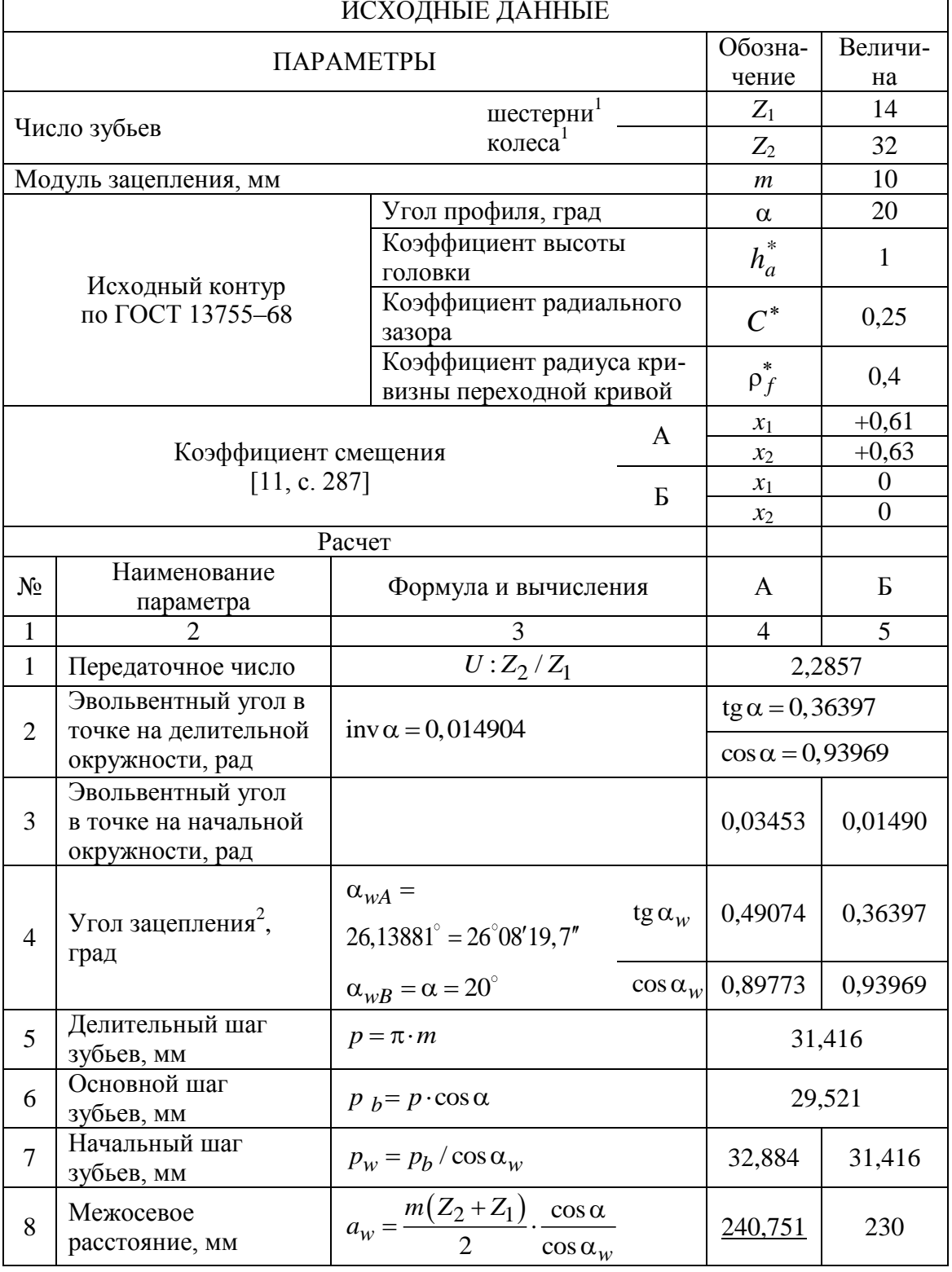

Внесем все необходимые изменения и составим новую таблицу параметров зубчатой пары (табл. 8.2).

**NOHHOLO** 

НИЯ

Таблица 8.2

### Геометрические параметры (уточненные) внешнего эвольвентного зацепления цилиндрических прямозубых колес, нарезанных инструментом реечного типа

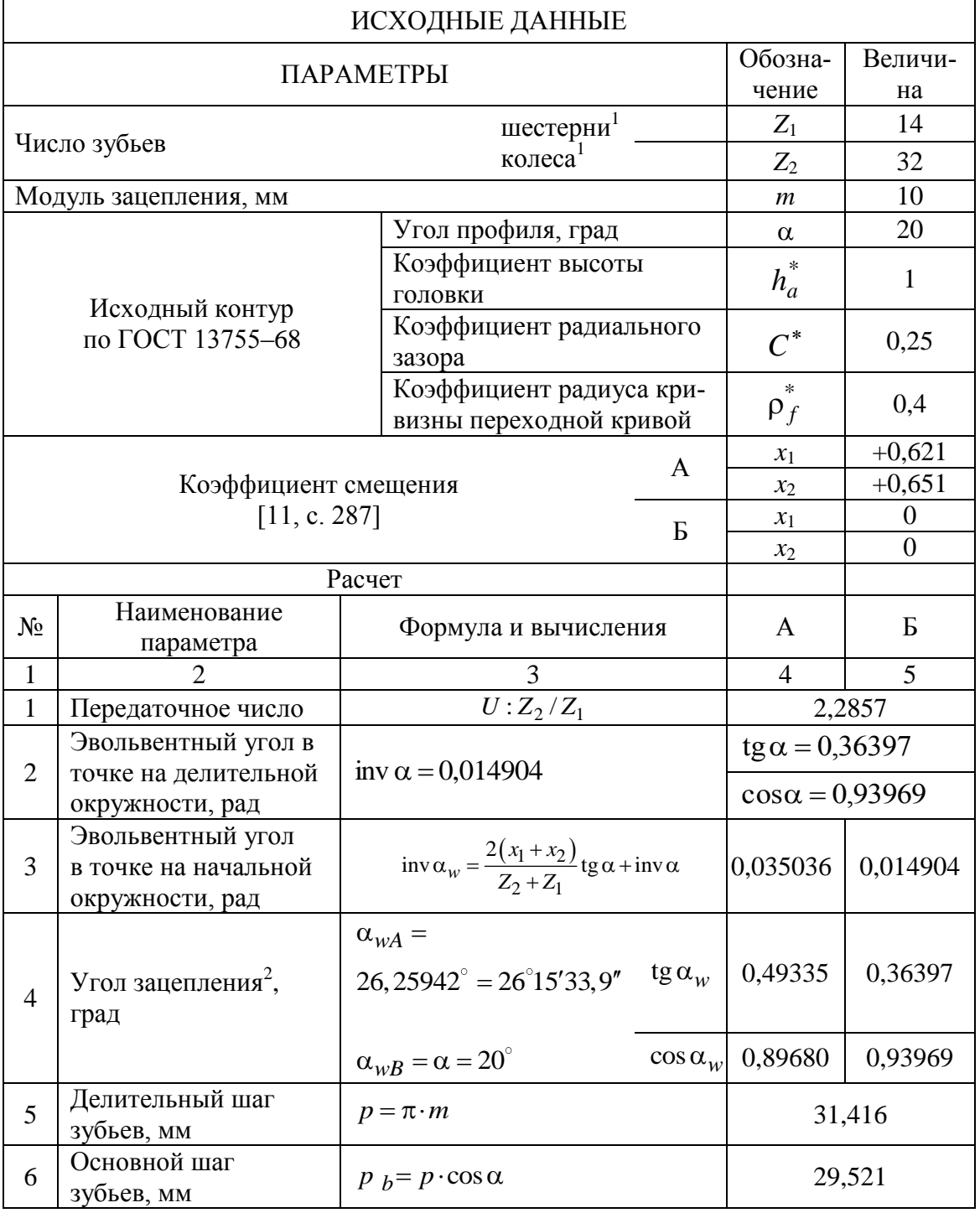

97

**ОГЛАВЛЕНИЕ \*** 

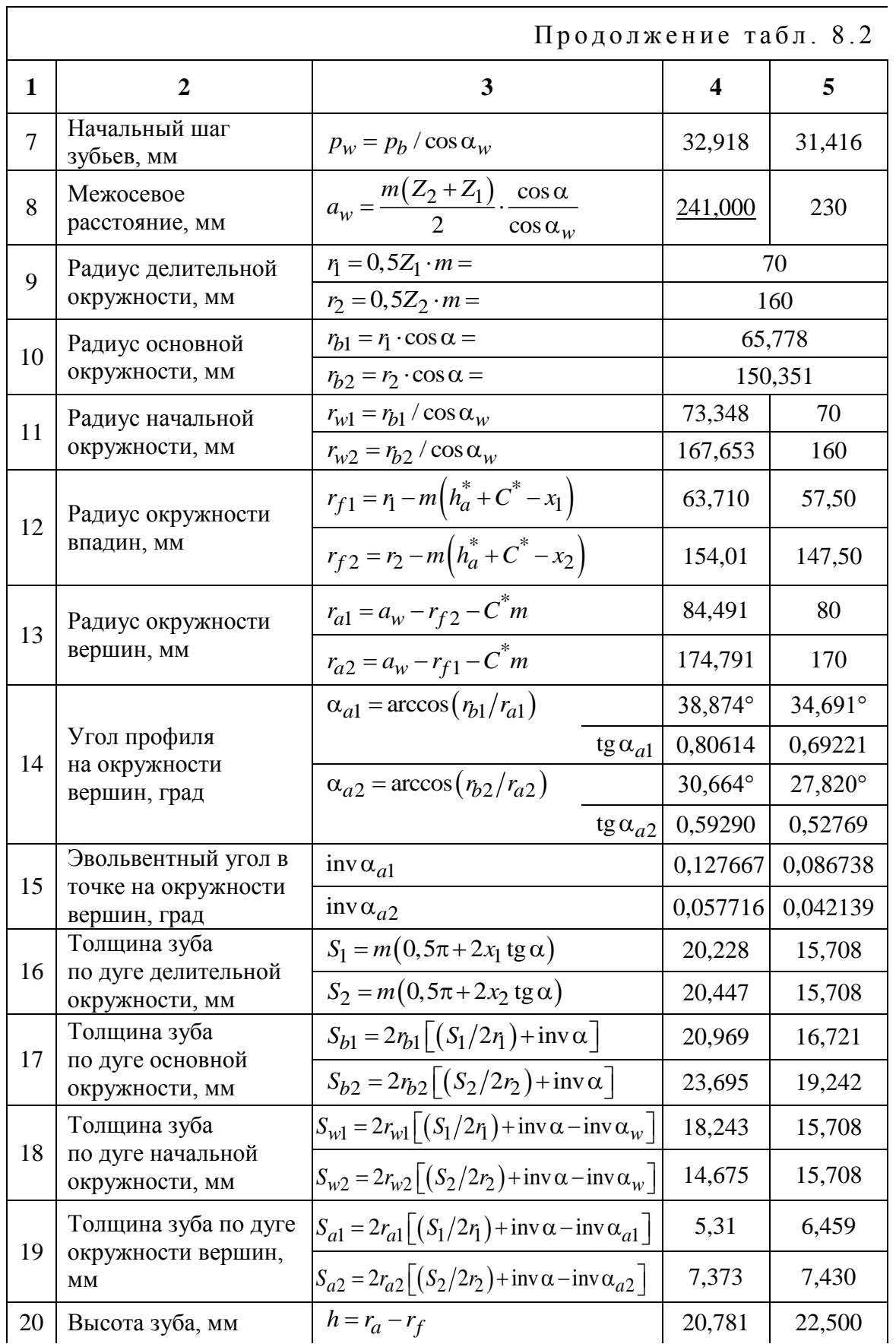

### Окончание табл. 8.2

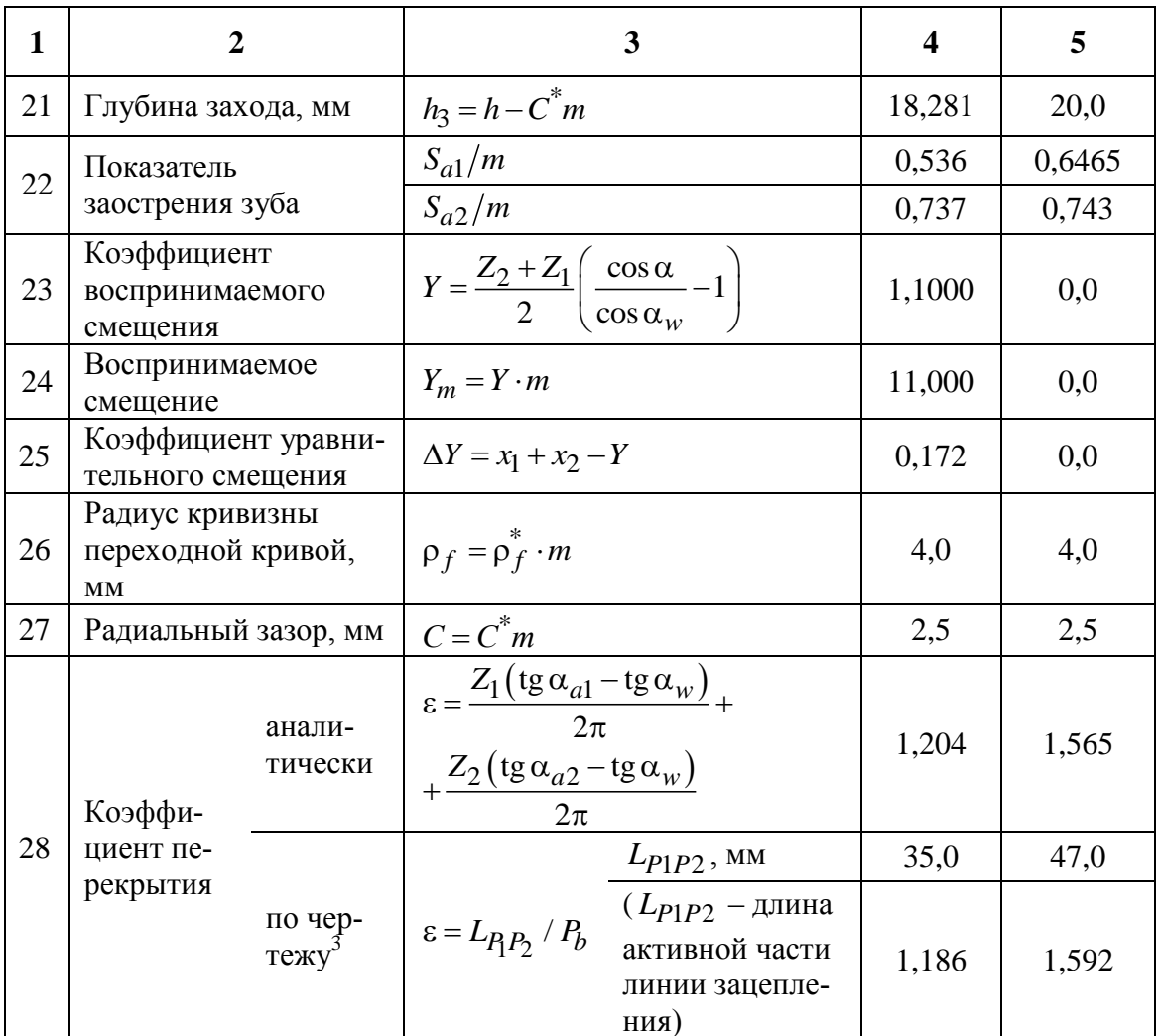

**HHOTO** 

По данным этой таблицы выполняется профилирование зацепления типа А и Б (см. приложение IX).

Чтобы убедиться в правильности выполненных расчетов, рекомендуем сделать ряд проверок:

а) сумма  $r_{w1}+r_{w2}$  позиции 11 должна быть равна  $a_w$  позиции 8 (с той же степенью точности);

б) разность  $a_{wA} - a_{wB}$  позиции 8 должна быть равна результату  $Y_m$ в позиции 24:

в) сумма толщины зубьев по начальной окружности  $S_{w1} + S_{w2}$  позиции 18 должна быть равна шагу  $P_w$  по начальной окружности в позиции 7 (для АиБ);

**OF TABLEMME** 

г) высота зуба *h* (позиция 20) должна быть одинакова по расчетам, т.е.  $r_{a1} - r_{f1}$  или  $r_{a2} - r_{f2}$  (поэтому в позиции 20 индексы колес не указаны);

**IOHHOTO** 

д) разность *h* – *h*<sup>3</sup> (позиции 20 и 21) должна быть одинаковой и равной величине радиального зазора *C \*m* (позиция 27);

е) с увеличением радиуса толщина зуба колеса с внешним зацеплением уменьшается, поэтому в этих расчетах должно соблюдаться условие

$$
S_b > S > S_w > S_a;
$$

ж) при правильно выбранных коэффициентах смещения не должно быть заострения зубьев, показатель заострения  $S_a/m \geq 0.2$  (позиция 22);

з) для положительного зацепления  $\alpha_w > \alpha$ . Поэтому коэффициент перекрытия  $\varepsilon_{A} < \varepsilon_{B}$  (и, как правило, он не должен быть менее 1,1...1,2). Заметим еще, что коэффициент перекрытия для прямозубых колес при  $\alpha = 20^{\circ}$  и  $h_a^* = 1$  не может быть больше 1,98, что соответствует теоретически возможному.

*Примечание.* При правильно выполненных расчетах все эти пункты соблюдаются автоматически, поэтому в пояснительной записке приводить такую проверку не следует.

## **8.2. Профилирование зацепления**

По данным расчета проводим построение зацеплений нулевых Б (некорригированных) и неравносмещенных А (корригированных) зубчатых колес (см. приложение IX).

Порядок построения зацеплений можно свести к следующему.

Так как ряд параметров не зависит от смещения, то в целях сокращения времени рекомендуется вести построение зацеплений А и Б параллельно.

Работа обычно выполняется на листе формата А1.

1. Проводим линии центров зубчатых колес.

2. Намечаем центр колеса  $O_1$  (малое колесо будет расположено сверху, большое – снизу. Зацепление А – слева, зацепление Б – справа). Центр колес 1 для А и Б удобнее расположить на одной линии.

3. Радиусом *r*<sup>1</sup> проводим для А и Б делительные окружности (штрихпунктирная линия). Для Б  $r_1 = r_w$ 1.

4. Радиусом *rb*<sup>1</sup> проводим основные окружности (для А и Б).

5. Намечаем положение центра колеса  $O_2$ , отложив межосевые расстояния  $a_{wA}$ ,  $a_{wB}$ . (В случае больших колес или при крупных масштабах центр может находиться вне листа).

6. Из центра О<sub>2</sub> радиусом  $r_2$  проводим делительные окружности (для А и Б).

100

ЗАКРЫТЬ Ж

**OF TABLEME X** 

7. Для зацепления Б делительные и начальные окружности совпадают, поэтому точка их касания (2) является полюсом зацепления.

При больших размерах зубчатого колеса для точности построения (для зацепления А) лучше отложить величину воспринимаемого смещения  $Y_m$  и через полученную точку на линии центров провести дугу окружности.

Так следует поступать и в дальнейшем - намечать точки, через которые должны проходить те или иные окружности.

8. Прочертим основную окружность радиусом  $r_{b2}$  для А и Б. Здесь также для большей точности найдем разность

 $r_2 - r_{b2} = 82 - 77,047 = 4,953$  MM,

и через точки на линии центров пройдет окружность  $r_{h2}$ .

**IOHHOTO** 

9. Проводим касательную (для А и Б) к основным окружностям (точки касания обозначены  $N_1$ ,  $N_2$ ), которая будет являться общей *нормалью* к сопряженным профилям зубьев. Она обозначена  $n - n$ . Точка пересечения нормали  $n - n$  с линией центров является полюсом зацепления П.

10. Через точку П (для А) проводим начальные окружности  $r_{w1}$  и  $r_{w2}$ .

11. Проведем общую касательную к начальным окружностям  $\tau - \tau$ . Угол между  $n - n$  и  $\tau - \tau$  будет являться углом зацепления  $\alpha_w$  (при аккуратном выполнении этот угол будет соответствовать расчетному). Переходим к рассмотрению построения профилей зубьев.

12. Проведем окружности вершин зубьев -  $r_{a1}$ .

13. Проведем окружности впадин зубьев -  $r_{f1}$ .

14. Отложим на линии центров величину радиального зазора  $C = C<sup>*</sup>m$ , одинаковую для А и Б, и через полученные точки проведем окружности вершин и впадин колеса 2, т.е.  $r_{a2}$  и  $r_{f2}$ .

15. Отметим на чертеже линии зацепления: теоретическую  $(N_1N_2)$ и практическую  $(P_1P_2)$  (действительную), ограниченную точками пересечения нормали  $n - n$  с окружностями вершин зубьев. Линия зацепления является геометрическим местом точек контакта сопряженных профилей зубьев.

16. Профили зубьев построим по нескольким точкам. От полюса отложим половину толщины зуба по начальной окружности, т.е.  $S_a/2$ ,  $S/2$ ,  $S_w/2$ ,  $S_b/2$ , и соединим эти точки плавной кривой, получим эвольвентную часть зуба.

Примечание. Эвольвентную часть зуба можно получить построением, обкатив без скольжения общую нормаль по основным окружностям. Построение эвольвенты приведено в [4] и других учебниках по теории механизмов и машин.

101

ЗАКРЫТЬ Ж

 $\overline{\text{OTAB}}$  and  $\overline{\text{C}}$ 

17. Ножка зуба сопрягается с окружностью впадин радиусом *<sup>f</sup>* .

Если *rf +* ρ*<sup>f</sup>* меньше радиуса основной окружности *rb*, являющейся началом эвольвенты, то эта часть профиля зуба при нарезании будет выполнена по переходной кривой. При выполнении данной работы этот участок зуба можно выполнить по радиальной прямой. Если  $\alpha = 20^{\circ}$ , коэффициент высоты ножки зуба  $h_f^* = 1,25$  и  $\rho_f = 0,38m$ , то условие

$$
r_f + \rho_f < r_b
$$

будет иметь место при числе зубьев

**OHHOLU** 

$$
Z < \frac{1,74 - 2x}{0,06}.
$$

Для нулевых колес это число зубьев равно 29.

Вычерчивание ножки зуба указанным способом является упрощенным. В действительности, как отмечалось выше, эта часть зуба формируется по переходной кривой, которая получается автоматически при нарезании зубчатых колес методом обкатки (огибания). Построение переходной кривой показано в работе [4].

18. Наносим положения осей симметрии зубьев, откладывая по любой из окружностей *r*, *r<sup>w</sup>* или *r<sup>b</sup>* соответствующие шаги – *P*, *P<sup>w</sup>* или *Pb*, и, пользуясь шаблоном, вычерчиваем любое количество зубьев на шестерне и колесе.

19. Построение дуги зацепления. Дуга зацепления есть путь, который проходят сопряженные зубья от начала до конца зацепления. Для нахождения дуг зацепления построим сопряженные профили (пунктирные линии) в начальной точке зацепления (точка  $P_2$ ) и в конце зацепления (точка P<sub>1</sub>). Дуги  $c_1c'_1$  и  $c_2c'_2$  являются дугами зацепления по начальным окружностям. Они равны между собой, так как по начальным окружностям колеса обкатываются без скольжения.

Заметим, что дуги зацепления, построенные таким образом, являются *действительными*, т.е. показывают действительный путь, проходимый парой сопряженных зубьев, в отличие от методики, предложенной в источнике [4], когда получается дуга, лишь численно равная дуге зацепления, но не её действительное положение на плоскости, поскольку не соответствует понятию дуги зацепления.

20. Нахождение рабочих участков профилей зубьев. Точки  $P_2$  и  $P_1$ начала и конца зацепления и будут являться пределами рабочих участков профилей зубьев. Перенесем эти пределы соответствующими радиусами из центров  $O_1$  и  $O_2$  на профили контактирующих зубьев в полюсе

**ЗАКРЫТЬ** 

**OFNABNEHKE** 

зацепления (на чертеже рабочие участки профилей  $A_1B_1$  и  $A_2B_2$  выделены жирной штриховкой).

**OHHOLU** 

### 8.3. Качественные показатели запепления

К качественным показателям зацепления относятся: коэффициент перекрытия  $\varepsilon$ , показывающий, сколько пар зубьев одновременно находится в зацеплении; коэффициенты удельного скольжения  $\lambda$  и удельного давления у. Удельное скольжение является показателем износостойкости, а удельное давление характеризует контактную прочность. Чем меньше значение этих коэффициентов, тем выше износостойкость и контактная прочность зубчатых колес.

Удельным скольжением профиля  $\lambda$  называется отношение скорости скольжения профилей  $v_{\rm cr}$  к тангенциальной составляющей скорости  $v^t$ данного профиля:

$$
\lambda = \frac{v_{\text{CK}}}{v^t} \qquad \text{with} \qquad \lambda_1 = \frac{v_{\text{CK}}}{v_1^t}, \qquad \lambda_2 = \frac{v_{\text{CK}}}{v_2^t}.
$$

Скорость скольжения (абсолютная скорость) представляет алгебраическую разность (с учетом знаков) скоростей  $v_1^t$  и  $v_2^t$ , т.е.

$$
v_{\text{CK}} = v_1^t - v_2^t.
$$

Коэффициент удельного скольжения определяется по формулам [14, с. 42]:

$$
\lambda_1 = 1 - \frac{\rho_2}{\rho_1 \cdot i_{1,2}},\tag{8.1}
$$

$$
\lambda_2 = 1 - \frac{\rho_1 \cdot i_{1,2}}{\rho_2}.
$$
 (8.2)

Здесь  $\rho_1$  и  $\rho_2$  – радиусы кривизны эвольвент профилей зубьев колес 1 и 2;  $\rho_2 + \rho_1 = e = N_1 N_2$  – длина теоретической линии зацепления.

Обозначим:  $\rho_1 = x$ , тогда  $\rho_2 = e - x$  и формулы удельного скольжения примут вид, удобный для выполнения расчетов,

$$
\lambda_1 = 1 - \frac{e - x}{x \cdot i_{1,2}},\tag{8.3}
$$

$$
\lambda_2 = 1 - \frac{x \cdot i_{1,2}}{e - x}.
$$
 (8.4)

**ЗАКРЫТЬ** 

 $\overline{\text{OTAB}}$  and  $\overline{\text{CHAB}}$ 

Удельным давлением называется отношение модуля зацепления к приведенному радиусу кривизны сопрягаемых поверхностей  $\rho_{\text{np}}$  и определяется по формуле [11, с. 204], [4, с. 59]:

$$
\gamma = \frac{m \cdot (\rho_2 \pm \rho_1)}{\rho_2 \cdot \rho_1},\tag{8.5}
$$

$$
r \text{Re } m - \text{модуль зацепления};
$$

OHHOTO

знак «+» – для внешнего, знак «–» – для внутреннего зацепления. Выражая 1 и 2 через *x* и *e*, получим

$$
\gamma = \frac{m \cdot e}{x(e - x)}.\tag{8.6}
$$

Значения величин удельного скольжения и удельного давления для зацеплений А и Б приведены в табл. 8.3 и 8.4.

Таблица 8.3

### Значения величин удельного скольжения и удельного давления для неравносмещенного зацепления (А)

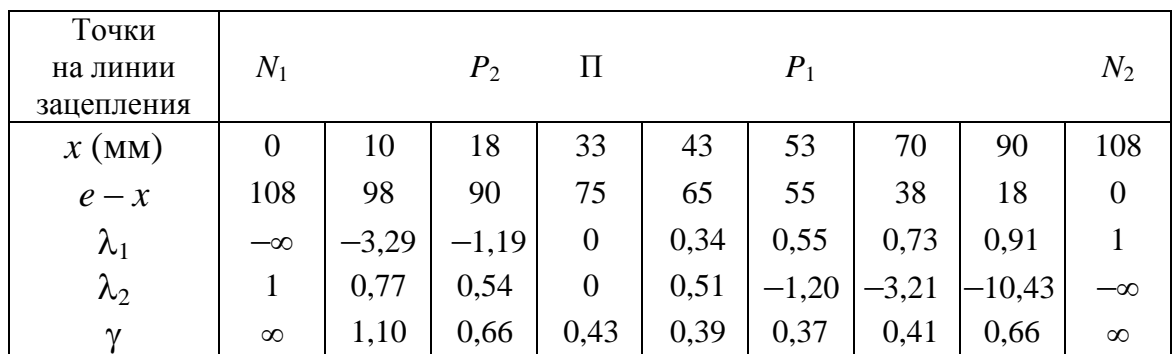

# Таблица 8.4

**ОГЛАВЛЕНИЕ \*\*** 

**ЗАКРЫТЬ** 

Значения величин удельного скольжения и удельного давления для нулевого зацепления (Б)

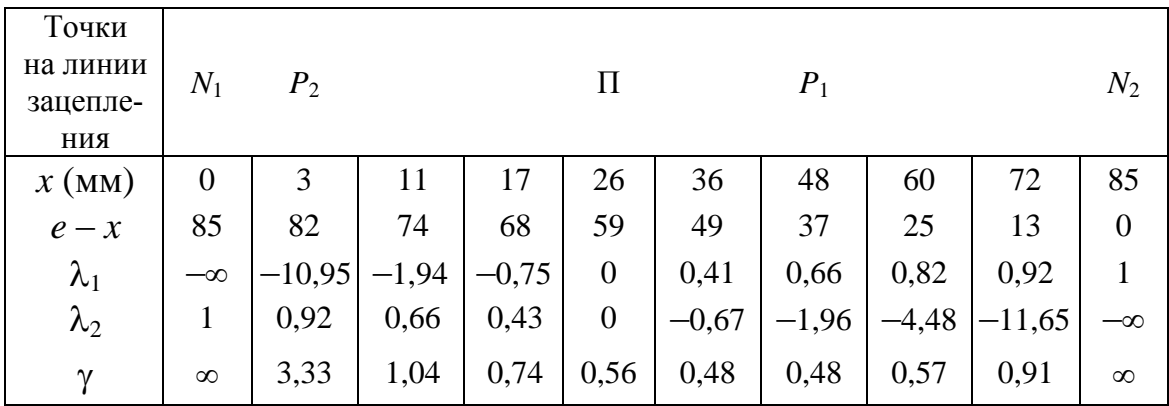

По данным этих таблиц построены графики удельного давления и удельного скольжения.

Для большей наглядности графики следует строить в одинаковых для А и Б масштабах, т.е.  $\mu_{\lambda A} = \mu_{\lambda B}$ ,  $\mu_{\nu A} = \mu_{\nu B}$ , но совсем не обязательно  $\mu_{\lambda} = \mu_{\nu}$ .

**OHHOLU** 

На листе должны быть проставлены все значения текущей координаты *х* из табл. 8.3 и 8.4 (... $x_1 = 10$ ,  $x_2 = 18$ , ...и т.д.).

### 8.4. Анализ по результатам профилирования

На основании расчетов и выполненного профилирования зацепления можно сделать следующие выводы:

1. Так как число зубьев шестерни  $Z_1 = 14$  меньше  $Z_{\text{min}} = 17$ , то при нарезании методом обкатки без смещения инструментом реечного типа будет иметь место явление подреза.

2. При положительном смещении толщина зуба у его основания увеличивается, что ведет к увеличению изгибной прочности зуба. Так, в нашем случае толщина зуба шестерни в опасном сечении при  $x_1 = 0$  была  $a<sub>B</sub> = 16$  мм, стала  $a<sub>A</sub> = 21$  мм, т.е. увеличилась в 21/16 = 1,31 раза, что приводит к увеличению изгибной прочности в  $(1,31)^2 \approx 1,7$  раза (момент сопротивления при изгибе пропорционален квадрату толщины зуба).

3. Удельное скольжение на ножках зубьев в точках  $P_2$  и  $P_1$  изменилось следующим образом:

B TOЧКЕ  $P_2$ :  $\lambda_{15}/\lambda_{1A} = 10,95/1,19 = 9,2$ ;

B TOЧКЕ  $P_1$ :  $\lambda_{2B} / \lambda_{2A} = 1,96 / 1,2 = 1,62.$ 

Уменьшение удельного скольжения скажется на пропорциональном повышении износостойкости зубьев.

4. Удельное давление в полюсе зацепления (зона однопарного зацепления) также уменьшилось в  $\gamma_{\text{ITK}} / \gamma_{\text{TA}} = 0.56 / 0.43 = 1.3$  раза, что приводит к повышению контактной прочности в 1,3 раза.

5. Наряду с этими положительными изменениями показателей зацепления, имеет место и ухудшение показателей. К числу таких следует отнести уменьшение коэффициента перекрытия (1,19 против 1,57) и некоторое заострение зубьев.

В прил. ІІ приведена таблица по выбору коэффициентов смещения, взятая из источника [11, с. 287]. В прил. III приведены значения эвольвентной функции.

105

ЗАКРЫТЬ

 $\overline{0}$  of nabnehme  $\mathcal{X}$ 

# **9. СИНТЕЗ КУЛАЧКОВЫХ МЕХАНИЗМОВ С ВРАЩАЮЩИМСЯ КУЛАЧКОМ С ПОСТУПАТЕЛЬНО ДВИЖУЩИМСЯ И КОРОМЫСЛОВЫМ РОЛИКОВЫМИ ТОЛКАТЕЛЯМИ**

**OJOHHON** 

Работа изложена в предположении, что студент знаком с теорией кулачковых механизмов, поэтому доказательства теоретических выкладок не приводятся, а используются только результаты и даются рекомендации по их применению, т.е. дано решение конкретной задачи – определение размеров кулачка и построение его профиля, обеспечивающего заданный закон движения.

### **9.1. Назначение кулачковых механизмов**

Кулачковые механизмы относятся к механизмам с высшими кинематическими парами. Они классифицируются по целому ряду признаков (характеру движения кулачка, характеру движения толкателя, по конструкции толкателя, по типу замыкания высшей кинематической пары и др.), представляют весьма большое разнообразие и применяются в различных отраслях техники. Кулачковые механизмы используются в системах газораспределения двигателей внутреннего сгорания, станках-автоматах для синхронизации движения различных звеньев, в системах управления и других устройствах.

Одним из основных достоинств кулачковых механизмов является легкость синтеза, т.е. получение профиля кулачка с большой степенью точности, удовлетворяющему заданному закону движения ведомого звена (толкателя). Выполнение этого условия в механизмах с низшими парами (например рычажных) приводит к чрезмерному усложнению механизма и, как правило, к приближенному решению поставленной задачи. Кроме этого, используя сменные кулачки, получают другие законы движения толкателя в том же механизме. Кулачковые механизмы применяются в широком диапазоне скоростей. Так, в быстроходных двигателях внутреннего сгорания кулачковые валы вращаются со скоростью 3…4 тысячи и выше оборотов в минуту. В кулачковом механизме легко осуществить движение ведомого звена – толкателя – с остановками, т.е. прерывистое, при непрерывном движении кулачка.

Недостатком кулачковых механизмов является повышенное удельное давление и, как следствие, повышенный износ элементов высшей

106

**ОГЛАВЛЕНИЕ \*\*** 

**ЗАКРЫТЬ** 

кинематической пары, особенно в механизмах с игольчатым толкателем, что, в свою очередь, приводит к искажению закона движения толкателя. Эти недостатки могут быть уменьшены применением плоских (тарельчатых) толкателей и толкателей с роликом.

**OHHOLU** 

### 9.2. Определение радиуса ролика

При синтезе кулачкового механизма с роликовым толкателем находят профиль теоретический, или центровой, соответствующий точке (острию) толкателя или центру ролика. Действительный, или практический (конструктивный), профиль кулачка получается как огибающая к семейству окружностей радиуса ролика  $r_p$  с центром на центровом профиле. (Профилем кулачка может быть как внутренняя, так и внешняя огибающая.)

Из рис. 9.1 видно, что радиус ролика  $r_p$  не может быть больше минимального радиуса кривизны профиля  $\rho_{\text{min}}$  кулачка. При  $r_{\text{p}} = \rho_{\text{min}}$ действительный (конструктивный) кулачок будет иметь заострение  $(r_k=0)$ , а при  $r_p > \rho_{\min}$  (рис. 9.1, 6) будет иметь место явление самопересечения конструктивного профиля. Поэтому практически принимают

$$
r_{\rm p} = (0, 7...0, 8) \rho_{\rm min}.
$$

Если минимальный радиус профиля кулачка p<sub>min</sub> больше начального радиуса центрового профиля  $r_0$  (радиус  $r_0$  является наименьшим радиус-вектором профиля кулачка), то на радиус ролика накладывается еще одно условие, а именно – он не может быть больше  $r_0$ , так как кулачок помещается на валу определенного диаметра. Практически принимают

$$
r_{\rm p} = (0, 4...0, 5) r_0.
$$

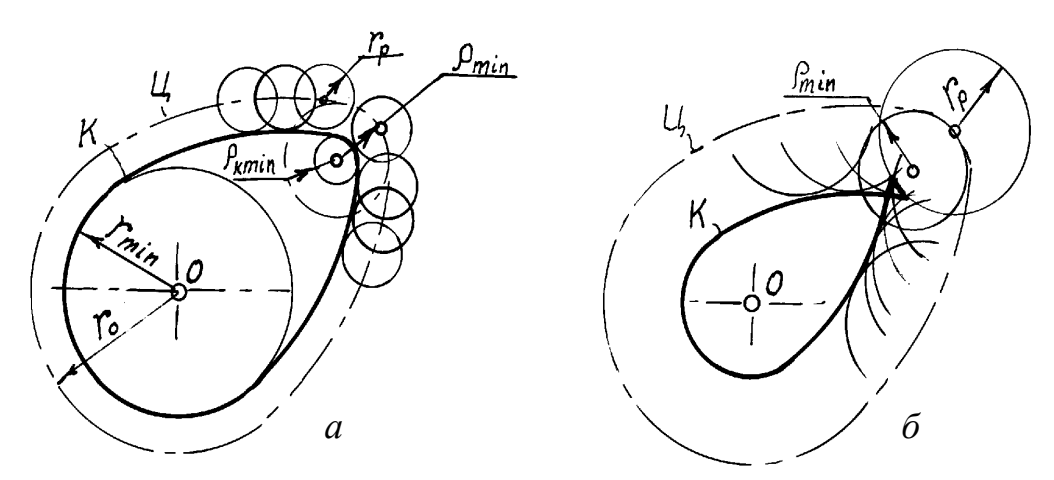

Рис. 9.1. К определению радиуса ролика

107

ЗАКРЫТЬ Ж
Таким образом, радиус ролика принимают меньшим из двух значений:

$$
r_{\rm p} = (0, 7...0, 8) \rho_{\rm min}
$$

$$
r_{\rm p} = (0, 4...0, 5) r_{\rm 0}.
$$

**OHHOLU** 

 $\mathbf{M}$ 

Кроме того, размер ролика должен быть увязан с величиной радиуса цапфы  $r_{\text{II}}$ , который определяется из расчета на прочность. Для размещения оси цапфы конструктивно принимают

 $r_{\rm p} \geq (1, 6...2, 0) r_{\rm H}.$ 

Наконец, размер ролика просчитывается на контактное напряжение. И если оно оказывается больше допускаемого, то конструктивно увеличивают начальный радиус кулачка  $r_0$ , а следовательно увеличивается и  $\rho_{\min}$ . Минимальный радиус кулачка (кулачковой шайбы)  $r_{min}$  (рис. 9.1, а):

$$
r_{\min} = r_0 - r_{\rm p}
$$

(Заметим, что часто в качестве ролика применяются шарикоподшипники.)

Определение наименьшего радиуса теоретического профиля кулачка показано в следующих параграфах.

#### 9.3. Определение координат профиля кулачка аналитическим методом

Координаты точек профиля кулачка могут задаваться в полярной или декартовой системах координат [16]. В настоящей работе приведены координаты профиля в полярной системе.

1. Кулачковый механизм с поступательно движущимся толкателем.

В полярной системе координат с началом в центре вращения кулачка О координаты любой точки  $c_i$  определяются двумя параметрами: радиус-вектором  $(r_i)$  (рис. 9.2, *а*) и полярным углом  $(\delta_i)$ , отсчитываемым от радиус-вектора ( $r_0$ ) в начале профиля (точка  $c_0$ ). При этом должны быть заданы:

а) закон движения толкателя S по углу поворота кулачка  $\varphi$  (аналитически или графически):

$$
S=S(\varphi);
$$

б) начальный радиус кулачка  $r_0$ ;

в) величина и направление смещения е.

Тогда получаем:

Радиус-вектор  $r_i$  определяется:

$$
r_i = \sqrt{e^2 + \left(S_i + \sqrt{r_0^2 - e^2}\right)^2}.
$$
\n(9.1)

**ЗАКРЫТЬ** 

 $0$ *COLORDERINE* 

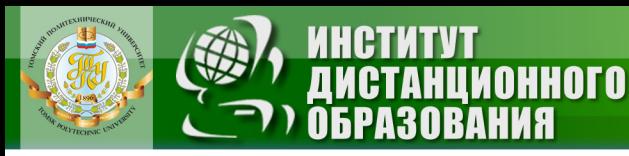

Так как

$$
\sqrt{r_0^2 - e^2} = S_0,
$$
  

$$
r_i = \sqrt{e^2 + (S_i + S_0)^2}.
$$
 (9.2)

тогда

Полярный угол 
$$
\delta_i = \varphi_i \mp \Delta \psi = \varphi_i \mp (\psi_0 - \psi_i).
$$
 (9.3)

Здесь

$$
\Psi_0 = \arcsin \frac{e}{r_0} = \text{const},\tag{9.4}
$$

$$
\Psi_i = \arcsin \frac{e}{r_i}.\tag{9.5}
$$

Знак минус в формуле (9.3) принимается при положительном смещении и знак плюс - при отрицательном смещении. За положительное смещение принимают такое, когда угол между векторами скорости точек кулачка и толкателя  $V_{C1}$  и  $V_{C2}$   $\beta$  < 90°, и отрицательное, когда угол  $\beta > 90^{\circ}$  (рис. 9.2, *б*, *в*). (При изменении направления движения толкателя или направления вращения кулачка знак смещения изменяется на противоположный.)

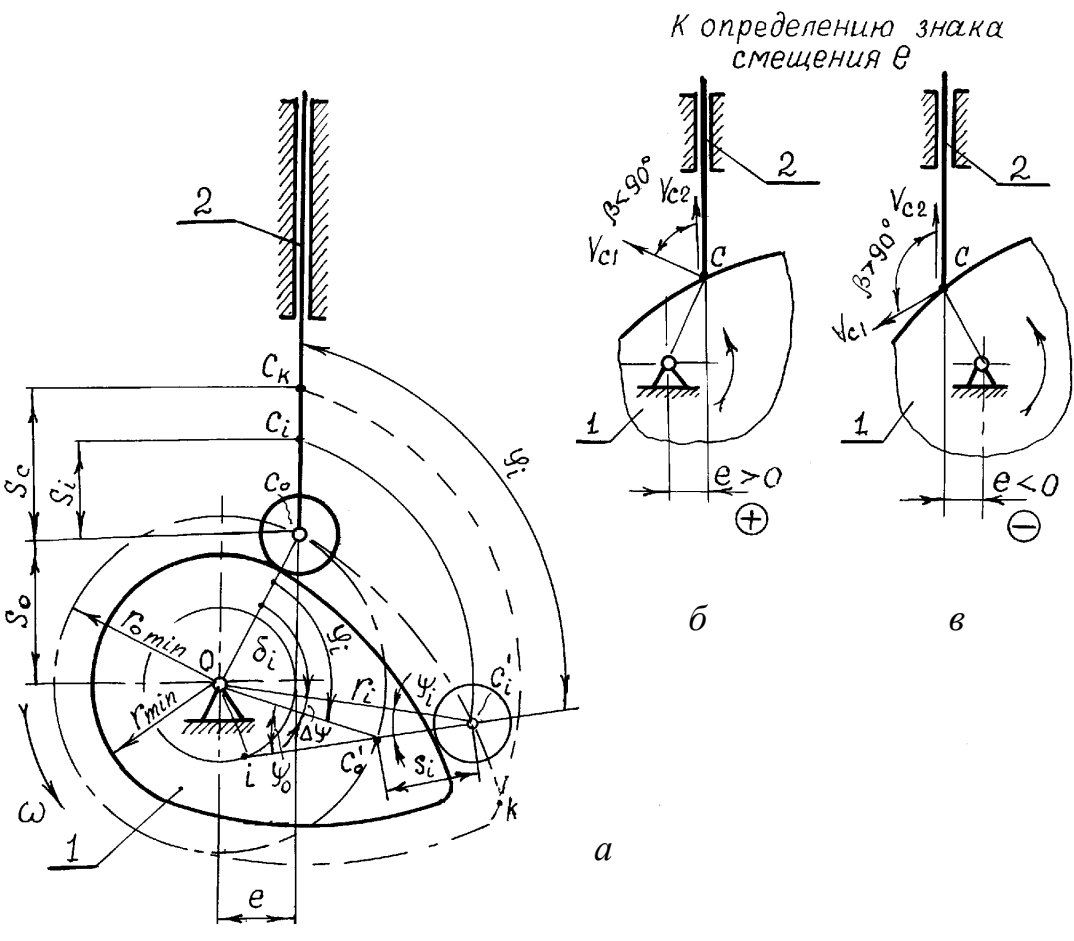

Рис. 9.2. К определению геометрических параметров кулачка

ЗАКРЫТЬ Ж

AFNARNEHKE

Для центрального кулачкового механизма *е* = 0, тогда

OHHOLU

$$
r_i = r_0 + S_i, \tag{9.6}
$$

$$
\delta_i = \varphi_i. \tag{9.7}
$$

Координаты профиля кулачка, определенные по формулам (9.2), (9.3), (9.6) и (9.7), соответствуют центровому (теоретическому) профилю. Если при изготовлении кулачка диаметр фрезы равен диаметру ролика, то это обеспечит получение и практического профиля кулачка. Если диаметр фрезы отличается от диаметра ролика, то при определении координат профиля учитывается диаметр фрезы (см. [2] и др.).

2. Кулачковый механизм с коромысловым толкателем*.*

На рис. 9.3 показан кулачковый механизм с вращающимся кулачком и коромысловым толкателем, снабженным роликом радиусом *r*p.

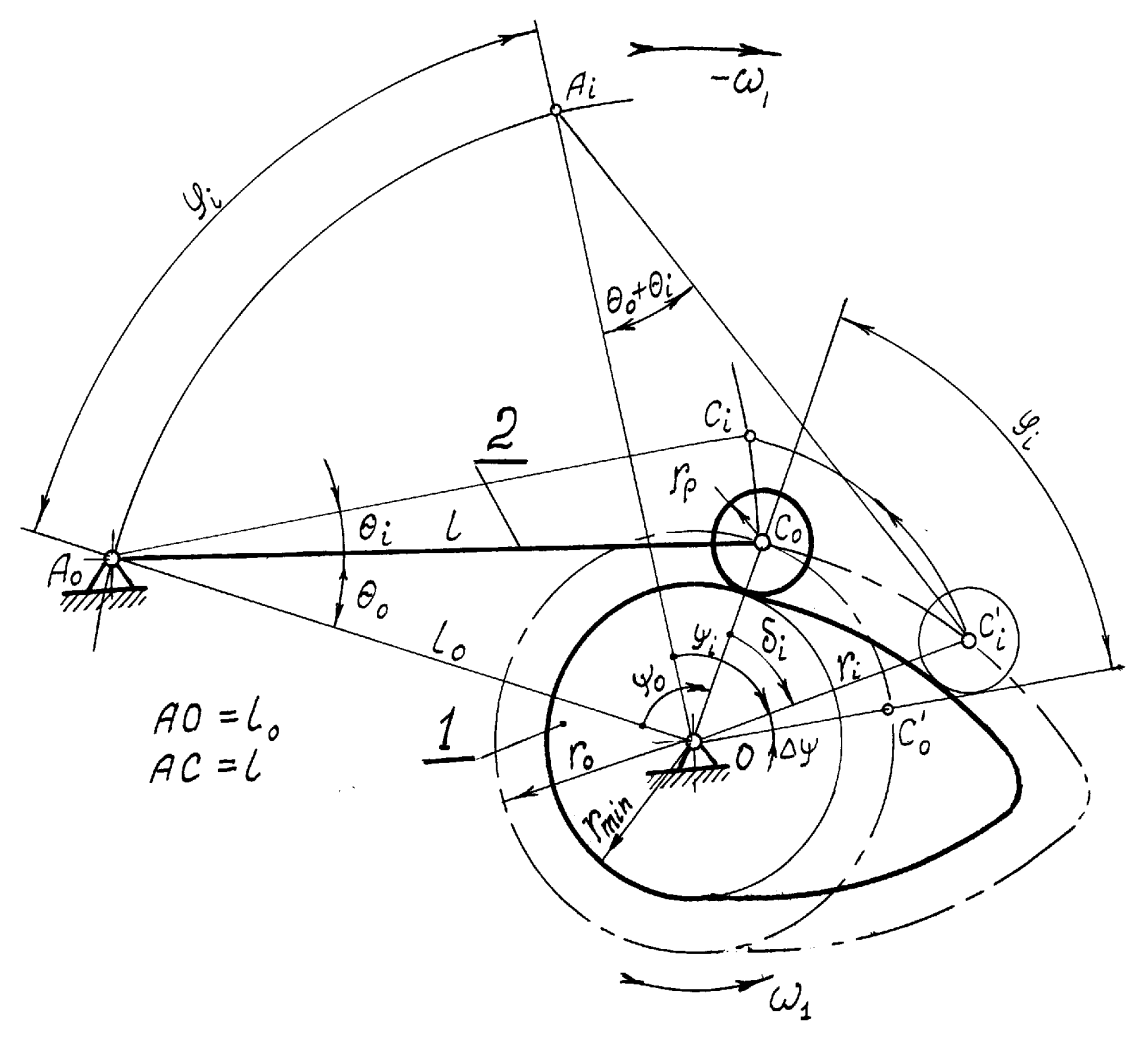

Рис. 9.3. Кулачковый механизм с коромысловым толкателем

ЗАКРЫТЬ Ж

**OF TABLEMME** 

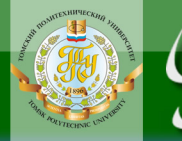

Полагаем заданными:

а) закон движения толкателя – угол поворота коромысла  $\theta$  по углу поворота кулачка ф:

$$
\theta = \theta(\phi)
$$

или линейное перемещение точки С конца толкателя:

$$
S_C = S_C(\varphi),
$$
  
\n
$$
S_C = l \cdot \theta;
$$
 (9.8)

где

б) длину коромысла *l* (определяется конструктивно);

в) начальный радиус кулачка  $r_0$ ;

г) начальный угол  $\theta_0$ ;

д) межосевое расстояние  $l_0(AO)$ .

### Примечание

При заданных  $l, l_0$  и  $\theta_0$  радиус может быть определен геометрически, как сторона треугольника  $AOC_0$ . При заданных *l*,  $l_0$  и  $r_0$  угол  $\theta$  определяется по формуле

$$
\cos \theta = \frac{l^2 + l_0^2 - r_0^2}{2l \cdot l_0}.
$$
\n(9.9)

Координаты любой точки профиля  $C_i'$  определяются по формулам:

$$
\text{paauyc-BEKTOP} r_i = \sqrt{l^2 + l_0^2 - 2l \cdot l_0 \cdot \cos(\theta_0 + \theta_i)},\tag{9.10}
$$

полярный угол 
$$
\delta_i = \varphi_i \mp \Delta \psi = \varphi_i \mp (\psi_0 - \psi_i).
$$
 (9.11)

Здесь

$$
\cos \psi_0 = \text{const} = \frac{r_0 + r_0}{2r_0 l_0},\tag{9.12}
$$

$$
\cos \psi_i = \frac{r_i^2 + l_0^2 - l^2}{2r_i l_0}.
$$
\n(9.13)

**ЗАКРЫТЬ** 

**OF TABLIE HWE** 

В формуле (9.11) знак минус принимается, когда на фазе удаления (подъема) направления вращения кулачка и коромысла совпадают, и знак плюс - если они противоположны.

# 9.4. Угол давления как один из критериев работоспособности кулачкового механизма

Кулачок, спрофилированный по заданным параметрам  $(r_0, e, l, l_0)$ , может оказаться неработоспособным, если при назначении минимального радиуса не был учтен угол давления. Как известно, углом давления называется угол между вектором силы и вектором скорости ведомого звена (в данном случае - толкателя). Так как в кулачковом ме-

ханизме вектор силы направлен по нормали (высшая пара), то угол давления есть угол между нормалью в высшей паре и вектором скорости толкателя. Угол, дополняющий угол давления до 90°, называется углом передачи движения (сокращенно - углом передачи), то есть угол передачи - это угол между вектором скорости и касательной.

Обозначим:

α - угол давления;

у - угол передачи движения.

NHHNTN

Так как  $\alpha + \gamma = 90^{\circ}$ , следовательно, углы  $\alpha$  и  $\gamma$  – острые.

На рис. 9.4 показаны три кулачка для одного и того же закона движения толкателя

$$
S = S(\varphi)
$$

с разными радиусами  $r_0$ .

Как видно из рисунка, угол давления для одного и того же положения толкателя зависит от  $r_0$ . С уменьшением наименьшего радиуса кулачка угол давления увеличивается и может достигнуть значения, когда движение станет невозможным - произойдет заклинивание.

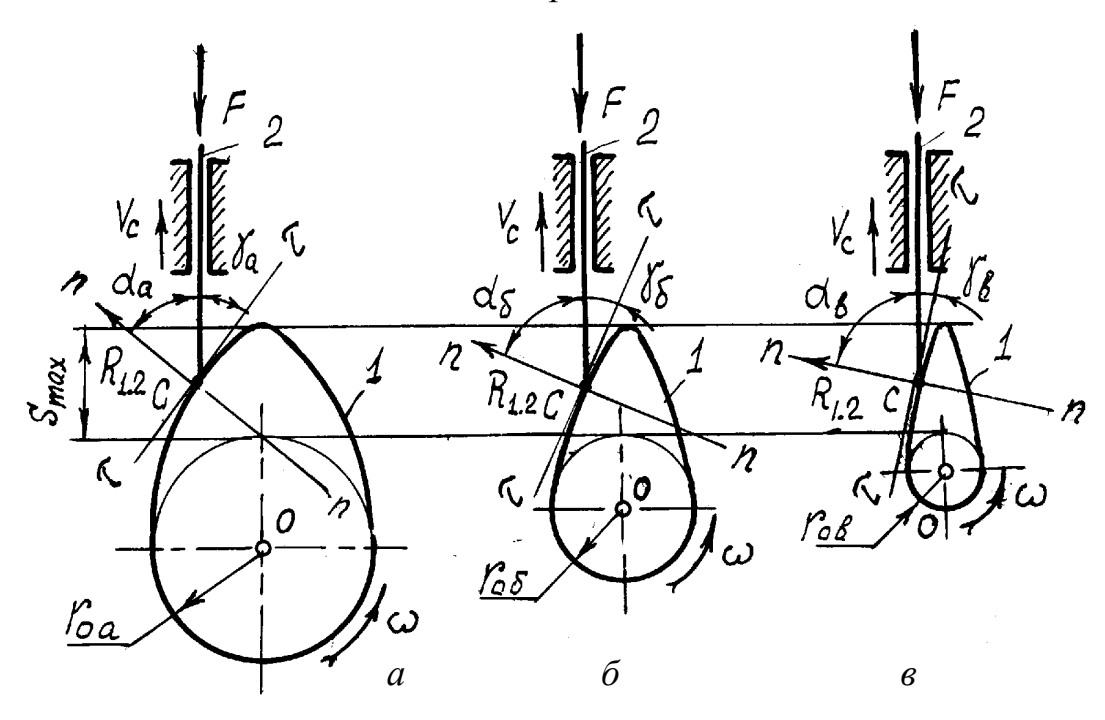

Рис. 9.4. К определению угла давления

давления  $\alpha_a > \alpha_6 > \alpha_B$ Злесь  $r_{0a} > r_{06} > r_{0B}$ , **VГЛЫ**  $(MJ)$ a  $\gamma_{\rm a} > \gamma_{\rm \tilde{0}} > \gamma_{\rm B}$ ).

ЗАКРЫТЬ

Угол давления для любой точки профиля  $\alpha_i$  можно определить аналитически, не прибегая к построению [1; 2; 7; 8; 9 и др.].

Для механизма с поступательно движущимся толкателем

$$
tg \alpha_i = \frac{(ds/d\varphi)i \mp e}{S_i + \sqrt{r_0^2 - e^2}},
$$
\n(9.14)

для механизма с коромысловым толкателем

**OHHOLU** 

$$
tg \alpha_i = \frac{l \cdot (d\theta / d\varphi) i \mp [l - l_0 \cdot \cos(\theta_0 + \theta_i)]}{l_0 \cdot \sin(\theta_0 + \theta_i)}.
$$
(9.15)

(Относительно знаков см. указания к формулам (9.3) и (9.11)).

Следовательно, кулачковый механизм будет работоспособным, если будут выполняться условия:

$$
\alpha_i \leq \alpha_{\text{max}} \text{ with } r_i \geq r_{\text{min}},
$$

где  $\alpha_{\text{max}}$  и  $r_{\text{min}}$  – допустимые углы давления и передачи движения, которые зависят от материалов кулачка и толкателя (ролика), степени обработки деталей, условий работы (смазки), а это определяет трение в кинематических парах и другие условия.

Для предварительных расчетов принимают:

$$
\alpha_{\text{max}} \approx 30^{\circ} \dots 40^{\circ} \quad (\gamma_{\text{min}} \approx 50^{\circ} \dots 60^{\circ})
$$

- для механизмов с поступательно движущимся толкателем;

 $\alpha_{\text{max}} \approx 45^{\circ} \dots 50^{\circ}$   $(\gamma_{\text{min}} \approx 40^{\circ} \dots 45^{\circ})$ 

- для механизмов с коромысловым толкателем.

В кулачковых нереверсивных механизмах с силовым замыканием угол давления на фазе приближения (опускания) толкателя может быть значительно больше и определяется динамикой.

В кулачковых механизмах с поступательно движущимся плоским толкателем угол давления остается постоянным, и если плоскость тарелки толкателя перпендикулярна его оси, то  $\alpha = 0^{\circ}$  (γ = 90°), что обеспечивает наиболее благоприятные условия работы. В этом случае коэффициент возрастания усилий  $v=1$ .

Коэффициент возрастания усилий определяется:

$$
v = \frac{R_{1,2}}{F},
$$
\n(9.16)

**ЗАКРЫТЬ** 

 $\overline{\text{O}}$   $\overline{\text{O}}$   $\overline{\text{O}}$ 

где  $R_{1,2}$  – величина реакции со стороны кулачка или ролика на толкатель;

 $F$  – сила сопротивления, действующая на толкатель (включая и силу инерции).

#### 9.5. О выборе закона движения толкателя

**OTOHHOL** 

Кулачковый механизм, входящий в состав той или иной машины, может выполнять либо основную, либо вспомогательные операции. В одних случаях движение ведомого звена (в данном случае - толкателя) вполне определяется технологическим процессом, для выполнения которого предназначена машина, в других случаях необходимо лишь за определенный промежуток времени перевести ведомое звено из одной позиции в другую. Если в первом случае закон движения ведомого звена можно полагать заданным, то во втором - его можно выбирать. Для периода холостого хода (если таковой имеется) выбор закона движения часто определяется динамикой проектируемого механизма и производительностью машины.

Основным требованием, предъявляемым к конструкции кулачка, является условие износостойкости, или долговечности, его профиля.

Из бесконечно большого числа возможных законов движения толкателя необходимо выбрать наиболее благоприятный с точки зрения динамики работы механизма и его долговечности.

Наиболее распространенными законами движения толкателя являются параболический, косинусоидальный, синусоидальный, трапецеидальный. Более универсальным является полидинамический закон, при котором ускорение ведомого звена описывается некоторым полиномом. Для быстроходных машин с практически упругими звеньями в динамическом отношении этот закон наилучший [3, 7].

Динамика работы механизма определяется законом изменения ускорения (сила инерции пропорциональна ускорению). Если в отдельных точках ускорение мгновенно изменяется на конечную величину, то при работе механизма будут иметь место так называемые мягкие удары. В точках, где ускорения теоретически равны бесконечности (при линейном законе движения), имеют место жесткие удары, и это означает, что силы инерции будут равны бесконечности, чего не сможет выдержать ни один механизм. Практически ускорения не могут быть равны бесконечности, благодаря амортизирующему эффекту упругости звеньев. Тем не менее, в закон движения вводятся переходные кривые, позволяющие осуществить плавный переход на участках сопряжения двух линейных законов движения.

Жесткие удары допустимы только в тихоходных механизмах и при малых массах толкателя и связанных с ним частей. Мягкие удары допускаются для кулачков, делающих менее 2000 об/мин.

При заданном законе перемещения толкателя (линейного или углового для коромыслового толкателя), определяемом технологическим

**ЗАКРЫТЬ Ж** 

процессом, скорости и ускорения получают дифференцированием зако-

**OHHOTO** 

на движения толкателя.

Часто кулачковые механизмы проектируются по заданному закону изменения аналога ускорения. Тогда интегрированием этого закона, и исходя из начальных условий, определяют аналог скорости и закон движения ведомого звена.

Уравнения наиболее часто используемых законов движения толкателя, а также аналогов скорости и ускорения приведены в работах [1, 2, 3, 11, 17, 18].

На рис. 9.5 показан типовой график движения толкателя S или 0 по углу поворота кулачка ф ниже приведены уравнения для некоторых его законов [12].

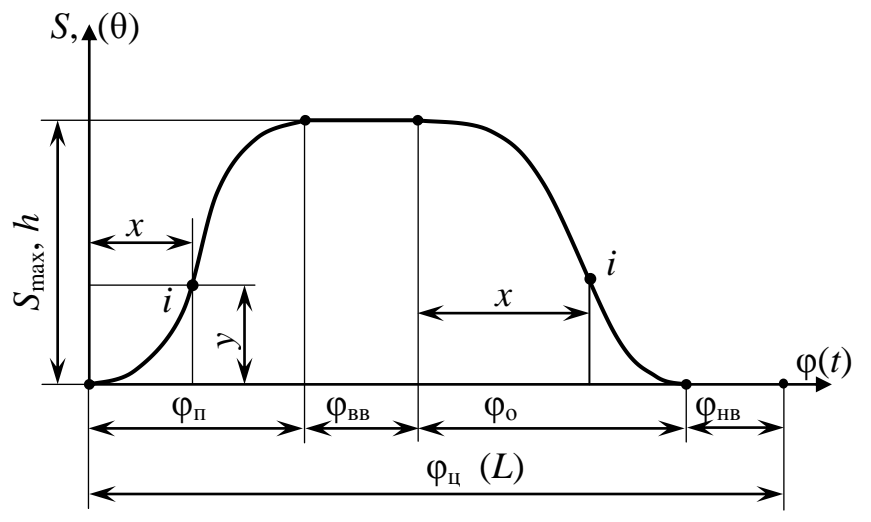

Рис. 9.5. Типовой график лвижения толкателя:

 $S$  - линейное перемещение толкателя;  $\theta$  - угловое перемещение толкателя;  $\varphi(t)$  – угол (время) поворота кулачка;  $\varphi_{\Pi}$  – фаза подъема (удаления);  $\varphi_{\text{BB}}$  – фаза верхнего выстоя;  $\varphi_0$  - фаза опускания (приближения);  $\varphi_{HB}$  - фаза нижнего выстоя;  $\varphi_{\text{II}}$  – цикловой угол; h – высота графика (h =  $\frac{S}{\mu_s}$  или h =  $\frac{\theta}{\mu_0}$ , где  $\mu_s$  и  $\mu_{\theta}$  – масштабы по оси ординат  $S$ ,  $\theta$ );  $L$  – длина графика

В заданиях на курсовое проектирование приводятся виды законов движения, амплитуды перемещения толкателя, величины фазовых углов и другие дополнительные ограничения.

Закон перемещения толкателя представляет систему сопряженных фрагментов функций. В узлах стыковки обязательно выполняется условие равенства перемещений (значения функции), желательно - по возможности, в зависимости от вида фрагментарных функций, - равенство скоростей (первых производных), далее ускорений (вторых производ-

ЗАКРЫТЬ Ж

ных) и т.д. Чем большее количество производных совпадает в точках сопряжения фрагментарных функций, тем лучше динамика механизма.

При выполнении курсового проекта необходимо определить законы движения и построить графики перемещений, скорости, аналога скорости и ускорения толкателя. Это можно сделать:

а) графическими методами (плюс графическое дифференцирование) - подробно изложено в пособии [1].

б) аналитически.

**ANHALON** 

При аналитическом способе определения фрагментарные функции сначала представляются в общем виде, затем их параметры определяются из граничных условий.

Закон движения толкателя - прямая линия:

$$
S = ax + b.
$$

Здесь и далее  $x$  – аргумент функции соответствует углу поворота кулачка. Для дальнейшего определения аналога скорости или ускорения толкателя его следует подставлять в радианной мере.

Требуется определить два параметра – а и b. Если данный участок соответствует начальной фазе подъема, то граничные условия:

при  $x=0$   $S=0$ ,

При  $x = \varphi_{\text{II}}$   $S = S_{\text{max}}$ .

Подставляя данные значения в уравнение движения, получим систему двух уравнений относительно двух неизвестных параметров а и b.

Закон движения толкателя - квадратичная парабола:

$$
S = ax^2 + bx + c.
$$

На самом деле использовать одну квадратичную параболу на всем участке фазы подъема или опусканию неудобно, нецелесообразно из условий динамики и сопряжения функции перемещений. Обычно в этом случае используют две ветви параболы, гладко сопряженные в срединной точке фазы:

Первый участок (рис. 9.5):

- 1) при  $x=0$   $S=0$ ;
- 2) при  $x = \varphi_{\text{tr}}/2$   $S = S_{\text{max}}/2$ .

Поскольку квадратичная парабола имеет 3 параметра, необходимо еще одно граничное условие. Из условий динамики и характера движения толкателя, в начальный момент цикла (при  $\varphi = 0$ ) скорость толкателя также равна нулю, т.е. появляется возможность записать третье условие

$$
3) \text{ при } x = 0 \quad \frac{dS}{dt} = 0.
$$

**ЗАКРЫТЬ** 

Выполняя последнее дифференцирование, учитываем влияние положения и закона движения кулачка:

$$
\frac{dS}{dt} = \frac{dS}{d\varphi} \cdot \frac{d\varphi}{dt} = S_{\varphi}' \omega.
$$

Скорость будет равна нулю при неподвижном кулачке - начальный момент движения ( $\omega = 0$ ) и/или в любой момент времени, когда аналог скорости  $S'_0 = 0$ . Для обеспечения нулевой скорости толкателя при непрерывно движущемся кулачке в нужном положении кулачкового вала воспользуемся равенством нулю аналога скорости:

$$
\text{При } \varphi = 0 \quad S_{\varphi}' = \frac{d}{d\varphi} \Big( a\varphi^2 + b\varphi + c \Big) = 2a\varphi + b = 0 \, .
$$

**OHHOLU** 

Это и будет третье уравнение системы для определения всех трех параметров.

Для второго участка параболы (рис. 9.5) граничные условия:

1) при 
$$
x = \varphi_{\text{H}} / 2
$$
  $S = S_{\text{max}} / 2$ ;  
\n2) при  $x = \varphi_{\text{H}} / S = S_{\text{max}}$ ;  
\n3) при  $x = \varphi_{\text{H}} / \frac{dS}{dt} = 0$ , T.e.  $S'_{\varphi} = 0$  (условие  $\omega = 0$  3decb быть не мо-

жет, поскольку кулачок вращается непрерывно).

Система уравнений принимает вид

$$
\begin{cases}\na(\varphi_{\text{II}}/2)^{2} + b\varphi_{\text{II}}/2 + c = S_{\text{max}}/2, \\
a(\varphi_{\text{II}})^{2} + b\varphi_{\text{II}} + c = S_{\text{max}}, \\
2a\varphi_{\text{II}} + b = 0.\n\end{cases}
$$

#### Закон движения толкателя - косинусоида:

Обобщенный вид косинусоидального закона движения

$$
S = A\cos(Bx + C) + D.
$$

Пусть этот закон описывает фазу опускания (рис. 9.5), тогда: согласование перемещений дает

1) 
$$
\text{IPM } x = \varphi_{\text{H}} + \varphi_{\text{BB}} \quad S = S_{\text{max}};
$$

2) при  $x = \varphi_{\text{H}} + \varphi_{\text{BB}} + \varphi_{\text{o}}$   $S = 0$ ;

согласование скоростей дает

$$
3) \text{ при } x = \varphi_{\text{II}} + \varphi_{\text{BB}} \quad \frac{dS}{dt} = 0,
$$

т.е.  $S_0' = 0$  (условие  $\omega = 0$  здесь быть не может) и

ЗАКРЫТЬ Х

**OF TABLIE HIME** 

4) при  $x = \varphi_{\text{H}} + \varphi_{\text{BB}} + \varphi_{\text{o}}$   $S'_{\text{o}} = 0$ . Аналог скорости

**OHHOLU** 

$$
S'_{\varphi} = \frac{d}{d\varphi} \Big[ A \cos \big( B\varphi + C \big) + D \Big] = -A \sin \big( B\varphi + C \big) B \, .
$$

Используя эти 4 граничных условия, получаем систему четырех уравнений для определения четырех параметров. Аналитическое решение этой системы довольно сложно, однако из анализа влияния параметров этой зависимости и сравнения с поведением чистого косинуса параметры A, B и D находятся очень легко:  $A = D = \frac{S_{\text{max}}}{2}$ ,  $B = \frac{\pi}{\varphi_{\text{n}}}$  или

 $B = \frac{\pi}{\omega}$  соответственно участку – фаза подъема или опускания. Если ко-

синусоидальный закон применяется к фазе промежуточного подъема или опускания, то вместо  $S_{\text{max}}$  подставляется величина хода толкателя на рассматриваемом участке. Параметр С может быть определен из любого уравнения системы.

Применение косинусоидального закона движения, двухзонной квадратичной параболы, кубической параболы при расчете коэффициентов по приведенной методике позволяет полностью избежать жестких ударов в точках сопряжения фаз подъема/опускания с фазами выстоев. Полиномы 5-й степени и выше позволяют избежать и мягких ударов.

Определение аналитических зависимостей  $S(\varphi)$  или  $\theta(\varphi)$  со всеми коэффициентами с последующим нахождением аналогов скоростей  $S'_\varphi$ и  $\theta'_{\omega}$  позволяет легко построить все графики. В случае вращения кулачка с постоянной угловой скоростью  $\omega$  = const графики действительной (физической) скорости толкателя и аналога скорости могут быть изображены одной и той же кривой на графике с двумя пропорциональными шкалами, действительно

$$
v = \frac{dS}{dt} = \frac{dS}{d\varphi} \cdot \frac{d\varphi}{dt} = S_{\varphi}' \omega,
$$
  

$$
d\theta \quad d\theta \quad d\varphi
$$

$$
\omega_{\text{roikarems}} = \frac{d\theta}{dt} = \frac{d\theta}{d\varphi} \cdot \frac{d\varphi}{dt} = \theta_{\varphi}'\omega.
$$

118

**BARPLITH** 

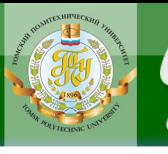

### 9.6. Определение размеров, профилирование и силовой расчет кулачкового механизма

**OHHOTO** 

Основными размерами кулачковых механизмов рассматриваемого типа являются радиус кулачковой шайбы  $r_0$ , величина смещения е (см. рис. 9.2), межосевое расстояние  $l_0$  (для коромыслового толкателя, рис. 9.3), длина коромысла l (назначается конструктивно).

Минимальный радиус кулачка  $r_{0min}$  (из условия недопущения на фазе подъема заклинивания) может быть определен аналитически [2, 3, 4, 16 и др.] или графически  $[1-3, 7-9, 11, 16-18]$ . Для этого необходимо иметь закон движения толкателя по углу поворота кулачка  $S = S(\varphi)$  или  $\theta = \theta(\varphi)$ , длину коромысла *l* (для коромыслового толкателя) и минимальные углы передачи движения на фазах подъема и опускания  $(\gamma_{\min}, \gamma_{\min})$ .

Порядок определения  $r_{\text{o min}}$  при графическом решении задачи:

1. Вычерчивается в масштабе график  $S_c = S_c(\phi)$  (Точкой С обозначен конец толкателя – центр ролика, как показано на рис. 9.2 и 9.3).

Для коромыслового толкателя линейное перемещение точки С конца толкателя

$$
S_c = l \cdot \theta, \text{MM},\tag{9.20}
$$

 $l$  – длина коромысла, мм; где

0 - размах (ход) коромысла в радианах:

$$
\theta = \frac{\theta^{\circ} \cdot \pi}{180^{\circ}}.
$$
\n(9.21)

В зависимости от формата выбирается линейный масштаб перемещения  $\mu_s$  [мм/мм]. Тогда высота графика h (см. рис. 9.5):

$$
h_c = S_c / \mu_s, \text{MM.}
$$
 (9.22)

(Линейный масштаб выбирается из ряда стандартных значений: 1; 2; 2.5; 4; 5; 10 и т.д.; или 0.1; 0.2; 0.25; 0.5 и т.д.).

Этот график одновременно будет являться и графиком углового перемещения коромысла  $\theta$  по углу поворота кулачка, т.е.  $\theta = \theta(\phi)$  в масштабе

$$
\mu_{\theta} = \theta / h = S_c / L \cdot h, \frac{1}{\text{mm (paj/mol)}}.
$$
\n(9.23)

Масштабы по оси абсписс:

угловой масштаб 
$$
\mu_{\varphi} = \frac{2\pi}{L}, \frac{1}{MN};
$$
\n(9.24)

масштаб времен (при заданной частоте вращения кулачка *п* об/мин)

$$
\mu_t = \frac{60}{n \cdot L}, \quad \text{c/mm}, \tag{9.25}
$$

ЗАКРЫТЬ Ж

**ОГЛАВЛЕНИЕ Ж** 

где  $L$  – длина графика  $S$ - $\varphi$  (принимается в зависимости от формата чертежа).

### Примечания:

**OHHOLU** 

1. На графике закона перемещения толкателя, на основании которого в дальнейшем будет построен профиль кулачка, должно быть не менее 8 точек как на фазе подъема, так и на фазе опускания.

2. Если закон движения построен графически (косинусоида, парабола), то на листе необходимо показать метод построения этих кривых (см. выполненные чертежи в приложении X, XI).

2. Размеры кулачка (наименьший радиус, величина смещения, расстояние между центрами вращения кулачка и коромысла) определяются из графика  $S(S'_0)$  в прямоугольной системе координат для поступательно движущегося толкателя или  $S(S'_{\varphi})$  в криволинейной системе координат для коромыслового толкателя  $(S = l \cdot \theta - \pi)$ инейное перемещение толкателя,  $\theta$  – угол поворота коромысла.  $S'_{\phi} = l \cdot \theta'_{\phi}$  – аналог линейной скорости центра ролика в кулачковом механизме с коромысловым толкателем).

Отрезки оси абсцисс пропорциональны первой производной  $S' = dS/d\varphi$  или  $\theta' = d\theta/d\varphi$  (аналоги скорости толкателя), поэтому необходимо построить графики первой производной S' или  $\theta'$ . Начинать строить графики удобнее с графиков аналогов линейной скорости (независимо от вида движения толкателя), принимая масштабы построения равными масштабу линейного перемещения центра ролика толкателя. Длины отрезков (Z) на графиках будут найдены следующим обра-30M.

- при поступательно движущемся толкателе

$$
Z_i = S'/\mu_l = A \cdot \bar{y}_i, \text{MM},\tag{9.26}
$$

- при коромысловом толкателе

$$
Z_i = l \cdot \theta' / \mu_l = B \cdot \overline{y}_i, \text{MM.}
$$
 (9.27)

Здесь  $y_i$  – ординаты графика  $S'$  –  $\varphi$  или  $\theta'$  –  $\varphi$ .

При графическом дифференцировании коэффициенты А и В связаны еще и с полюсными расстояниями и определяются из выражений:

$$
A = \mu_{S'} / \mu_l = \frac{\mu_S}{\mu_l \cdot \mu_\varphi \cdot H_1},\tag{9.28}
$$

$$
B = L \cdot \mu_{\theta'} / \mu_l = \frac{L \cdot \mu_{\theta}}{\mu_l \cdot \mu_{\phi} \cdot H_1},
$$
(9.29)

**ЗАКРЫТЬ** 

**ОГЛАВЛЕНИЕ Ж-**

где  $\mu_{S}$ ,  $\mu_{\theta}$  – масштабы графиков  $S'(\phi)$  или  $\theta'(\phi)$ ;

 $\mu_S$ ,  $\mu_\theta$ ,  $\mu_\phi$  – масштабы перемещения толкателя, угла поворота коромысла, угла поворота кулачка графиков  $S(\varphi)$  или  $\theta(\varphi)$ ;

 $\mu_l$  – масштаб перемещения толкателя на графике  $S(S'_{\varphi})$  или изображения коромысла на графике *S*(θ) (это масштаб, в котором будут получены размеры кулачка. Удобнее принимать  $\mu_l = \mu_S$ );

*l* – длина коромысла;

**OHHOLU** 

*H*1 – полюсное расстояние при графическом дифференцировании графиков  $S(\varphi)$  или  $\theta(\varphi)$ .

Если коэффициенты *А* или *В* будут равны единице, тогда  $Z_i = y_i$ , что значительно упрощает построение графиков *Z<sup>i</sup> = S* или *Z<sup>i</sup> =* . Приняв *А=*1 или *В=*1, из выражений (9.28, 9.29) получим величины полюсных расстояний:

$$
H_{A1} = \mu_S / \mu_l \cdot \mu_\varphi, \quad \text{MM},
$$
  
\n
$$
H_{B1} = L \cdot \mu_\theta / \mu_l \cdot \mu_\varphi, \quad \text{MM}.
$$
\n(9.30)

Приняв полюсное расстояние *H*, методом графического дифференцирования (метод касательной или метод хорд) строятся графики первой производной  $S' = dS/d\varphi$  или  $\theta' = d\theta/d\varphi$  – аналоги скоростей. Масштабы графиков:

$$
\mu_{s'} = \mu_{ds/d\varphi} = \frac{\mu_s}{\mu_\varphi \cdot H_{A1}}, \quad \frac{\text{MM}}{\text{MM}};
$$
  

$$
\mu_{\theta s} = \mu_{d\theta/d\varphi} = \frac{\mu_\theta}{\mu_\varphi \cdot H_{B1}}, \quad \frac{\text{MM}}{\text{MM}}.
$$
(9.31)

Масштабы линейной и угловой (для коромыслового толкателя) скоростей этих графиков определяются из выражений:<br> $\mu_v = \frac{\mu_S}{\mu_v} \frac{M M/c}{\mu_v} \frac{M / c}{\mu_v}$ 

афиков определяются из выражений:  
\n
$$
\mu_{v} = \frac{\mu_{S}}{\mu_{\varphi} \cdot H_{A1}}, \frac{MM/c}{MM} \text{ или } \frac{M/c}{MM},
$$
\n
$$
\mu_{\omega} = \frac{\mu_{\theta}}{\mu_{t} \cdot H_{B1}}, \frac{1/c}{MM}.
$$
\n(9.32)

**ЗАКРЫТЬ** 

 $0$ *COLORDERINE* 

3. На основании графиков  $S'(\varphi)$  или  $\theta'(\varphi)$  определяются значения отрезков S' по формулам (9.26), (9.27) и строятся графики S'(S) в прямоугольной системе координат для поступательно движущегося толкателя или  $S'(\theta)$  в полярной системе координат для коромыслового толкателя (рис. 9.6).

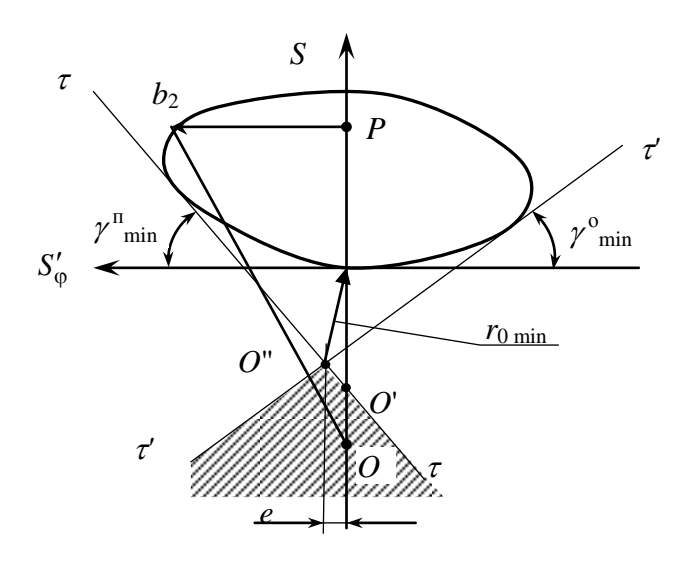

NHHNTN

Рис. 9.6. К определению минимального размера кулачка

При построении этих графиков следует иметь в виду, что направление отрезков S' определяется по следующему правилу: необходимо вектор скорости толкателя повернуть на 90° в сторону вращения кулачка.

По заданным углам давления или углам передачи движения находится область возможных положений центра вращения кулачка и определяются размеры кулачкового механизма: радиус кулачка, величина смещения, расстояние между центрами вращения кулачка и коромысла. (Для нахождения области возможных положений центра вращения кулачка на фазах подъема и опускания под заданными углами передачи движения  $\gamma_{\text{n min}}$ ,  $\gamma_{\text{o min}}$  проводятся касательные к графику  $S'(S)$  или лучи к графику  $S'(\theta)$ .)

4. Выбрав положение центра вращения кулачка (в области возможных его положений) и соединив его с концами отрезков S' на графиках  $S'(S)$  или  $S'(\theta)$ , определяют углы передачи движения  $\gamma$ , и строят гра- $\phi$ ик  $\gamma = \gamma(\phi)$ .

5. При выбранных размерах кулачка и заданном законе движения толкателя, используя метод обращения движения, строят теоретический профиль кулачка.

6. Выбрав (определив) радиус ролика  $r_p$ , строят практический профиль кулачка (см. приложения X, XI).

7. Для определения линейного или углового ускорения (необходимых при определении силы или момента инерции толкателя и связанных с ним деталей для силового расчета, для подбора пружины при силовом замыкании) строится график  $a = a(t)$  или  $\varepsilon = \varepsilon(t)$ , для чего следует продифференцировать график  $v = v(t)$  или  $\omega = \omega(t)$ .

122

**ЗАКРЫТЬ** 

 $\overline{\text{OTAB}}$  and  $\overline{\text{SC}}$ 

При аналитическом определении законов скорости и ускорения масштаб аналога линейной скорости толкателя удобно принимать равным масштабу линейного перемещения, при графическом дифференцировании масштабные факторы ускорений удобно определять следуюшим способом:

$$
\mu_a = \frac{\mu_v}{\mu_t \cdot H_2}, \quad \frac{M/c^2}{MM},
$$
  

$$
\mu_{\varepsilon} = \frac{\mu_{\omega}}{\mu_t \cdot H_2}, \quad \frac{1/c^2}{MM}.
$$
 (9.33)

Здесь  $H_2$  – полюсное расстояние при вторичном дифференцировании.

Масштабы аналогов ускорений:

**OHHOTO** 

$$
\mu_{S''} = \mu_{d^2 s/d\varphi^2} = \frac{\mu_{S'}}{\mu_{\varphi} \cdot H_2}, \quad \frac{\text{MM}}{\text{MM}};
$$
\n
$$
\mu_{\vartheta''} = \mu_{d^2 \vartheta/d\varphi^2} = \frac{\mu_{\vartheta'}}{\mu_{\varphi} \cdot H_2}, \quad \frac{\text{MM}}{\text{MM}}.
$$
\n(9.34)

8. Как было указано ранее, для 2-3 точек на фазе подъема и опускания толкателя определяются координаты профиля аналитически (разд. 9.3).

9. Для дальнейшего расчета на прочность деталей кулачкового механизма выполняется силовой расчет - определяются силы, действующие на звенья механизма, реакции в кинематических парах  $F_{R0.1}$ ,  $F_{R1.2}$ ,  $F_{R0.2}$  и величина уравновешивающего момента  $(M_b)$ , приложенного к кулачку.

Силовой расчет методом планов сил выполняется в обычном порядке: расставляются внешние силы, приложенные к звеньям механизма (силы и моменты сопротивления, силы тяжести и силы инерции, если они существенны и др.), реакции в кинематических парах; составляется уравнение равновесия для толкателя, представляющего группу Ассура и кулачка (начального механизма), в форме сил или моментов и определяются искомые величины из планов сил и уравнений.

В заданиях может быть предусмотрено определение координат точек профиля аналитическим методом по формулам (9.1-9.5, 9.10-9.13), определение характеристики пружины.

ЗАКРЫТЬ

# **10. КРАТКИЕ УКАЗАНИЯ ПО СОСТАВЛЕНИЮ ПОЯСНИТЕЛЬНОЙ ЗАПИСКИ**

**OHHOLU** 

Пояснительная записка является *техническим документом* и представляет неотъемлемую часть курсового проекта (работы), в которой поясняется устройство исследуемого или проектируемого механизма (машины), дается обоснование принятого метода исследования или расчета, приводятся результаты исследования или расчета прочности, износостойкости и т.д. Она должна содержать задание с исходными данными, основной текст, заключение, список литературы и оглавление (по ГОСТ 2.105–68 оглавление рекомендуется помещать в начале документов).

Пояснительная записка пишется чернилами одного цвета (черными или синими) аккуратным четким разборчивым почерком на одной стороне стандартного листа писчей бумаги формата А4 (размер 210297 мм) по ГОСТ 2.301–68 или СТ СЭВ 1181–78. (В учебных проектах допускается использовать обе стороны листа).

На каждом листе вычерчивается рамка на расстоянии 20 мм от границы листа с левой и по 5 мм с остальных сторон. В нижнем правом углу вычерчивается маленькая рамка шириной 10 мм и высотой 15 мм, которая делится на две части – 8 мм сверху и 7 мм снизу. В верхней части этой рамки пишется слово «Лист», а в нижней – нумерация листов (страниц) записки. Перед началом больших разделов (частей) помещается лист с угловым штампом (основной надписью), в котором пишется содержание раздела, например: «Кинематическое исследование механизма», «Силовой расчет» и т.д. Листы записки подшиваются в обложку из плотной бумаги с соответствующей надписью (см. прил. IV). Ниже даны основные положения, которыми следует руководствоваться при составлении пояснительной записки<sup>1</sup>.

В начале записки помещается задание со всеми данными и техническими условиями (прил. V, VI, VII).

Во введении указывается назначение механизма, краткое описание его работы и отдельных звеньев во взаимодействии с рабочим процессом.

ЗАКРЫТЬ Х

**ОГЛАВЛЕНИЕ Ж** 

-

<sup>&</sup>lt;sup>1</sup> Более подробно правила оформления технических документов изложены в работе: Мурин А.В. Оформление пояснительных записок курсовых проектов и заданий. Томск: Изд-во ТПИ, 1978.

Основной текст в соответствии с ГОСТ 2.105–68 для большего удобства чтения путем увеличения интервалов между строками, размеров шрифта разбивается на разделы (части), подразделы, пункты (параграфы) и обозначается арабскими цифрами, например:

1. СТРУКТУРНЫЙ АНАЛИЗ МЕХАНИЗМА

**ANHATA** 

- 2. КИНЕМАТИЧЕСКОЕ ИССЛЕДОВАНИЕ МЕХАНИЗМА
- 2.1. Кинематическое исследование механизма методом планов

и т.д. (следует обратить внимание – точки в конце заголовка, если он состоит из одного предложения, не ставятся!). Подразделы и пункты обозначаются: 1.1., 1.2., 1.2.1., 1.2.2., 2.1.1., 2.1.2., 2.2., 2.3., 2.3.1., 2.3.1. и т.д. Заголовки пишутся с красной строки, должны быть краткими и соответствовать содержанию. Наименование разделов пишется прописными буквами, подразделов и пунктов – строчными (кроме первой прописной). Переносы слов в заголовках не допускаются. Нельзя писать заголовок последней строкой страницы, т.е. без текста.

Расстояние между текстом и заголовком должно быть 10 мм (т.е. равно примерно удвоенному расстоянию между строками текста).

Если очередной раздел пишется на одном листе с текстом предыдущего раздела, расстояние между последней строкой текста и последующим заголовком должно быть 15 мм. Если текст заголовка состоит из нескольких строк, то расстояние между ними принимается таким же, как в тексте.

В начале каждого раздела формулируются цели и задачи, а также характеризуются методы их решения. Затем в логическом порядке излагаются решения задач, которые сопровождаются необходимыми пояснениями, расчетными схемами, эскизами, непосредственным расчетом, приводятся обоснования выбора тех или иных параметров, коэффициентов с обязательной ссылкой на литературный источник, выводы.

Изложение в тексте ведется в обезличенной форме (... принимается,  $\dots$ выбирается,  $\dots$ определяется $\dots$ ) либо от первого лица множественного числа (... принимаем, ... выбираем, ... определяем...) и должно быть технически грамотным, лаконичным, т.е. предельно кратким, выразительным и точным, но в то же время вполне ясным, чтобы его можно было однозначно понять.

Текст записки для лучшего чтения разбивается на абзацы. Абзац – часть текста от одной красной строки до следующей, где излагается новая мысль или утверждение.

В тексте, за исключением таблиц, не допускаются сокращения слов, например, «мех-м» вместо «механизм», «кинем-кий» вместо «ки-

**ЗАКРЫТЬ** 

 $\overline{\text{OTAB}}$  and  $\overline{\text{SC}}$ 

нематический», «ф-ла» вместо «формула» и др.; следует употреблять только принятые в технической литературе термины, обозначения и сокращения, например: Н (ньютон), мм (миллиметр), кг (килограмм), т.е. (то есть) и др.

**OJOHHON** 

Такие знаки, как №, % и другие можно применять только с цифрами (№ 12, 30 %), если же цифра отсутствует, то писать надо словами: номер, процент и т.д.

Математические знаки =  $\leq$   $\leq$  и другие применяются лишь в формулах, а не в тексте. Так, например, нельзя писать: «относительное удлинение  $=$ 12 %», следует писать – «относительное удлинение равно 12 %».

Не допускается сочетание буквенных обозначений и слов. Например, нужно писать «...диаметр вала равен 35 мм», но нельзя писать «*d* (или  $\varnothing$ ) вала =35 мм».

Эскизы, чертежи, схемы, приводимые в пояснительной записке, выполняются карандашом либо тушью (чернилами) четко, аккуратно с соблюдением всех правил технического черчения (в отдельных случаях для большей ясности они могут выполняться без соблюдения масштаба).

Рисунки и таблицы нумеруются по главам и пишутся в такой форме: в разделе 1 – «Рис. 1.1», «Рис. 1.2», «Таблица 1.1», «Таблица 1.2», в разделе 2 – «Рис. 2.1», «Рис. 2.2», «Таблица 2.1», «Таблица 2.2» и т.д. (Если в записке только один рисунок или таблица, то им номер не присваивается.) На приводимые в тексте рисунки или таблицы должны быть обязательно ссылки.

Ссылки на рисунки и таблицы, приводимые в записке, даются в тексте в круглых скобках, например: «...согласно схеме (рис. 2.4) ...», «...из графика перемещения (рис.  $3.2$ ) ...».

В том случае, если в тексте перед ссылкой на рисунок или таблицу стоит предлог, скобки опускаются и пишется так: «...из рис. 1.3 видно, что...», «...кинематическая схема механизма показана на рис. 1.6...», «в соответствии с данными табл. 3.3 принимаем...».

Раздел или пункт не должны начинаться с таблицы. Таблице должен в обязательном порядке предшествовать текст, например:

«1. Структура механизма

Структурный анализ и структурный состав механизма, изображенного на рис. 1.1, представлены в табл. 1 и 2».

Или «...Основные геометрические параметры зубчатых колес представлены в табл. 1.6» и т.д.

В тексте следует избегать повторений. Так, при многократном определении одних и тех же величин, например, при построении планов скоростей, ускорений для ряда положений механизма, достаточно по-

ЗАКРЫТЬ Ж

 $\overline{\text{OTAB}}$  and  $\overline{\text{SC}}$ 

дробно рассмотреть решение этой задачи на одном-двух примерах, указать, что для остальных случаев задача решается аналогично, а результаты приводятся в соответствующей таблице.

Если задача решается методом вариантов или проб и последовательных приближений (например, определение чисел зубьев планетарного механизма, определение размеров звеньев при синтезе рычажных механизмов), то в записке излагается расчет (подбор) последнего варианта или последнее приближение и для сравнения приводятся конечные результаты предыдущих (обычно в виде таблиц).

Расчетные уравнения, формулы и вычисления по ним, как правило, должны записываться в виде отдельных строк. При этом следует придерживаться следующих правил: в текстовой части, предшествующей расчету, дается обоснование выбора той или иной методики или формулы, затем записывается формула и дается обоснование, выбор и значение всех входящих в эту формулу величин и их размерности, после чего в формулу подставляются численные значения буквенных величин в том порядке и последовательности, в каком эти буквы стоят в формуле и лишь после этого записывается результат (без промежуточных вычислений), размерность (без скобок!). Например: «...Угол зацепления зубчатых колес, нарезанных со смещением, определяется по формуле  $[1, c. 457]$ 

$$
inv\alpha_w = \frac{2(x_1 + x_2)}{Z_2 + Z_1} \cdot \text{tg}\alpha + inv\alpha,
$$

где  $x_1, x_2$  – коэффициенты смещения;

**OHHOTO** 

 $Z_1$ ,  $Z_2$  – числа зубьев шестерни и колеса;

 $\alpha$  – профильный угол инструмента.

При стандартном угле зацепления  $\alpha = 20^{\circ}$ , принятых ранее значениях коэффициентов смещения  $x_1 = +0.28$ ,  $x_2 = +0.12$  и  $Z_1 = 11$ ,  $Z_2 = 29$ получим

$$
inv\alpha_w = \frac{2(0, 28 + 0, 12)}{29 + 11} \cdot 0,3639 + 0,014904 = 0,022184,
$$

откуда

$$
\alpha_w = 22^{\circ}43'18''.
$$

Если формула повторяется в последующих разделах записки, то повторно записывать её в общем виде и давать расшифровку не следует, достаточно лишь в тексте сделать ссылку на ту страницу записки, где приводилась ранее эта формула или её номер (если формулы в записке пронумерованы).

127

ЗАКРЫТЬ Ж

**OF TABLEME X** 

При выполнении любого расчета необходимо всегда обращать внимание на то, с какой точностью должна быть подсчитана данная величина. Количество значащих цифр должно отвечать их достоверности. Так, например, число зубьев зубчатого колеса должно быть только целым, геометрические расчеты параметров зубчатого зацепления, такие как шаг зацепления, диаметры делительных, начальных, основных окружностей, окружностей вершин зубьев, межосевое расстояние и др., должны быть подсчитаны с точностью до сотых или тысячных долей миллиметра, в силовых же расчетах, расчетах на прочность, где используются ориентировочные коэффициенты, эмпирические зависимости, неточные значения исходных данных, следует применять округления, например:

**NOHHOLU** 

 $0.98$  кг ≈ 1 кг; 14,85 кг ≈ 15 кг; 5186 Н∙м ≈ 5200 Н∙м и т.д.

Многие студенты поступают неверно, когда при использовании электронного микрокалькулятора записывают все цифры, которые выдают машины при таких расчетах.

Как отмечалось выше, на всё заимствованное из официальной литературы – формулы, идеи, иллюстрации, экспериментальные данные и пр. – должна быть ссылка на источник. Ссылки делаются непосредственно по тексту в прямых квадратных скобках, как показано выше в примере. Первая цифра означает номер источника согласно списку, помещенному в конце всей записки, затем указывается страница, таблица или номер формулы в данном источнике. Однако не следует вдаваться и в другую крайность, когда приводятся ссылки на «прописные», «азбучные» истины (например, при подсчете площади круга, длины окружности, окружной скорости, нормального или касательного ускорения через радиус, угловую скорость и угловое ускорение, уравнение равновесия твердого тела в форме проекций сил на оси координат или моментов относительно какой-либо точки, закон Ньютона и др.).

Заключение составляется на основании результатов проектирования и исследования всего механизма и должно отражать в тезисной форме его особенности, достоинства и недостатки, а также намечать дальнейшие пути улучшения. Заключение помещается либо в конце каждого раздела, либо в конце всей записки.

Список литературы, на которую в записке делаются ссылки, помещается в конце записки под заголовком «Литература». Список составляется по следующей форме: порядковый номер (арабскими, а не римскими цифрами!), фамилия и инициалы автора (авторов), полное назва-

128

**ЗАКРЫТЬ Ж** 

ние источника, место издания (без слова «город», для Москвы и Санкт-Петербурга, соответственно, – М. и СПб., для других городов – полное название города), издательство, год издания, число страниц. Например:

**OTOHHOL** 

1. Артоболевский И.И. Теория механизмов и машин. – М.: Наука, 1975. – 638 с.

2. Кореняко А.С. и др. Курсовое проектирование по теории механизмов и машин. – Киев: Высш. шк., 1970. – 330 с.

3. Курсовое проектирование по теории механизмов и машин / под ред. Г.Н. Девойно. – Минск: Высш. шк., 1986. – 295 с. ... и т.д.

В список литературы заносятся только те источники, на которые имеются ссылки в тексте записки.

Следует заметить, что конспекты лекций не являются официальными источниками (если они не изданы официально), на них ссылаться нельзя.

Записка подписывается автором, ставится дата.

Правила оформления документов по курсовому проекту в соответствии со стандартом СТО ТПУ 2.5.01-2006 приведены на сайте ТПУ: [http://tpu.ru/student/doc/.](http://tpu.ru/student/doc/)

Проект должен выполняться в соответствии с календарным планом, утвержденным на кафедре.

Защита курсовых проектов производится в комиссии, состав которой утверждается на заседании кафедры.

**ЗАКРЫТЬ** 

 $0$  *CT TIABREHHE* 

# **11. ЗАДАНИЯ**

**OHHOLU** 

Для студентов заочного обучения исходные данные (номера заданий и варианты) для выполнения курсового проекта принимаются в соответствии со своим *личным шифром*, состоящим из трех цифр. Цифры шифра соответствуют *начальным буквам* фамилии, имени и отчества студента. Их соответствия приведены в табл. 11.1.

Таблица 11.1

ЗАКРЫТЬ Ж

**ОГЛАВЛЕНИЕ Ж** 

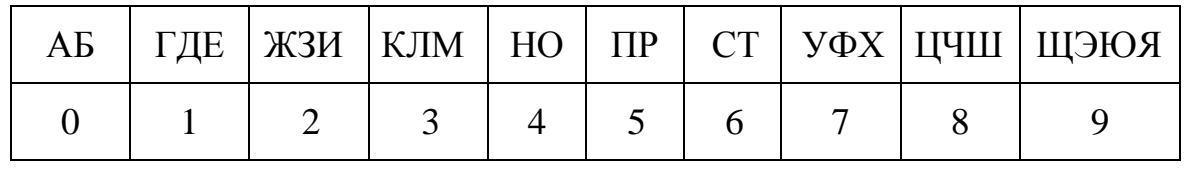

Буквы Ф. И. О. и цифра шифра

Для *рычажных* и *зубчатых* механизмов номер задания определяется первой цифрой шифра, вариант – второй цифрой шифра.

Для *кулачковых* механизмов первой цифрой определяется схема механизма: для 1, 3, 5, 7, 9 – схема А, для 0, 2, 4, 6, 8 – схема Б. По второй цифре выбирается закон движения кулачка и третьей цифрой определяется вариант исходных данных.

Например: Николаев Дмитрий Степанович. Его шифр в соответствии с табл. 11.1 будет 416.

Для рычажного и зубчатого механизмов номера заданий – 4, варианты заданий – 1.

Для кулачкового механизма – схема Б (с коромысловым толкателем), закон движения толкателя – 1, вариант задания – 6.

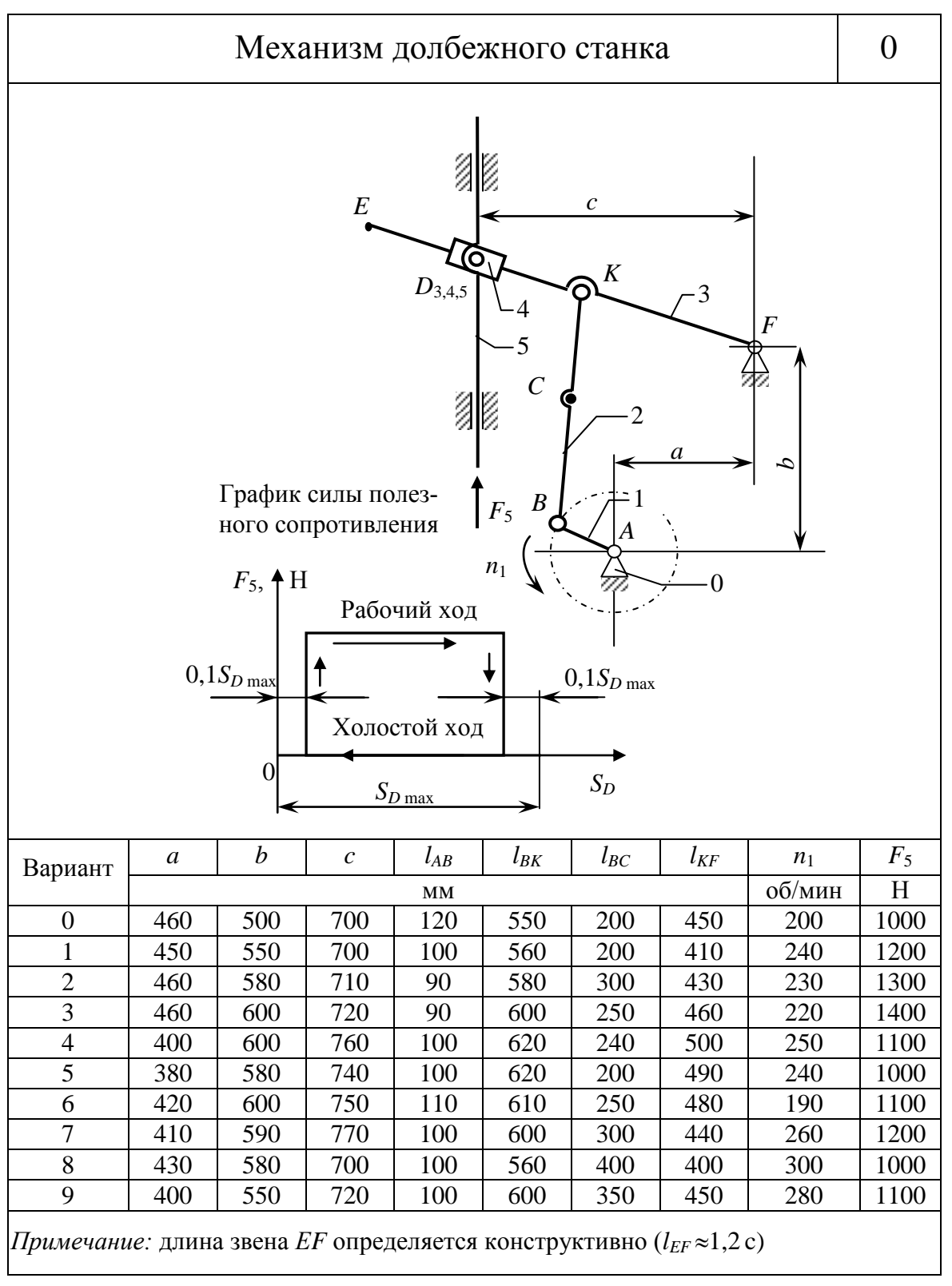

#### **11.1. Рычажные механизмы**

ЗАКРЫТЬ Х

**ОГЛАВЛЕНИЕ \*\*** 

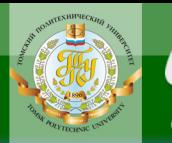

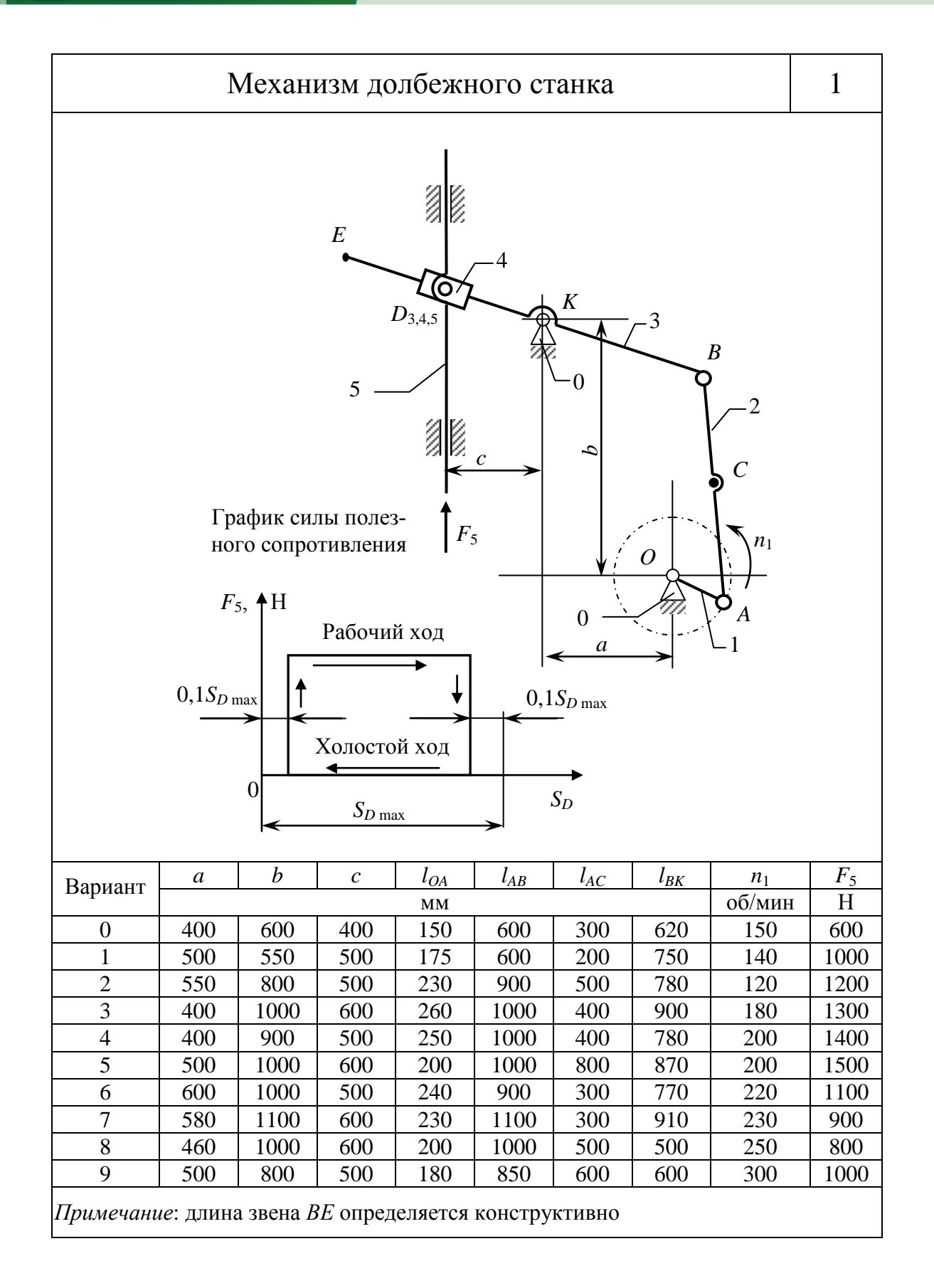

**OHHOLO** 

ЗАКРЫТЬ Х

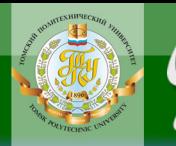

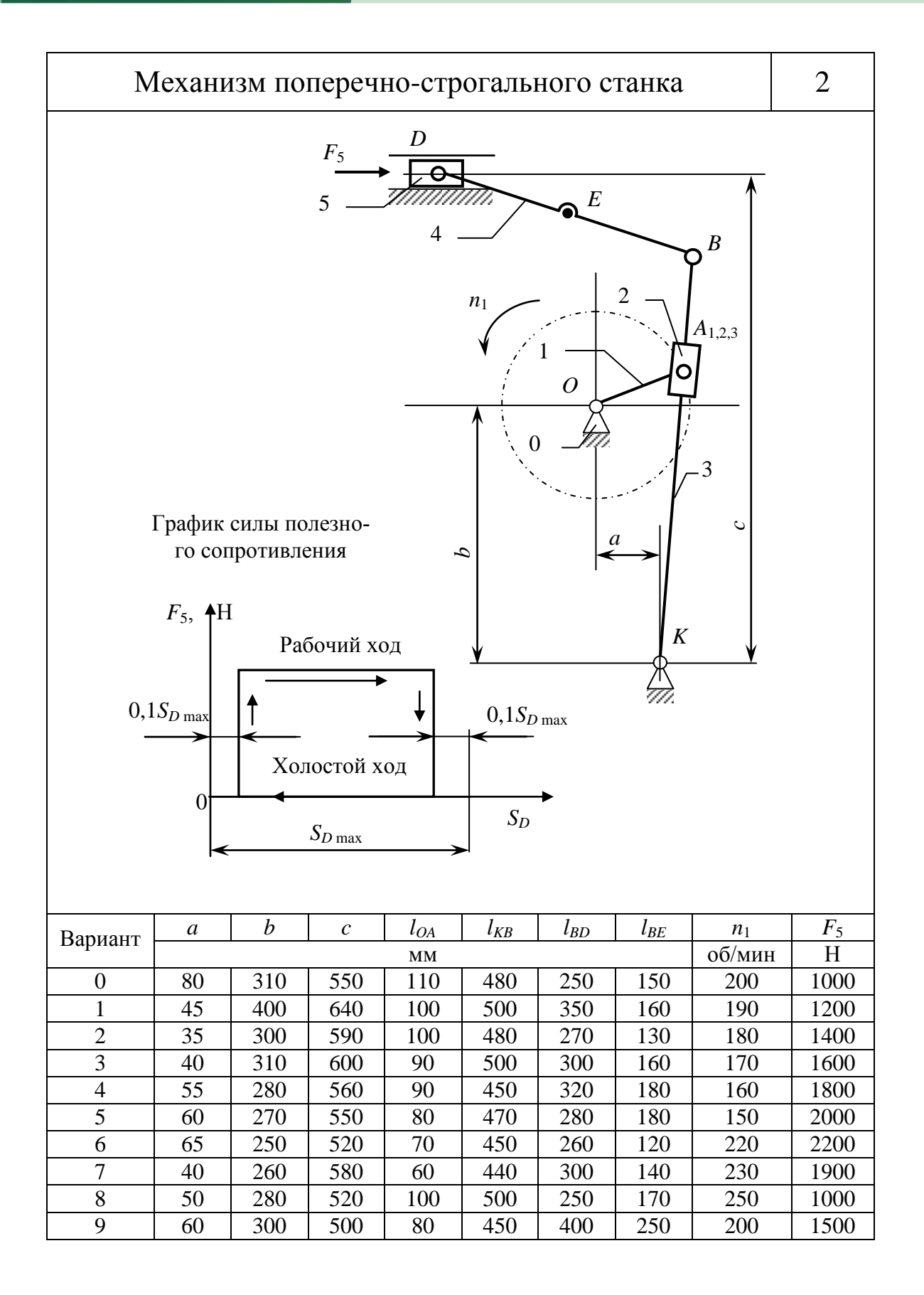

**OHHOLO** 

17 S

**ЗАКРЫТЬ** 

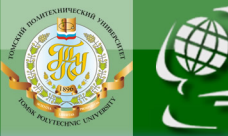

ИОННОГО

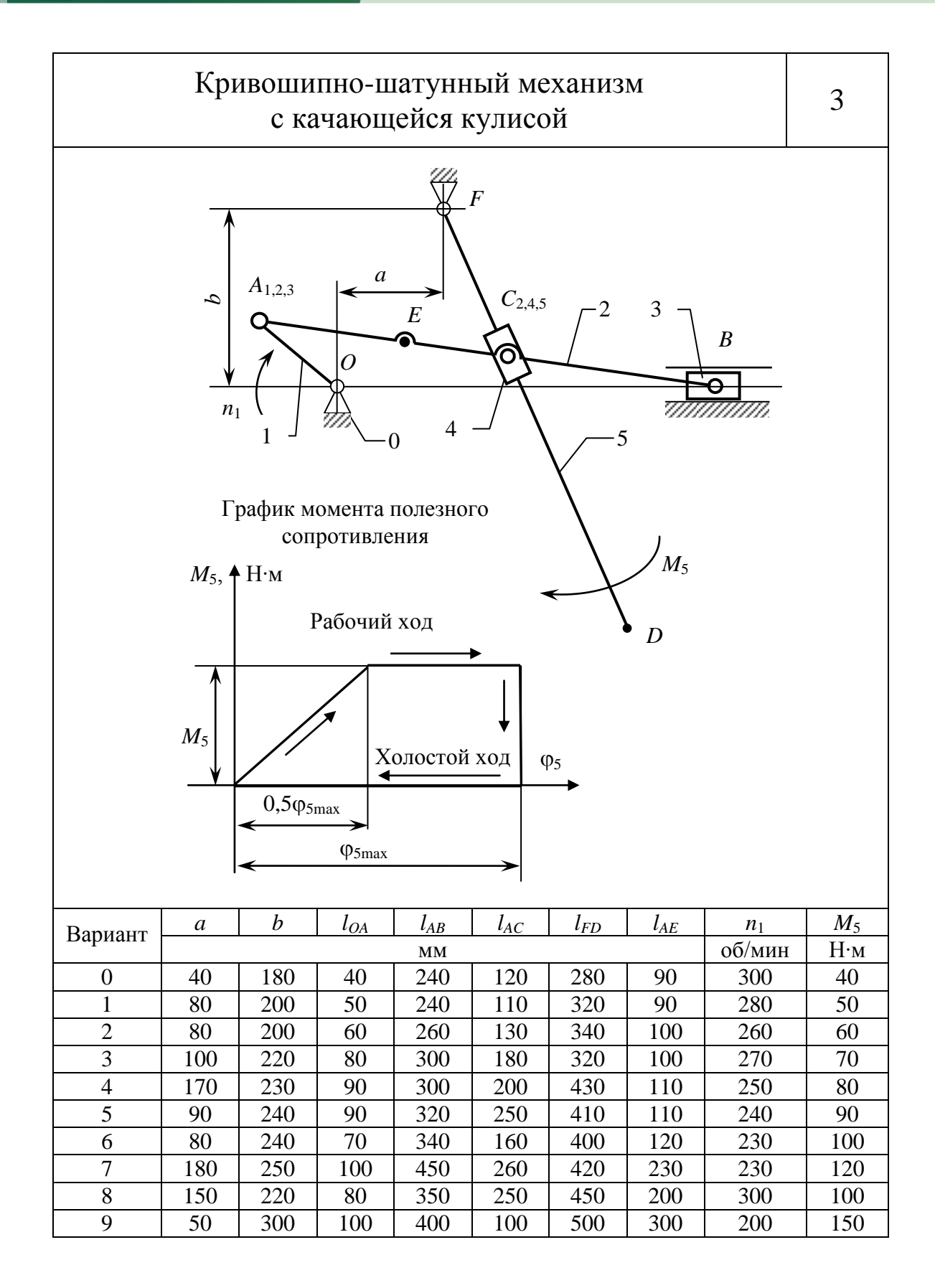

**ЗАКРЫТЬ** 

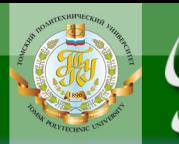

ИНСТИТУТ

.<br>Ионного

**HNA** 

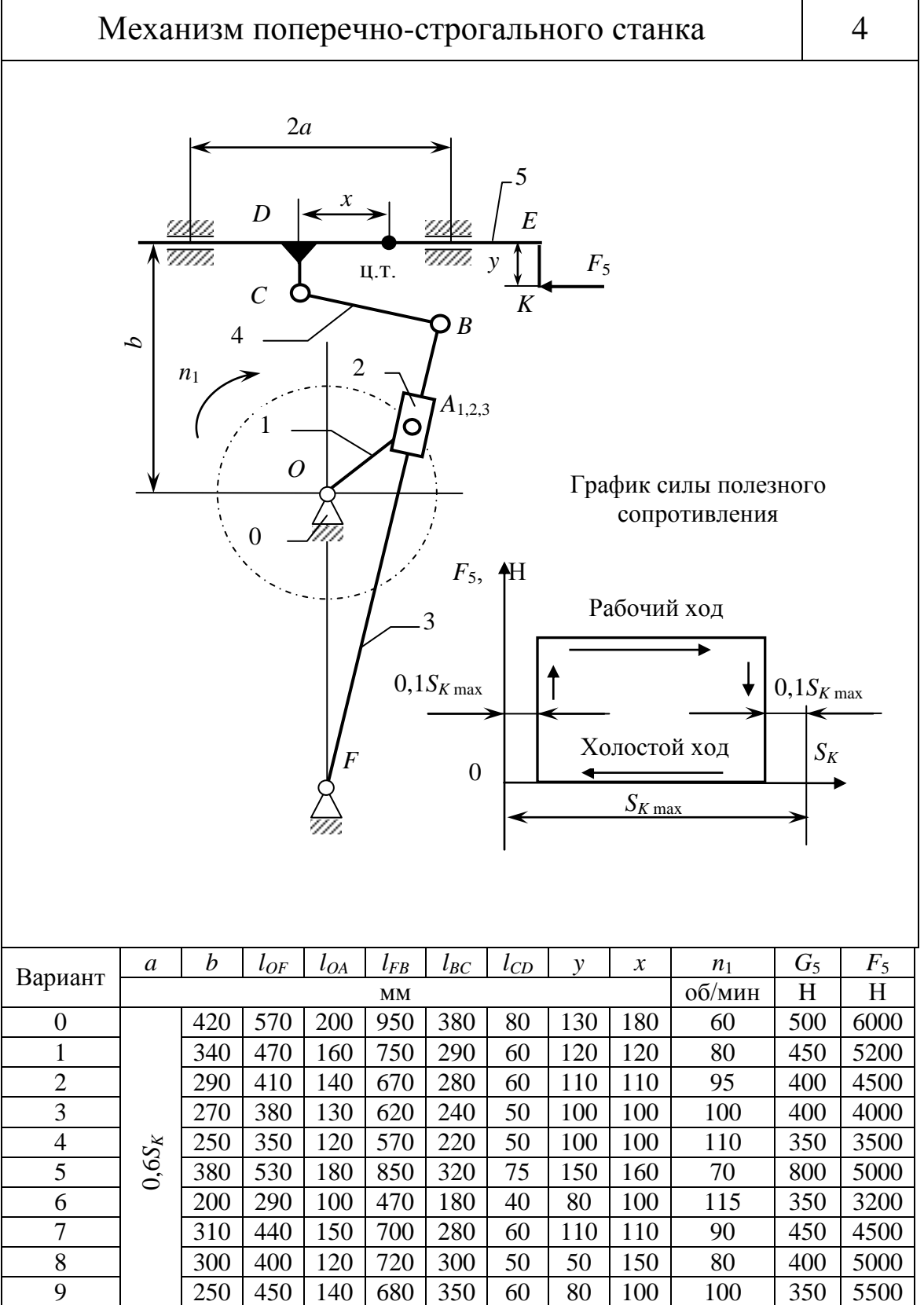

**BARPLITH** 

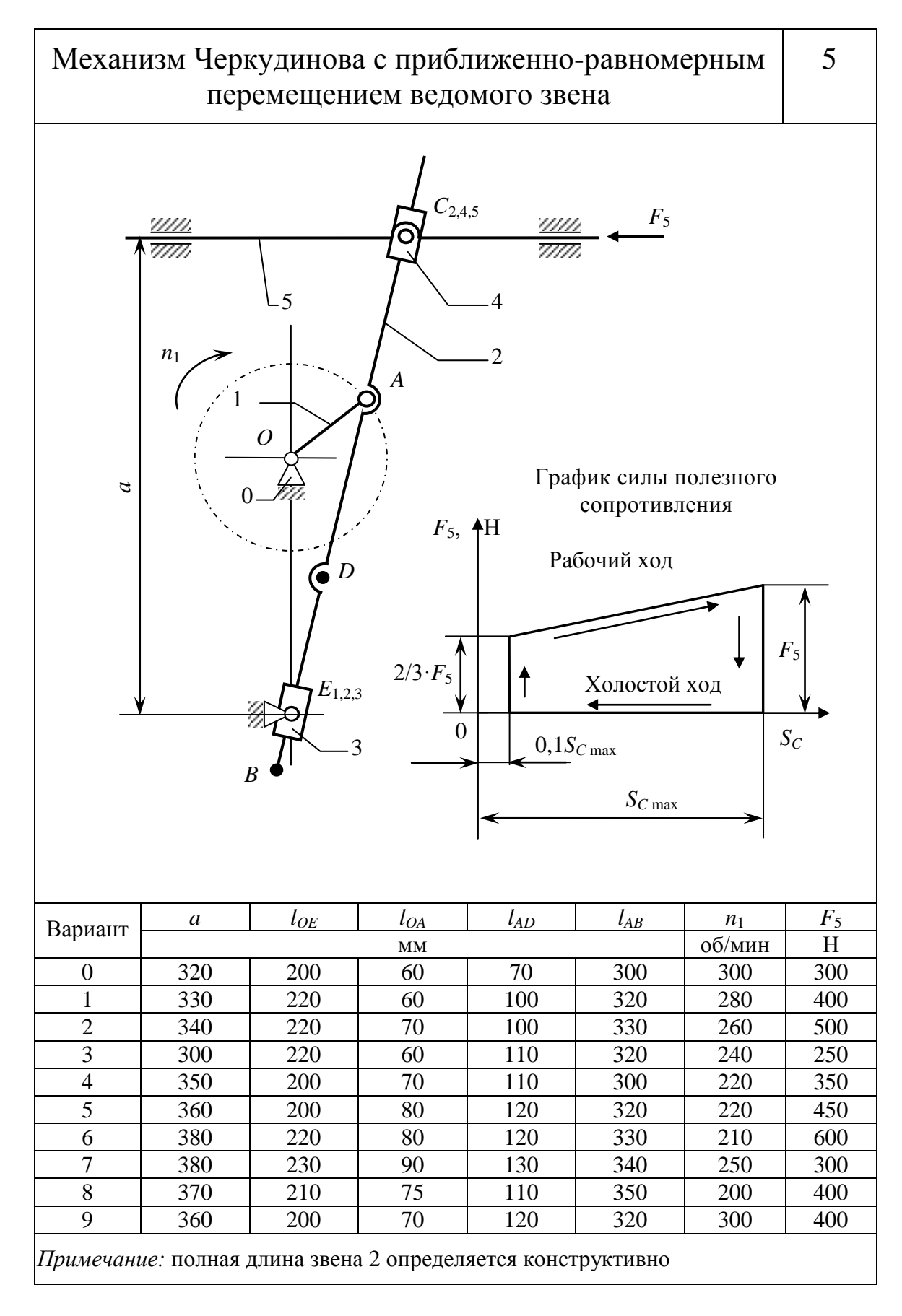

**UJOHHOLO** 

136

**ЗАКРЫТЬ** 

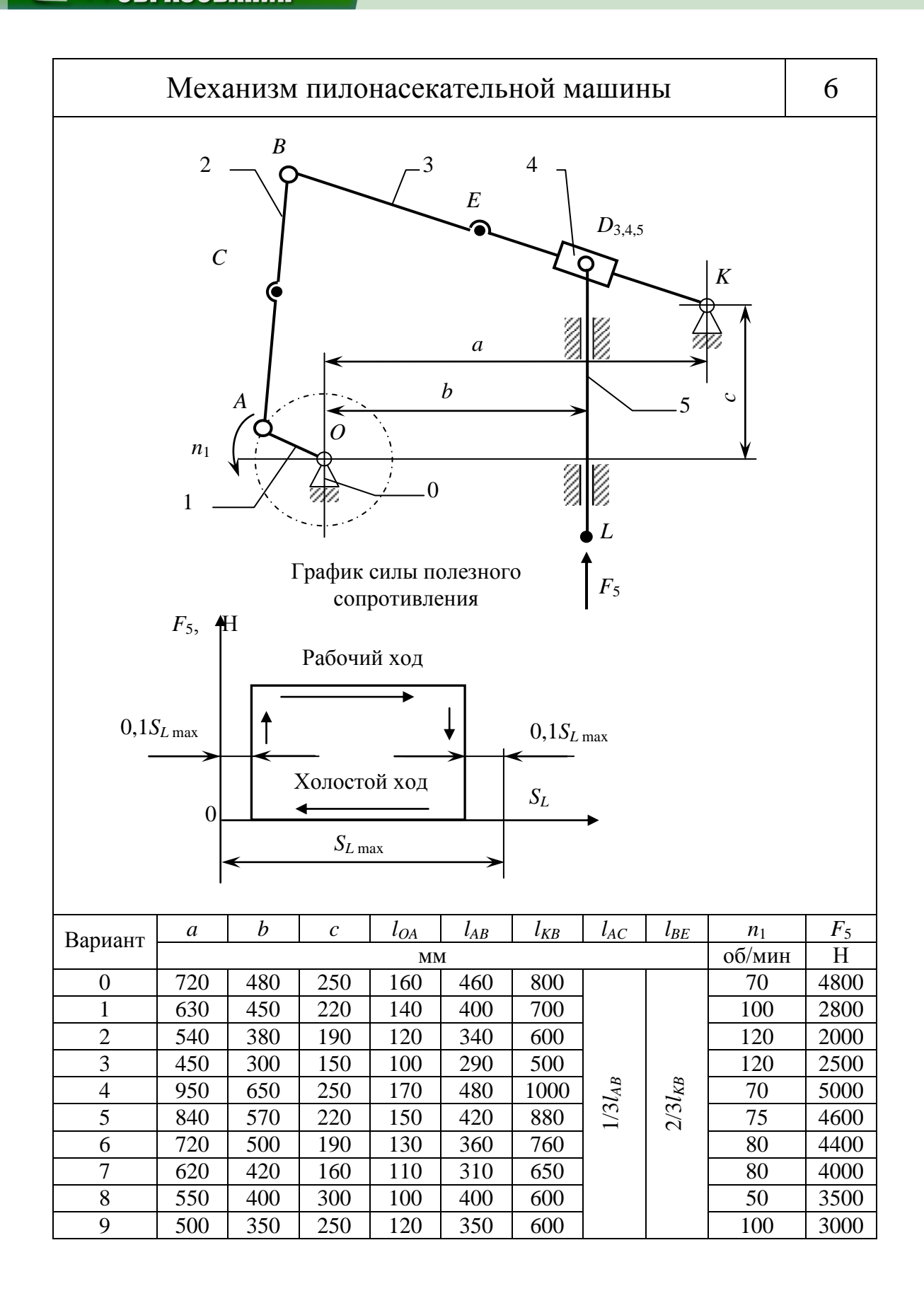

**OHHOLO** 

H 49

**ЗАКРЫТЬ** 

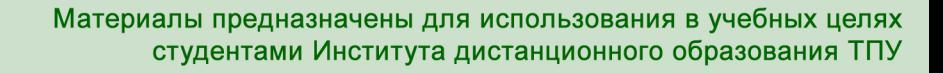

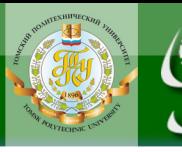

**ИОННОГО** 

**HNA** 

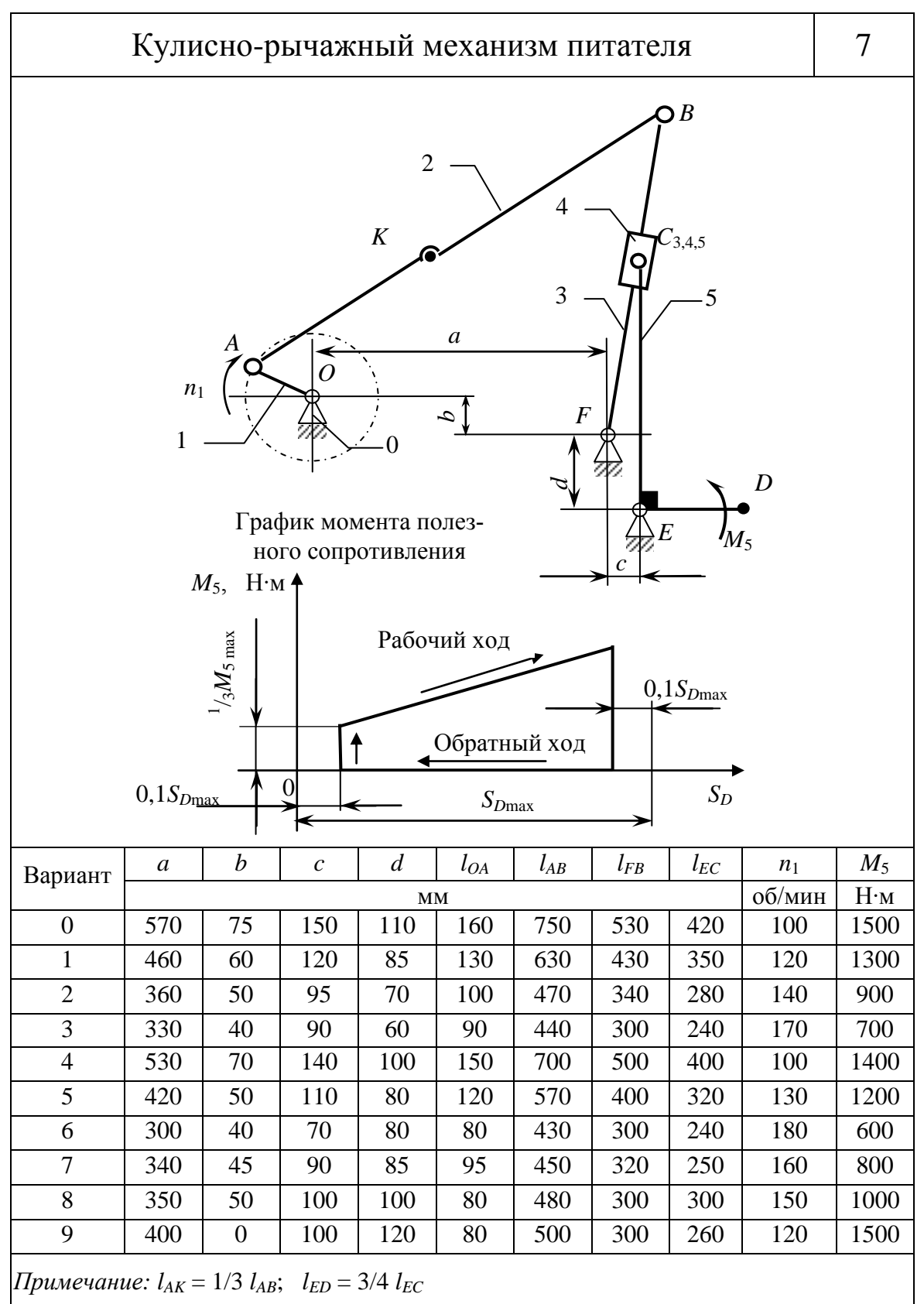

**BARPLITH** 

OГЛАВЛЕНИЕ **\*** 

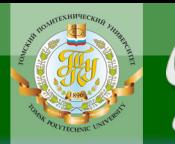

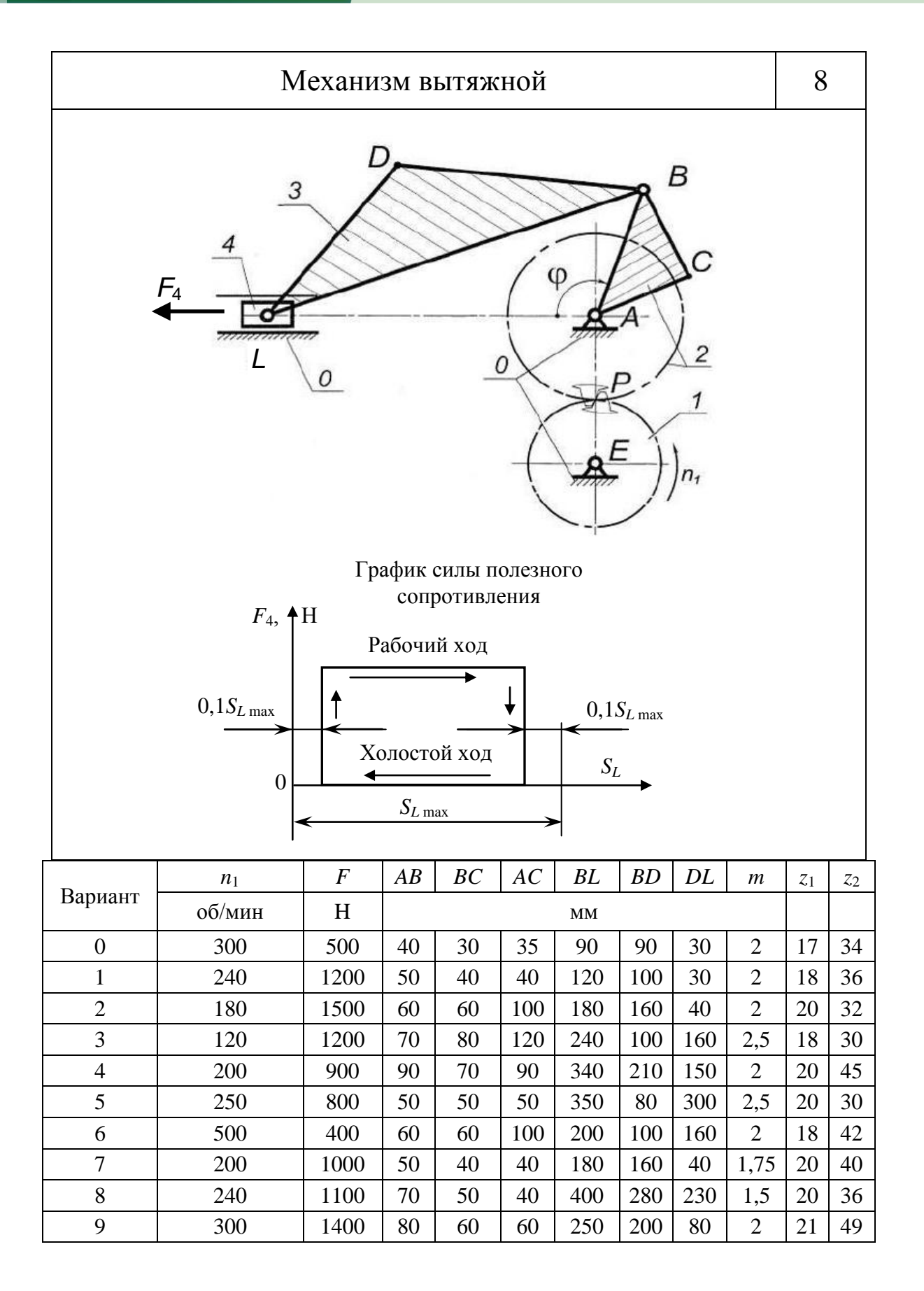

OHHOTO

139

**ЗАКРЫТЬ** 

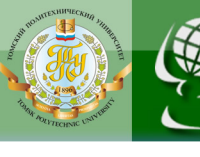

# **ИОННОГО RNHA**

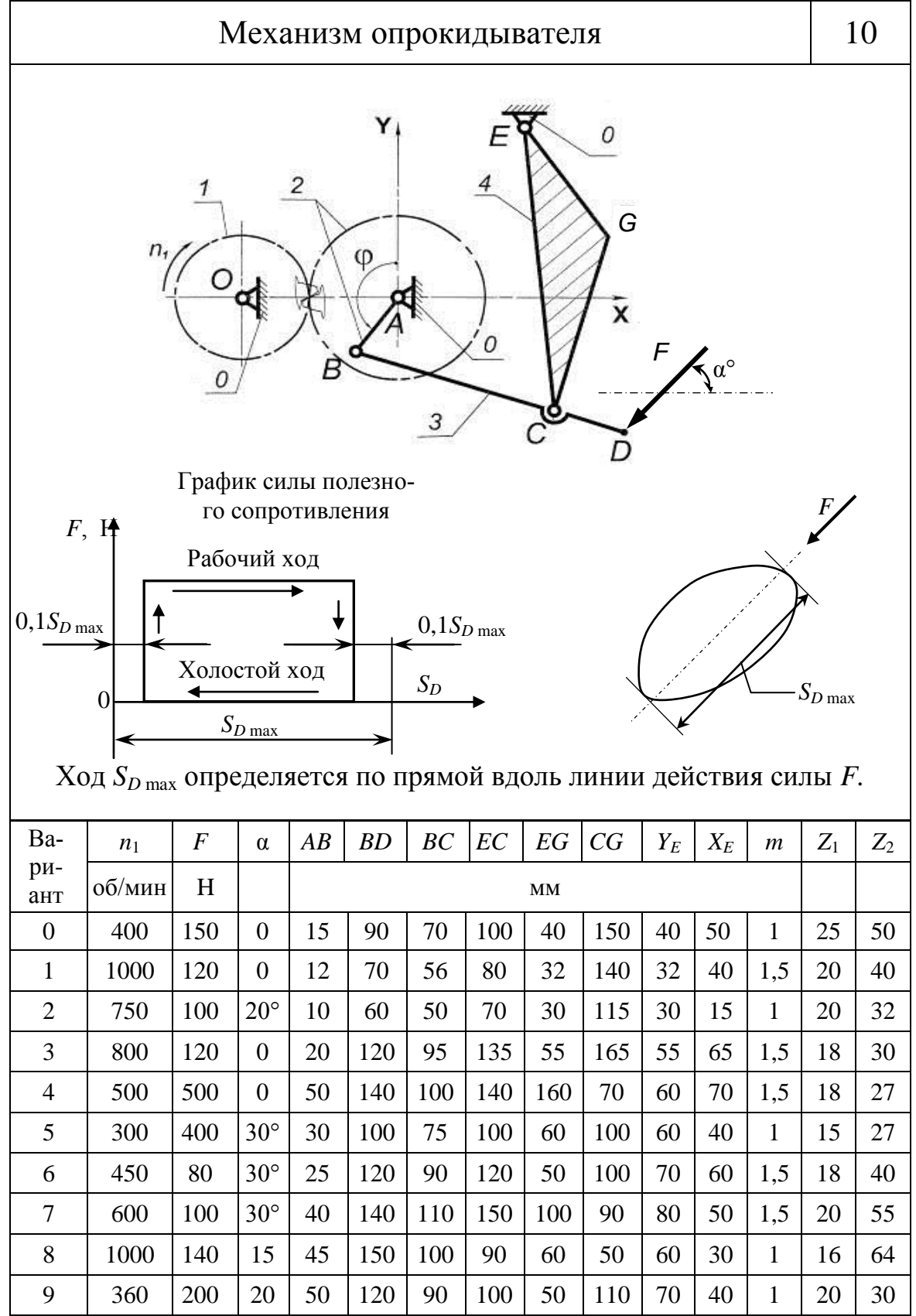

140

**BARPLITH** 

ОГЛАВЛЕНИЕ <del>%</del>

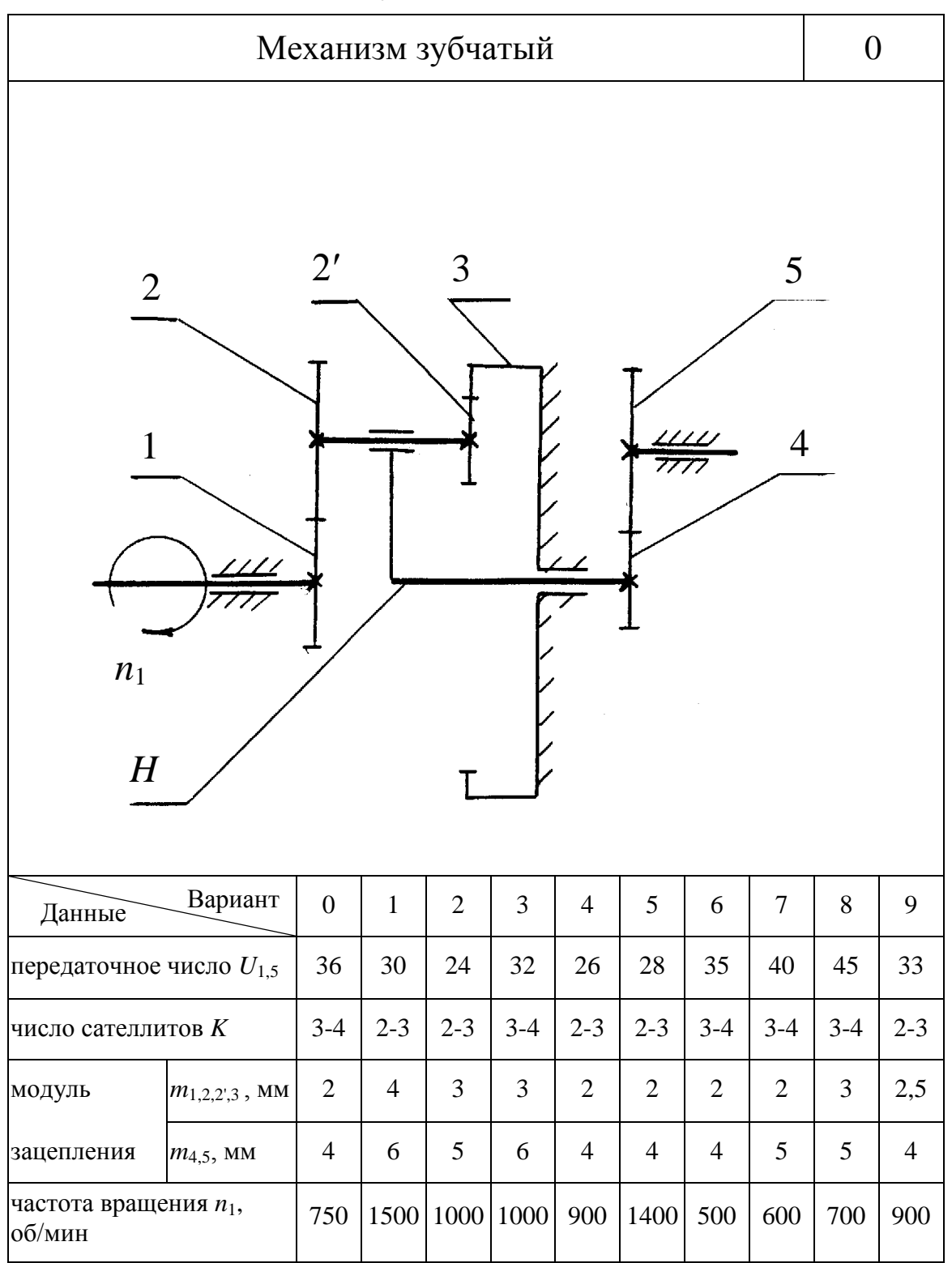

## **11.2. Зубчатые механизмы**

**OHHOTO** 

17 F

141

ЗАКРЫТЬ Х

Материалы предназначены для использования в учебных целях студентами Института дистанционного образования ТПУ

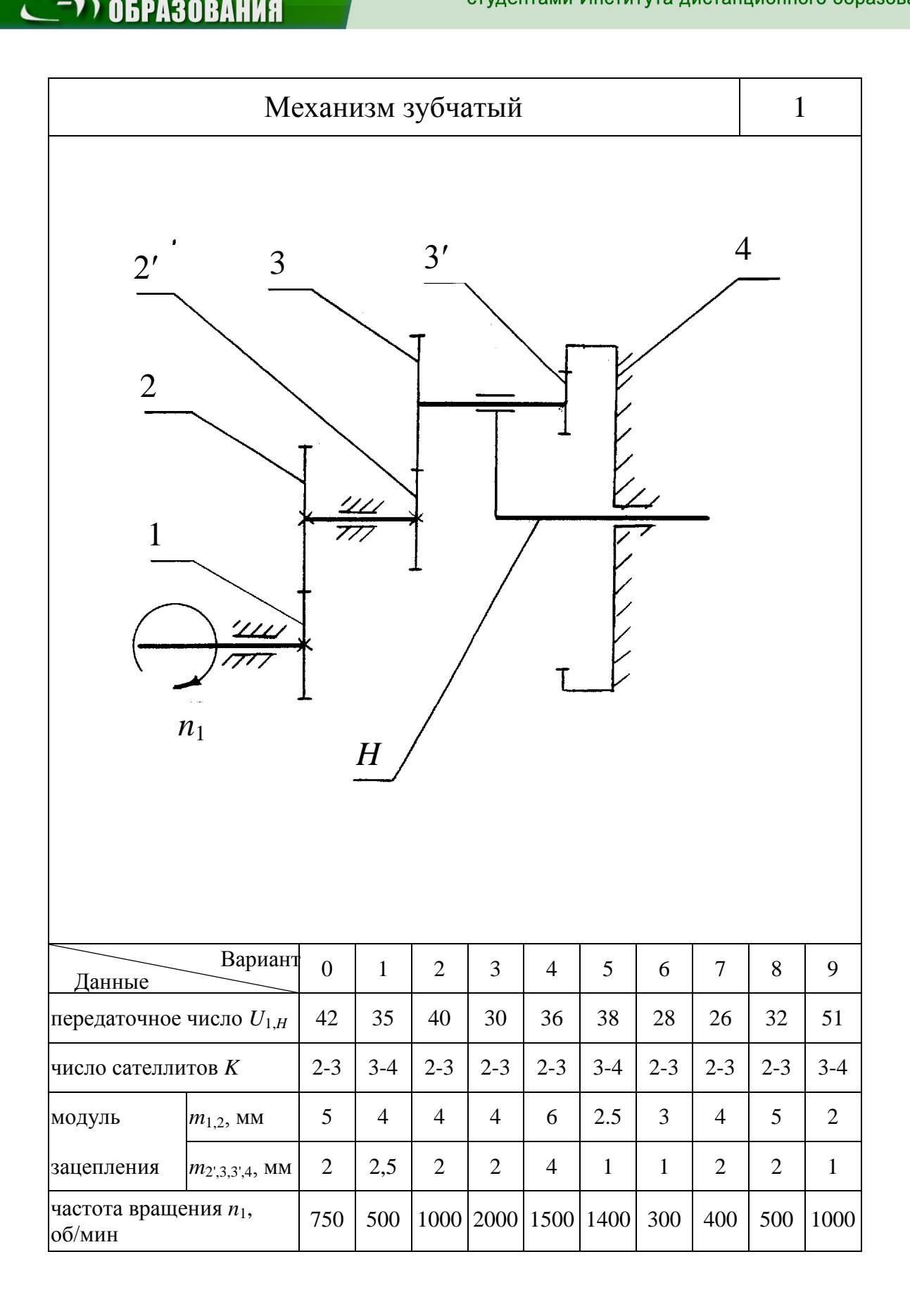

**OHHOTO** 

142

ЗАКРЫТЬ Х

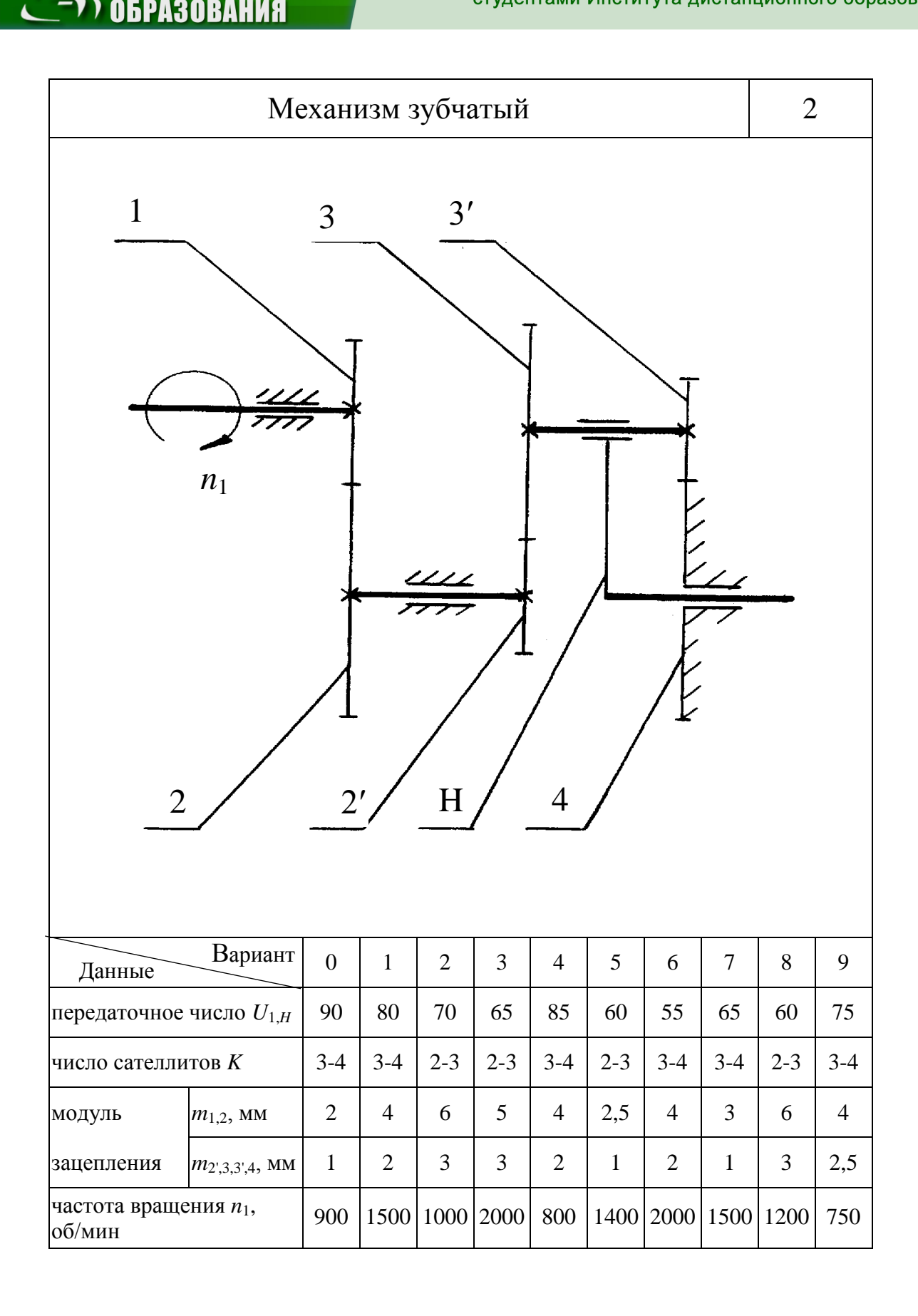

**OHHOTO** 

**ЗАКРЫТЬ**
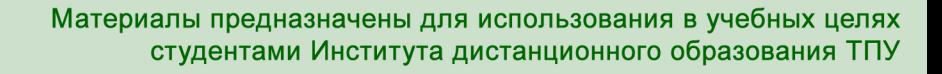

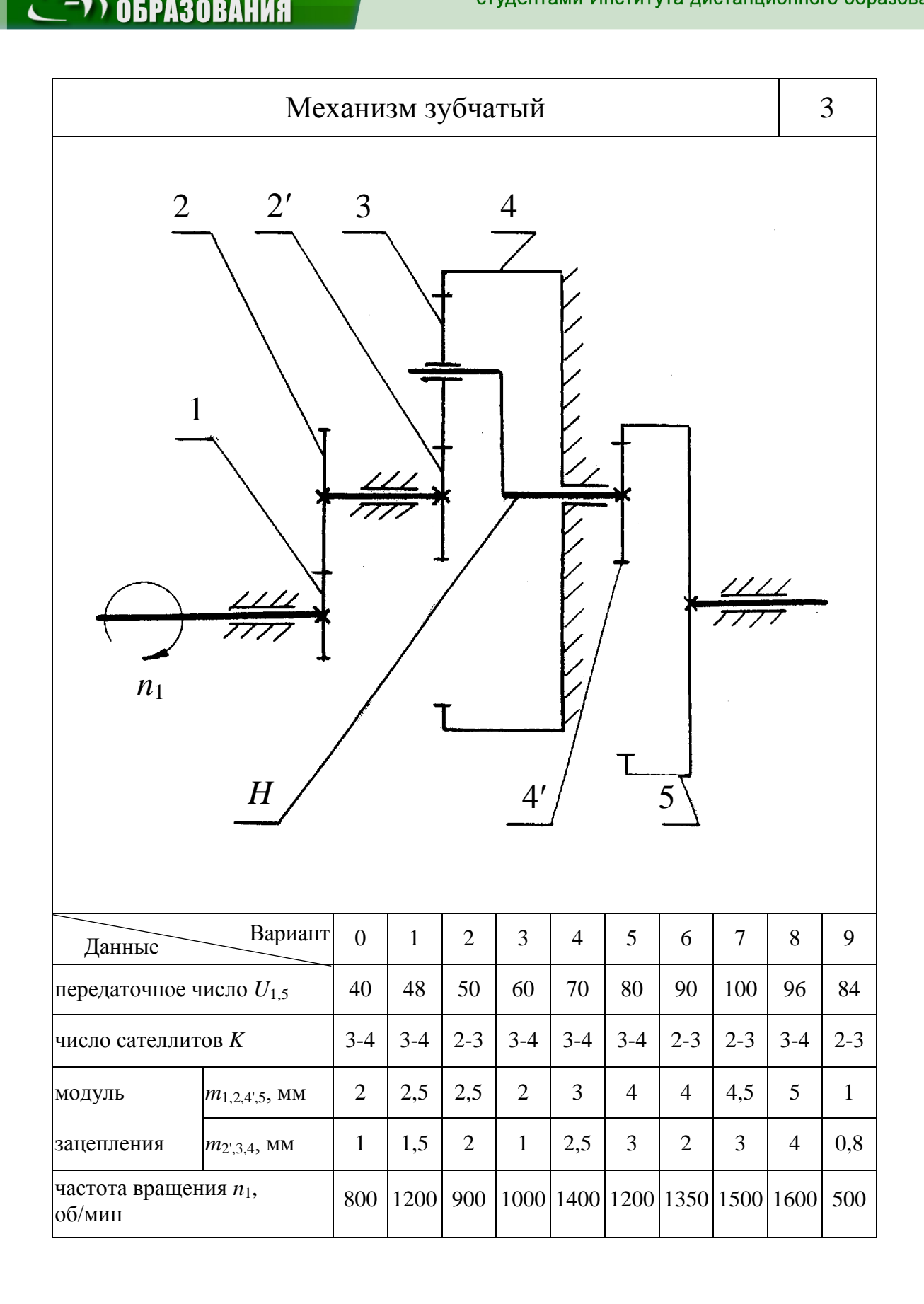

**OHHOTO** 

144

**ЗАКРЫТЬ** 

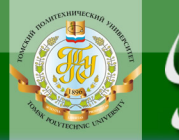

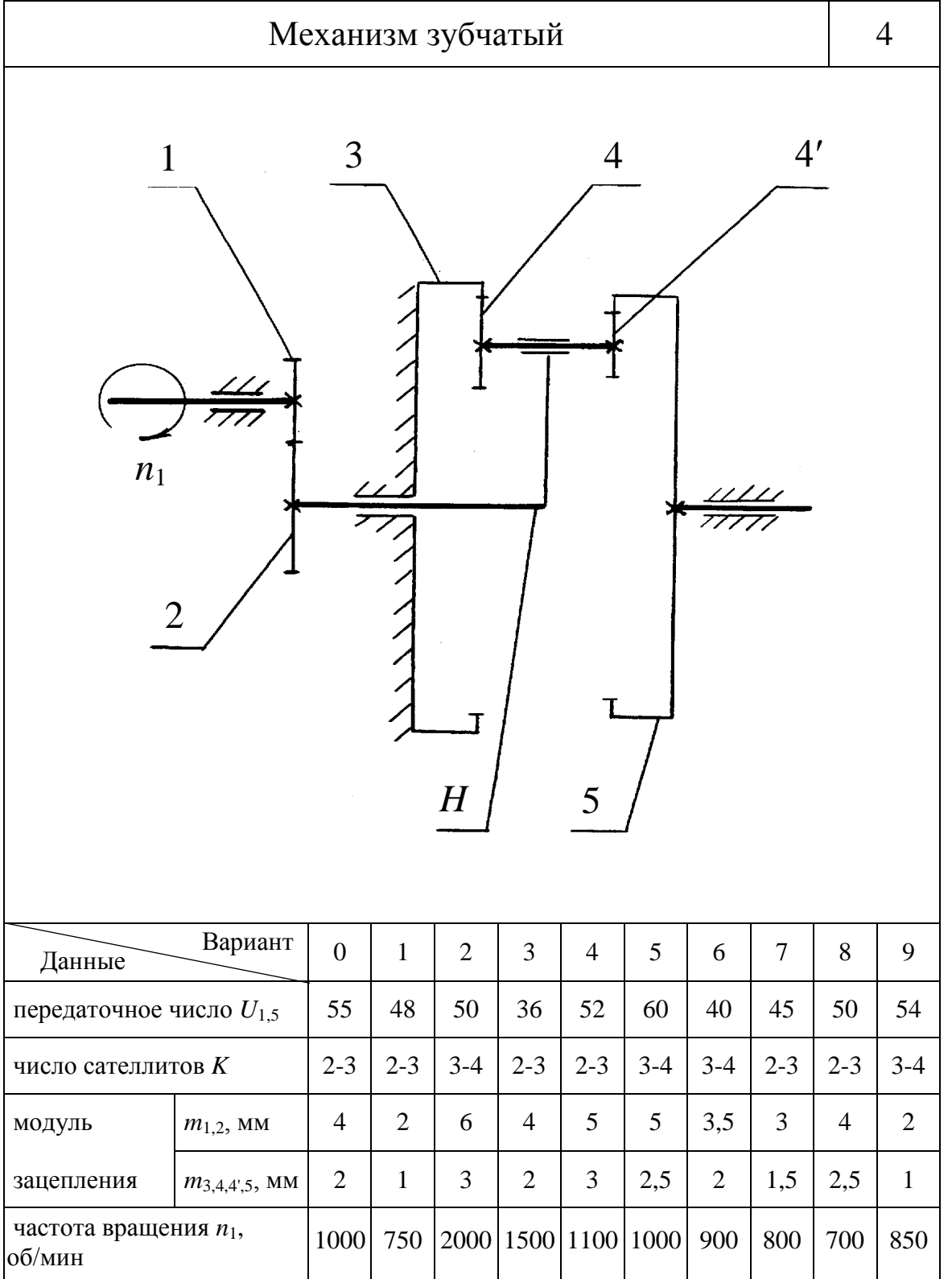

**BARPLITH** 

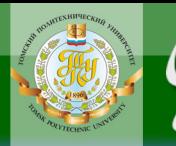

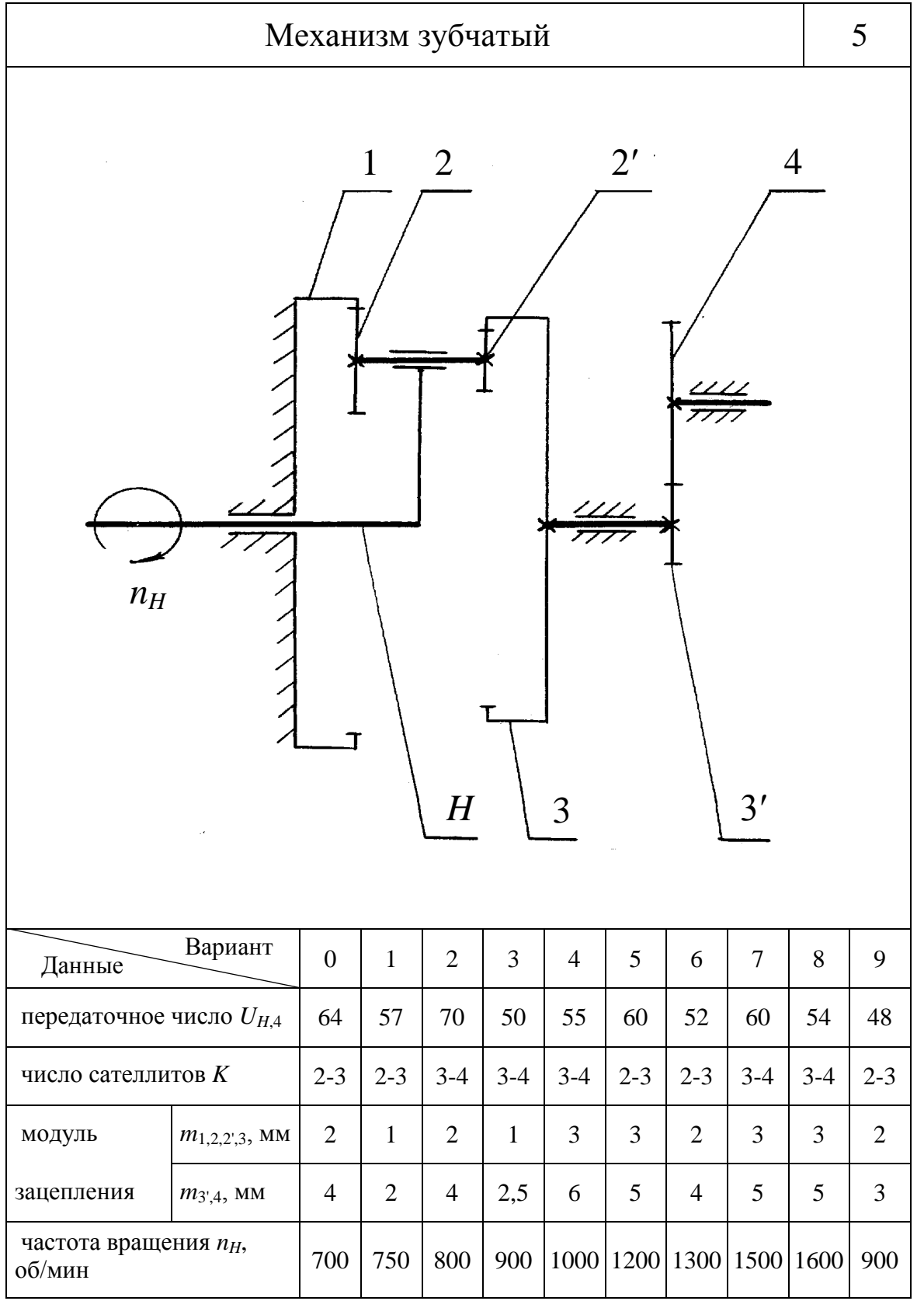

146

**BARPLITH** 

**ОГЛАВЛЕНИЕ <del>%</del>** 

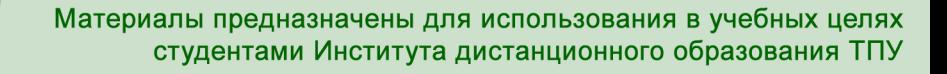

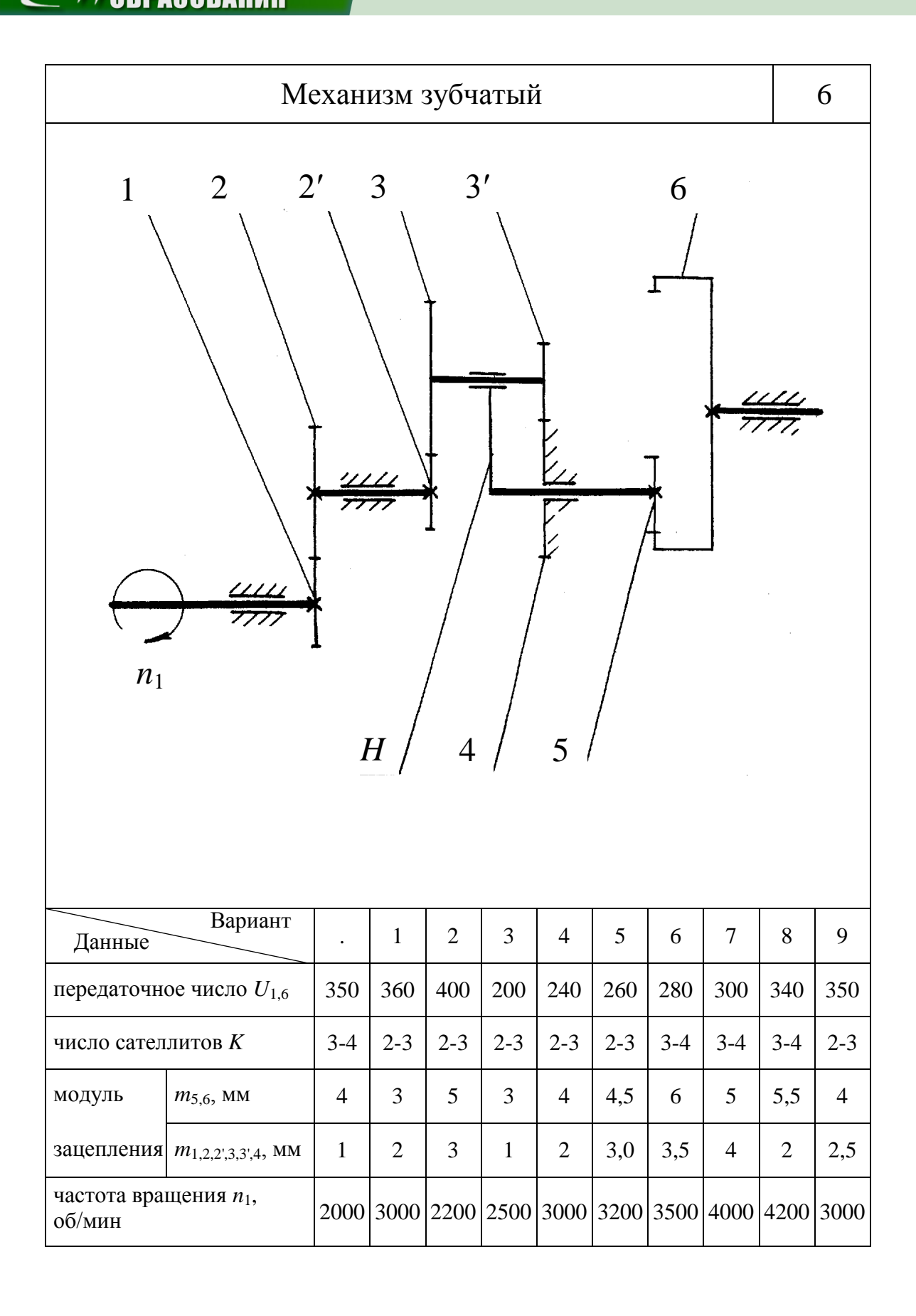

OHHOLO

ЗАКРЫТЬ Х

Материалы предназначены для использования в учебных целях студентами Института дистанционного образования ТПУ

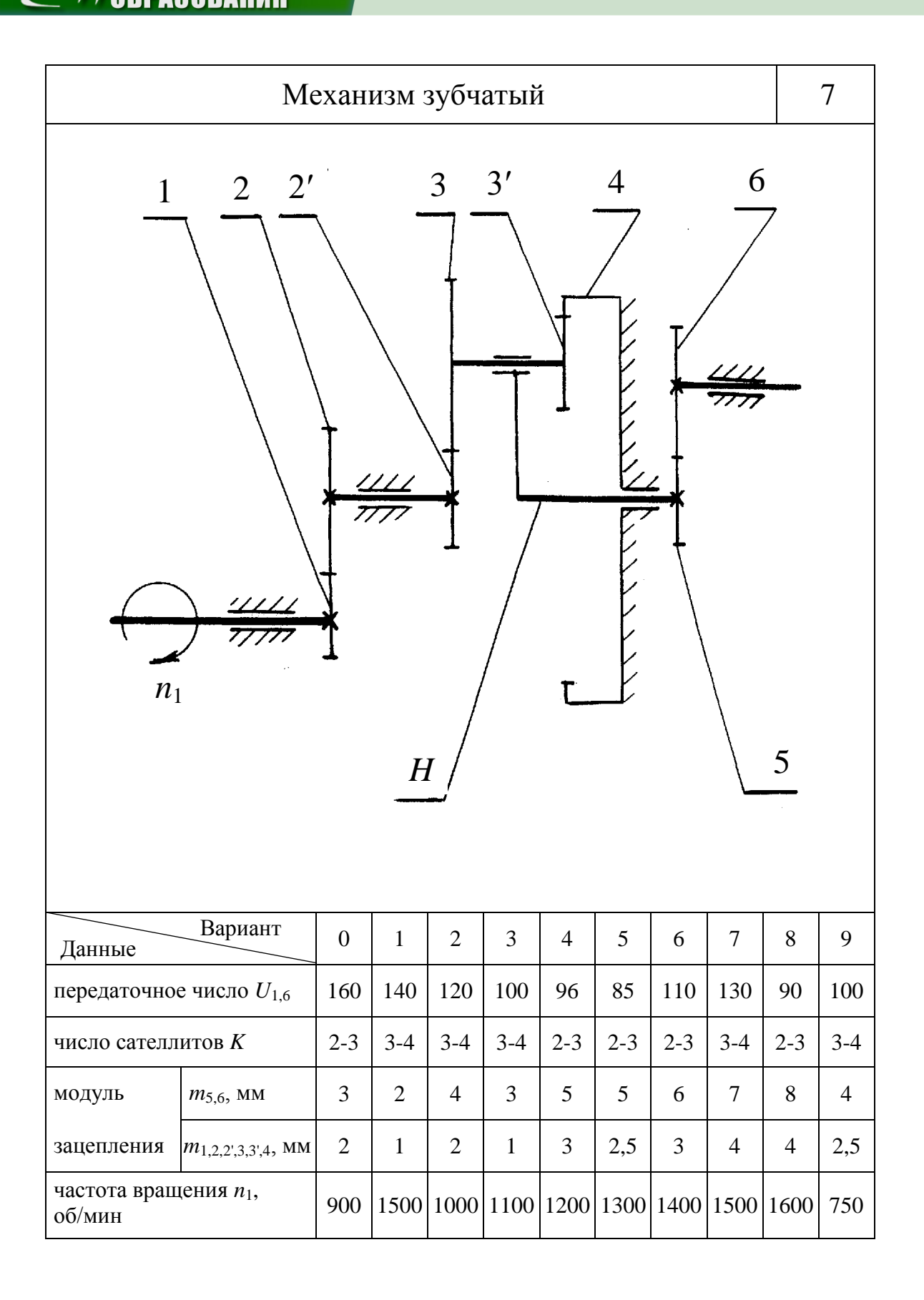

**OHHOTO** 

148

**ЗАКРЫТЬ** 

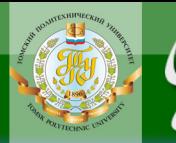

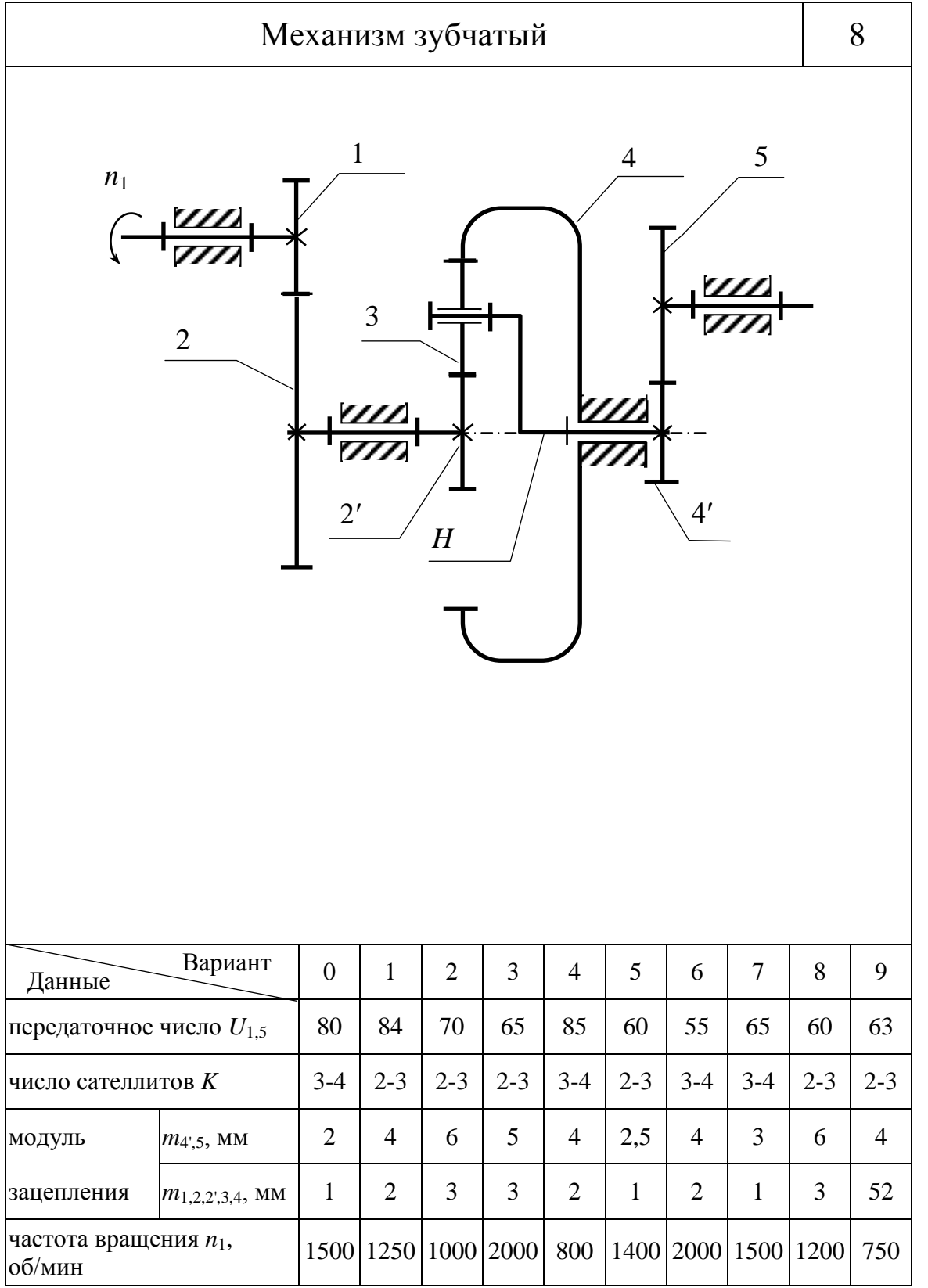

149

**BARPLITH** 

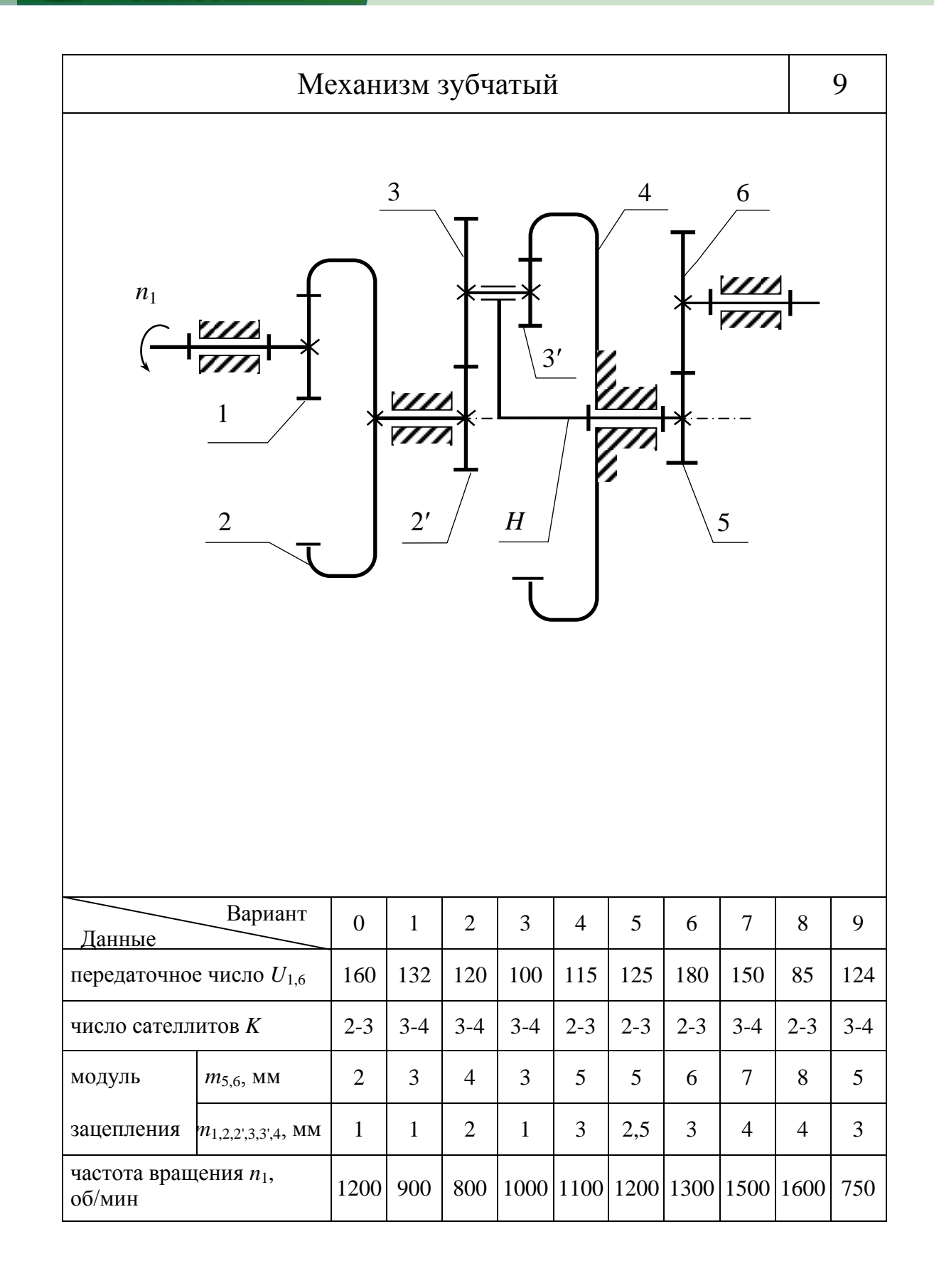

**OHHOTO** 

ЗАКРЫТЬ Х

#### **11.3. Кулачковые механизмы**

**OHHOLO** 

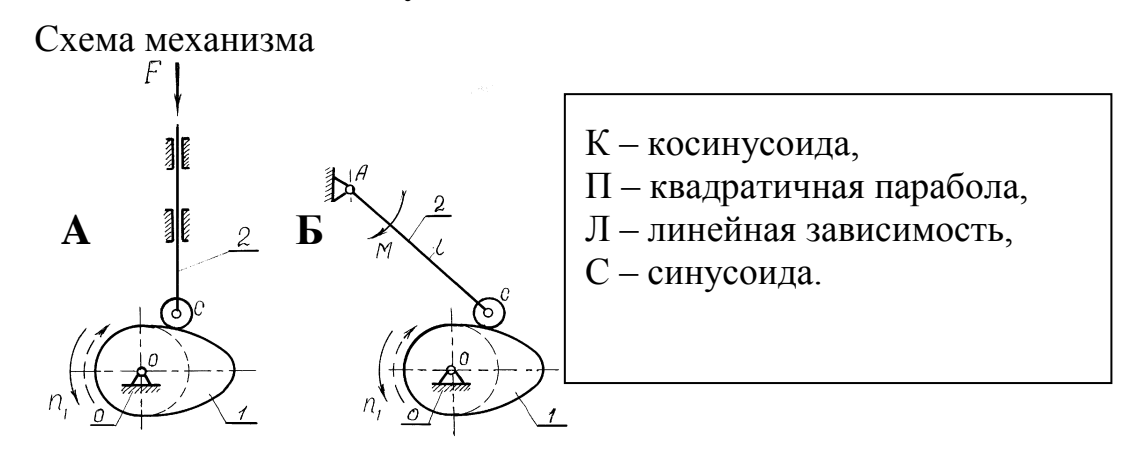

#### **Законы движения толкателя по углу поворота кулачка**

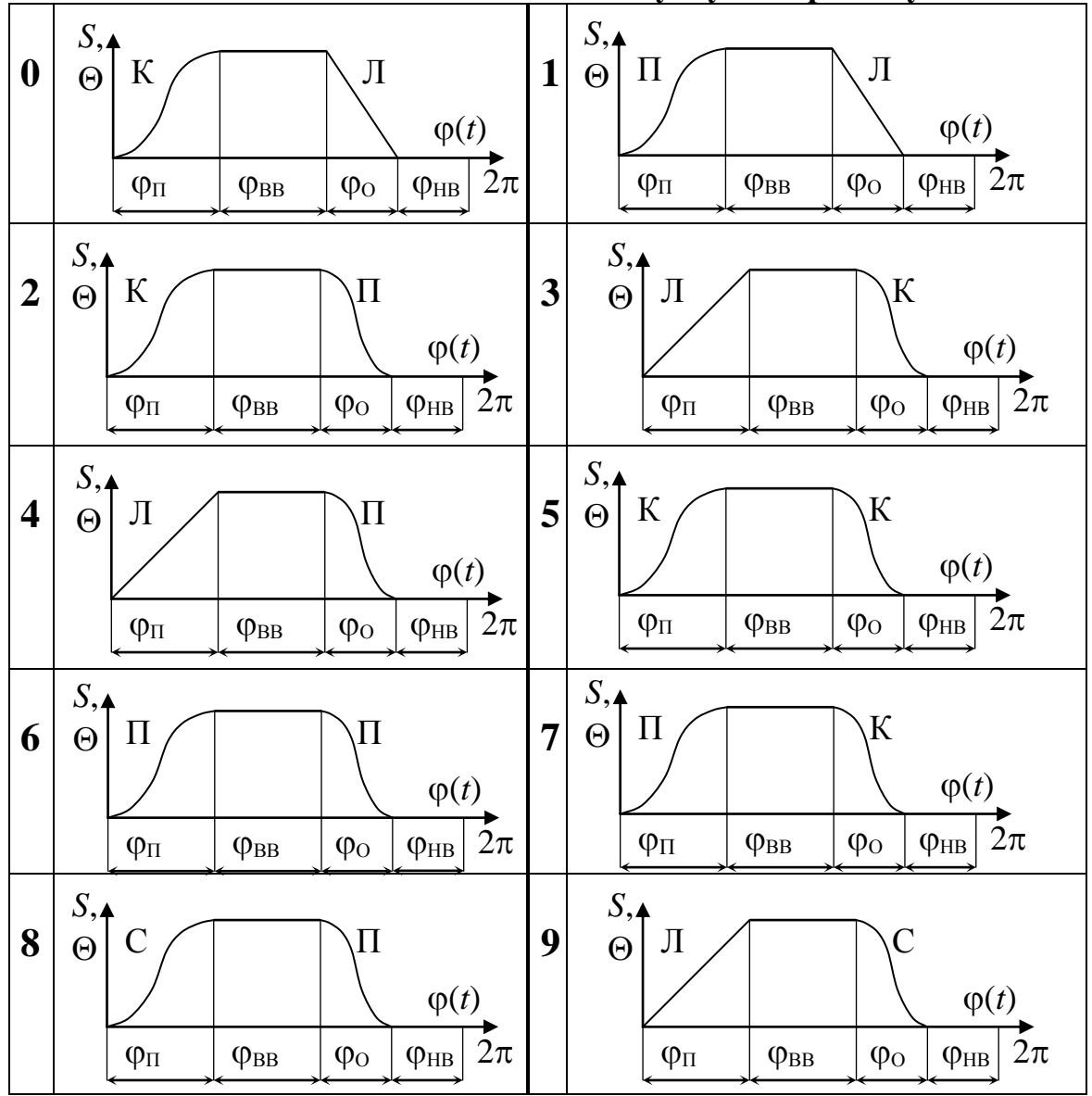

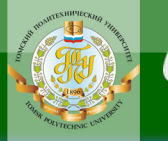

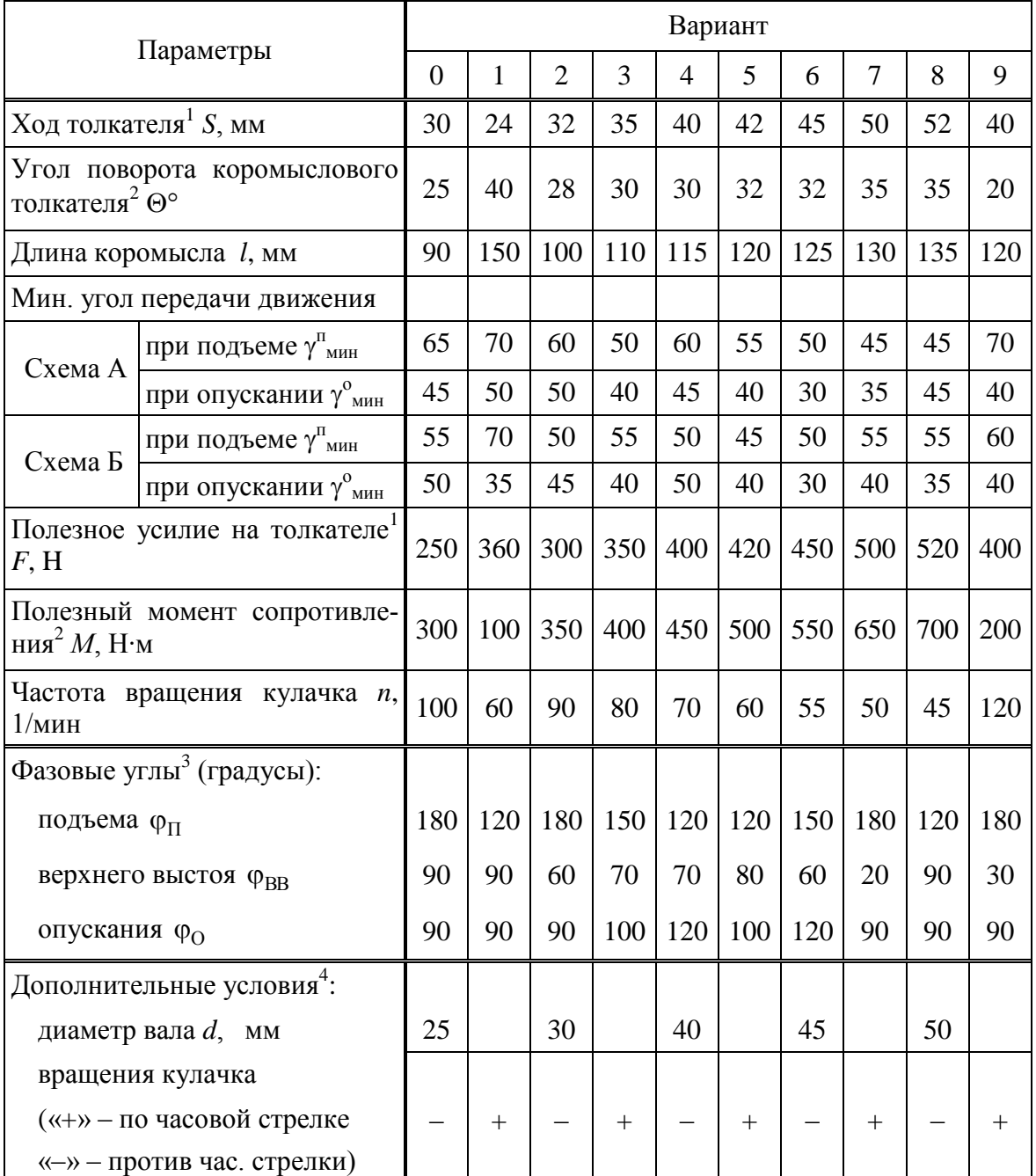

#### *Исходные данные*

#### *Примечания*:

 $1$  Для схемы А.

 $2$ Для схемы Б.

<sup>3</sup> Фазовые углы проставить на графике закона движения толкателя (в том числе – суммарные углы поворота кулачка).

<sup>4</sup> Минимальный радиус кулачка должен быть больше радиуса вала, в зависимости от этого, кулачок выполняется за одно целое с валом или изготавливается отдельно и насаживается на вал (обычно на шпонку)

152

**ЗАКРЫТЬ** 

**OF TABLIE HIME** 

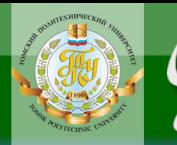

# ПРИЛОЖЕНИЯ

### Приложение I

OFJABJEHNE **\*** 3AKPbITb **X** 

### Таблица физических величин

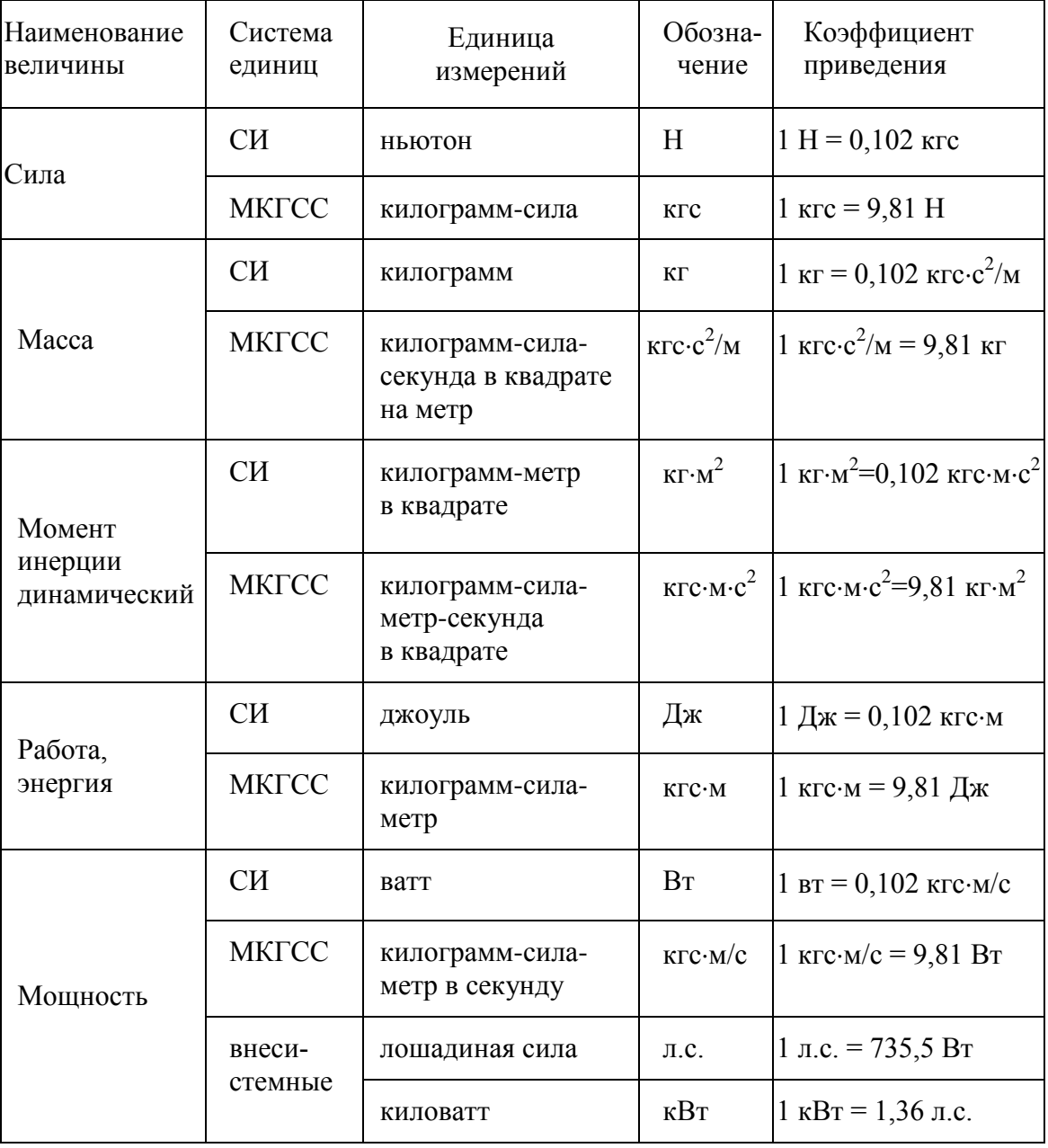

Приложение П Значения коэффициентов смещения исходного контура из условий: а - наибольшего повышения контактной прочности; б – прочности на изгиб; в – износостойкости и сопротивления заеданию

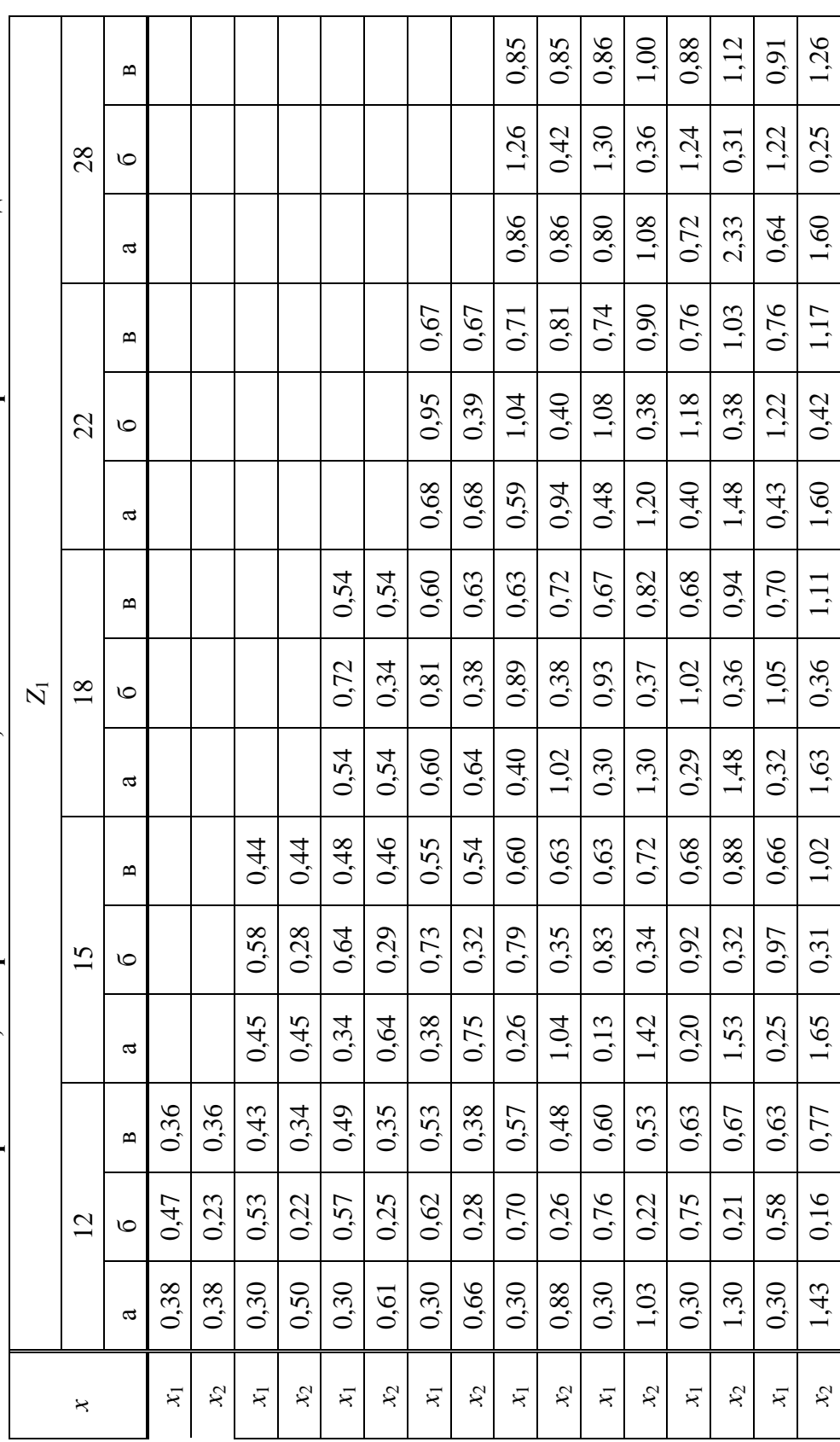

154

**ЗАКРЫТЬ** 

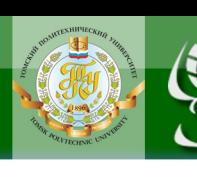

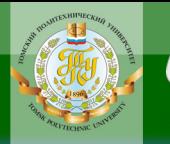

Приложение III **Приложение III**

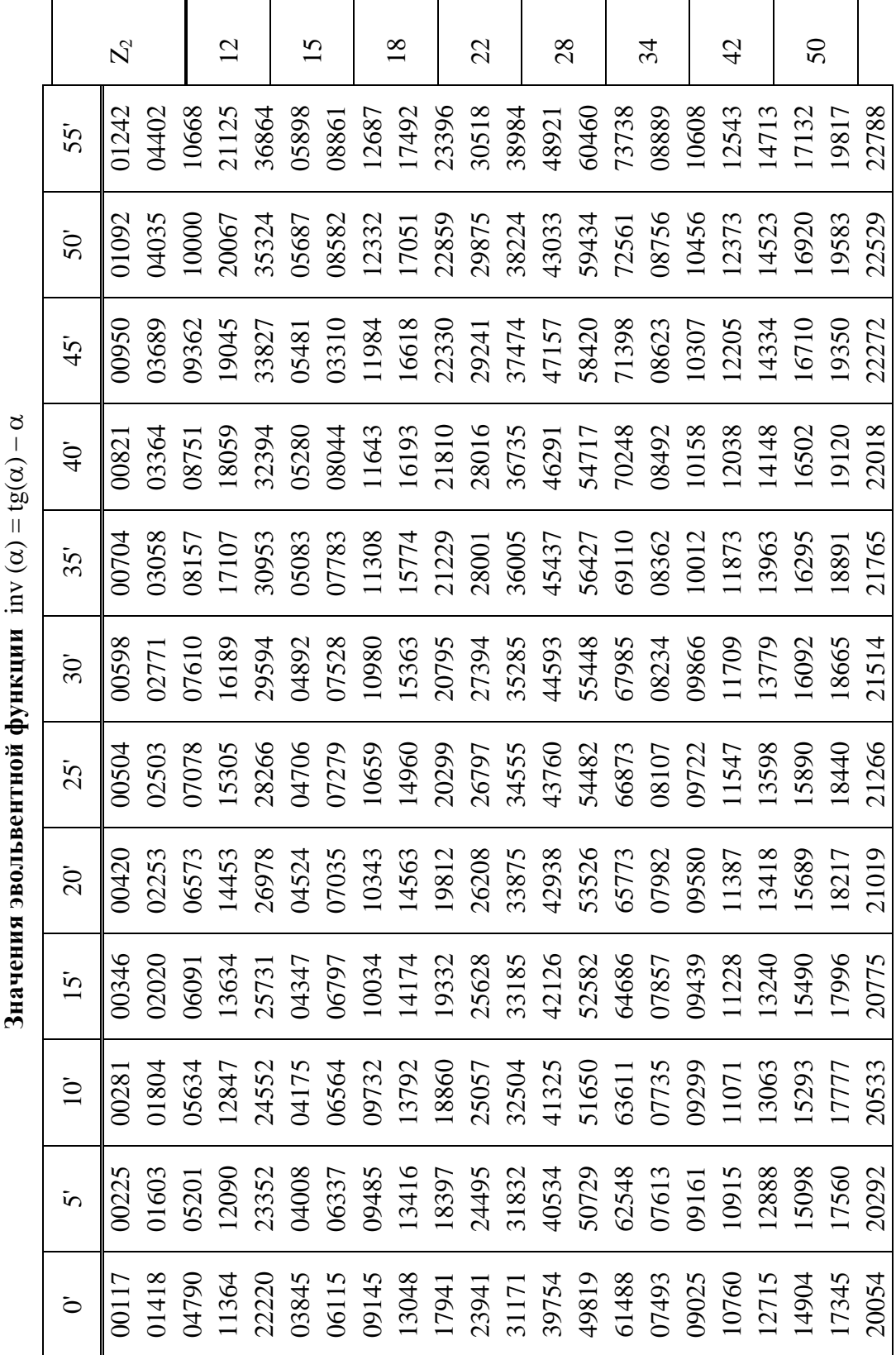

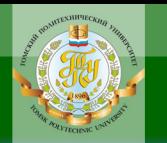

Приложение III (продолжение)

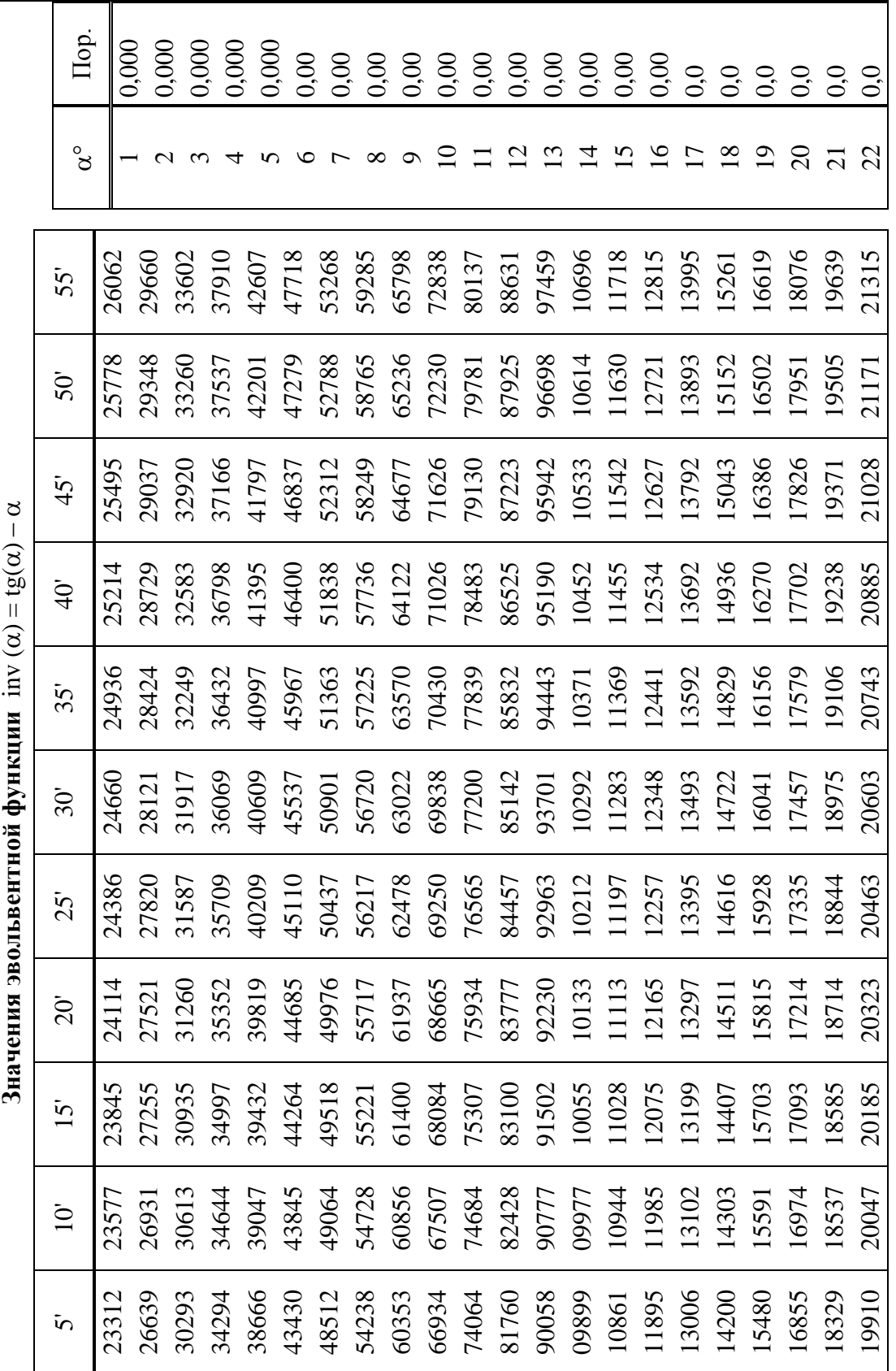

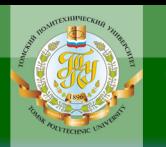

Материалы предназначены для использования в учебных целях студентами Института дистанционного образования ТПУ

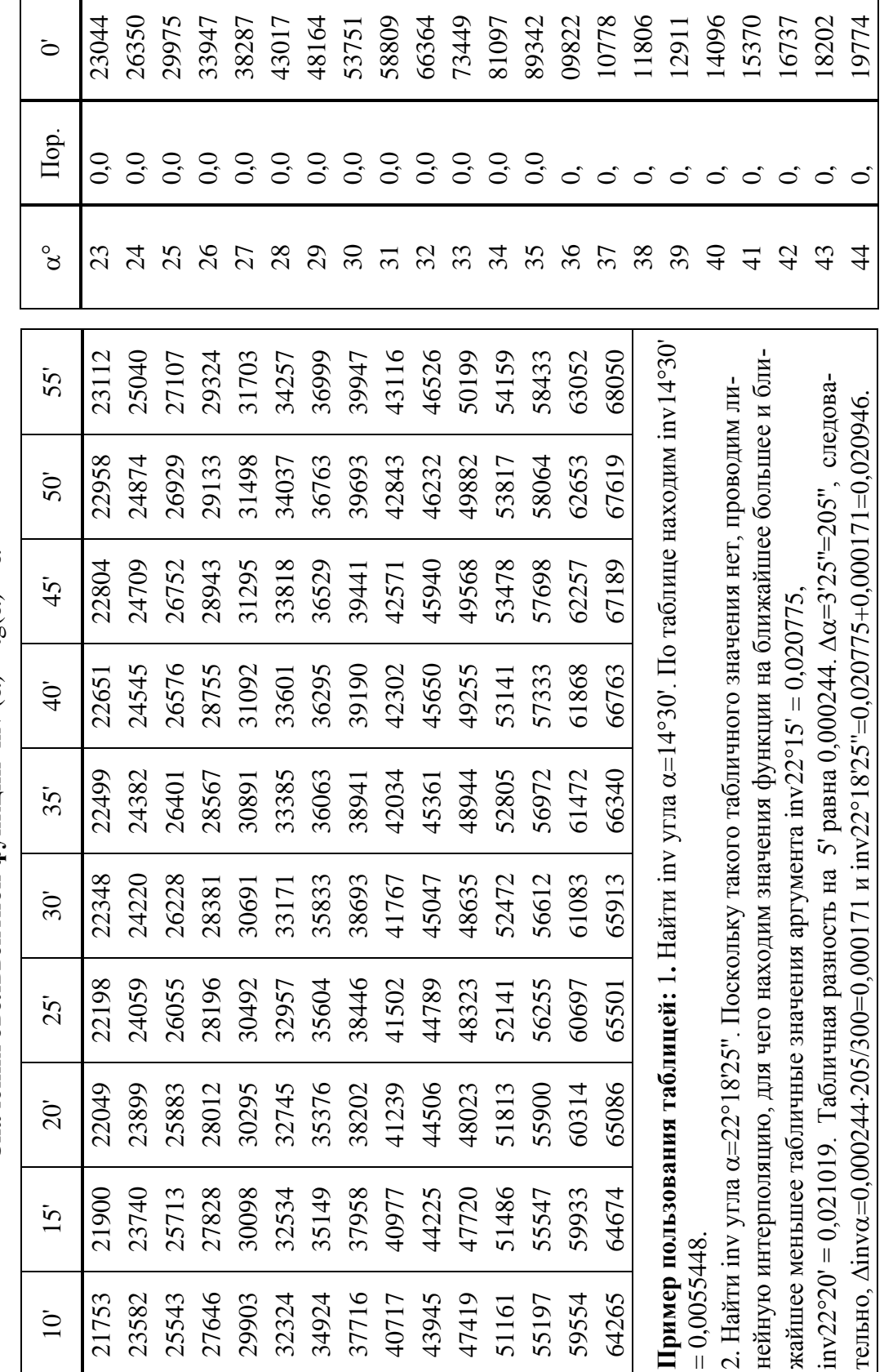

Приложение III (окончание)

Значения эвольвентной функции inv  $(\alpha) = tg(\alpha) - \alpha$ 

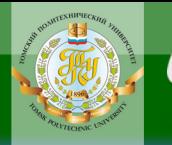

HCTMTVT

**ИОННОГО** 

**HNA** 

#### Материалы предназначены для использования в учебных целях студентами Института дистанционного образования ТПУ

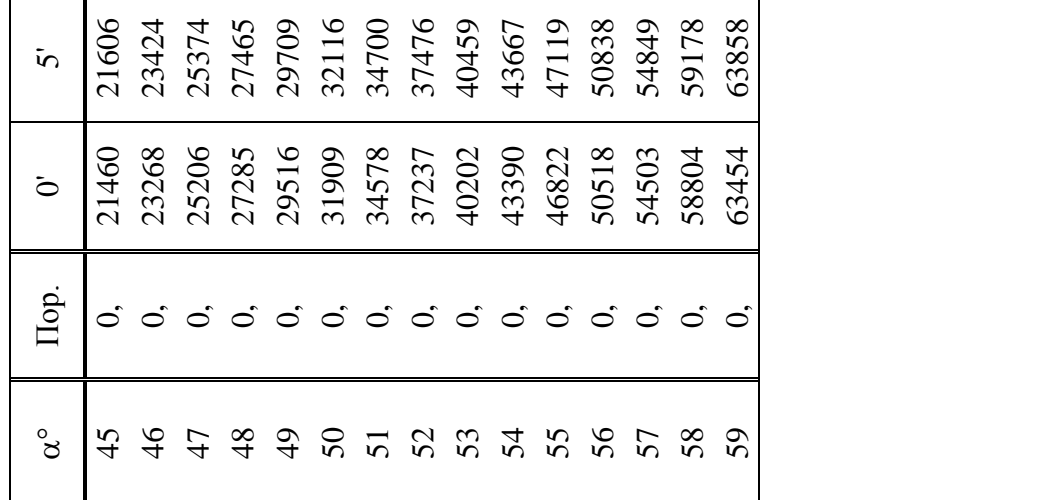

**BARPLITH** 

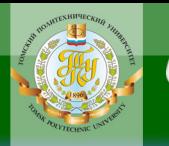

#### **Приложение IV**

МИНИСТЕРСТВО ОБРАЗОВАНИЯ И НАУКИ РОССИЙСКОЙ ФЕДЕРАЦИИ Федеральное государственное бюджетное образовательное учреждение высшего профессионального образования **НАЦИОНАЛЬНЫЙ ИССЛЕДОВАТЕЛЬСКИЙ ТОМСКИЙ ПОЛИТЕХНИЧЕСКИЙ УНИВЕРСИТЕТ»**

Кафедра теоретической и прикладной механики

# **ПОЯСНИТЕЛЬНАЯ ЗАПИСКА**

К КУРСОВОМУ ПРОЕКТУ ПО ТЕОРИИ МЕХАНИЗМОВ И МАШИН

**Структурный, кинематический анализ и силовой расчет рычажного механизма. Синтез зубчатого и кулачкового механизмов**

> Выполнил студент гр. З-4350 Иванов А. В. Руководил доцент Петров А. Б.

> > ЗАКРЫТЬ Х

**OF TABLIE HWE** 

Томск 2014

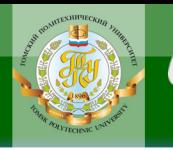

## **Приложение V**

## Томский политехнический университет

Кафедра теоретической и прикладной механики

## КУРСОВОЙ ПРОЕКТ ПО ТЕОРИИ МЕХАНИЗМОВ И МАШИН

Студенту факультета, гр.

### РЫЧАЖНЫЙ МЕХАНИЗМ Кинематический анализ и силовой расчет механизма

Задание № \_\_\_\_\_

**ЗАКРЫТЬ** 

ОГЛАВЛЕНИЕ Ж

Схема механизма

График силы (момента) полезного сопротивления

#### Исхолные ланные:

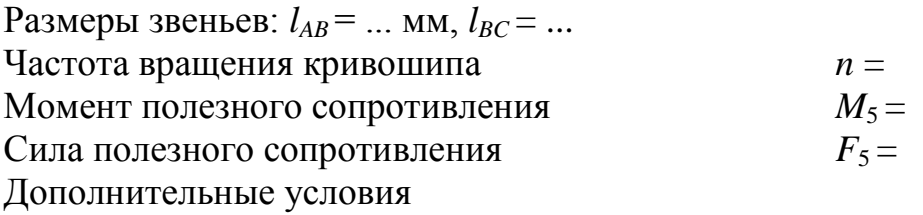

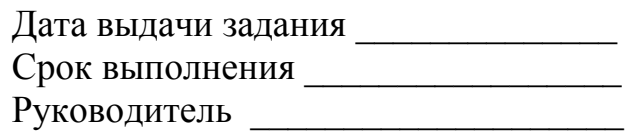

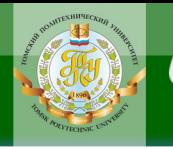

## Приложение VI

## Томский политехнический университет

Кафедра теоретической и прикладной механики

## КУРСОВОЙ ПРОЕКТ ПО ТЕОРИИ МЕХАНИЗМОВ И МАШИН

Студенту При факультета, гр. При полнении

# ЗУБЧАТЫЙ МЕХАНИЗМ Синтез, анализ зубчатого механизма и профилирование зацепления

Задание №

Схема механизма

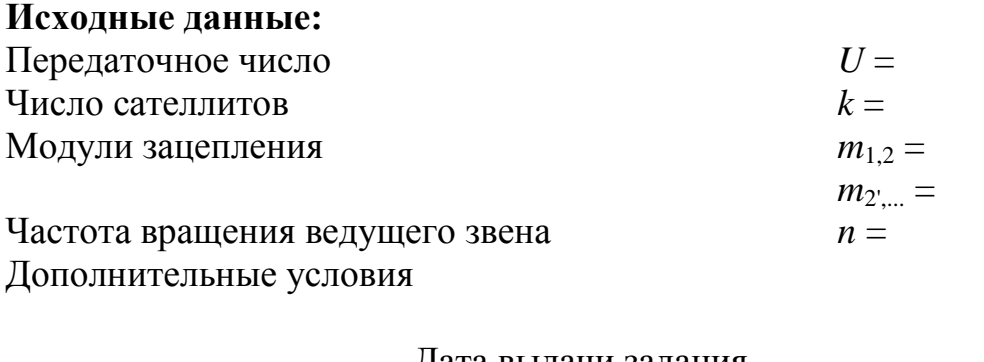

Дата выдачи задания Срок выполнения Руководитель

**ЗАКРЫТЬ** 

**ОГЛАВЛЕНИЕ \*\*** 

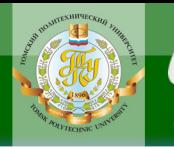

### Приложение VII

## Томский политехнический университет

Кафедра теоретической и прикладной механики

## КУРСОВОЙ ПРОЕКТ ПО ТЕОРИИ МЕХАНИЗМОВ И МАШИН

Студенту факультета, гр.

#### КУЛАЧКОВЫЙ МЕХАНИЗМ Определение наименьшего размера и построение профиля кулачка

Задание №

Схема механизма

Закон движения толкателя по углу поворота (перемещения) кулачка

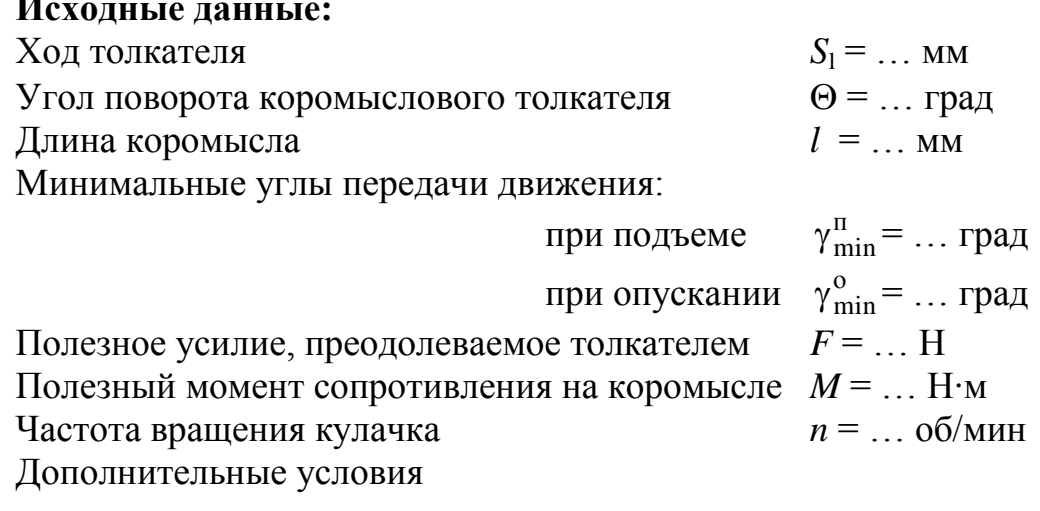

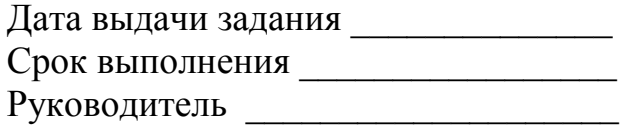

**ЗАКРЫТЬ** 

# **Приложение VIII**

**ЗАКРЫТЬ** 

**ОГЛАВЛЕНИЕ \*** 

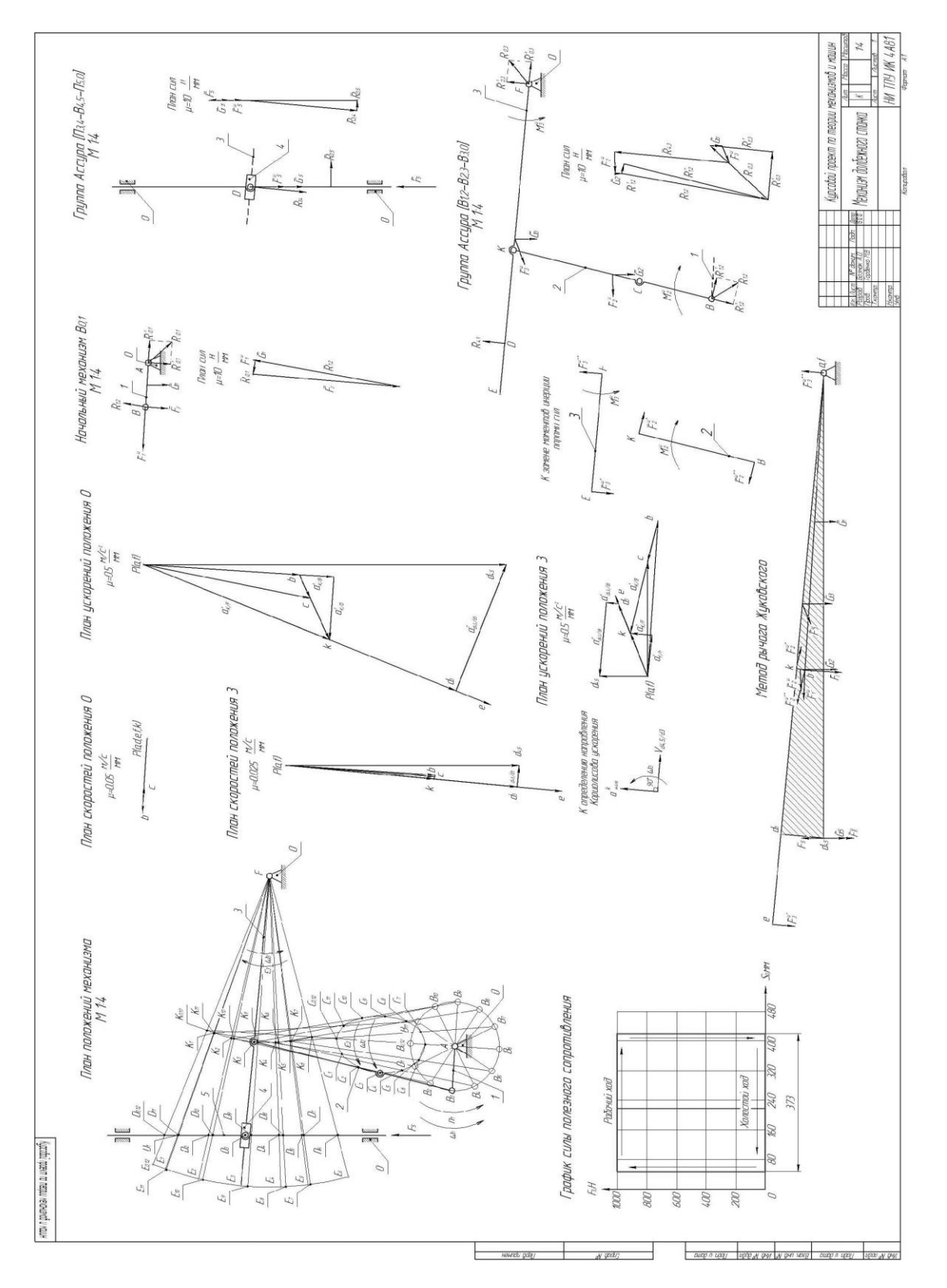

#### **Рычажный механизм**

**ИНСТИТУТ** 

**ИОННОГО** 

НИЯ

### **Приложение IХ**

**ЗАКРЫТЬ** 

**ОГЛАВЛЕНИЕ \*** 

#### **Зубчатый механизм**

**ИНСТИТУТ** 

3

1

НЦИОННОГО

**BAHKA** 

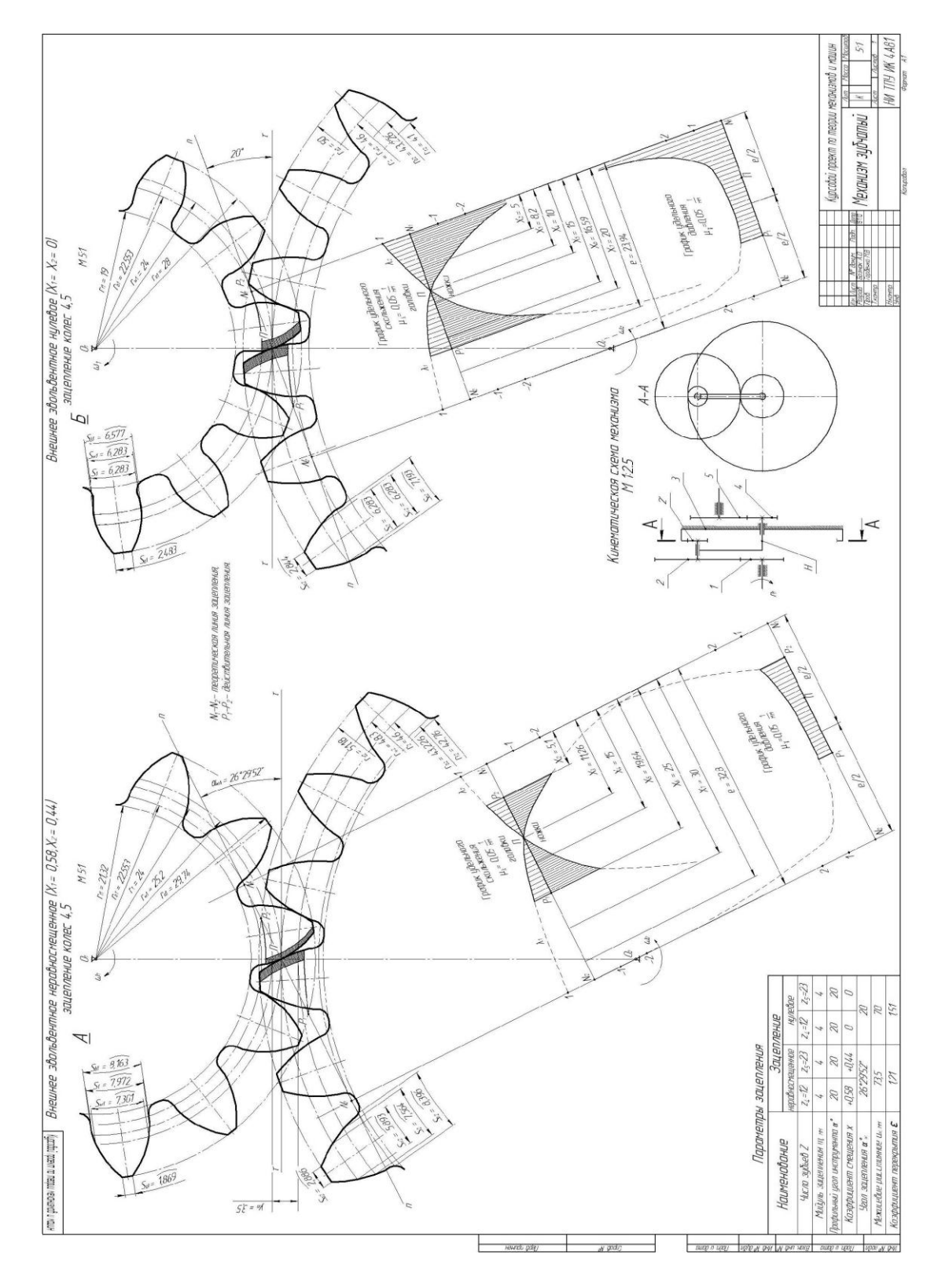

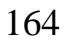

### Приложение Х

ЗАКРЫТЬ Х

**ОГЛАВЛЕНИЕ \*** 

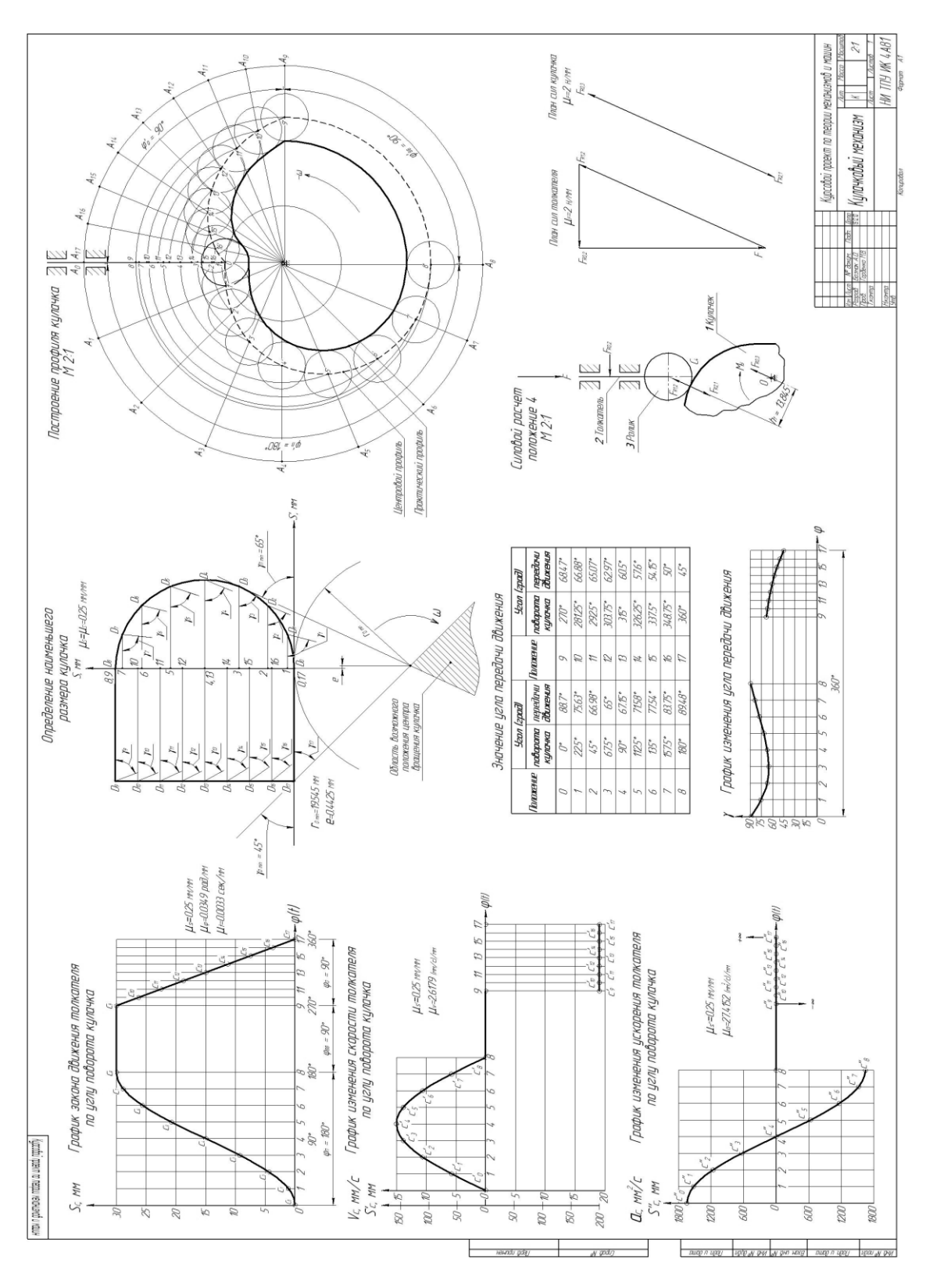

#### Кулачковый мех поступательно движущимся толкателем

ИНСТИТУТ

3

Π

**ИОННОГО** 

**HNA** 

### **Приложение ХI**

**ЗАКРЫТЬ** 

**ОГЛАВЛЕНИЕ \*** 

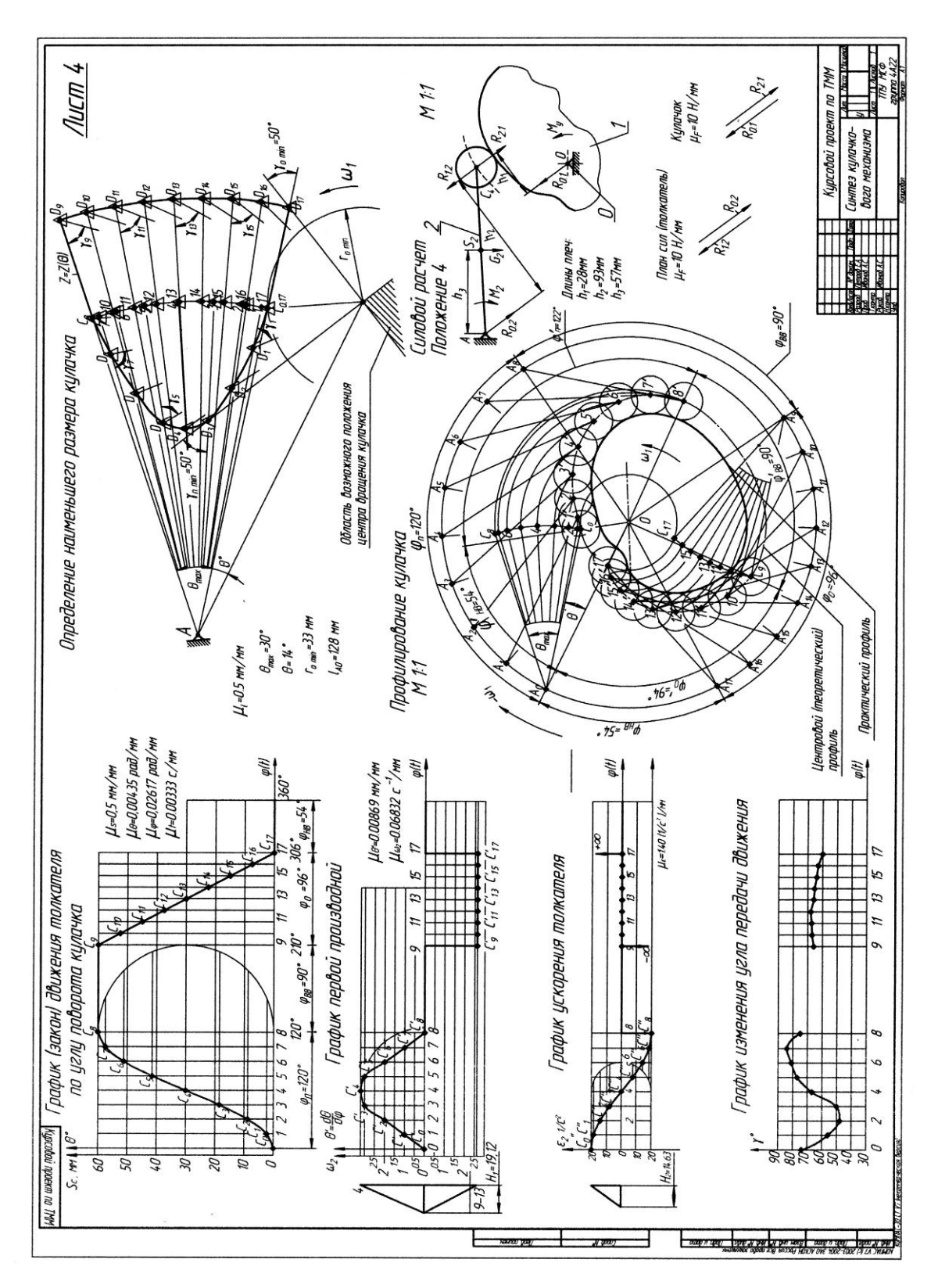

#### **Кулачковый механизм с коромысловым толкателем**

ИНСТИТУТ

3

ſ

**INOHHOTO** 

**BAHKA** 

# **СПИСОК ЛИТЕРАТУРЫ**

**OTOHHOLD** 

1. Артоболевский И.И. Теория механизмов и машин : учебник / И.И. Артоболевский. – 5-е изд., стер. – М.: Альянс, 2008. – 640 с.: ил.

2. Теория механизмов / под ред. В.А. Гавриленко. – М.: Высш. шк., 1973. – 510 с.

3. Кожевников С.Н. Теория механизмов и машин. – М.: Машиностроение, 1973. – 591 с.

4. Курсовое проектирование по теории механизмов и машин: учебное пособие для вузов / А.С. Кореняко [и др.]. – 6-е изд., стер. – М.: МедиаСтар , 2006. — 332 с.: ил. + 2 л. отд. приложения

5. Кудрявцев В.Н. Планетарные передачи. – М.; Л.: Машиностроение, 1966. –308 с.

6. Никоноров В.А., Карягина В.В. Подбор чисел зубьев планетарных редукторов типа 2К–Н со сдвоенными сателлитами // Известия МВТУ им. Баумана. Сер. Машиностроение. – 1971. – № 11. – C. 45–50.

7. Юдин В.А., Петрокас Л.В. Теория механизмов и машин. – М.: Высш. шк., 1977. – 527 с.

8. Левитская О.Н., Левитский Н.И. Курс теория механизмов и машин. – М.: Высш. шк., 1985. – 279 с.

9. Левитский Н.И. Теория механизмов и машин. – М.: Наука, 1979. – 574 с.

10. Теория механизмов и машин / К.В. Фролов, С.А. Попов, А.К. Мусатов и др. – М.: Высш. шк., 1987. – 496 с.

11. Попов С.А. Курсовое проектирование по теории механизмов и механике машин: учебное пособие / С.А. Попов, Г.А. Тимофеев. — 4-е изд., перераб. и доп. — М.: Высш. шк., 2002. — 413 с. : ил.

12. Абрамов Б.М. Типовые задачи по теории механизмов и машин. – Харьков: Высш. шк., 1976. – 207 с.

13. Справочник по корригированию зубчатых колес / Т.П. Болотовская, И.А. Болотовский, Г.С. Бочаров и др. – М.: Машиностроение, 1967. – 215 с.

14. Голованов Н.Ф., Гинзбург Е.Г., Фирун Н.Б. Зубчатые и червячные передачи: справочник. – М.: Машиностроение, 1967. – 515 с.

15. Юдин В.А., Барсов Г.А., Чупин Ю.Н. Сборник задач по теории механизмов и машин. – М.: Высш. шк., 1982. – 215 с.

16. Баранов Г.Г. Курс теории механизмов и машин. – М.: Машиностроение, 1975. – 494 с.

17. Попов Н.Н. Расчет и проектирование кулачковых механизмов. – М.: Машиностроение, 1980. – 214 с.

18. Курсовое проектирование по теории механизмов и машин / под ред. Г.Н. Девойно. – Минск: Высш. шк., 1986. – 285 с.

19. Гиндин Э.Б., Ищенко Т.Ю. Построение профиля шаблона кулачкового механизма. – Томск: Изд. ТПИ, 1989. – 16 с.

167

ЗАКРЫТЬ Ж

**OF TABLIE HIME** 

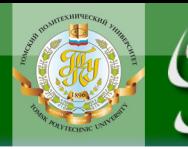

Учебное издание

# ГОРБЕНКО Владимир Тимофеевич

# **ТЕОРИЯ МЕХАНИЗМОВ И МАШИН**

# **Курсовое проектирование**

Учебно-методическое пособие

Научный редактор канд. техн. наук, доцент *В.Т. Горбенко*

## **В авторской редакции**

Компьютерная верстка *Л.А. Егорова*

#### **Зарегистрировано в Издательстве ТПУ Размещено на корпоративном портале ТПУ в полном соответствии с качеством предоставленного оригинал-макета**

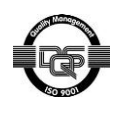

Национальный исследовательский Томский политехнический университет Система менеджмента качества Издательства Томского политехнического университета сертифицирована NATIONAL QUALITY ASSURANCE по стандарту BS EN ISO 9001:2008

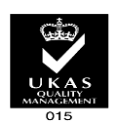

**OTNABNEHME** \*

ЗАКРЫТЬ Ж

*<u>USAATEALCTBO</u>* **ТПУ**. 634050, г. Томск, пр. Ленина, 30. Тел./факс: 8(3822)56-35-35, www.tpu.ru